# basic-80 reference manual

This manual is a reference for Microsoft's BASIC-80 language, release 5.0 and later.

There are significant differences between the 5.0 release of BASIC-80 and the previous releases (release 4.51 and earlier).

If you have programs written under a previous release of BASIC-80, check Appendix A for new features in 5.0 that may affect execution.

# BASIC-80 Reference Manual CONTENTS

INTRODUCTION

- CHAPTER 1 General Information About BASIC-80
- CHAPTER 2 BASIC-80 Commands and Statements
- CHAPTER 3 BASIC-80 Functions
- APPENDIX A New Features in BASIC-80, Release 5.0
- APPENDIX B BASIC-80 Disk I/O
- APPENDIX C Assembly Language Subroutines
- APPENDIX D BASIC-80 with the CP/M Operating System
- APPENDIX E BASIC-80 with the ISIS-II Operating System
- APPENDIX F BASIC-80 with the TEKDOS Operating System
- APPENDIX G BASIC-80 with the Intel SBC and MDS Systems
- APPENDIX H Standalone Disk BASIC
- APPENDIX I Converting Programs to BASIC-80
- APPENDIX J Summary of Error Codes and Error Messages
- APPENDIX K Mathematical Functions
- APPENDIX L Microsoft BASIC Compiler
- APPENDIX M ASCII Character Codes

#### Introduction

BASIC-80 is the most extensive implementation of BASIC available for the 8080 and Z80 microprocessors. In its fifth major release (Release 5.0), BASIC-80 meets the ANSI qualifications for BASIC, as set forth in document BSRX3. 60-1978. Each release of BASIC-80 consists of three upward compatible versions: 8K, Extended and Disk. This manual is a reference for all three versions of BASIC-80, release 5.0 and later. This manual is also a reference for Microsoft BASIC-86 and the Microsoft BASIC Compiler. BASIC-86 is currently available in Extended and Disk Standalone versions, which are comparable to the BASIC-80 Extended and Disk Standalone versions.

There are significant differences between the 5.0 release of BASIC-80 and the previous releases (release 4.51 and earlier). If you have programs written under a previous release of BASIC-80, check Appendix A for new features in 5.0 that may affect execution.

The manual is divided into three large chapters plus a number of appendices. Chapter 1 covers a variety of topics, largely pertaining to information representation when using BASIC-80. Chapter 2 contains the syntax and semantics of every command and statement in BASIC-80, ordered alphabetically. Chapter 3 describes all of BASIC-80's intrinsic functions, also ordered alphabetically. The appendices contain information pertaining to individual operating systems plus lists of error messages, ASCII codes, and math functions and helpful information on assembly language subroutines and disk I/O.

#### CHAPTER 1

#### GENERAL INFORMATION ABOUT BASIC-80

#### 1.1 INITIALIZATION

The procedure for initialization will vary with different implementations of BASIC-80. Check the appropriate appendix at the back of this manual to determine how BASIC-80 is initialized with your operating system.

#### 1.2 MODES OF OPERATION

When BASIC-80 is initialized, it types the prompt "Ok". "Ok" means BASIC-80 is at command level, that is, it is ready to accept commands. At this point, BASIC-80 may be used in either of two modes : the direct mode or the indirect mode.

In the direct mode, BASIC statements and commands are not preceded by line numbers. They are executed as they are entered. Results of arithmetic and logical operations may be displayed immediately and stored for later use, but the instructions themselves are lost after execution. This mode is useful for debugging and for using BASIC as a "calculator" for quick computations that do not require a complete program.

The indirect mode is the mode used for entering programs.

Program lines are preceded by line numbers and are stored in memory. The program stored in memory is executed by entering the RUN command.

#### 1.3 LINE FORMAT

Program lines in a BASIC program have the following format (square brackets indicate optional) :

nnnnn BASIC statement [ :BASIC statement...] <carriage return>

At the programmer's option, more than one BASIC statement may be placed on a line, but each statement on a line must be separated from the last by a colon.

A BASIC program line always begins with a line number, ends with a carriage return, and may contain a maximum of.

72 characters in BK BASIC-80 255 characters in Extended and Disk BASIC-80.

In Extended and Disk versions, it is possible to extend a logical line over more than one physical line by use of the terminal's <line feed> key. <Line feed> lets you continue typing a logical line on the next physical line without entering a <carriage return>. (In the 8K version, <line feed> has no effect.)

#### 1.3.1 Line Numbers

Every BASIC program line begins with a line number. Line numbers indicate the order in which the program lines are stored in memory and are also used as references when branching and editing.Line numbers must be in the range to 65529. In the Extended and Disk versions, a period (.) may be used in EDIT, LIST, AUTO and DELETE commands to refer to the current line.

The BASIC-80 character set is comprised of alphabetic characters, numeric characters and special characters.

The alphabetic characters in BASIC-80 are the upper case and lower case letters of the alphabet.

The numeric characters in BASIC-80 are the digits through 9.

The following special characters and terminal keys are recognized by BASIC-80:

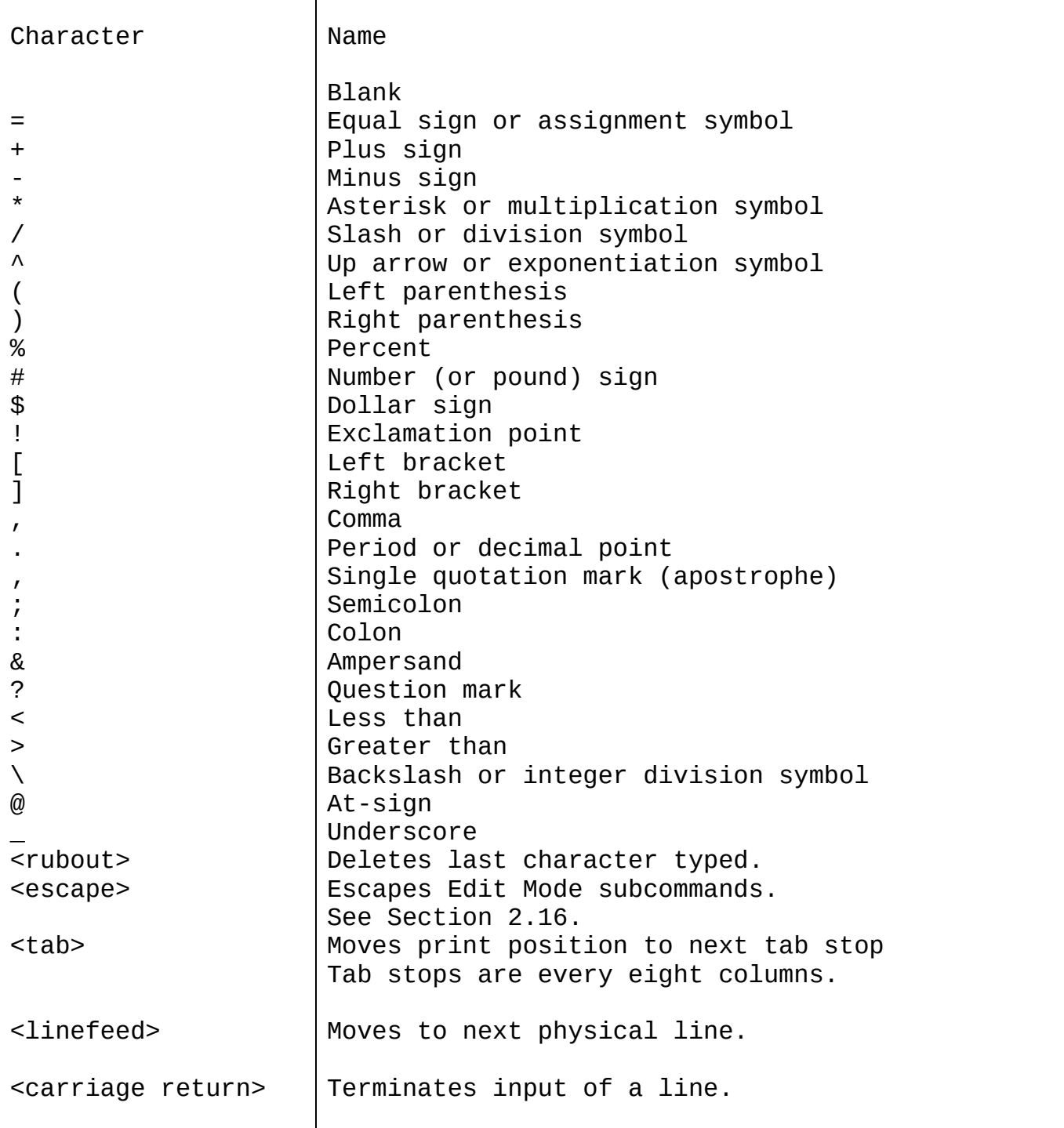

#### 1.4.1 Control Characters

The following control characters are in BASIC-80:

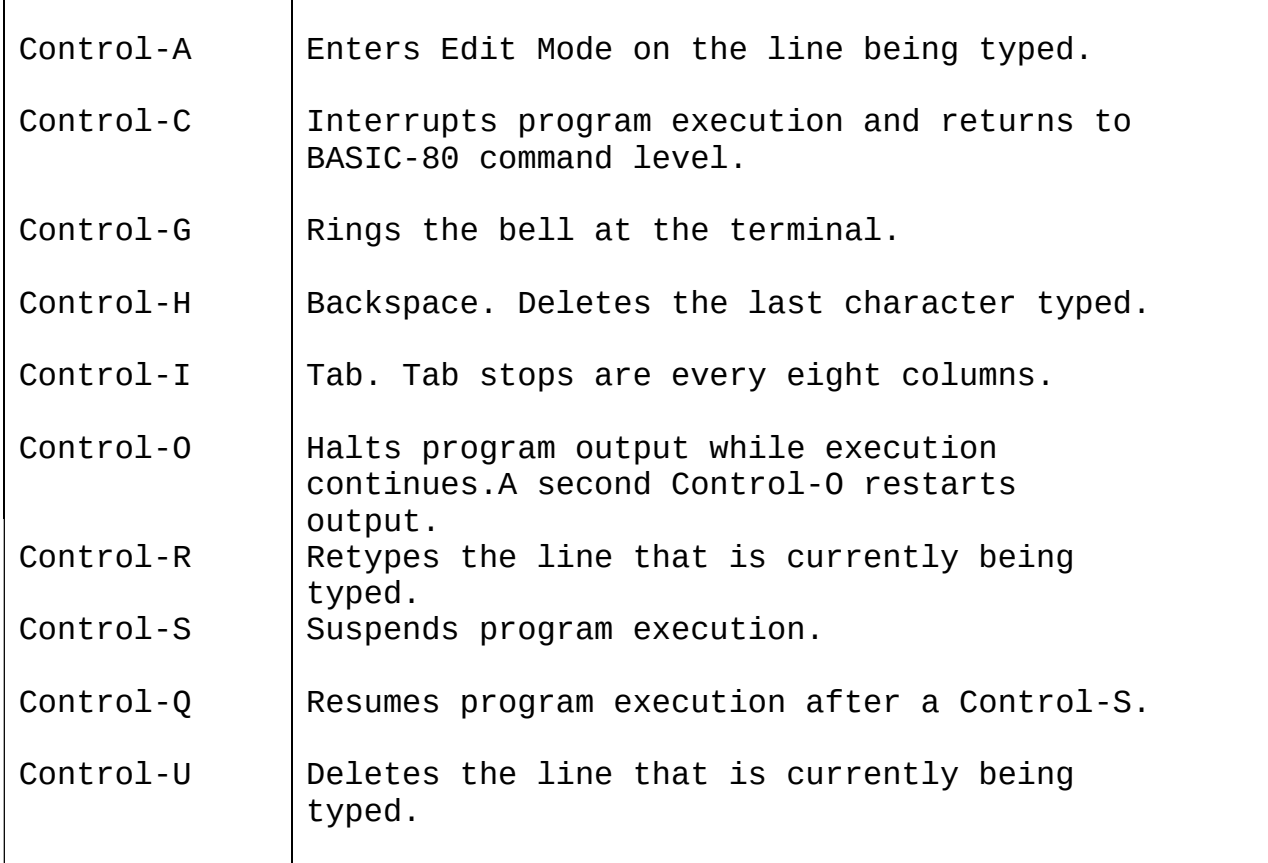

#### 1.5 CONSTANTS

Constants are the actual values BASIC uses during execution. There are two types of constants: string and numeric.

A string constant is a sequence of up to 255 alphanumeric characters enclosed in double quotation marks. Examples of string constants:

"HELLO" "\$25,000.00" "Number of Employees"

Numeric constants are positive or negative numbers. Numeric constants in BASIC cannot contain commas. There are five types of numeric constants:

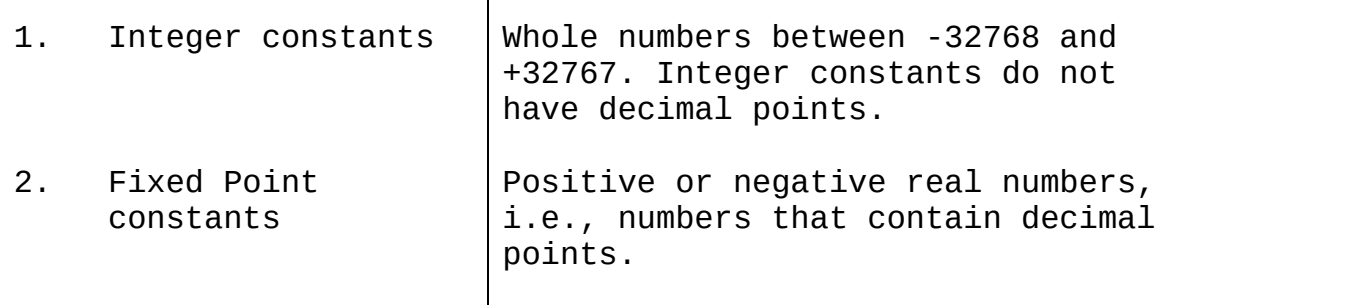

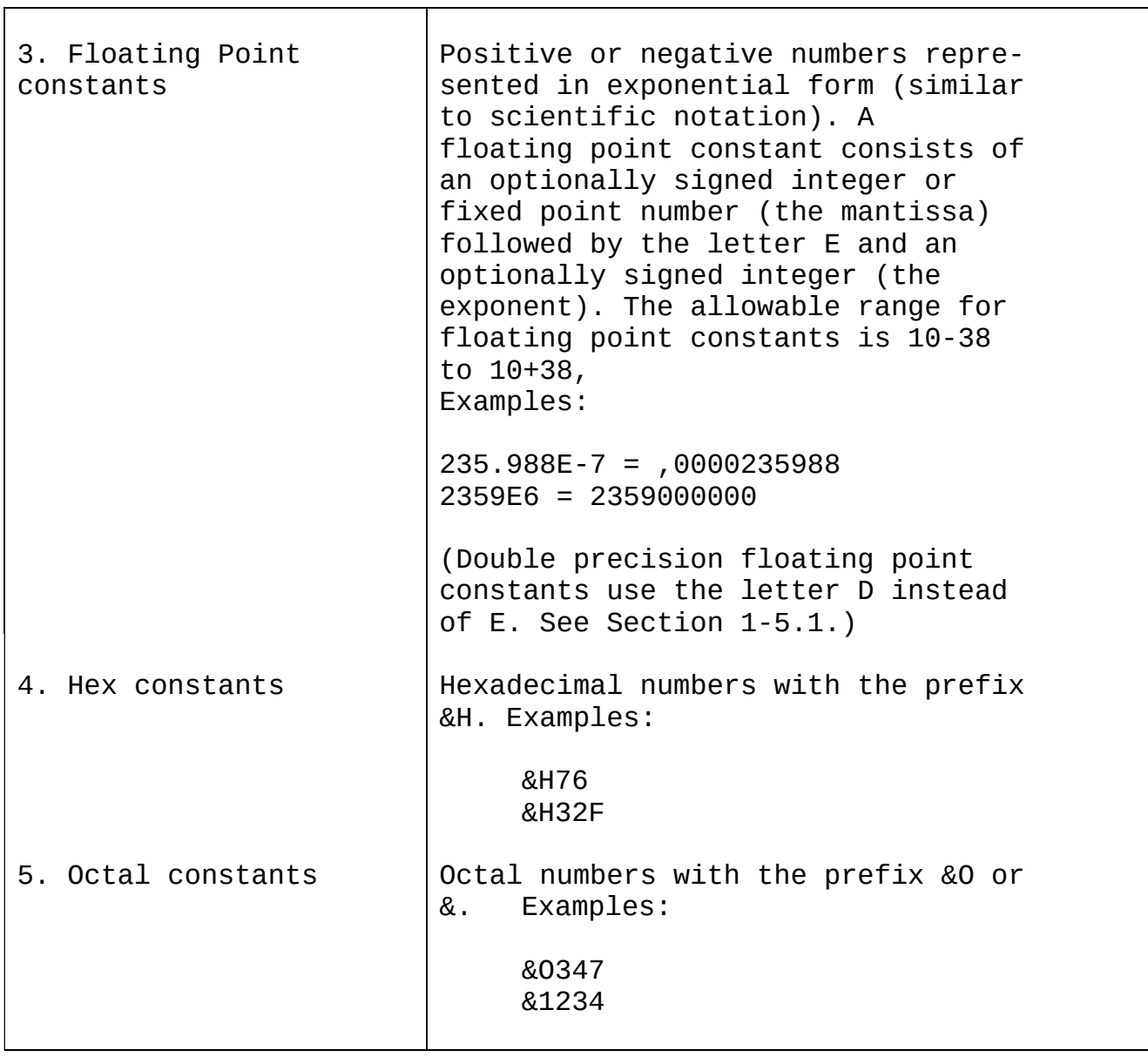

### 1.5.1 Single And Double Precision Form For Numeric Constants

In the 8K version of BASIC-8O, all numeric constants are single precision numbers. They are stored with 7 digits of precision, and printed with up to 6 digits.

In the Extended and Disk versions, however, numeric constants may be either single precision or double precision numbers. With double precision, the numbers are stored with 16 digits of precision, and printed with up to 16 digits.

A single precision constant is any numeric constant that has:

1. seven or fewer digits, or

2. exponential form using E, or

3. a trailing exclamation point (!)

A double precision constant is any numeric constant that has:

- 1. eight or more digits, or
- 2. exponential form using D, or
- 3. a trailing number sign (#)

Examples:

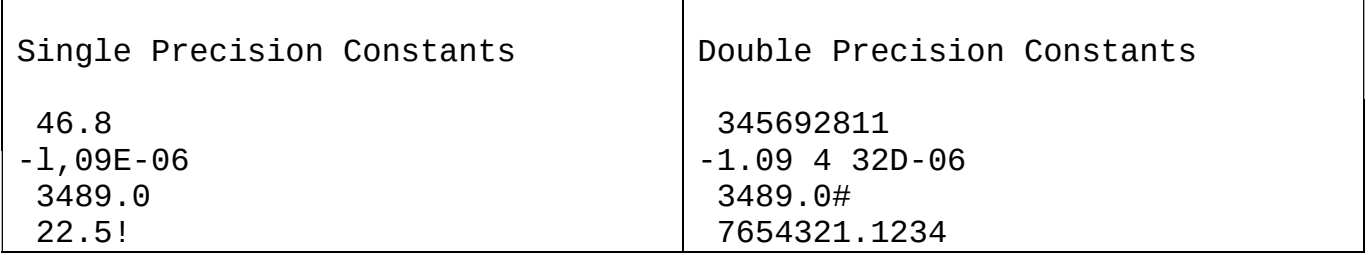

#### 1-6 VARIABLES

Variables are names used to represent values that are used in a BASIC program. The value of a variable may be assigned explicitly by the programmer, or it may be assigned as the result of calculations in the program. Before a variable is assigned a value, its value is assumed to be zero.

#### 1.6.1 Variable Names And Declaration Characters

BASIC-80 variable names may be any length, however, in the 8K version, only the first two characters are significant. In the Extended and Disk versions, up to 40 characters are significant. The characters allowed in a variable name are letters and numbers, and the decimal point is allowed in Extended and Disk variable names. The first character must be a letter. Special type declaration characters are also allowed — see below,

A variable name may not be a reserved word. The Extended and Disk versions allow embedded reserved words the 8K version does not. If a variable begins with FN, it is assumed to be a call to a user -defined function. Reserved words include all BASIC-80 commands, statements, function

Variables may represent either a numeric value or a string. String variable names are written with a dollar sign (\$) as the last character. For example: AS = "SALES REPORT". The dollar sign is a variable type declaration character, that is, it "declares" that the variable will represent a string.

In the Extended and Disk versions, numeric variable names may declare integer, single or double precision values. (All numeric values in 8K are single precision.) The type declaration characters for these variable names are as follows:

Integer variable

- ! Single precision variable
- # Double precision variable

The default type for a numeric variable name is single precision.

Examples of BASIC-80 variable ^ames follow.

In Extended and Disk versions:

PI# declares a double precision value MINIMUM! declares a single precision value LIMIT% declares an integer value

In 8K, Ex.tended and Disk versions:

N\$ declares a string value ABC represents a single precision value

In the Extended and Disk versions of BASIC-80, there is a second method by which variable types may be declared. The BASIC-80 statements DEFINT, DEFSTR, DEFSNG and DEFDBL may be included in a program to declare the types for certain variable names. These statements are described in detail in Section 2.12.

## 1.6.2 Array Variables

An array is a group or table of values referenced by the same variable name. Each element in an array is referenced by an array variable that is subscripted with an integer or an integer expression. An array variable name has as many subscripts as there are dimensions in the array. For example V(10) would reference a value in a one-dimension array, T(l,4) would reference a value in a two-dimension array, and so on. The maximum number of dimensions for an

array is 255, The maximum number of elements per dimension is 32767.

1-6.3 Space Requirements

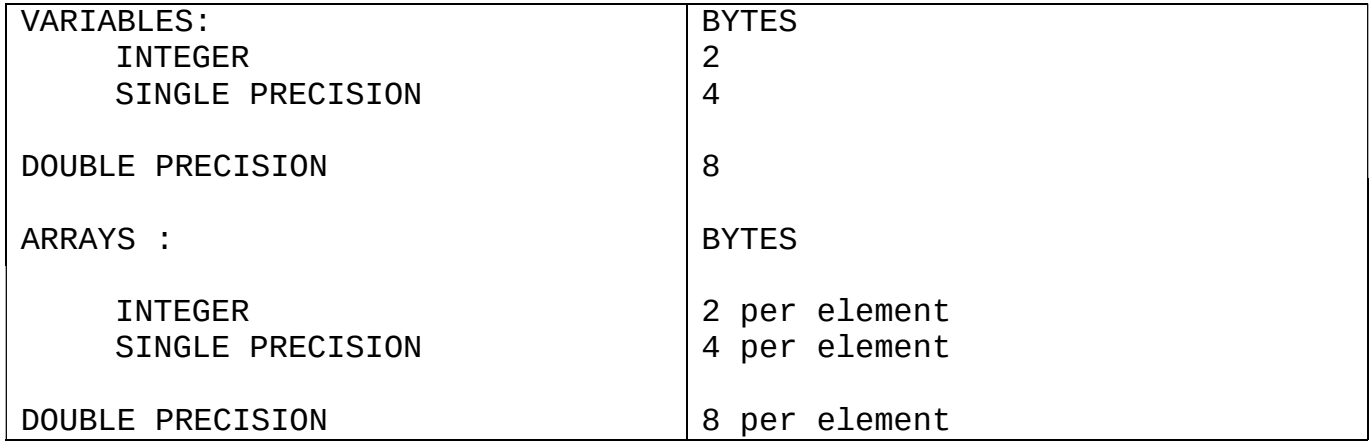

STRINGS:

3 bytes overhead plus the present contents of the string

1.7 TYPE CONVERSION

When necessary, BASIC will convert a numeric constant from one type to another. The following rules and examples should be kept in mind.

1. If a numeric constant of one type is set equal to a numeric variable of a different type, the number will be stored as the type declared in the variable name. (If a string variable is set equal to a numeric value or vice versa, a "Type mismatch" error occurs.)

Example:

```
10 \text{ A}\% = 23.4220 PRINT A%
RUN
     23
```
2. During expression evaluation, all of the operands in an arithmetic or relational operation are converted to the same degree of precision, i.e., that of the most precise operand. Also, the result of an arithmetic operation is returned to this degree of precision.

Examples :

10  $D# = 6#/7$  The arithmetic was performed

20 PRINT D#  $\qquad \qquad$  in double precision and the RUN  $\qquad \qquad$  result was returned in D# RUN result was returned in D# as a double precision value. 10 D = 6#/7 The arithmetic was performed<br>20 PRINT D 10 in double precision and the in double precision and the RUN **RUN** result was returned to D (single .857143 precision variable), rounded and printed as a single precision value. 3. Logical operators (see Section 1.8.3) convert their

operands to integers and return an integer result. Operands must be in the range -32768 to 32767 or an "Overflow" error occurs.

4. When a floating point value is converted to an integer, the fractional portion is rounded. Example:

 $10 \text{ } C\% = 55.88$ 20 PRINT C% RUN 56

5. If a double precision variable is assigned a single precision value, only the first seven digits, rounded, of the converted number will be valid. This is because only seven digits of accuracy were supplied with the single precision value. The absolute value of the difference between the printed double precision number and the original single precision value will be less than 6.3E-8 times the original single precision value. Example:

 $10 A = 2.04$  $20 B# = A$ 30 PRINT A;B# RUN 2.04 2.039999961853027

#### 1-8 EXPRESSIONS AND OPERATORS

An expression may be simply a string or numeric constant, or a variable, or it may combine constants and variables with operators to produce a single value.

Operators perform mathematical or logical operations on values. The operators provided by BASIC-80 may be divided into four categories:

- 1. Arithmetic
- 2. Relational
- 3. Logical
- 4. Functional

#### 1.8.1 Arithmetic Operators

The arithmetic operators, in order of precedence, are:

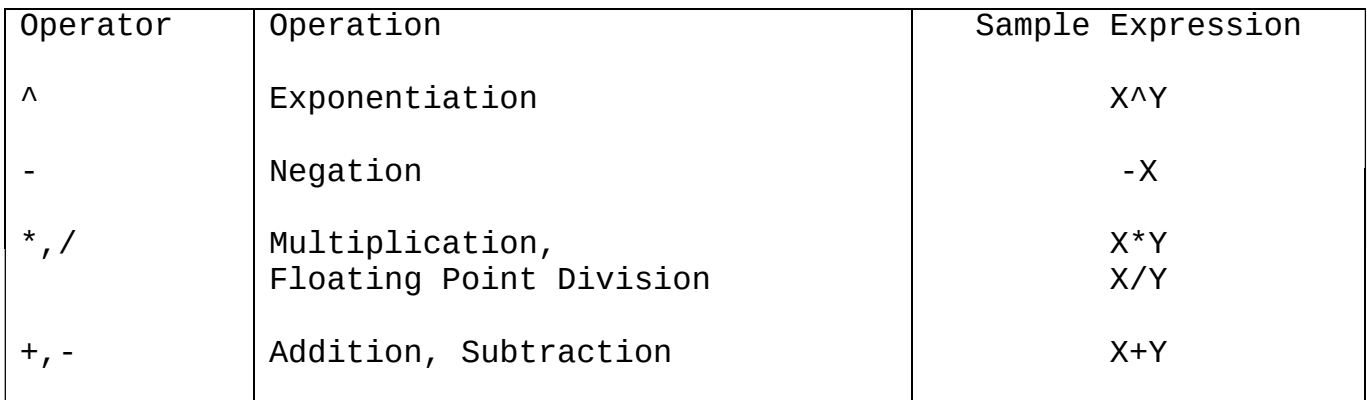

To change the order in which the operations are performed, use parentheses. Operations within parentheses are performed first. Inside parentheses, the usual order of operations is maintained.

Here are some sample algebraic expressions and their BASIC counterparts.

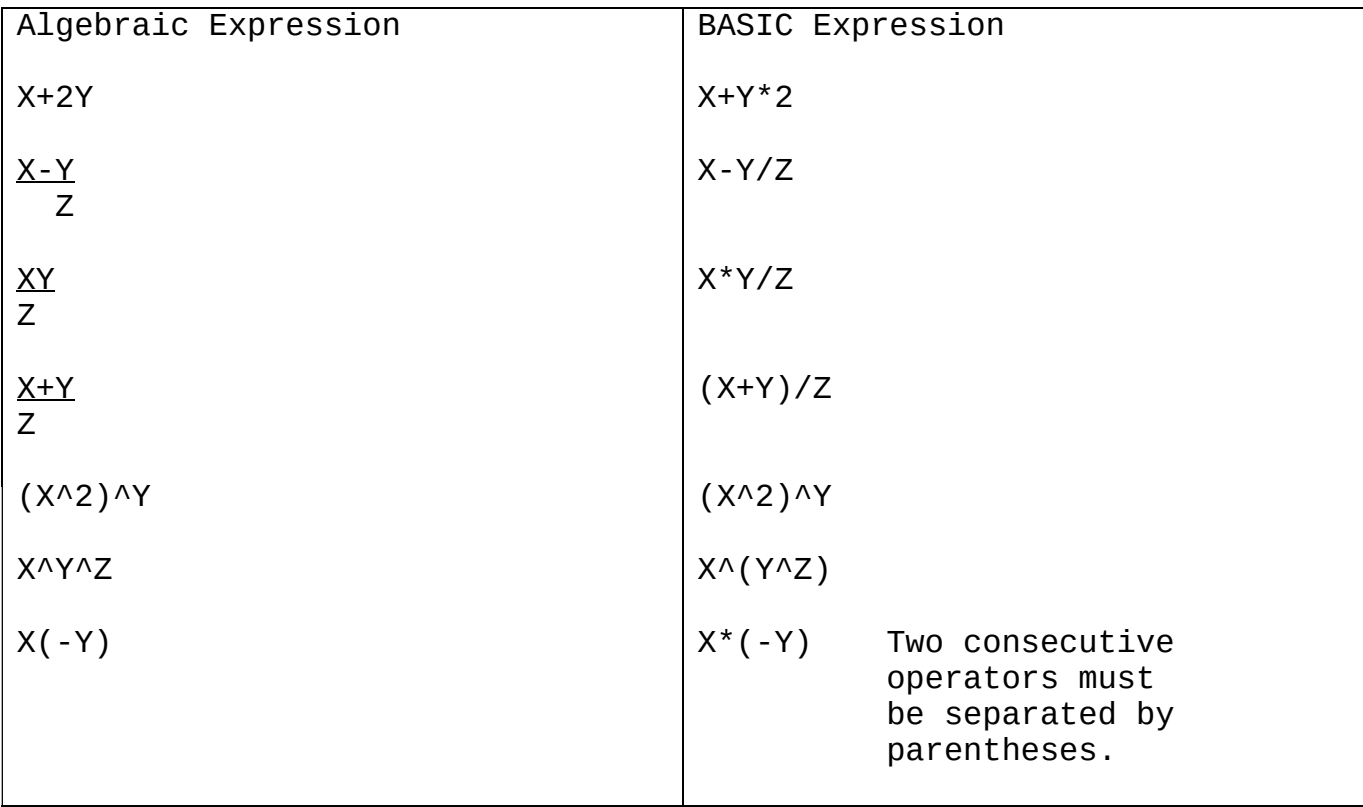

1.8.1.1 Integer Division And Modulus Arithmetic Two additional operators are available in Extended and Disk versions of BASIC-80 : Integer division and modulus arithmetic.

Integer division is denoted by the back slash  $(\nabla)$ . The operands are rounded to integers (must be in the range -32768 to 32767) before the division is performed, and the quotient is truncated to an integer. For example :

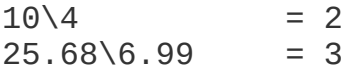

The precedence of integer division is just after multiplication and floating point division.

Modulus arithmetic is denoted by the operator MOD. It gives the integer value that is the remainder of an integer division. For example :

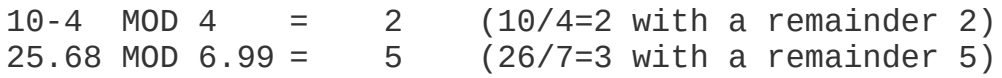

The precedence of modulus arithmetic is just after integer division.

#### 1.8.1.2 Overflow And Division By Zero

If, during the evaluation of an expression, a division by zero is encountered, the "Division by zero" error message is displayed, machine infinity with the sign of the numerator is supplied as the result of the division, and execution continues. If the evaluation of an exponentiation results in zero being raised to a negative power, the "Division by zero" error message is displayed, positive machine infinity is supplied as the result of the exponentiation, and execution continues.

If overflow occurs, the "Overflow" error message is displayed, machine infinity with the algebraically correct sign is supplied as the result, and execution continues.

#### 1.8.2 Relational Operators

Relational operators are used to compare two values. The result of the comparison is either "true" (-1) or "false" (0). This result may then used to make a decision regarding program flow. (See IF, Section 2.26.)

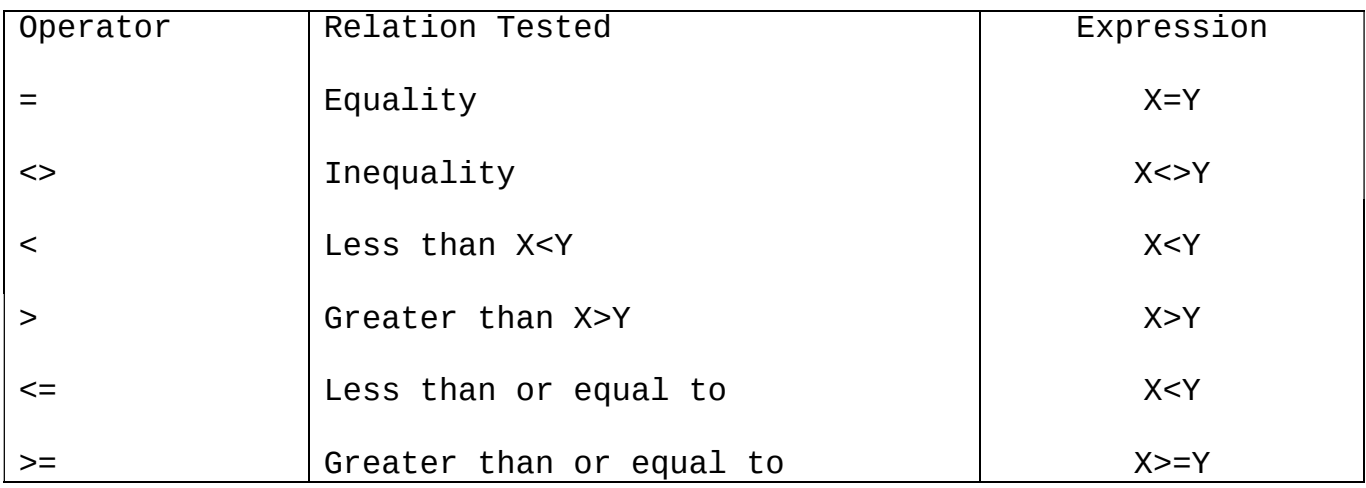

(The equal sign is also used to assign a value to a variable. See LET, Section 2.30.)

When arithmetic and relational operators are combined in one expression, the arithmetic is always performed first. For example, the expression

 $X+Y < (T-1)/Z$ 

is true if the value of X plus Y is less than the value of T-1 divided by Z. More examples:

IF SIN(X)<0 GOTO 1000 IF I MOD  $J \leq$  THEN K=K+1

#### 1.8.3 Logical Operators

Logical operators perform tests on multiple relations, bit manipulation, or Boolean operations. The logical operator returns a bitwise result which is either "true" (not zero) or "false" (zero). In an expression, logical operations are performed after arithmetic and relational operations. The outcome of a logical operation is determined as shown in the following table. The operators are listed in order of precedence.

NOT

AND

OR

XOR

 $TMP$ 

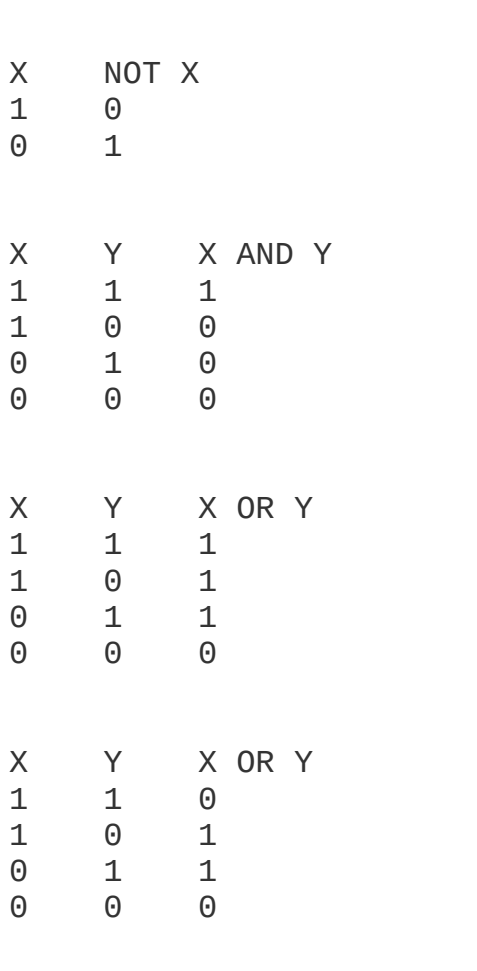

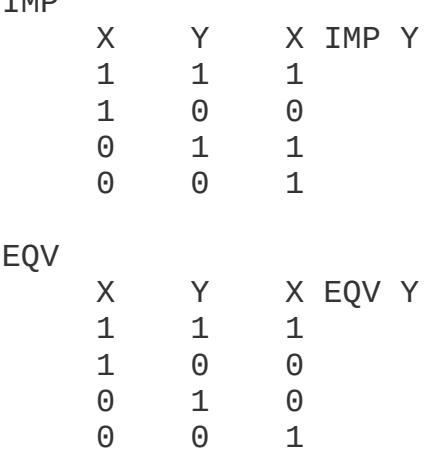

Just as the relational operators can be used to make decisions regarding program flow, logical operators can connect two or more relations and return a true or false value to be used in a decision (see IF, Section 2.26). For example:

IF D<200 AND F<4 THEN 80 IF I>10 OR K<0 THEN 50 IF NOT P THEN 100

Logical operators work by converting their operands to sixteen bit, signed, two's complement integers in the range -32768 to +32767. (If the operands are not in this range, an error results.) If both operands are supplied as or -1, logical operators return or -1, The given operation is

performed on these integers in bitwise fashion, i.e., each bit of the result is determined by the corresponding bits in the two operands.

Thus, it is possible to use logical operators to test bytes for a particular bit pattern. For instance, the AND operator may be used to "mask" all but one of the bits of a status byte at a machine I/O port. The OR operator may be used to "merge" two bytes to create a particular binary value. The following examples will help demonstrate how the logical operators work.

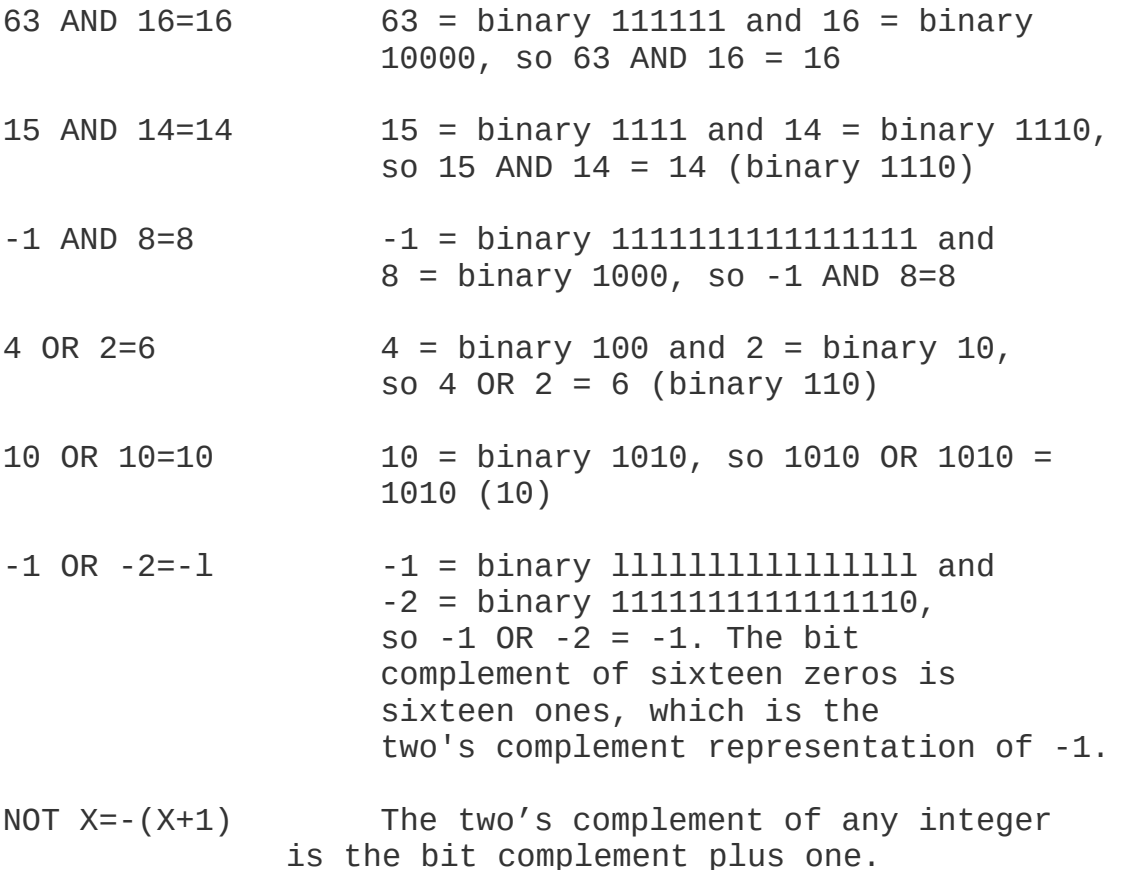

#### 1.8.4 Functional Operators

A function is used in an expression to call a predetermined operation that is to be performed on an operand. BASIC-80 has "intrinsic" functions that reside in the system, such as SQR (square root) or SIN (sine). All of BASIC-80's intrinsic functions are described in Chapter 3.

BASIC-80 also allows "user defined" functions that are written by the programmer. See DEF FN, Section 2.11.

#### 1.8.5 String Operations

Strings may be concatenated using +. For example:

10. AS="FILE":B\$ = "NAME" 20 PRINT A\$+B\$ 30 PRINT "NEW "+A\$+B\$ RUN FILENAME NEW FILENAME

Strings may be compared using the same relational operators that are used with numbers:

 $=$   $\Leftrightarrow$   $\lt$   $>$   $\lt$   $\lt$   $\gt$ 

String comparisons are made by taking one character at a time from each string and comparing the ASCII codes. If all the ASCII codes are the same, the strings are equal. If the ASCII codes differ, the lower code number precedes the higher. If, during string comparison, the end of one string is reached, the shorter string is said to be smaller. Leading and trailing blanks are significant. Examples:

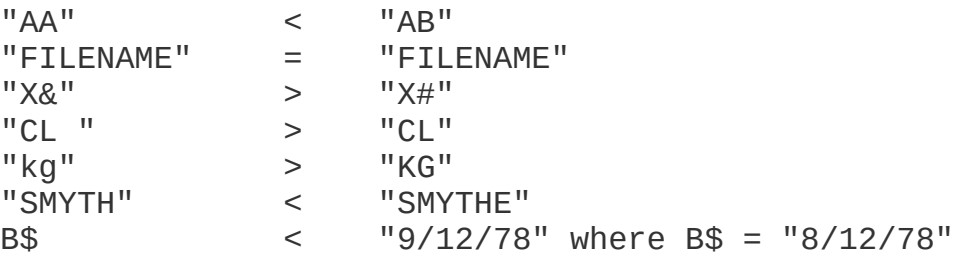

Thus, string comparisons can be used to test string values or to alphabetize strings. All string constants used in comparison expressions must be enclosed in quotation marks.

#### 1.9 INPUT EDITING

If an incorrect character is entered as a line is being typed, it can be deleted with the RUBOUT key or with Control-H. Rubout surrounds the deleted character(s) with backslashes, and Control-H has the effect of backspacing over a character and erasing it. Once a character(s) has been deleted, simply continue typing the line as desired.

To delete a line that is in the process of being typed, type Control-U. A carriage return is executed automatically after the line is deleted.

To correct program lines for a program that is currently in memory, simply retype the line using the same line number. BASIC-80 will automatically replace the old line with the new line.

More sophisticated editing capabilities are provided in the Extended and Disk versions of BASIC-80. See EDIT, Section 2.16.

To delete the entire program that is currently residing in memory, enter the NEW command. (See Section 2.41.) NEW is usually used to clear memory prior to entering a new program.

#### 1.10 ERROR MESSAGES

If BASIC-80 detects an error that causes program execution to terminate, an error message is printed. In the 8K version, only the error code is printed. In the Extended and Disk versions, the entire error message is printed. For a complete list of BASIC-80 error codes and error messages, see Appendix J.

#### CHAPTER 2

#### BASIC-80 COMMANDS AND STATEMENTS

All of the BASIC-80 commands and statements are described in this chapter. Each description is formatted as follows:

- Format: Shows the correct format for the instruction. See below for format notation.
- Versions: Lists the versions of BASIC-80 in which the instruction is available.
- Purpose: Tells what the instruction is used for.
- Remarks: Describes in detail how the instruction is used.
- Example: Shows sample programs or program segments that demonstrate the use of the instruction.

#### Format Notation

Wherever the format for a statement or command is given, the following rules apply:

- 1. Items in capital letters must be input as shown.
- 2. Items in lower case letters enclosed in angle brackets  $(<$  >) are to be supplied by the user.
- 3. Items in square brackets ([ ]) are optional,
- 4. All punctuation except angle brackets and square brackets (i.e., commas, parentheses, semicolons, hyphens, equal signs) must be included where shown.
- 5. Items followed by an ellipsis (...) may be repeated any number of times (up to the length of the line).

# 2.1 AUTO

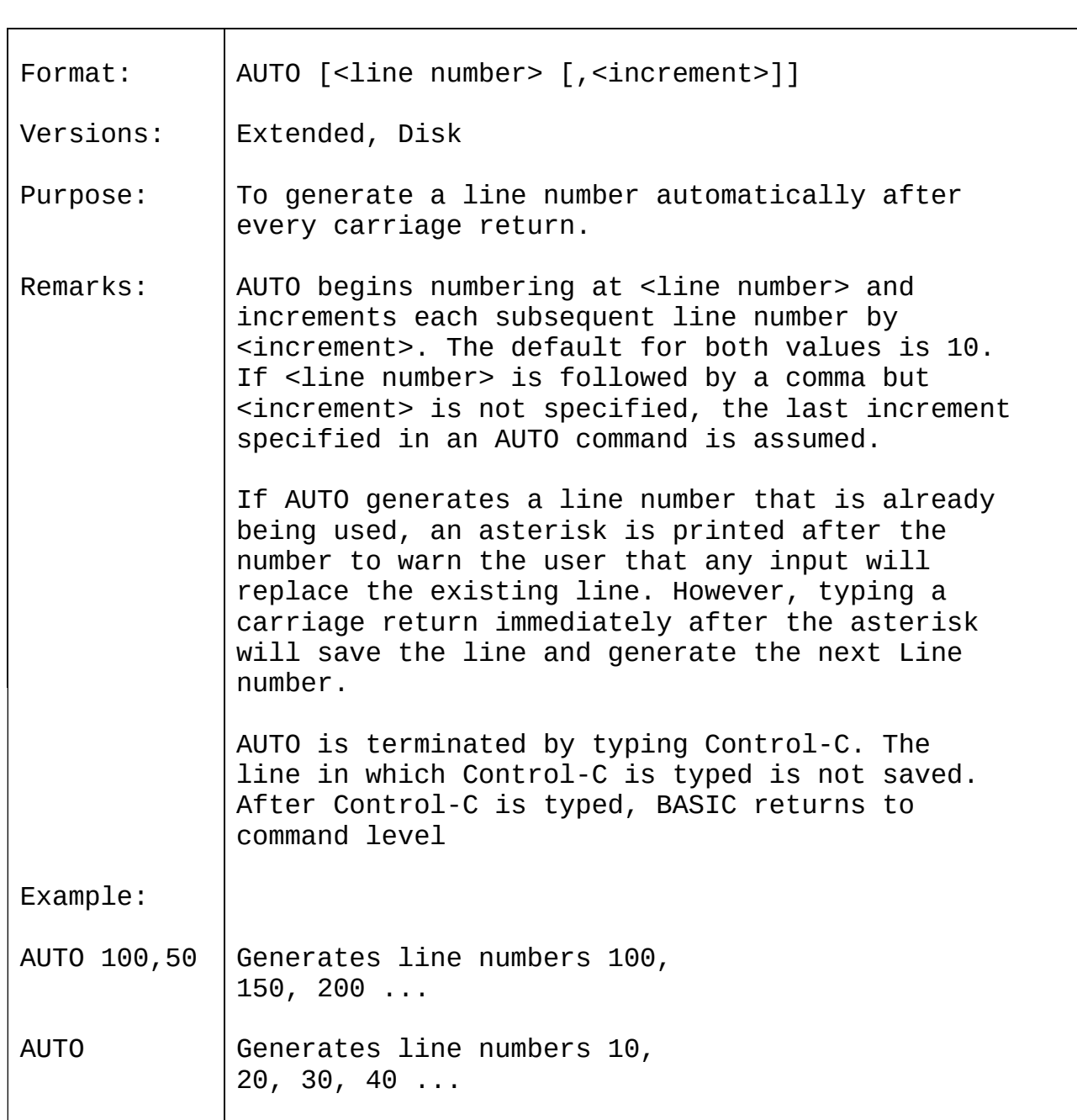

2.2 CALL

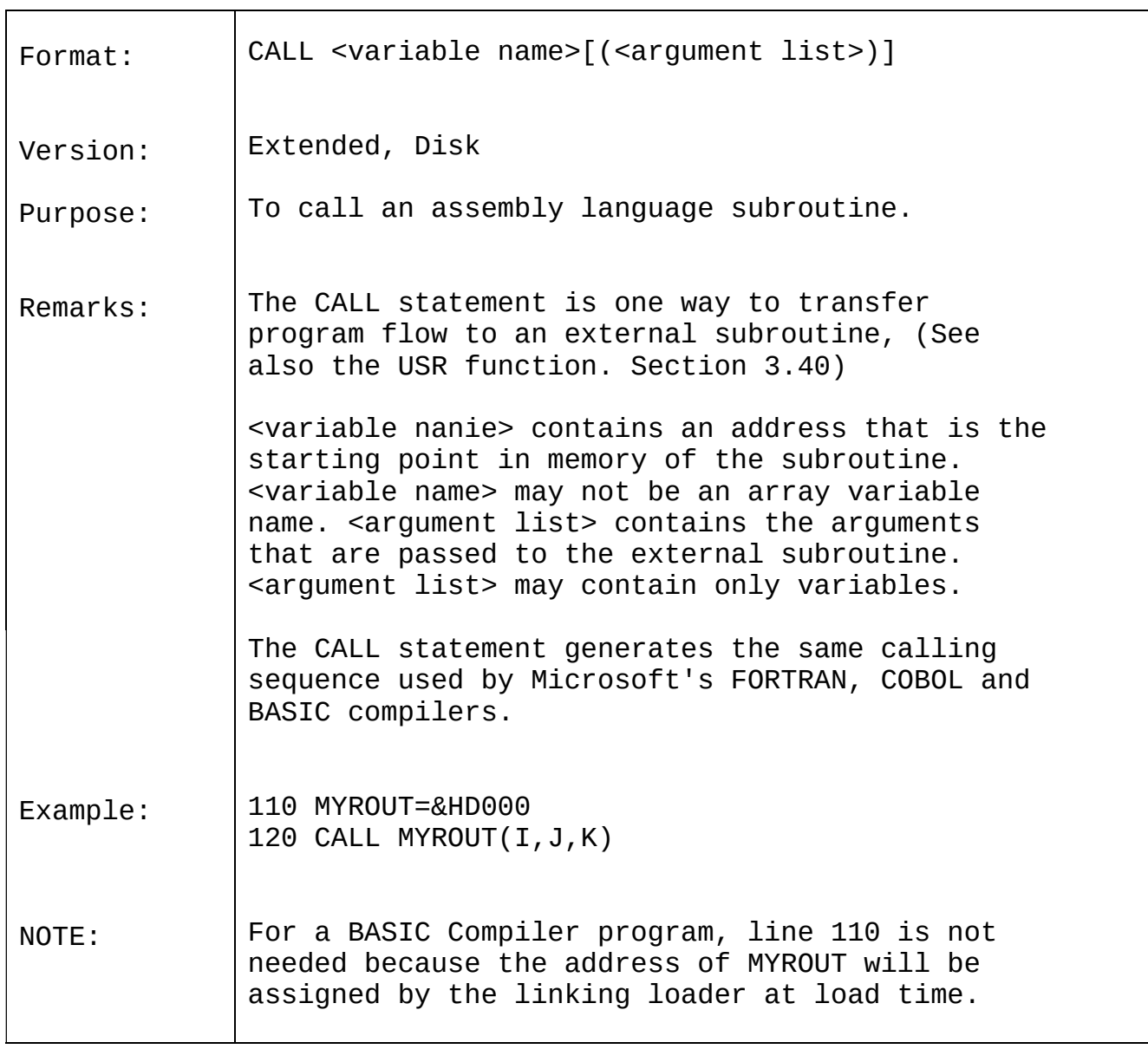

# 2.3 CHAIN

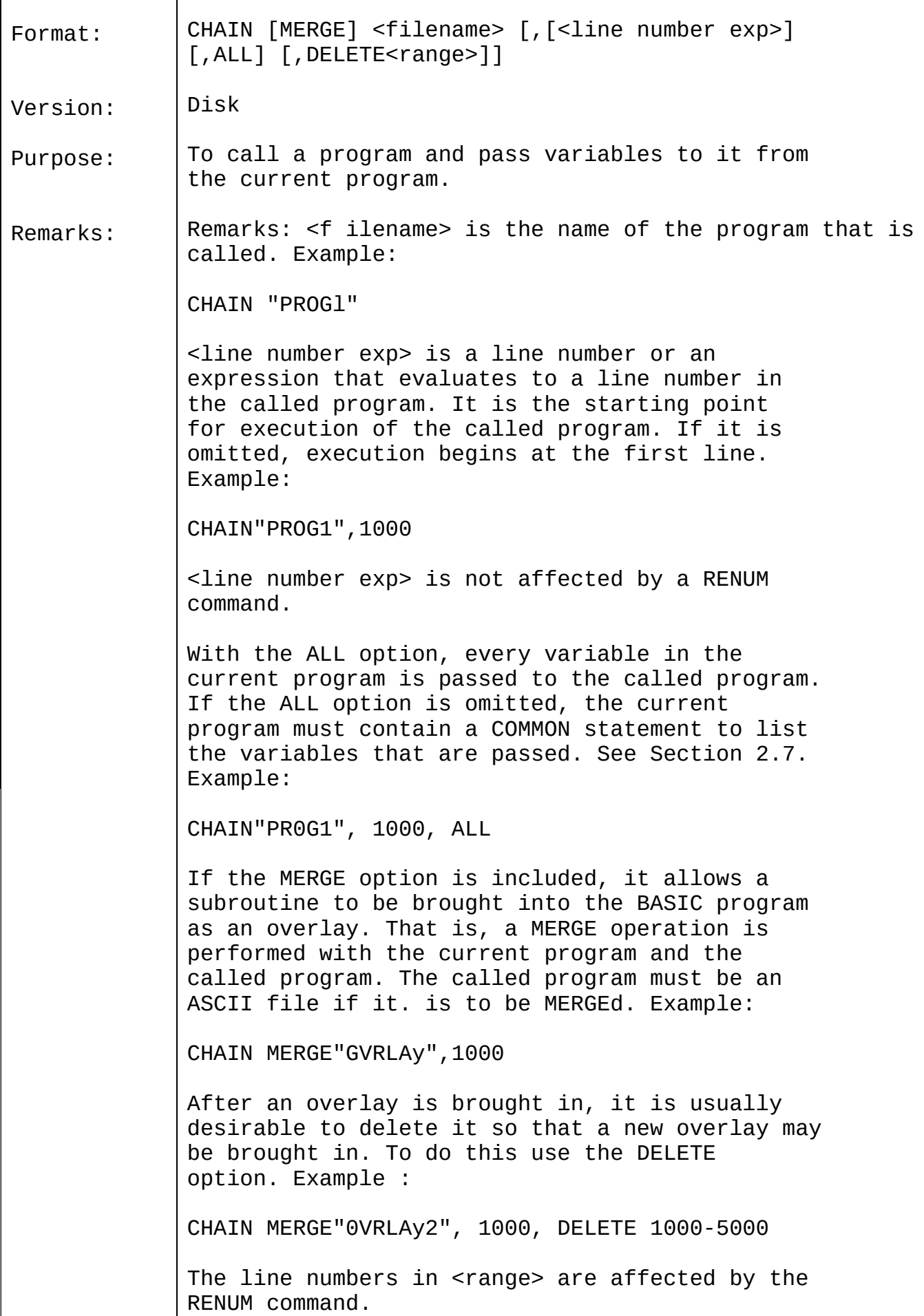

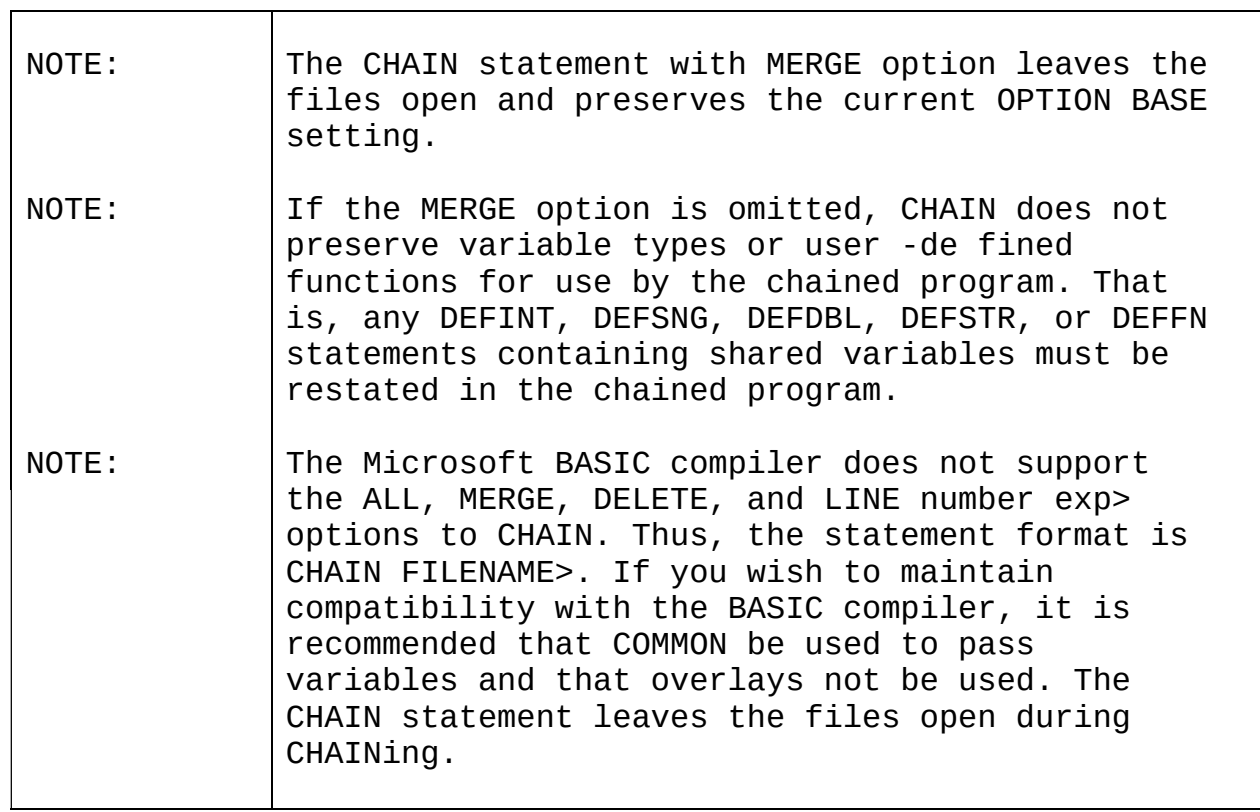

# 2.4 CLEAR

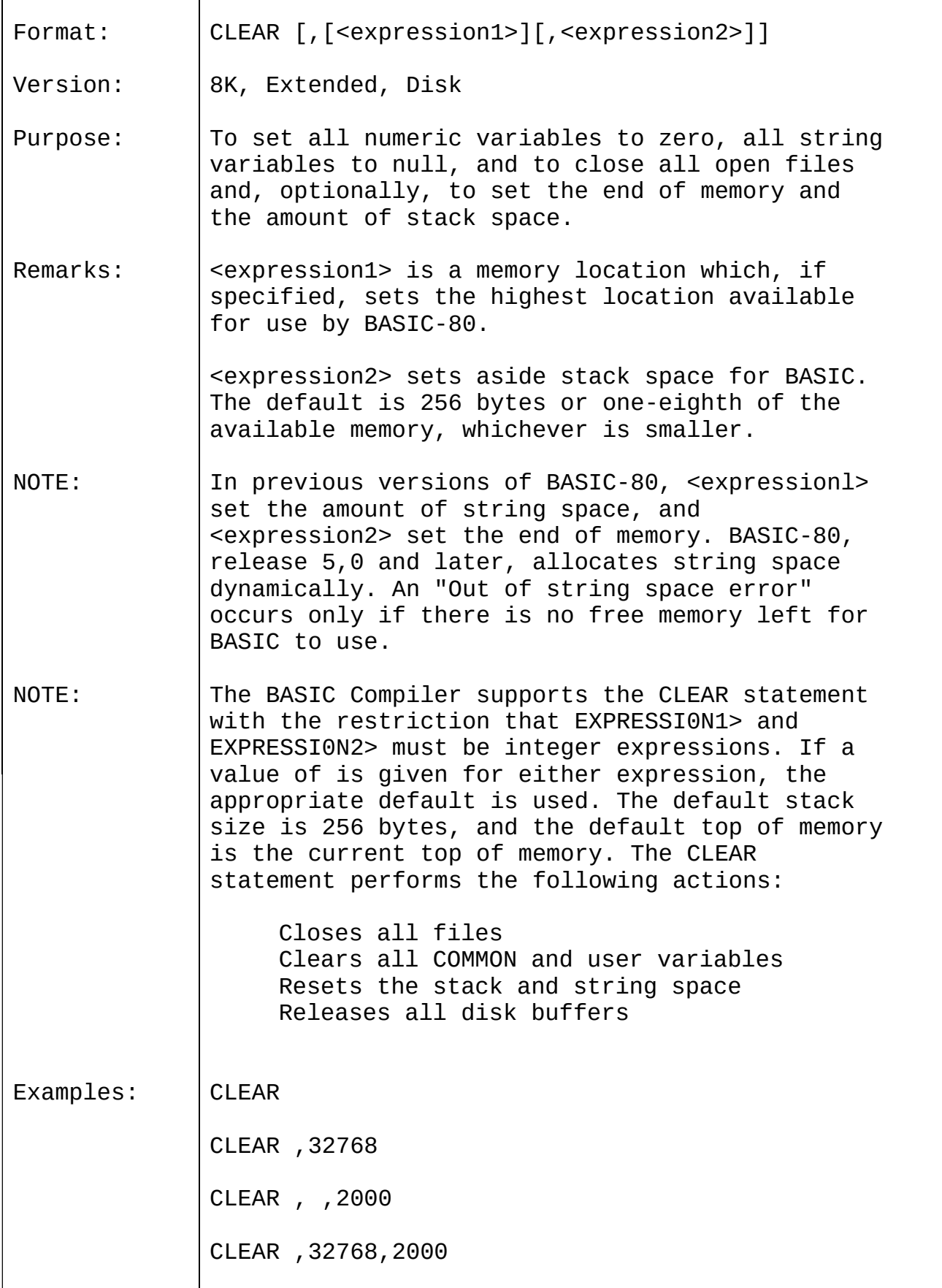

# 2.5 CLOAD

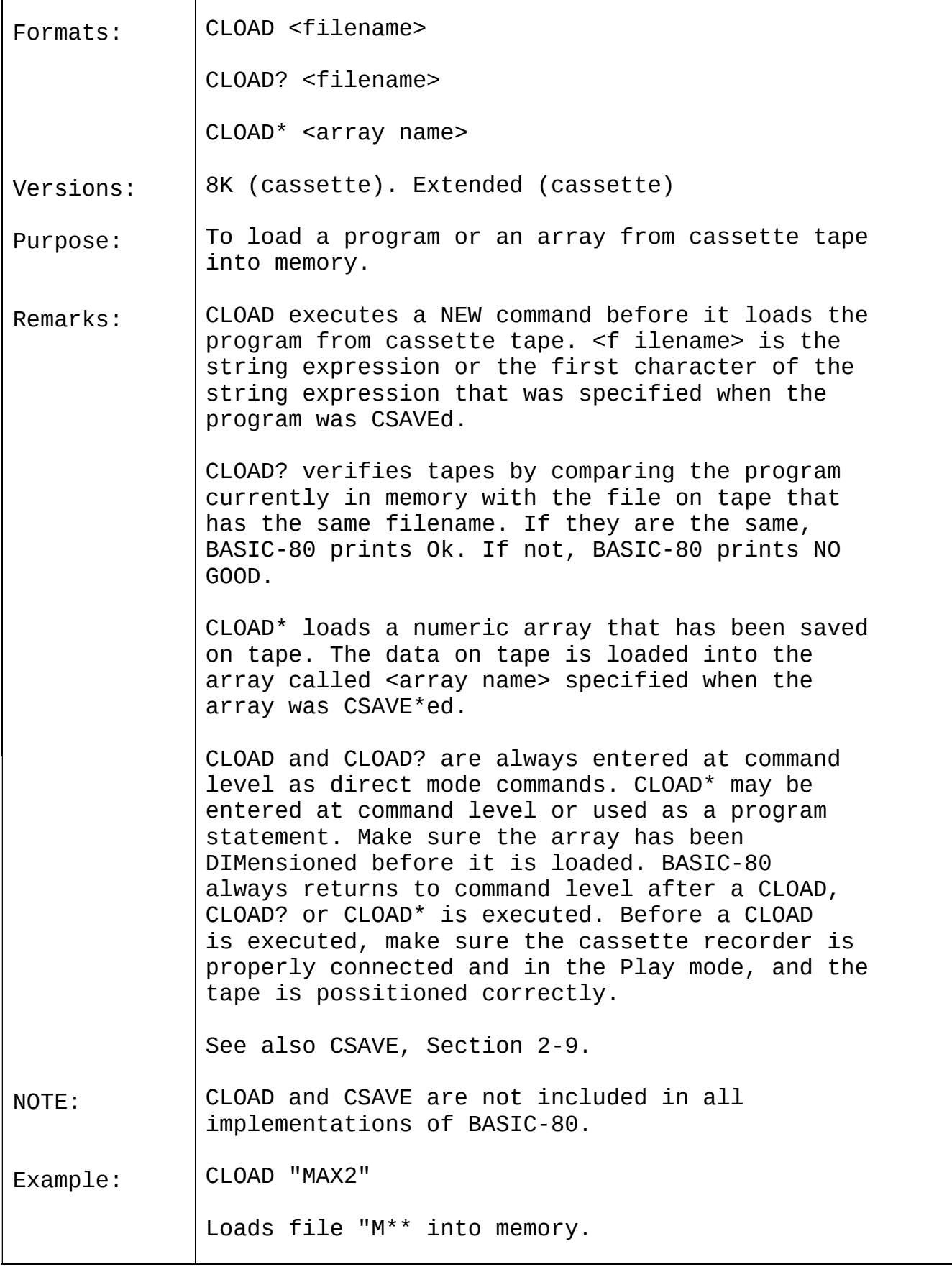

# 2.6 CLOSE

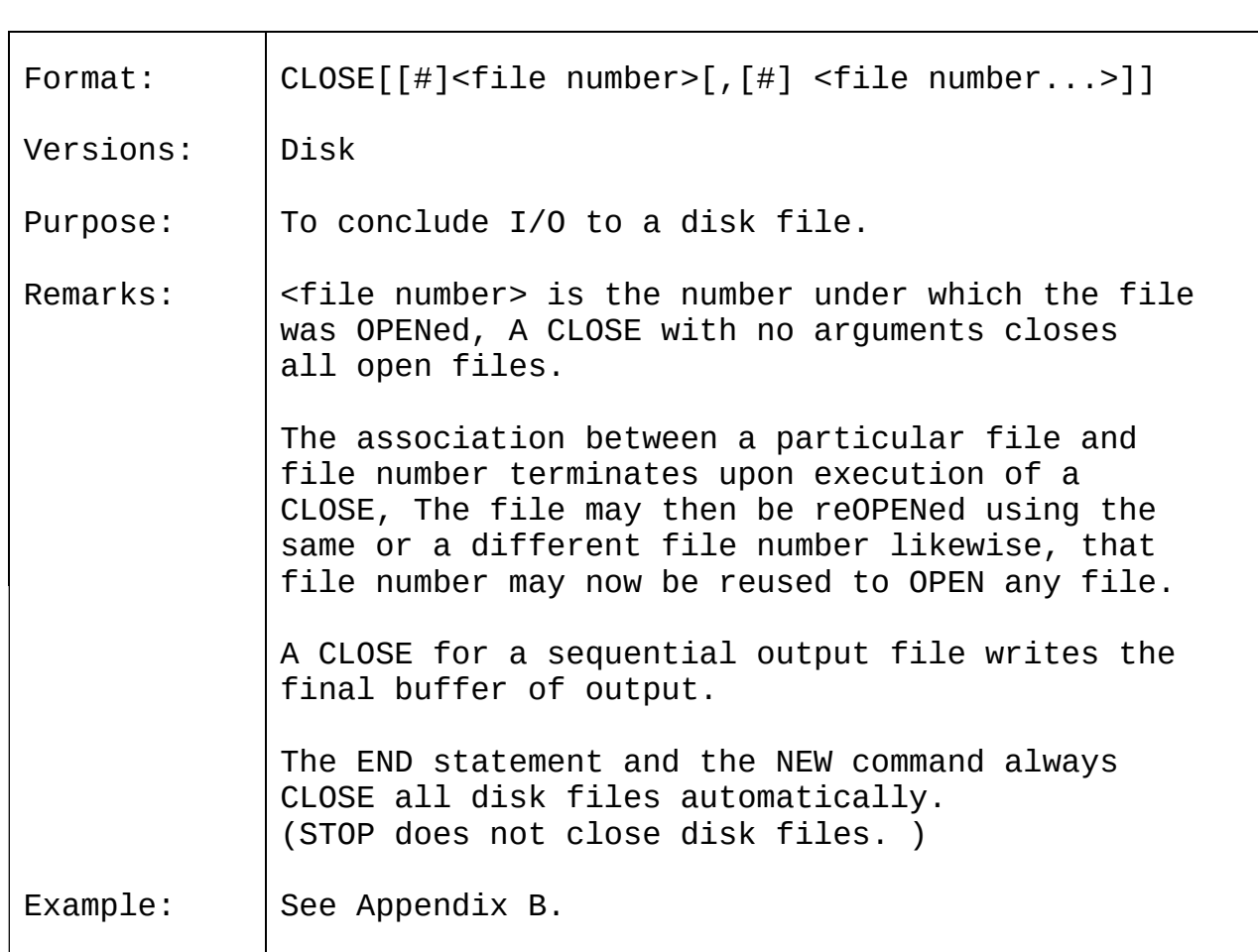

# 2.7 COMMON

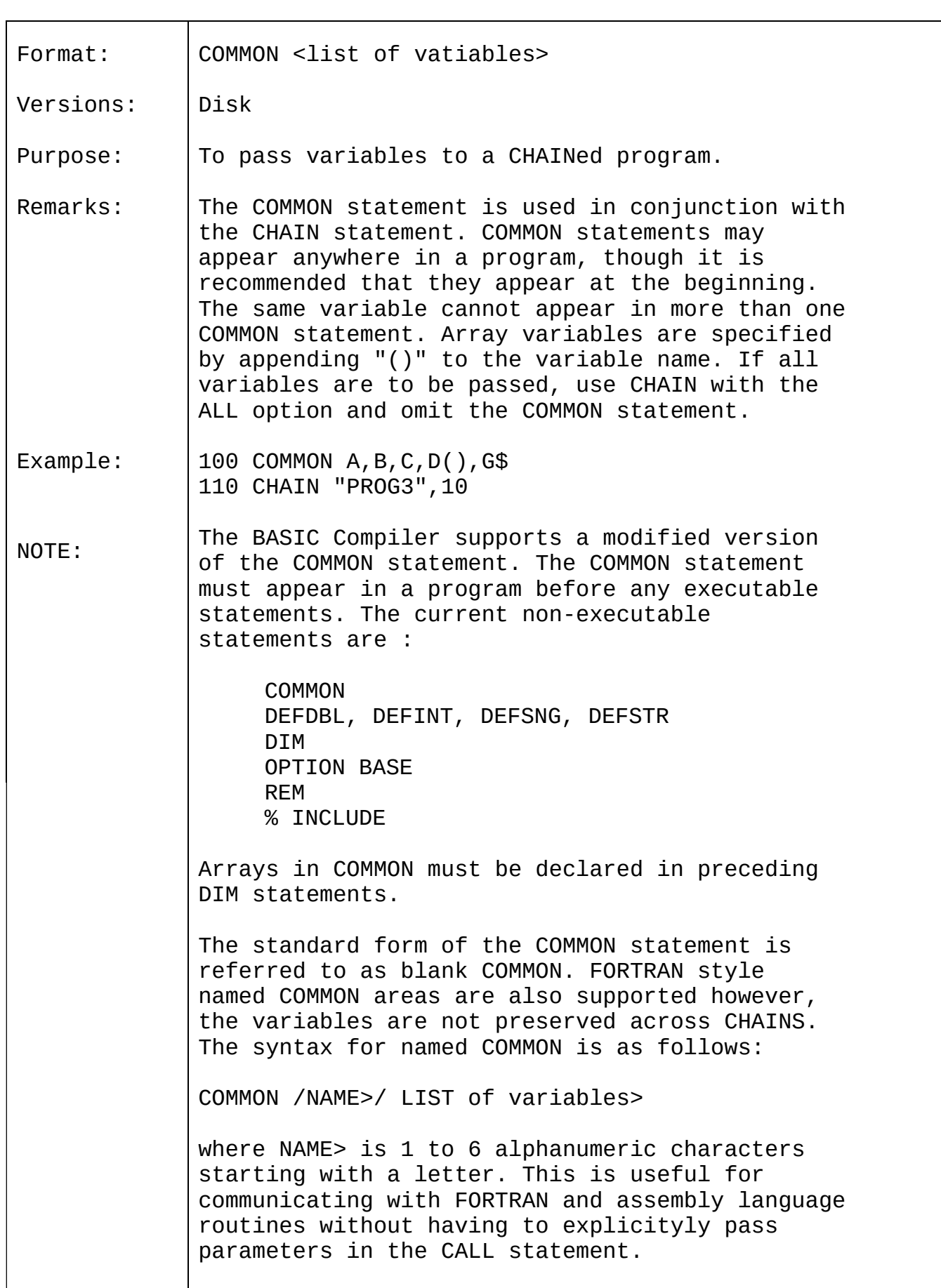

```
The blank COMMON size and order of variables
must be the same in the CHAINing and CHAINed-to
programs. With the BASIC Compiler, the best way
to insure this is to place all blank COMMON
declarations in a single include file and use
the %INCLUDE statement in each program. For
example :
MENU.BAS
    10 % INCLUDE COMDEF
     ..
     ..
     1000 CHAIN "PROGl"
PROGl.BAS
     10 %INCLUDE COMDEF
     ..
     ..
     2000 CHAIN "MENU
COMDEF.BAS
     100 DIM A(IOO) ,B$(200)
     110 COMMON I, J, K, A, ()
     120 COMMON A?,B$,(),X,Y,Z
```
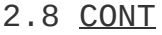

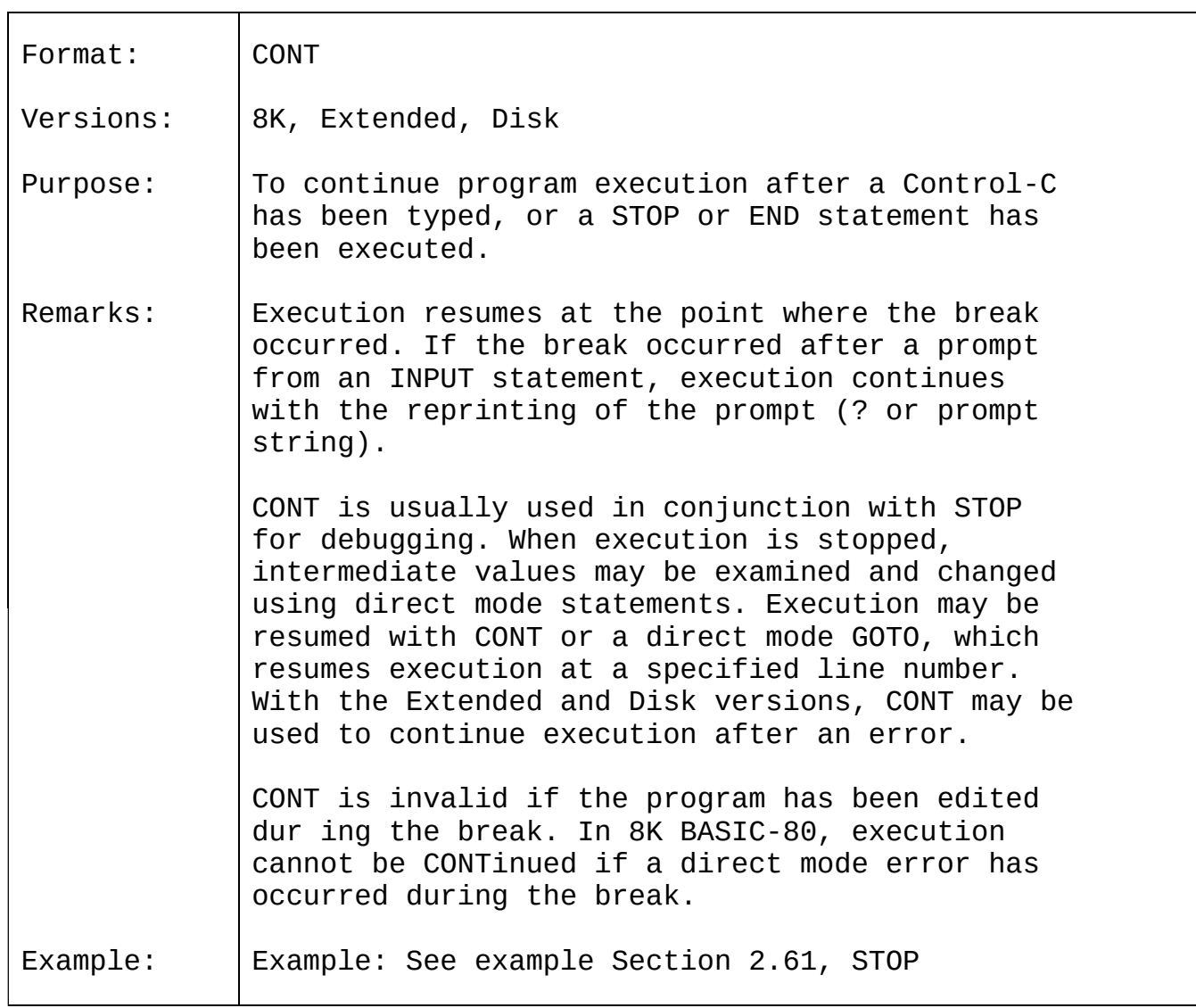

# 2.9 CSAVE

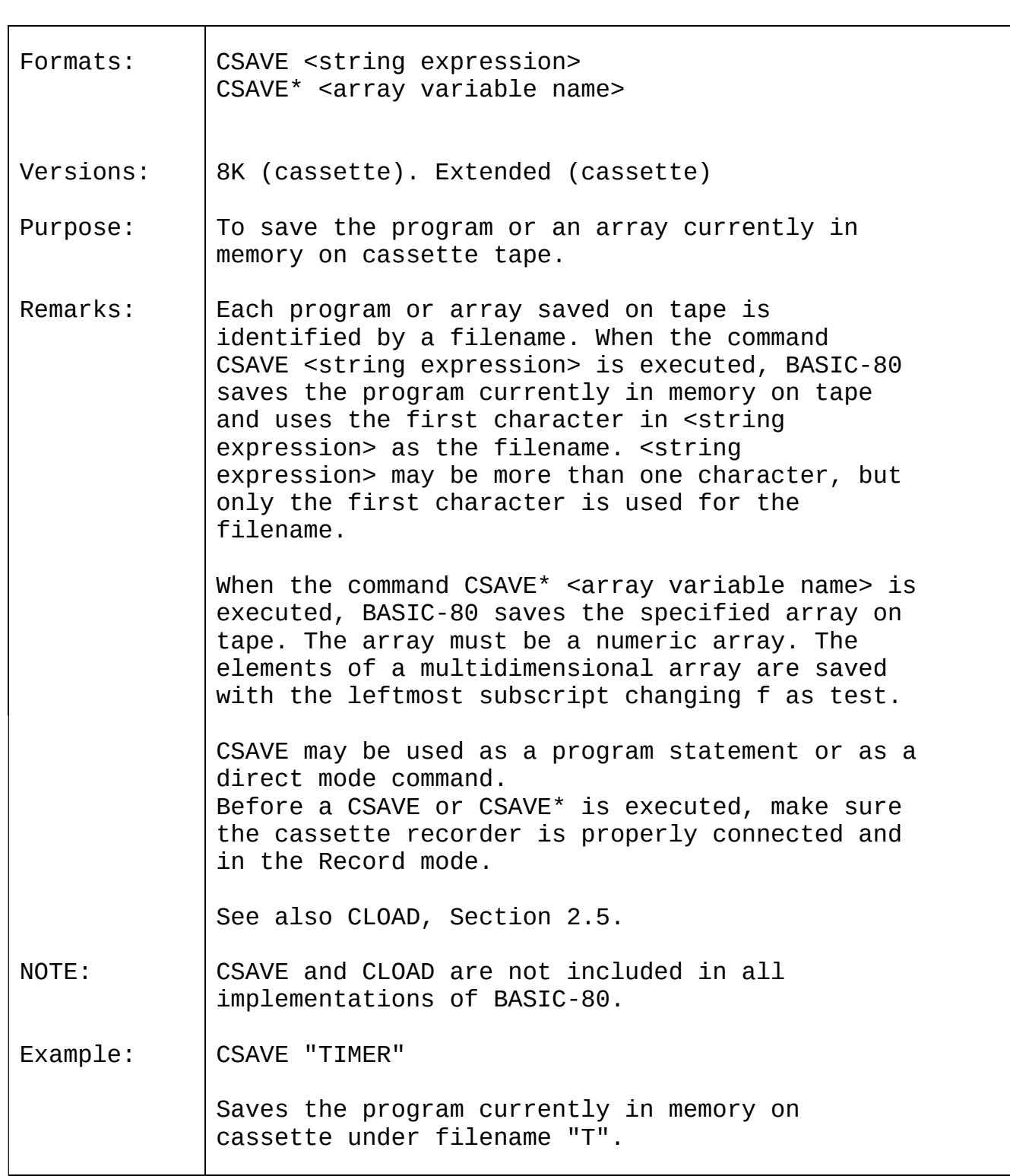

# 2.10 DATA

 $\blacksquare$ 

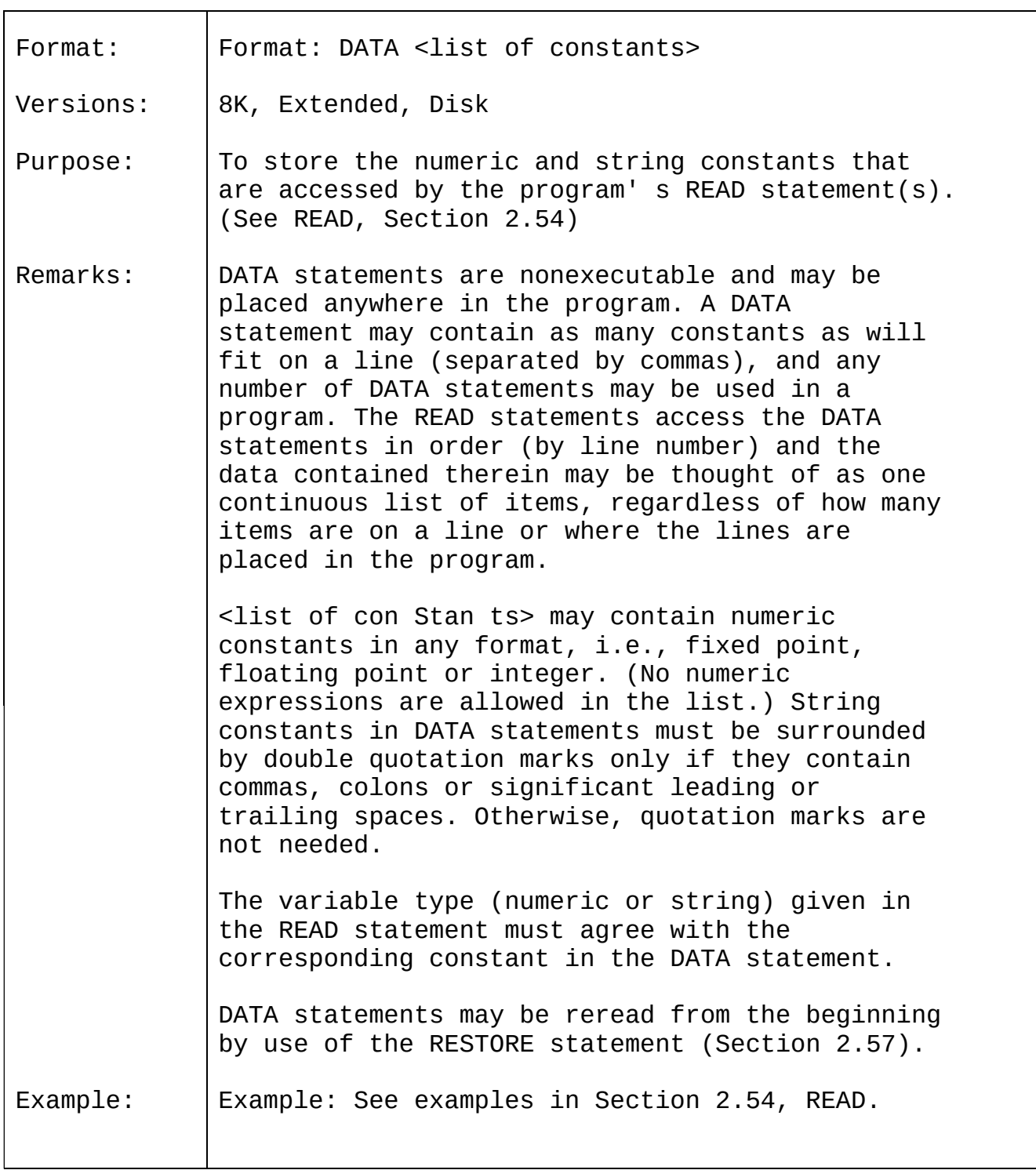

# 2.11 DEF FN

 $\blacksquare$ 

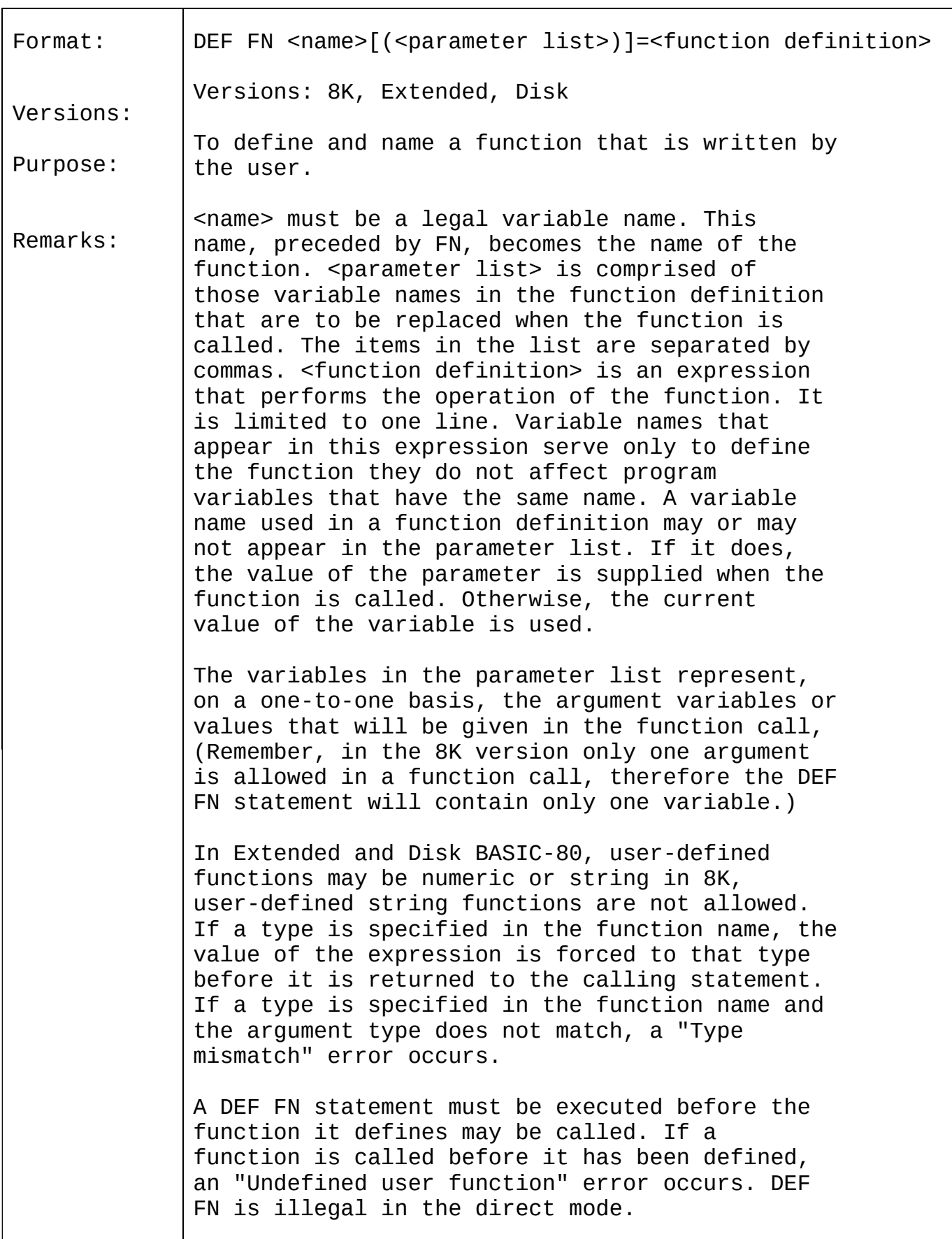

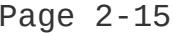

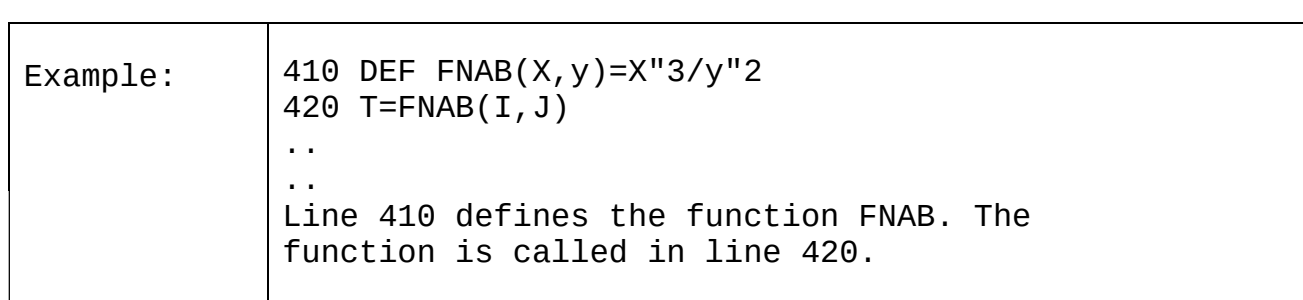

## 2.12 DEFINT/SNG/DBL/STR

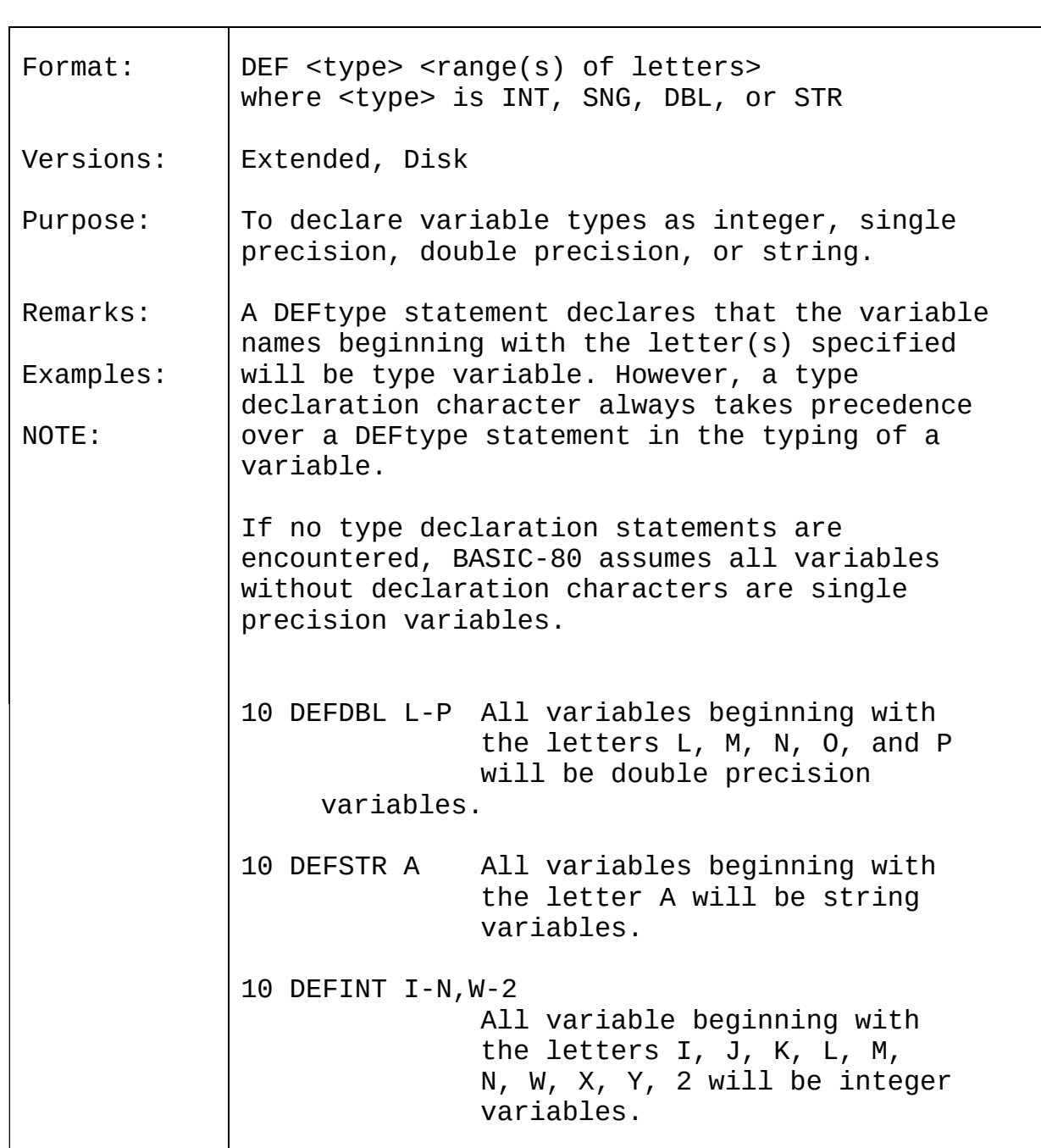

# 2.13 DEF USR

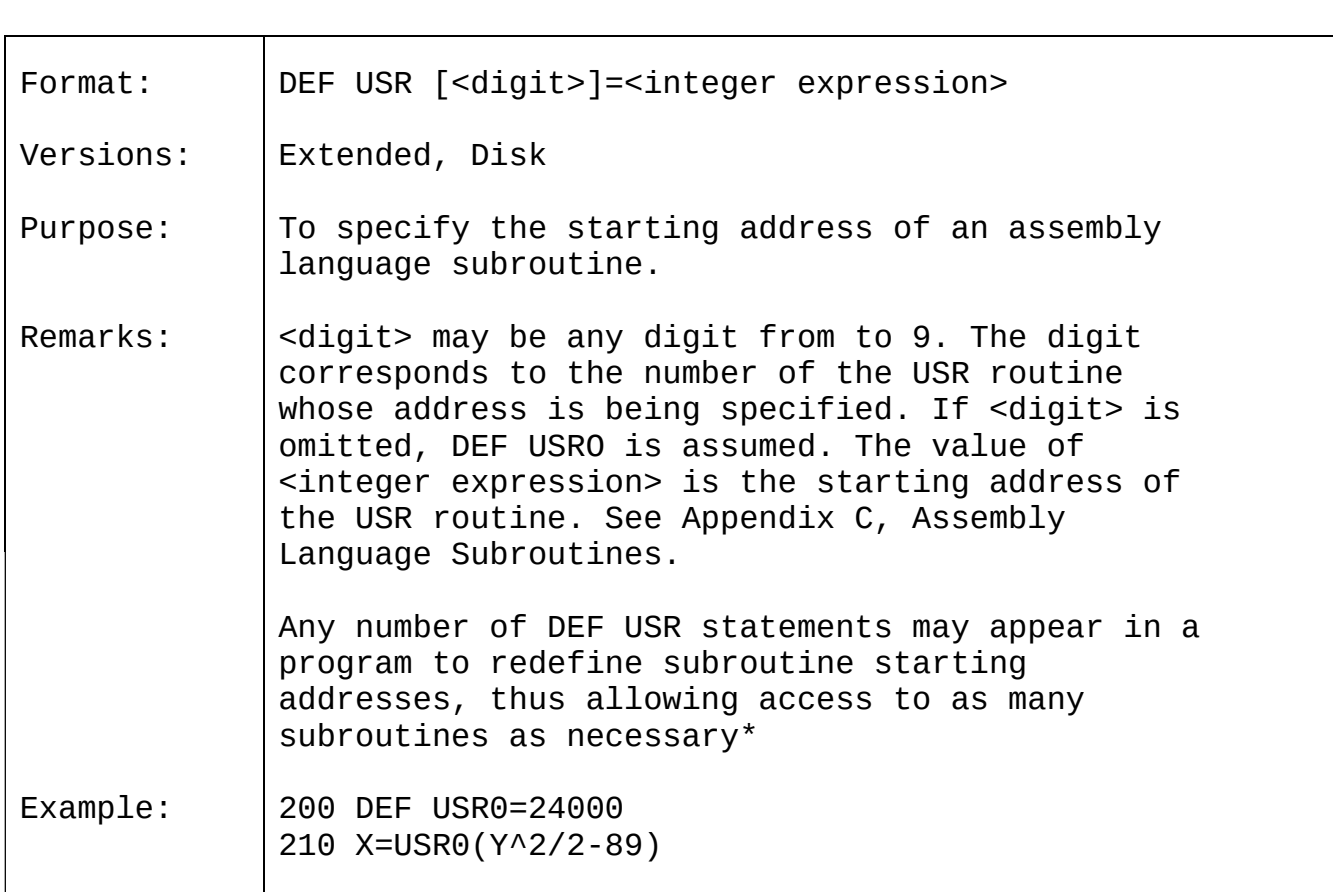
# 2.14 DELETE

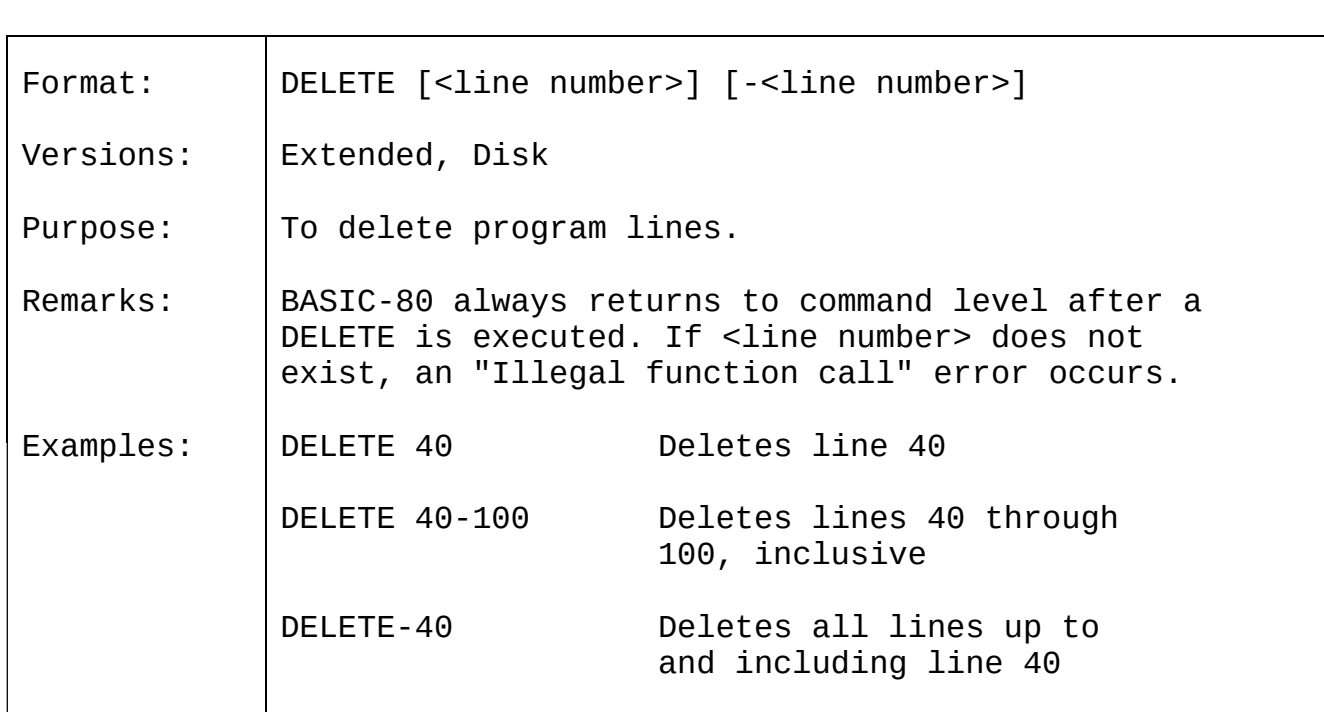

# $2.15$  <u>DIM</u>

 $\blacksquare$ 

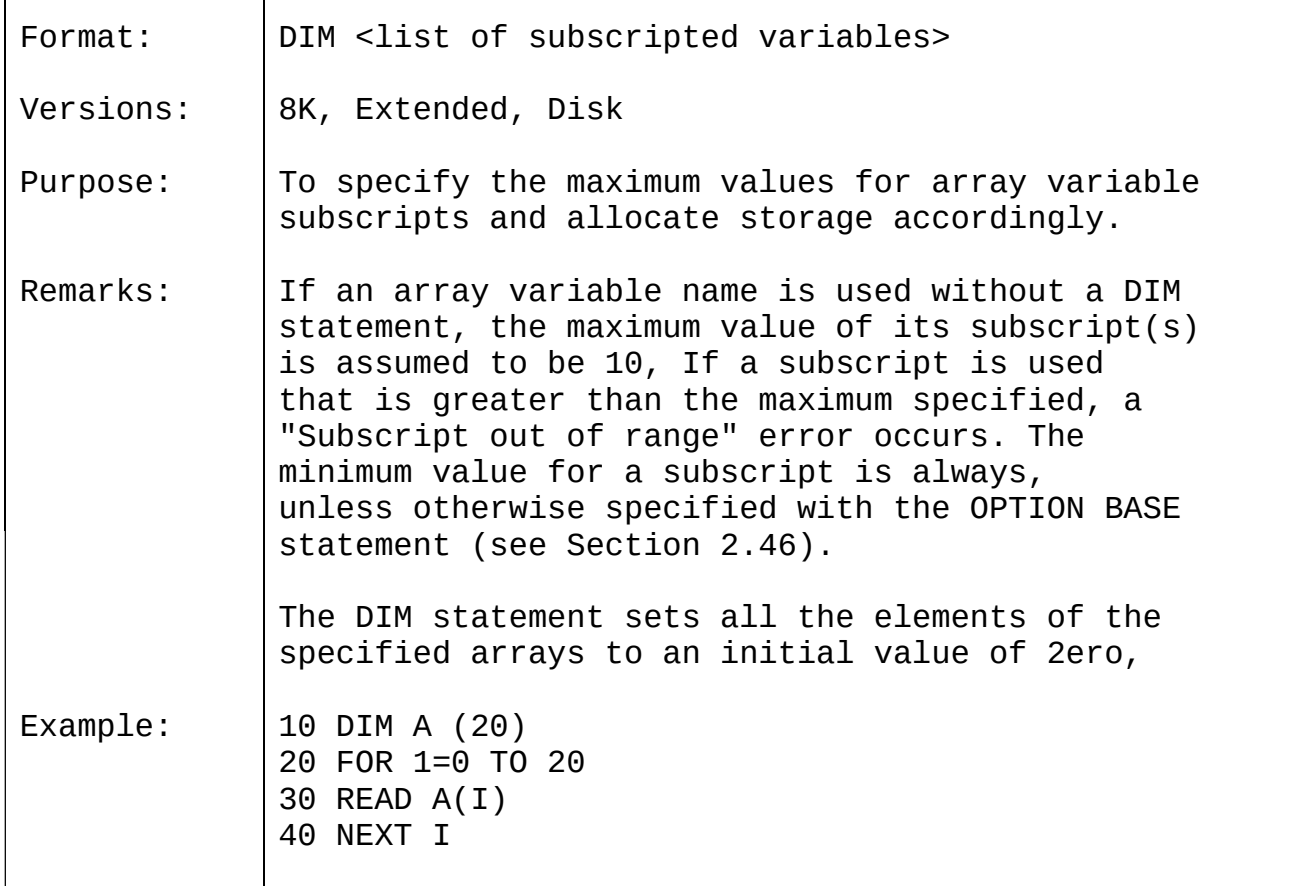

# 2.16 EDIT

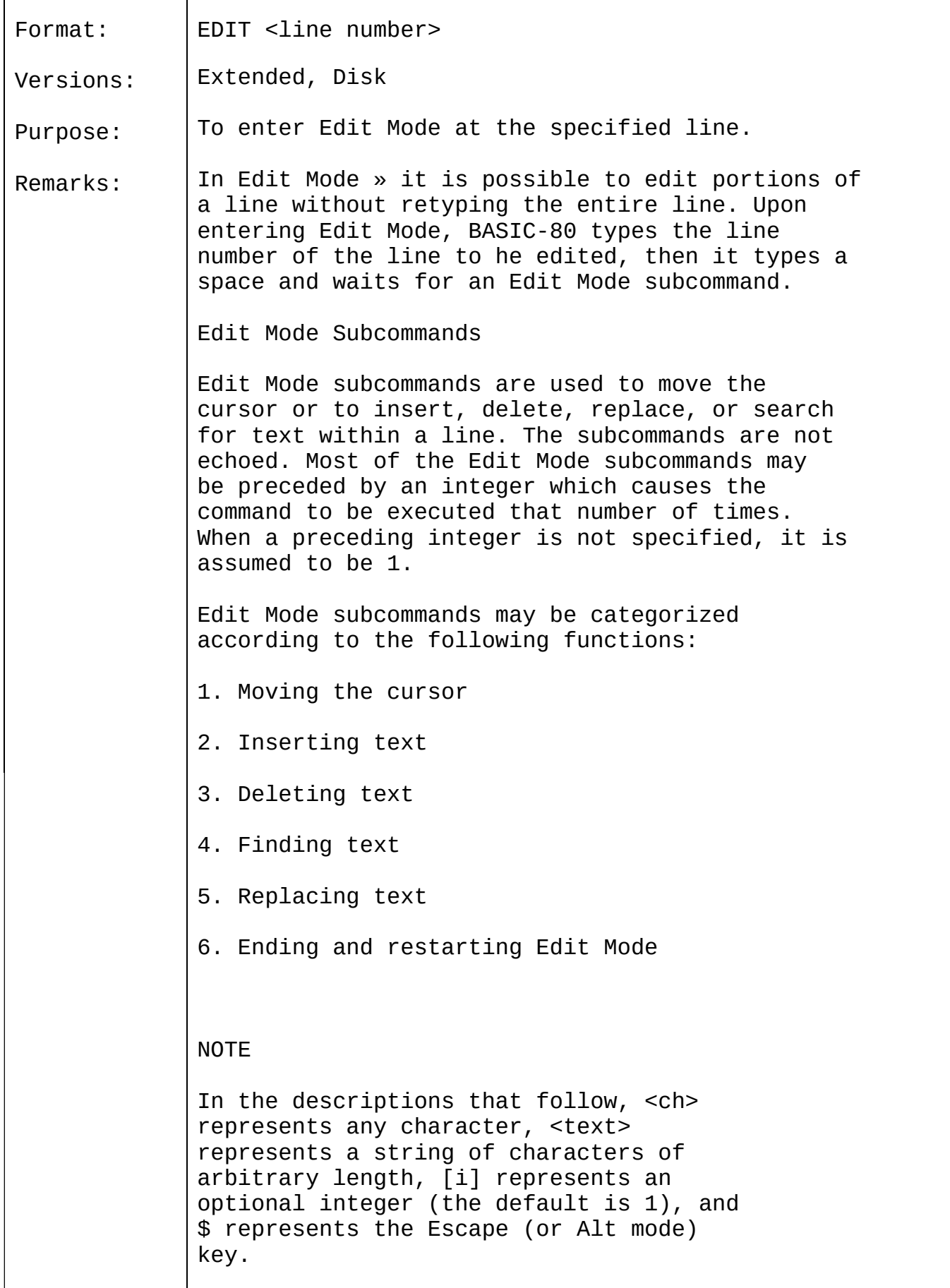

- 1. Moving the Cursor
	- Space Use the space bar to move the cursor to the right. [i] Space moves the cursor i spaces to the right. Characters are printed as you space over them.
	- Rubout In Edit Mode, [i] Rubout moves the cursor i spaces to the left (backspaces). Characters are printed as you backspace over them.
- 2. Inserting Text
	- I I<text>\$ inserts <text> at the current cursor position. The inserted characters are printed on the terminal. To terminate insertion, type Escape. If Carriage Return is typed during an Insert command, the effect is the same as typing Escape and then Carriage Return. During an Insert command, the Rubout, Delete, or Underscore key on the terminal may be used to delete characters to the left of the cursor. Rubout will print out the characters as you backspace over them. Delete and Underscore will print an Underscore for each character that you backspace over. If an attempt is made to insert a character that will make the line longer than 255 characters, a bell (Control-G) is typed and the character is not printed.
	- X The X subcommand is used to extend the line. X moves the cursor to the end of the line, goes into insert mode, and allows insertion of text as if an Insert command had been given. When you are finished extending the line, type Escape or Carriage Return.
- 3. Deleting Text
	- D [i]D deletes i characters to the right of the cursor. The deleted characters are echoed between backslashes, and the cursor is positioned to the right of the last character deleted. If there are fewer than i characters to the right of the cursor, iD deletes the remainder of the line.
	- H H deletes all characters to the right of the cursor and then automatically enters insert mode. H is useful for replacing statements at the end of a line.
- 4. Finding Text

S The subcommand [i]S<ch> searches for the ith

occurrence of <ch> and positions the cursor before it. The character at the current cursor position is not included in the search. If <ch> is not found, the cursor will stop at the end of the line. All characters passed over during the search are printed.

- K The subcommand IilK<ch> is similar to Ii]S<ch>, except all the characters passed over in the search are deleted. The cursor is positioned before <ch>, and the deleted characters are enclosed in backslashes.
- 5. Replacing Text
	- C The subcommand C<ch> changes the next character to <ch>. If you wish to change the next i characters, use the subcommand iC, followed by i characters. After the ith new character is typed, change mode is exited and you will return to Edit Mode.
- 6. Ending and Restarting Edit Mode
	- <cr> Typing Carriage Return prints the remainder of the line, saves the changes you made and exits Edit Mode.
	- E The E subcommand has the same effect as Carriage Return, except the remainder of the line is not printed.
	- Q The Q subcommand returns to BASIC-80 command level, without saving any of the changes that were made to the line during Edit Mode.
	- L The L subcommand lists the remainder of the line (saving any changes made so far) and repositions the cursor at the beginning of the line, still in Edit Mode. L is usually used to list the line when you first enter Edit Mode.
	- A The A subcommand lets you begin editing a line over again. It restores the original line and repositions the cursor at the beginning.

#### **NOTE**

If BASIC-80 receives an unrecognizable command or illegal character while in Edit Mode, it prints a bell (Control-G) and the command or character is ignored.

#### Syntax Errors

When a Syntax Error is encountered during execution of a program, BASIC-80 automatically enters Edit Mode at the line that caused the error. For example :

 $10 K = 2(4)$ RUN ?Syntax error in 10 10

When you finish editing the line and type Carriage Return (or the E subcommand), BASIC-80 reinserts the line, which causes all variable values to be lost. To preserve the variable values for examination, first exit Edit Mode with the Q subcommand. BASIC-80 will return to command level, and all variable values will be preserved.

#### Control-A

To enter Edit Mode on the line you are currently typing, type Control-A. BASIC-80 responds with a carriage return, an exclamation point (!) and a space. The cursor will be positioned at the first character in the line. Proceed by typing an Edit Mode subcommand.

#### NOTE

Remember, if you have just entered a line and wish to go back and edit it, the command "EDIT." will enter Edit Mode at the current line. (The line number symbol " . " always refer s to the current line. )

# 2.17 END

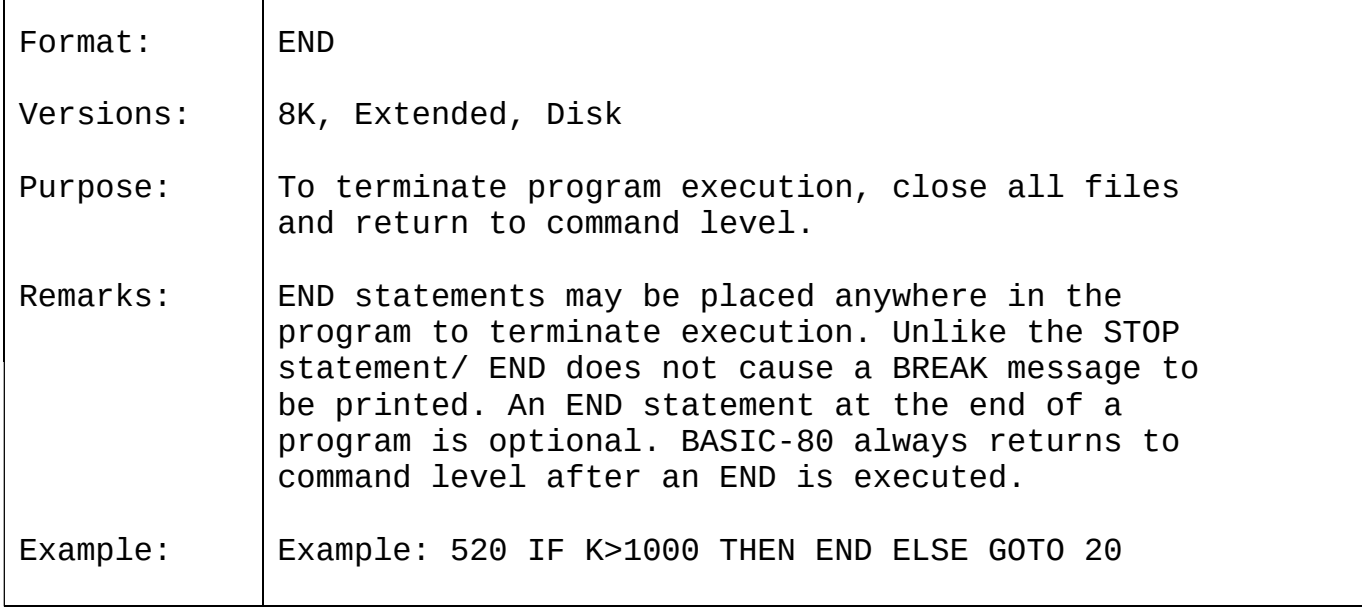

# 2.18 ERASE

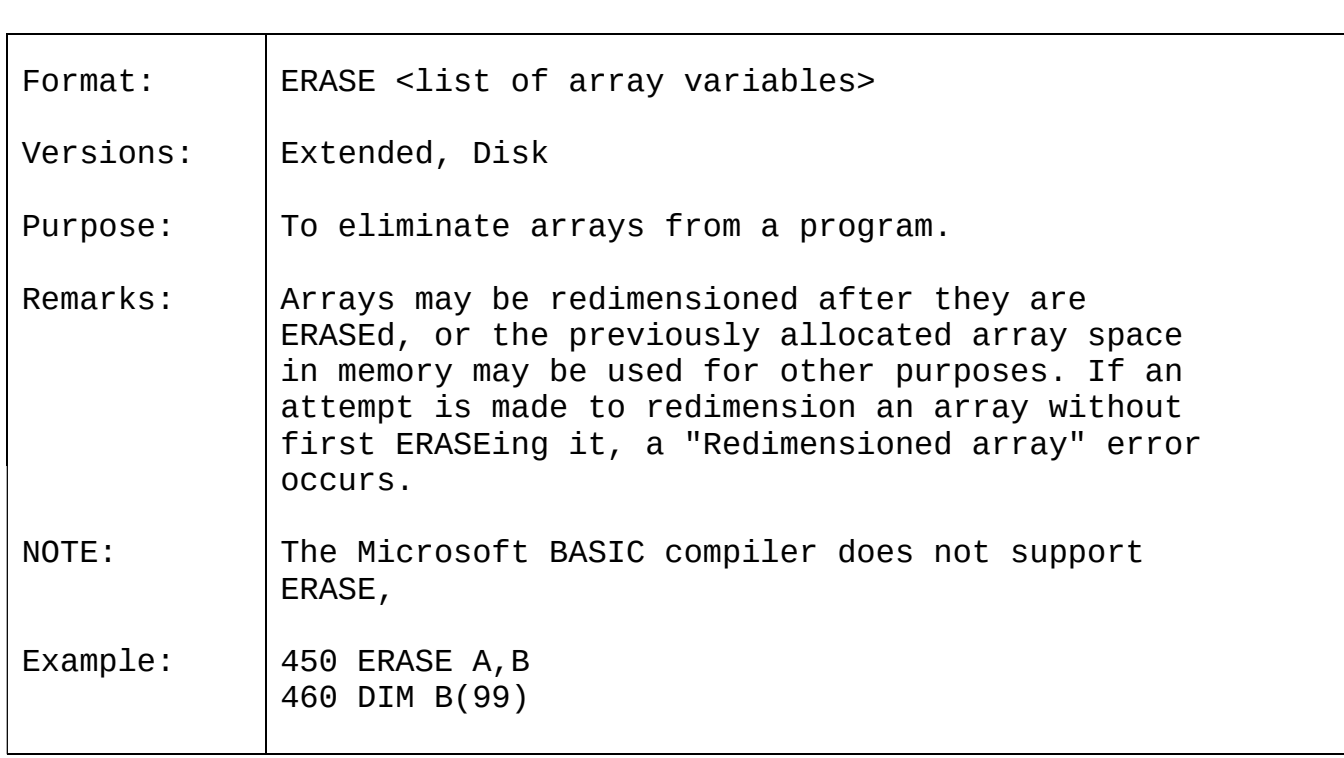

#### 2.19 ERR AND ERL VARIABLES

When an error handling subroutine is entered, the variable ERR contains the error code for the error and the variable ERL contains the line number of the line in which the error was detected. The ERR and ERL variables are usually used in IF THEN statements to direct program flow in the error trap routine.

If the statement that caused the error was a direct mode statement, ERL will contain 65535. To test if an error occurred in a direct statement, use IF  $65535 = ERL$  THEN ... Otherwise, use

IF ERR = error code THEN ...

IF ERL = line number TEEVi ...

If the line number is not on the right side of the relational operator, it cannot be renumbered by RENUM, Because ERL and ERR are reserved variables, neither may appear to the left of the equal sign in a LET (assignment) statement, BASIC-80's error codes are listed in Appendix J. (For Standalone Disk BASIC error codes, see Appendix H.)

## 2.20 ERROR

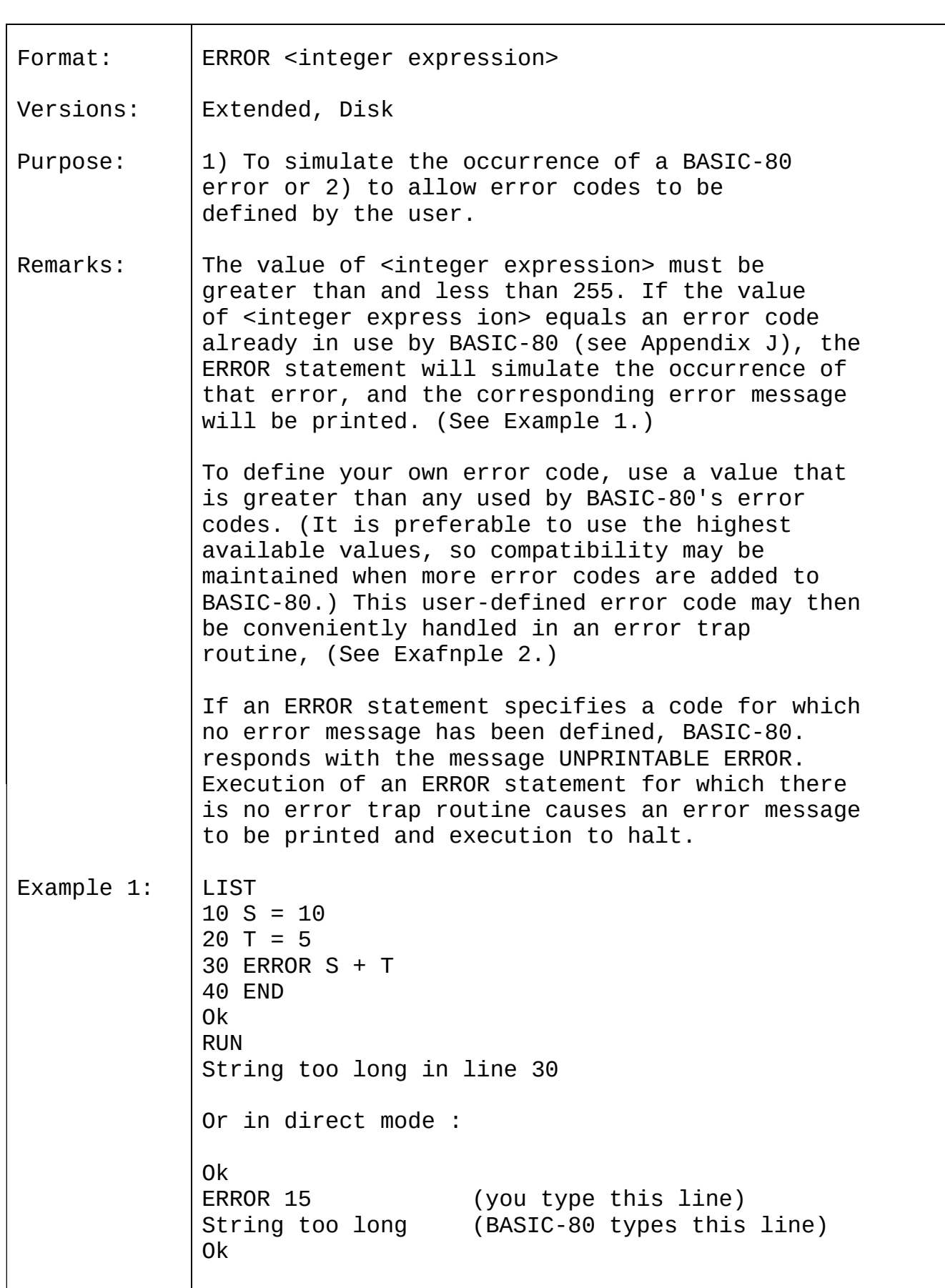

Example 2:  $\vert$  110 ON ERROR GOTO 400 120 INPUT "WHAT IS YOUR BET";B 130 IF B > 5000 THEN ERROR 210 400 IF ERR = 210 THEN PRINT "HOUSE LIMIT IS \$5000" 410 IF ERL =130 THEN RESUME 120

## 2.21 FIELD

 $\blacksquare$ 

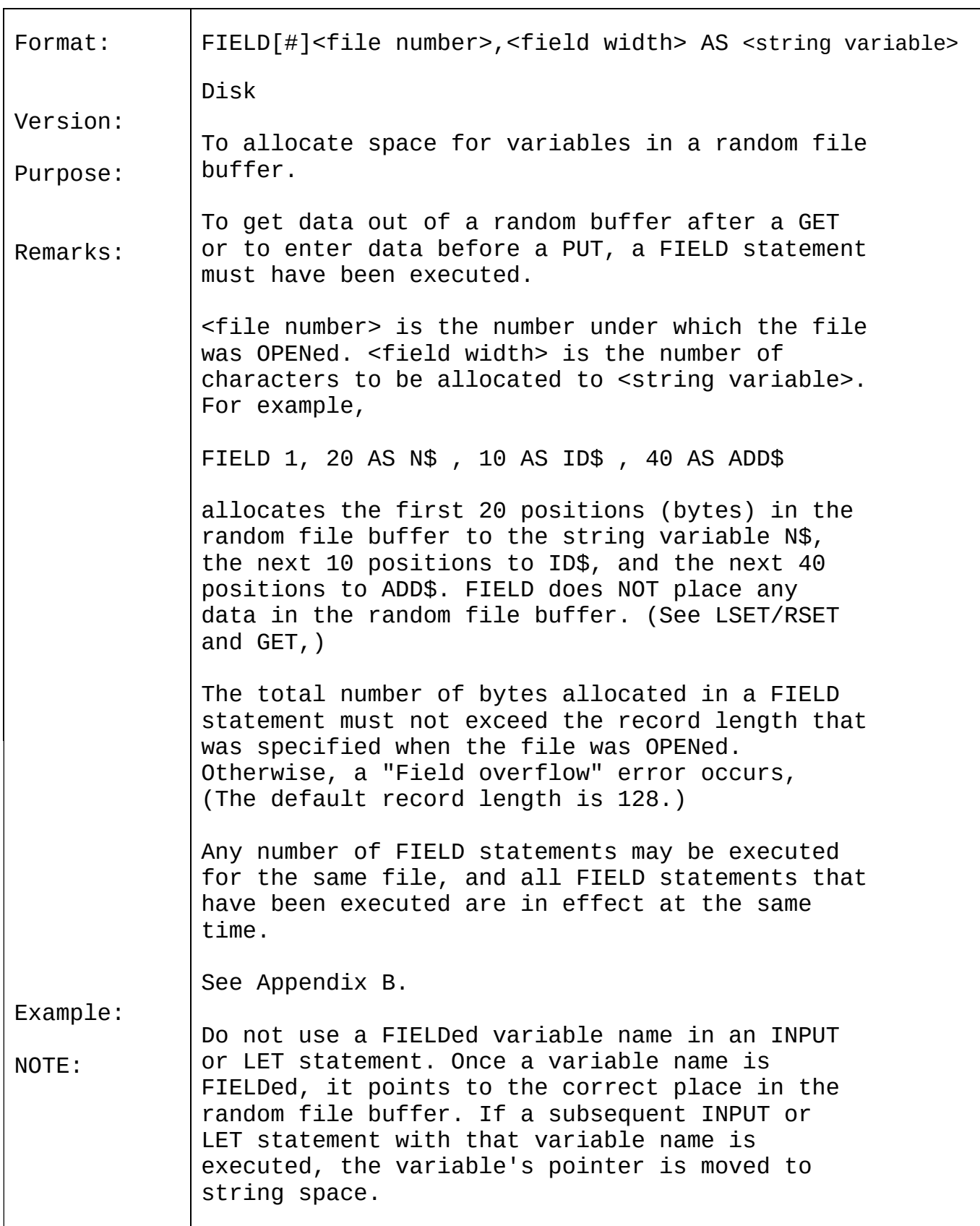

# 2.22 FOR...NEXT

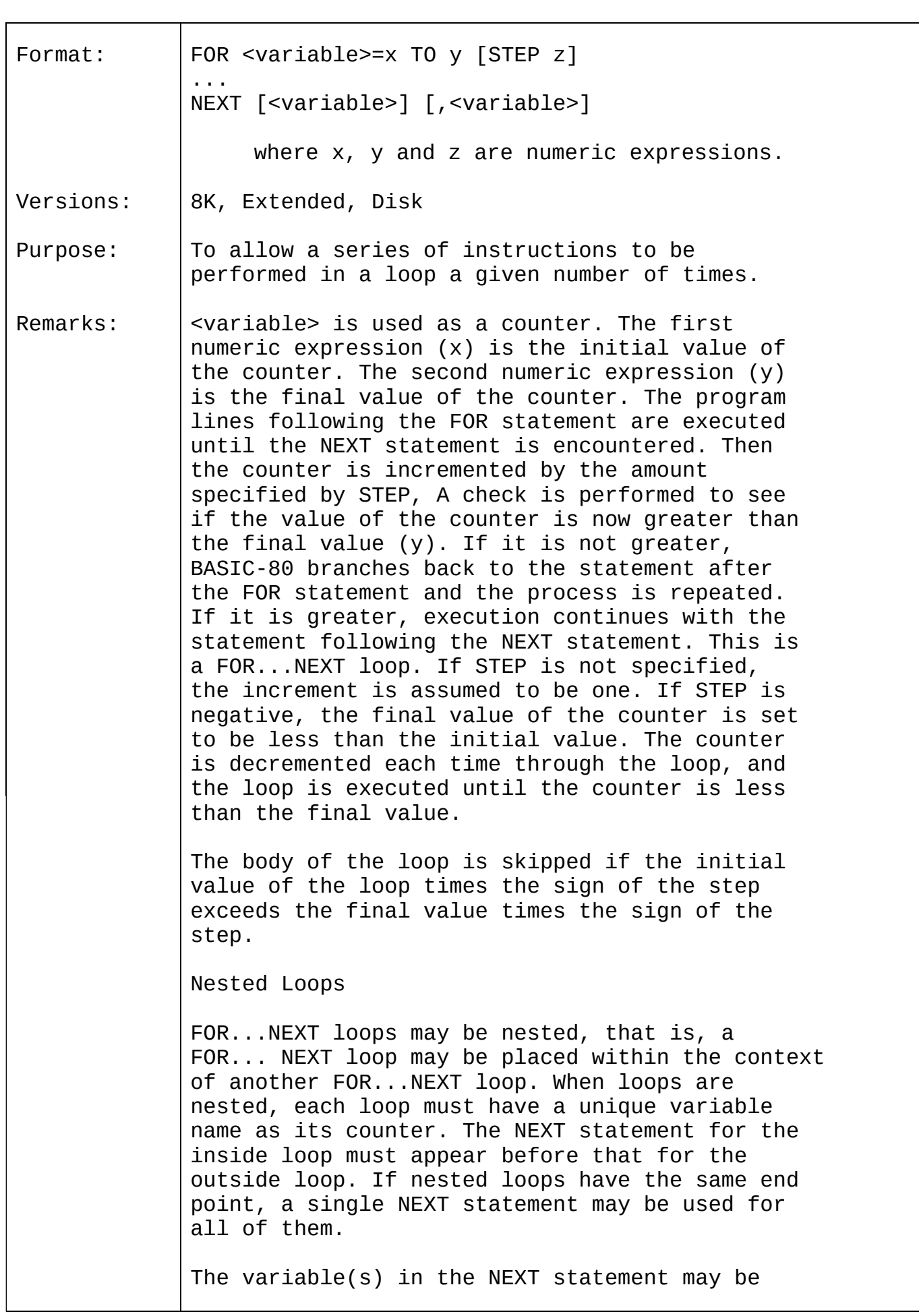

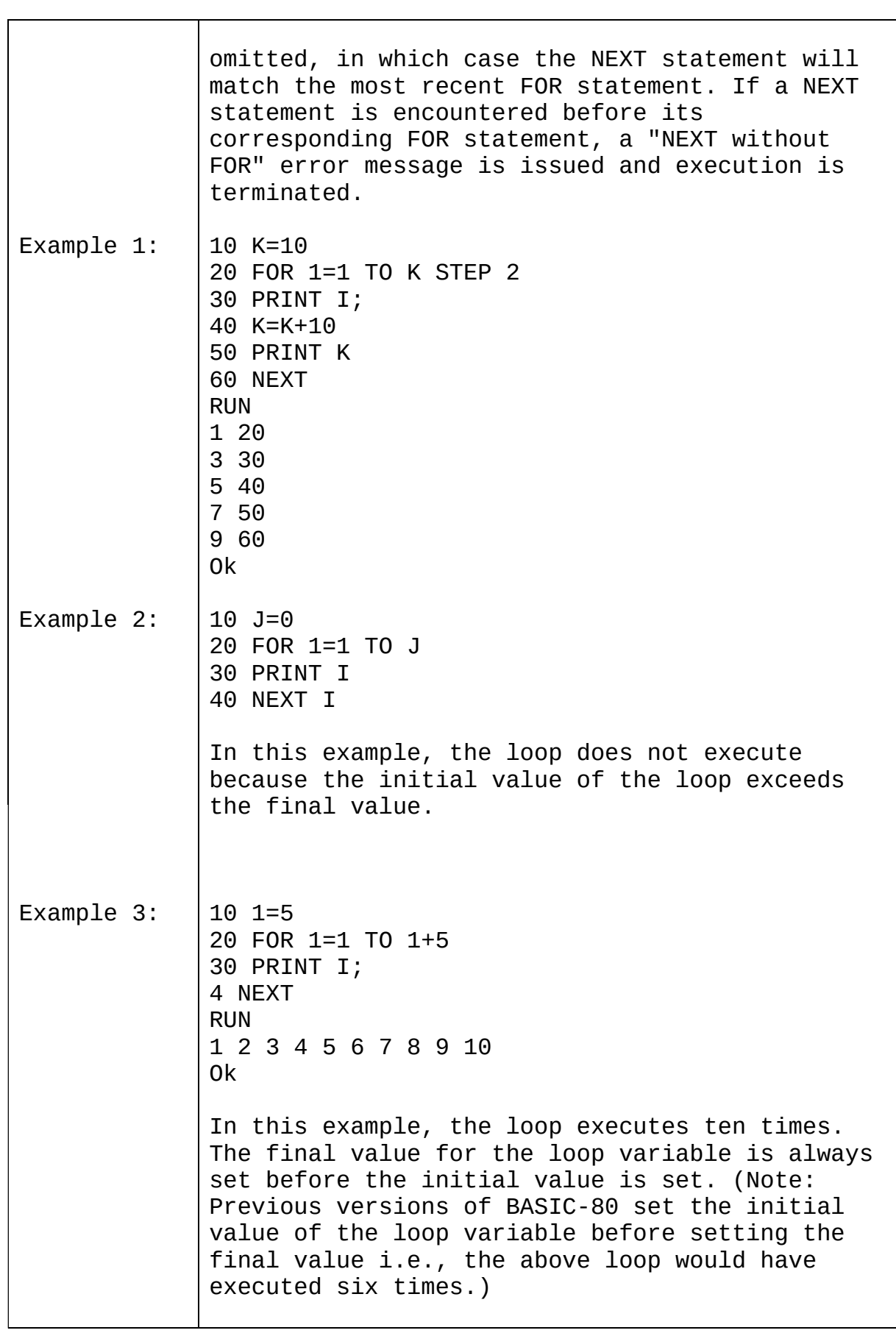

# 2.23 GET

 $\blacksquare$ 

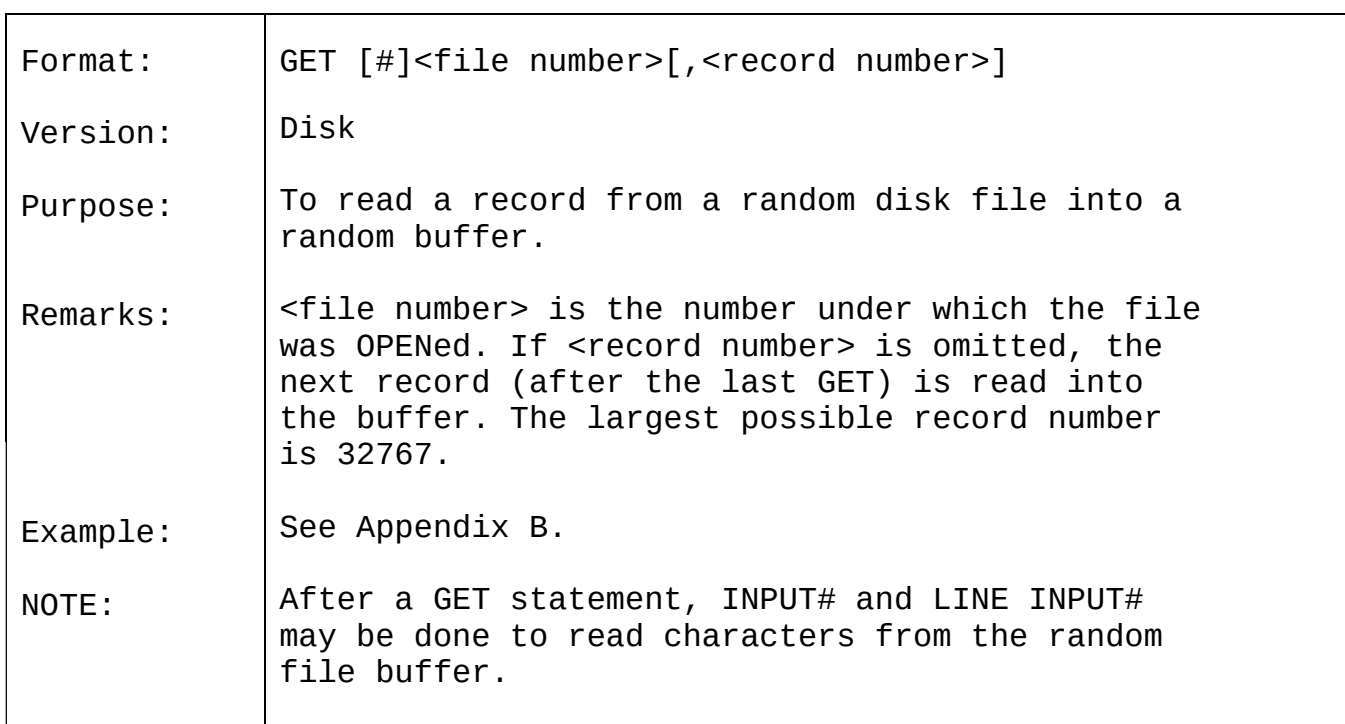

# 2.24 <u>GOSUB...RETURN</u>

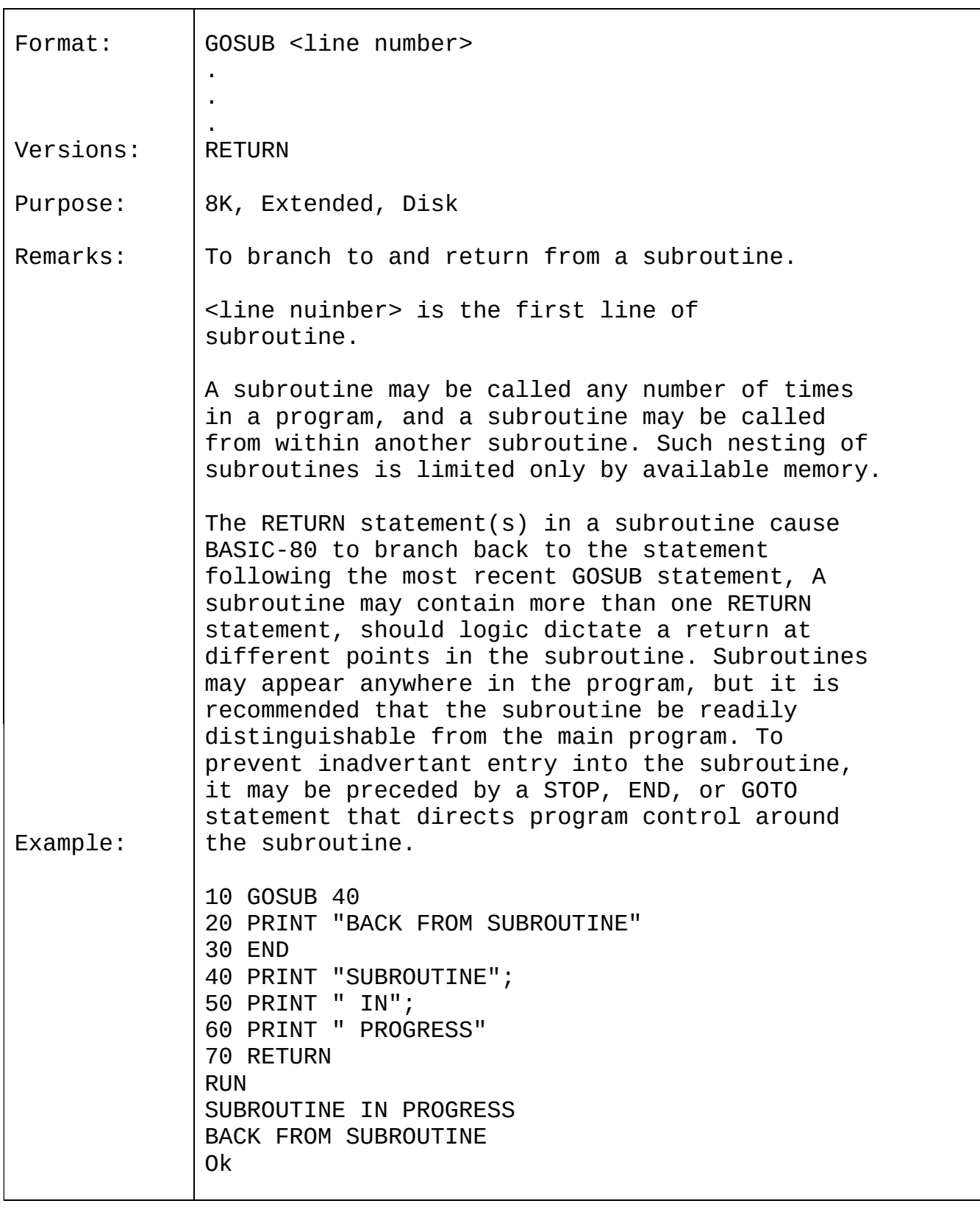

# 2.25 GOTO

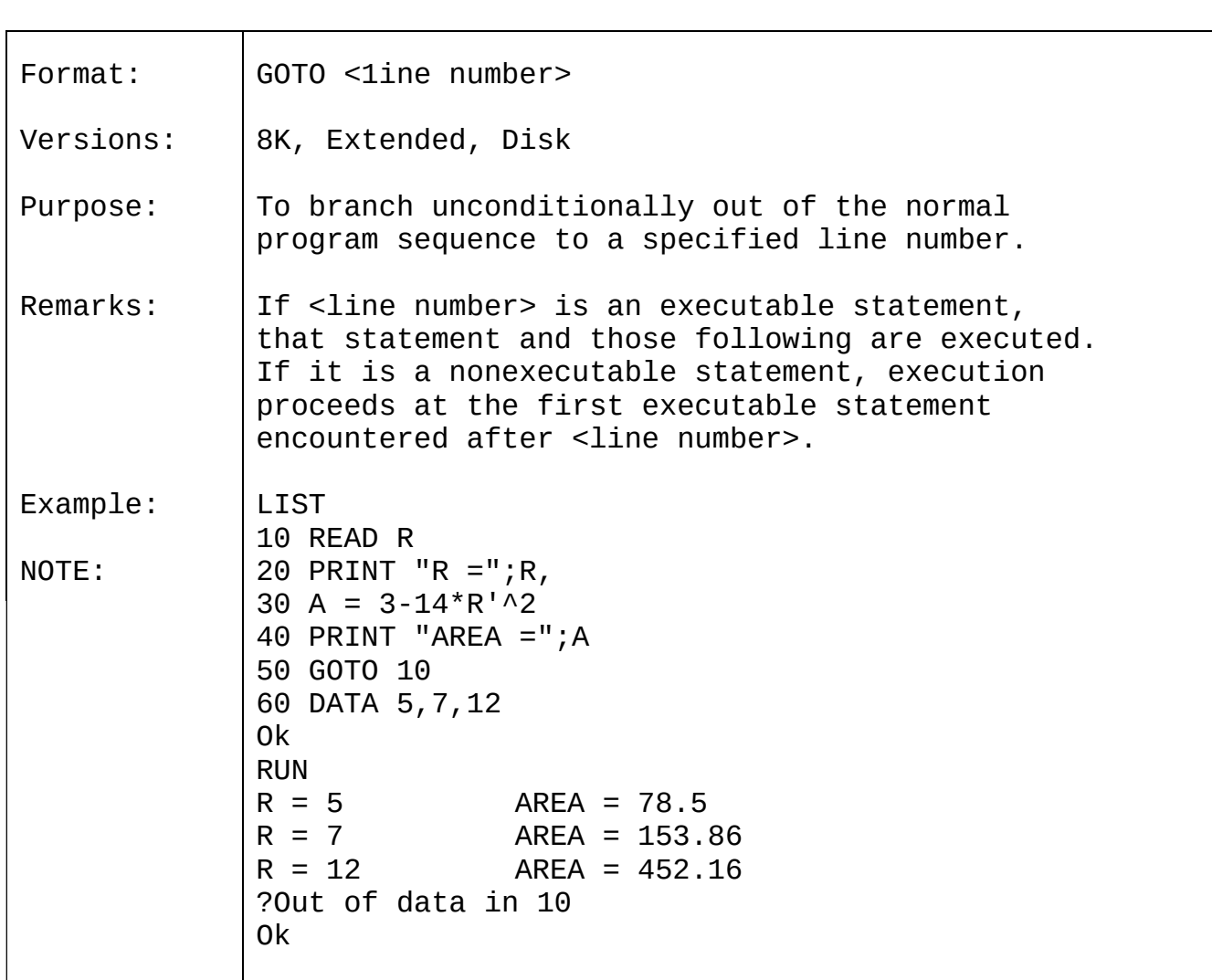

# BASIC-80 COMMANDS AND STATEMENTS FAGE Page 2-35

2.26 IF...THEN[...ELSE] AND IF...GOTO

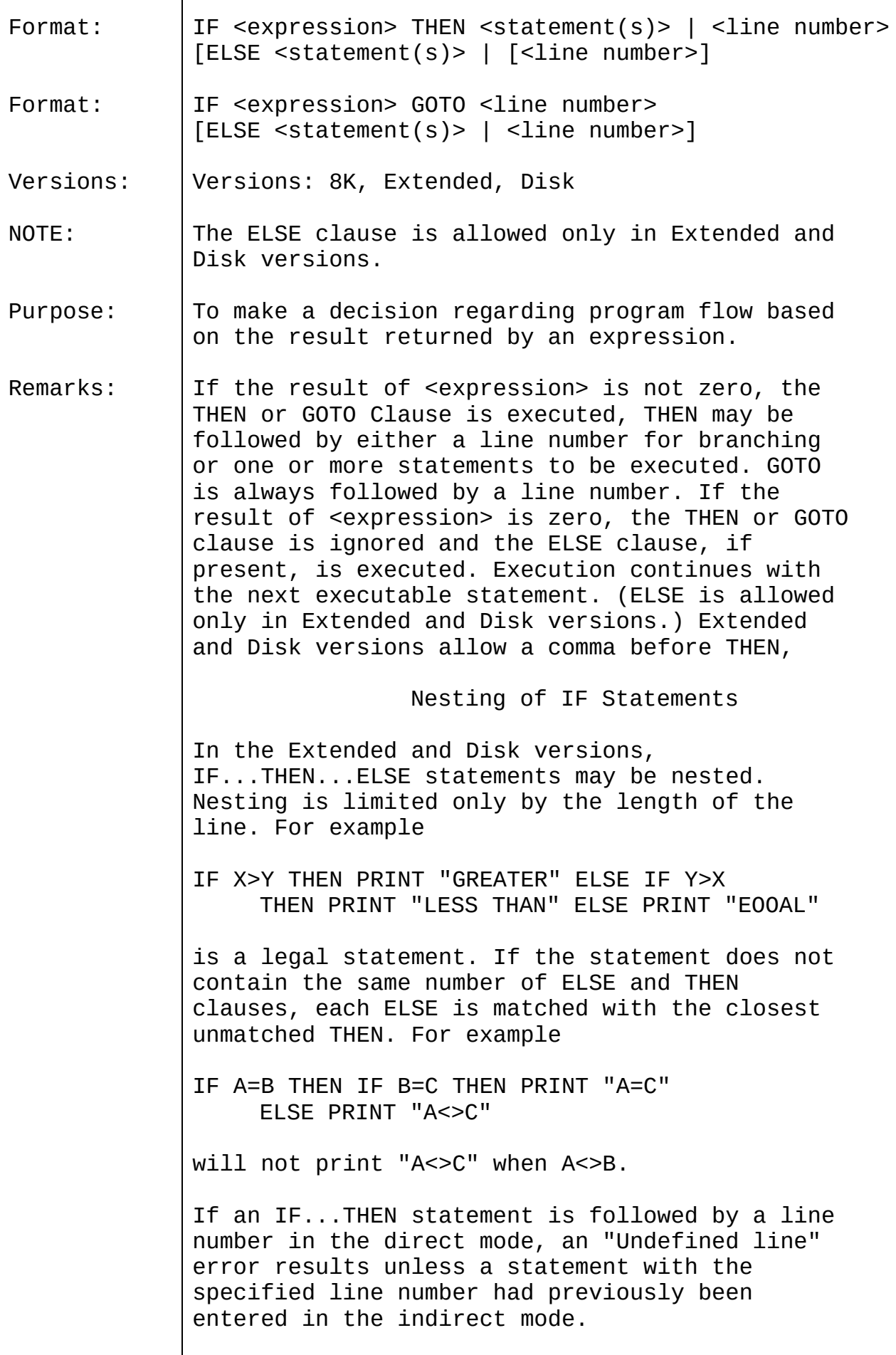

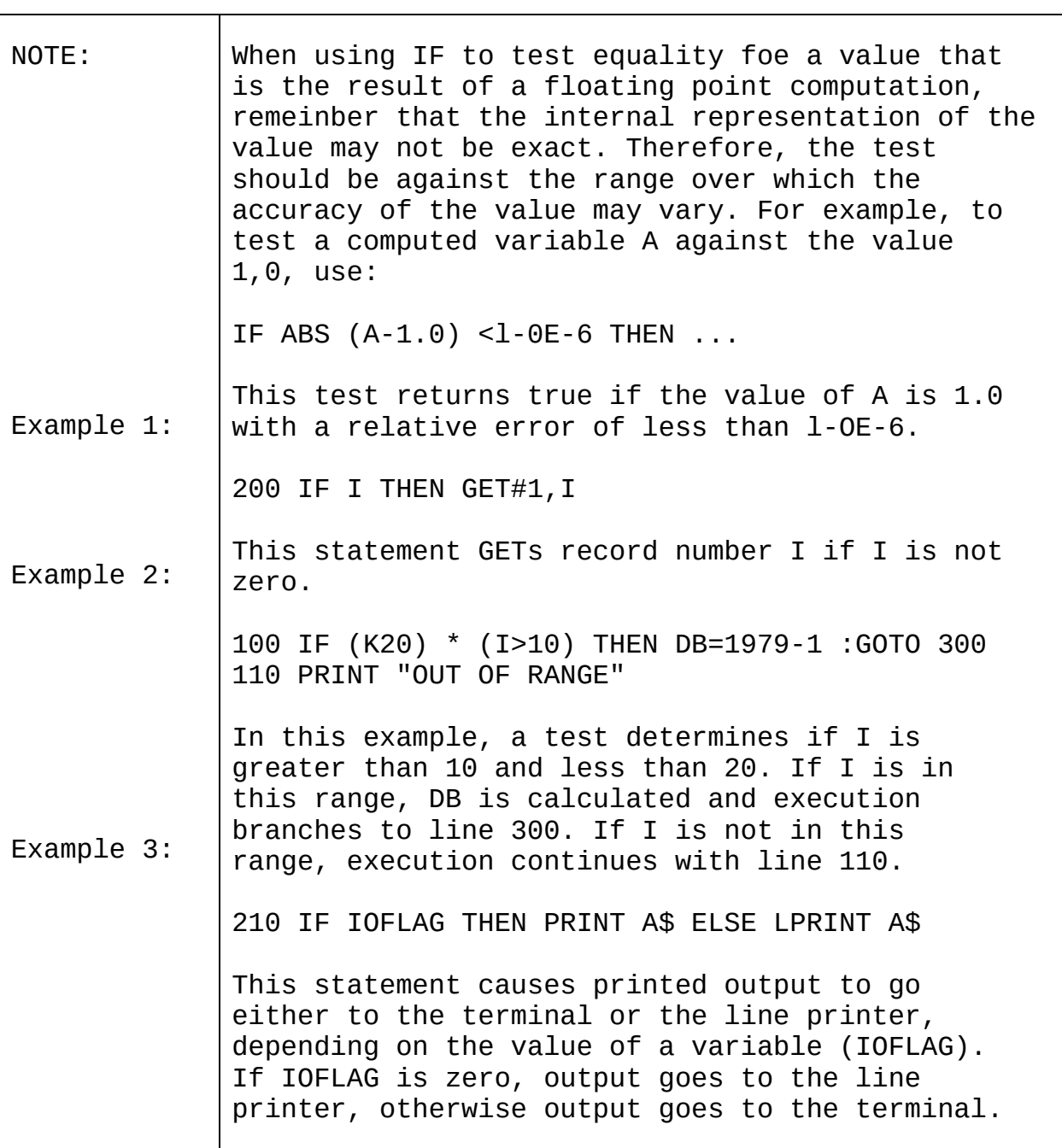

## 2.27 INPUT

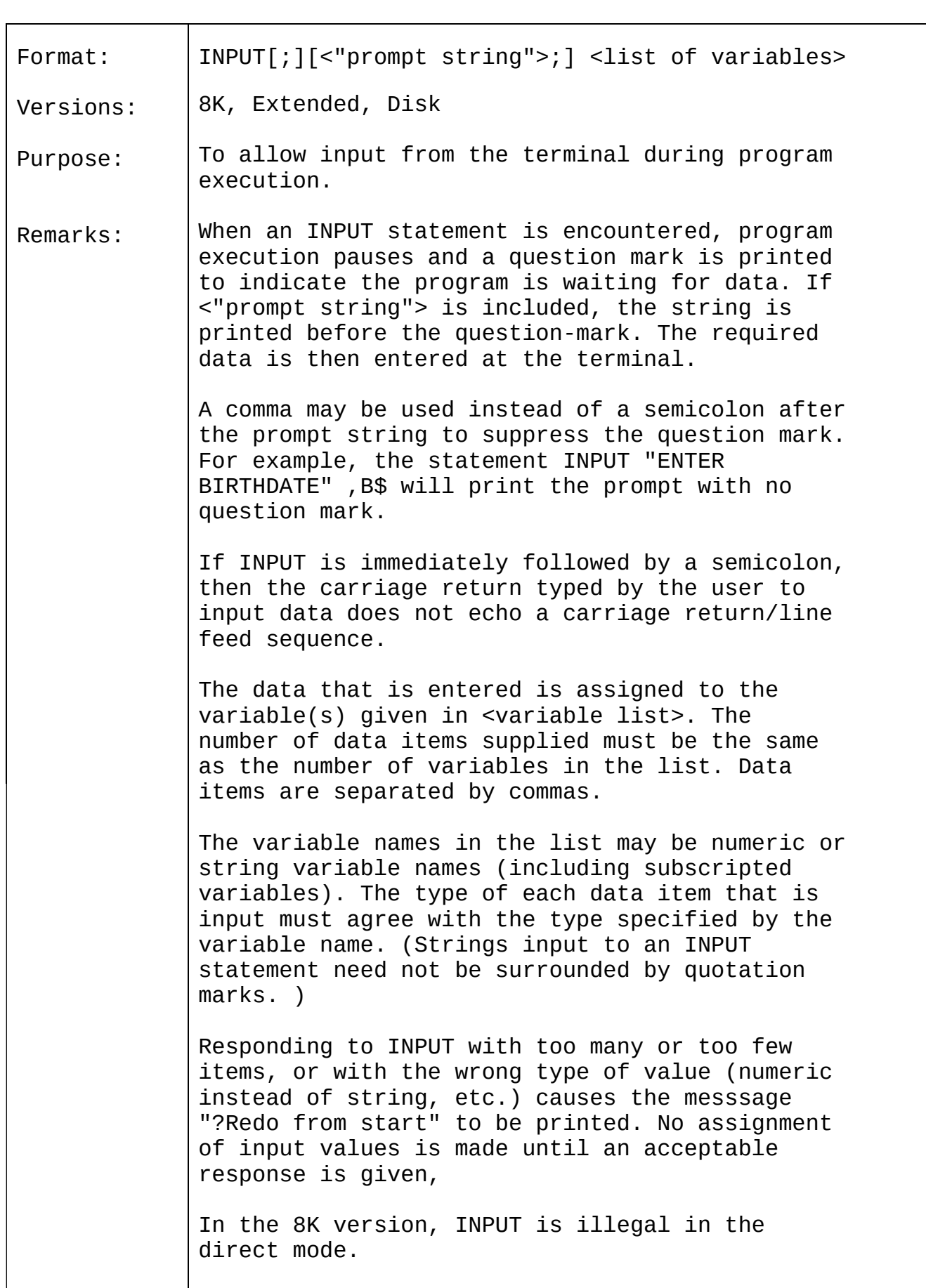

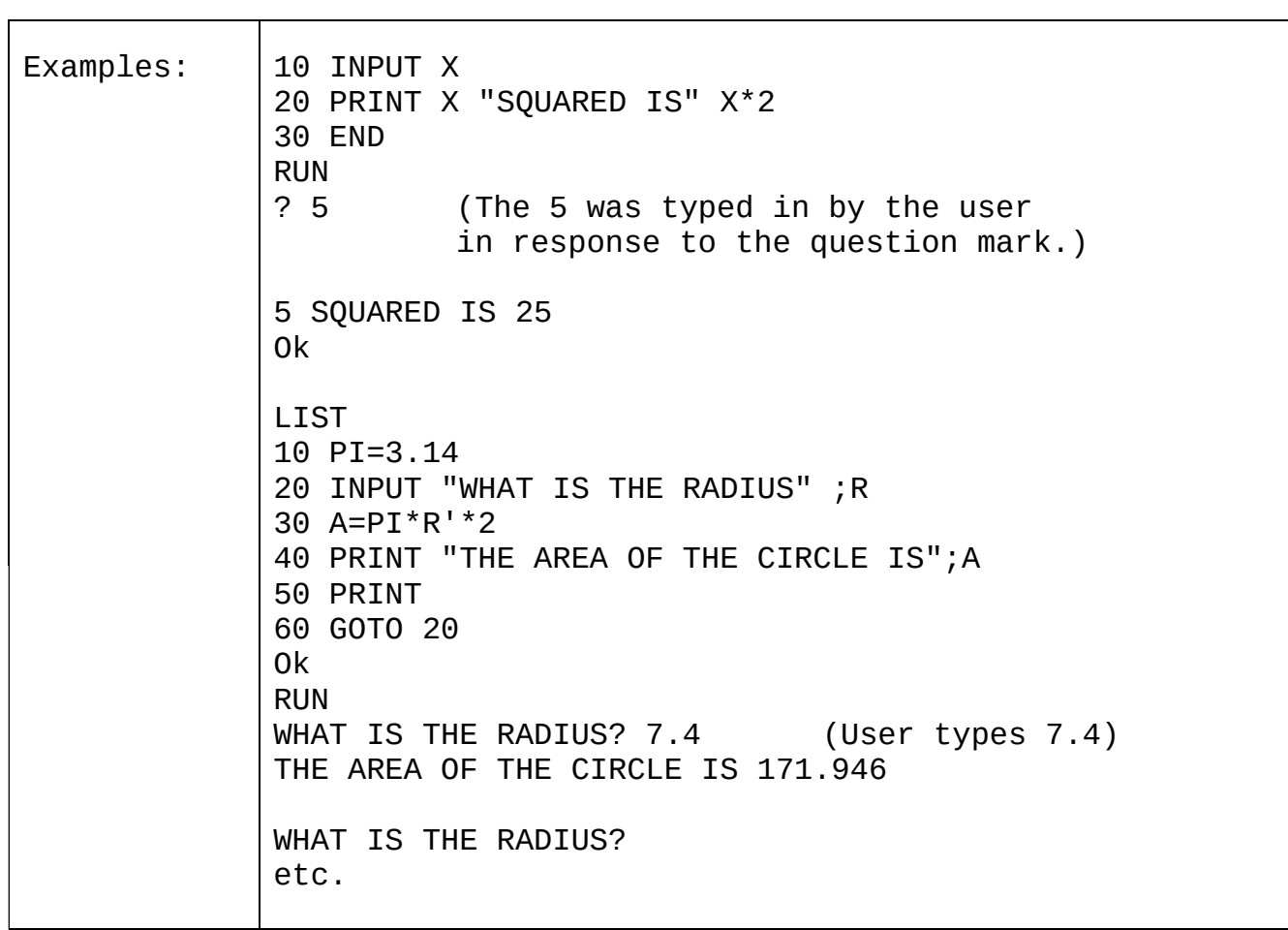

## 2.28 INPUT#

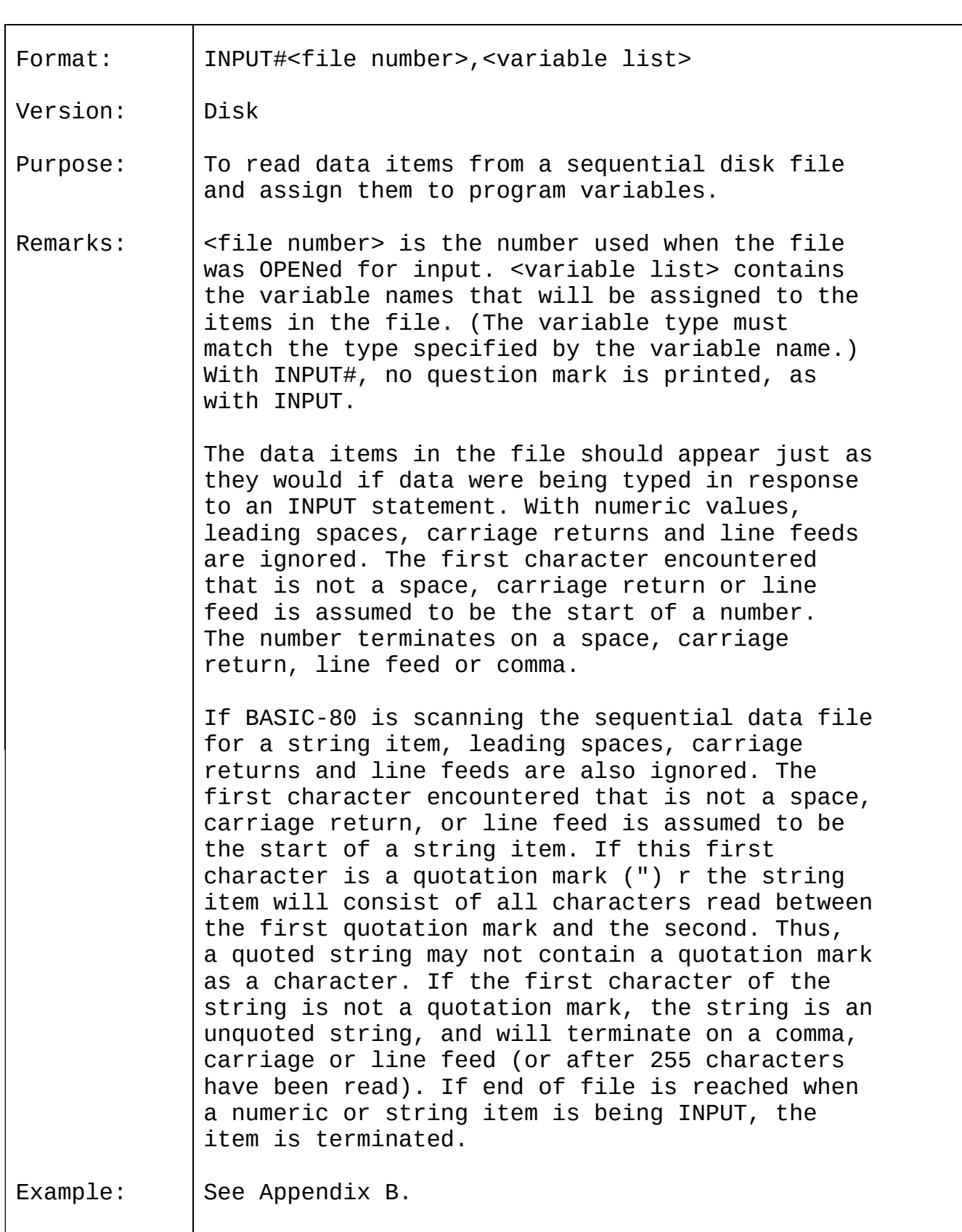

# 2.29 KILL

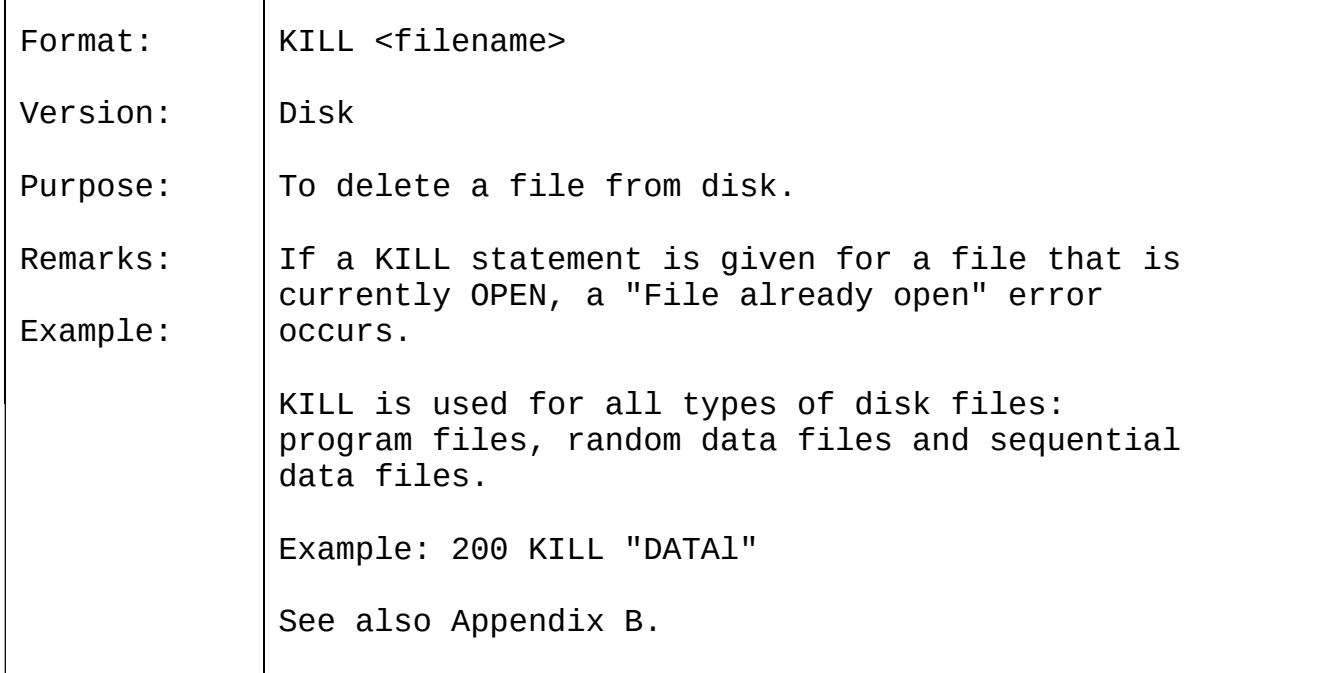

# 2.30 LET

 $\blacksquare$ 

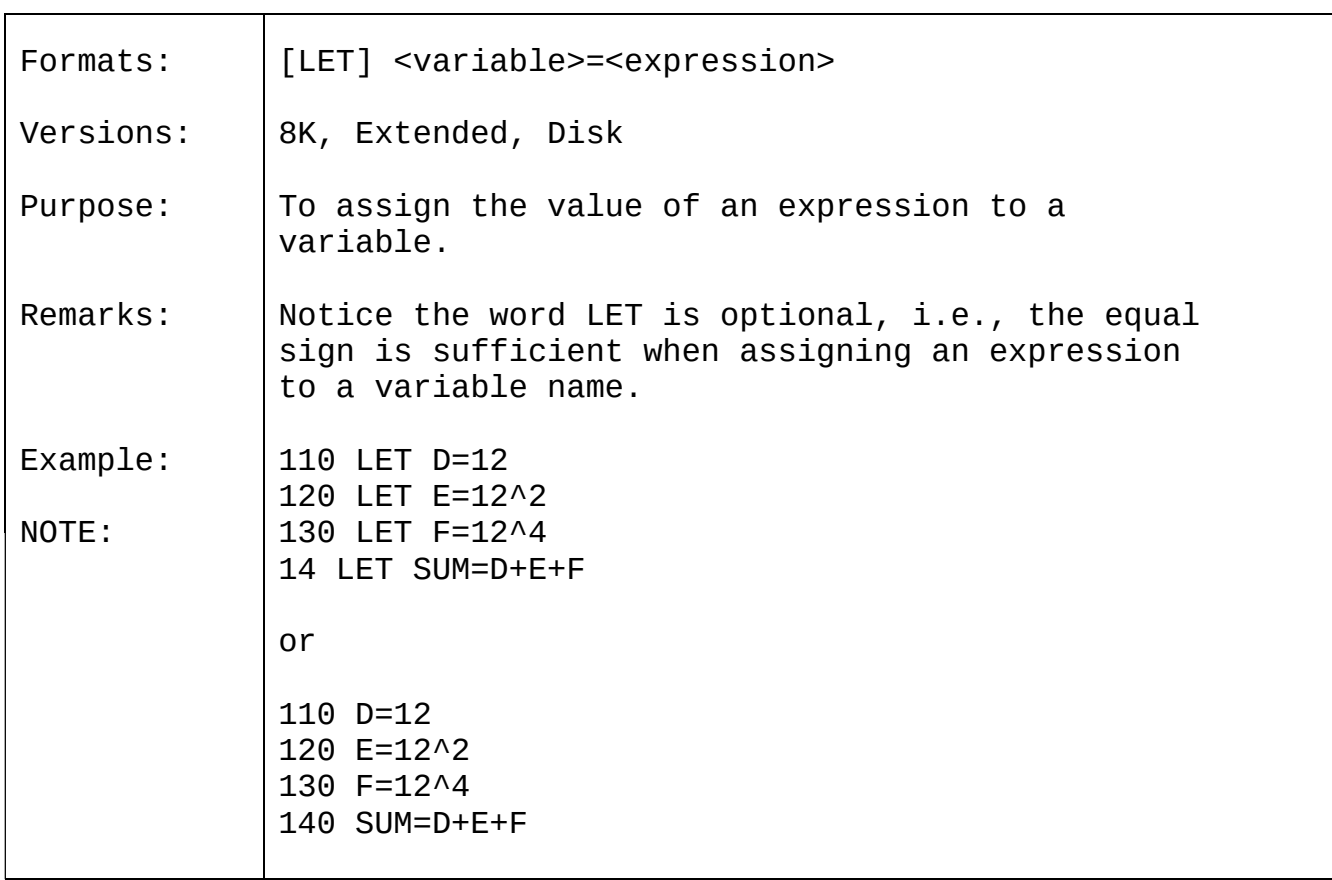

## 2.31 LINE INPUT

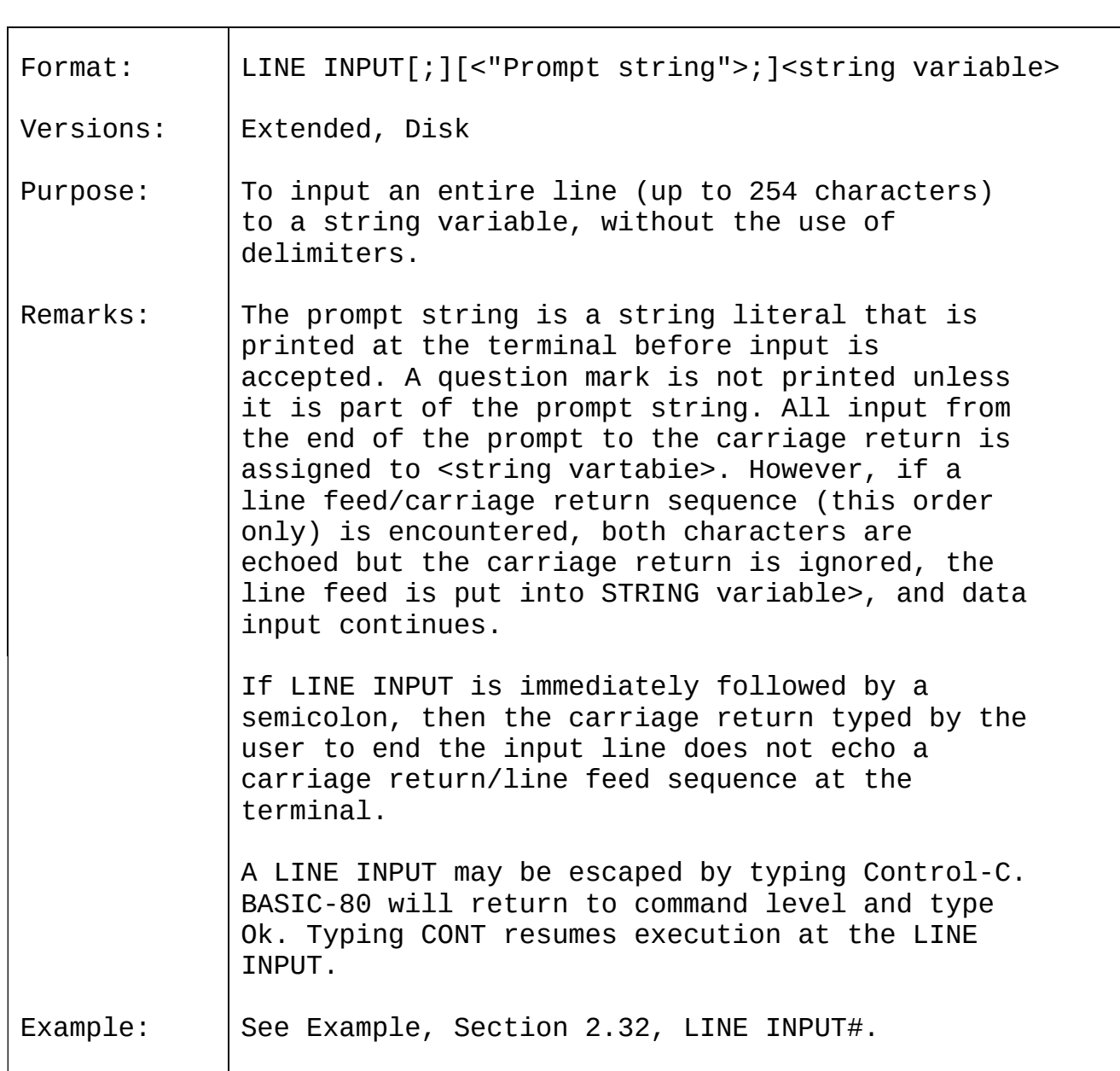

## 2.32 LINE INPUT#

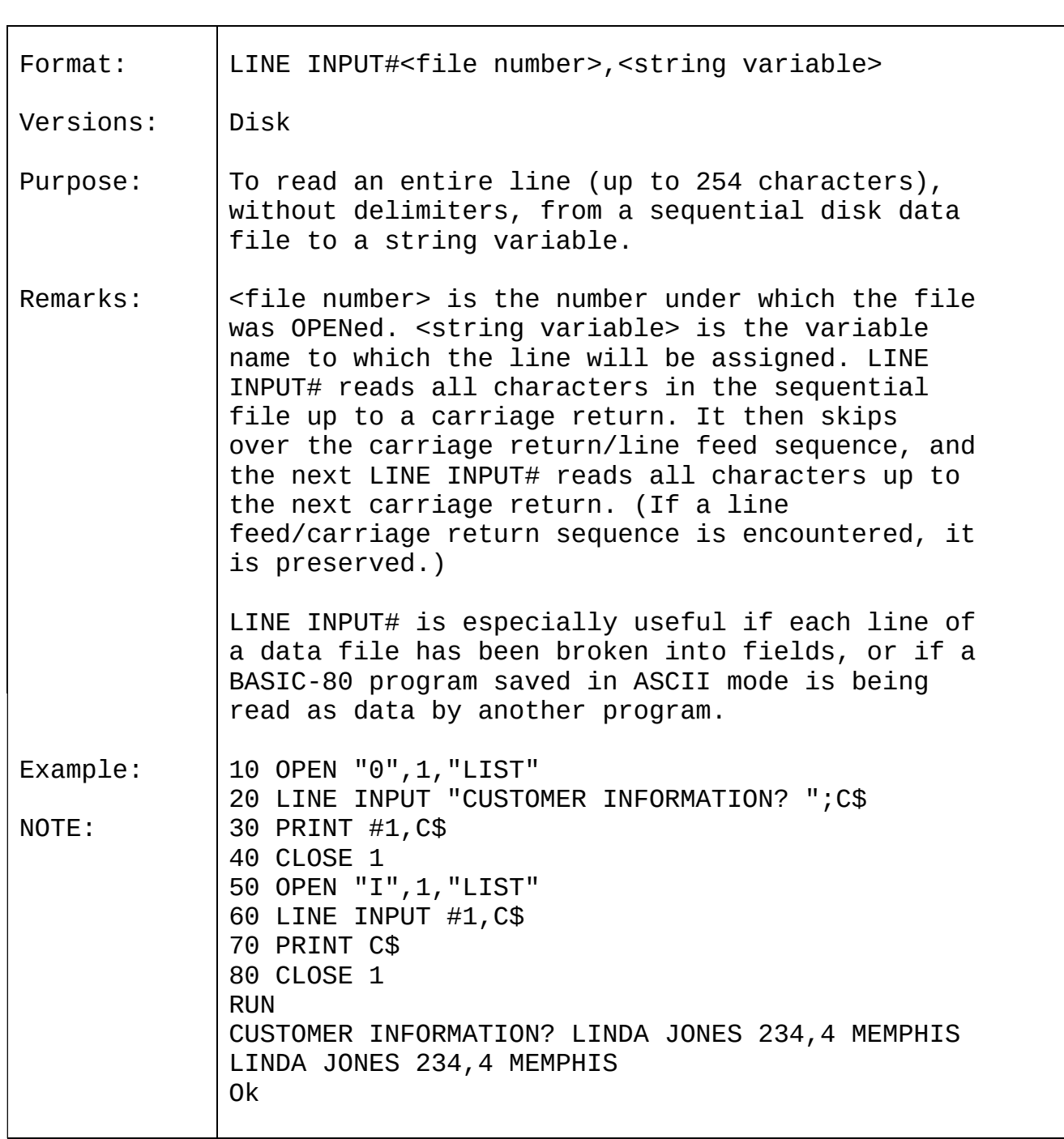

2.33 LIST

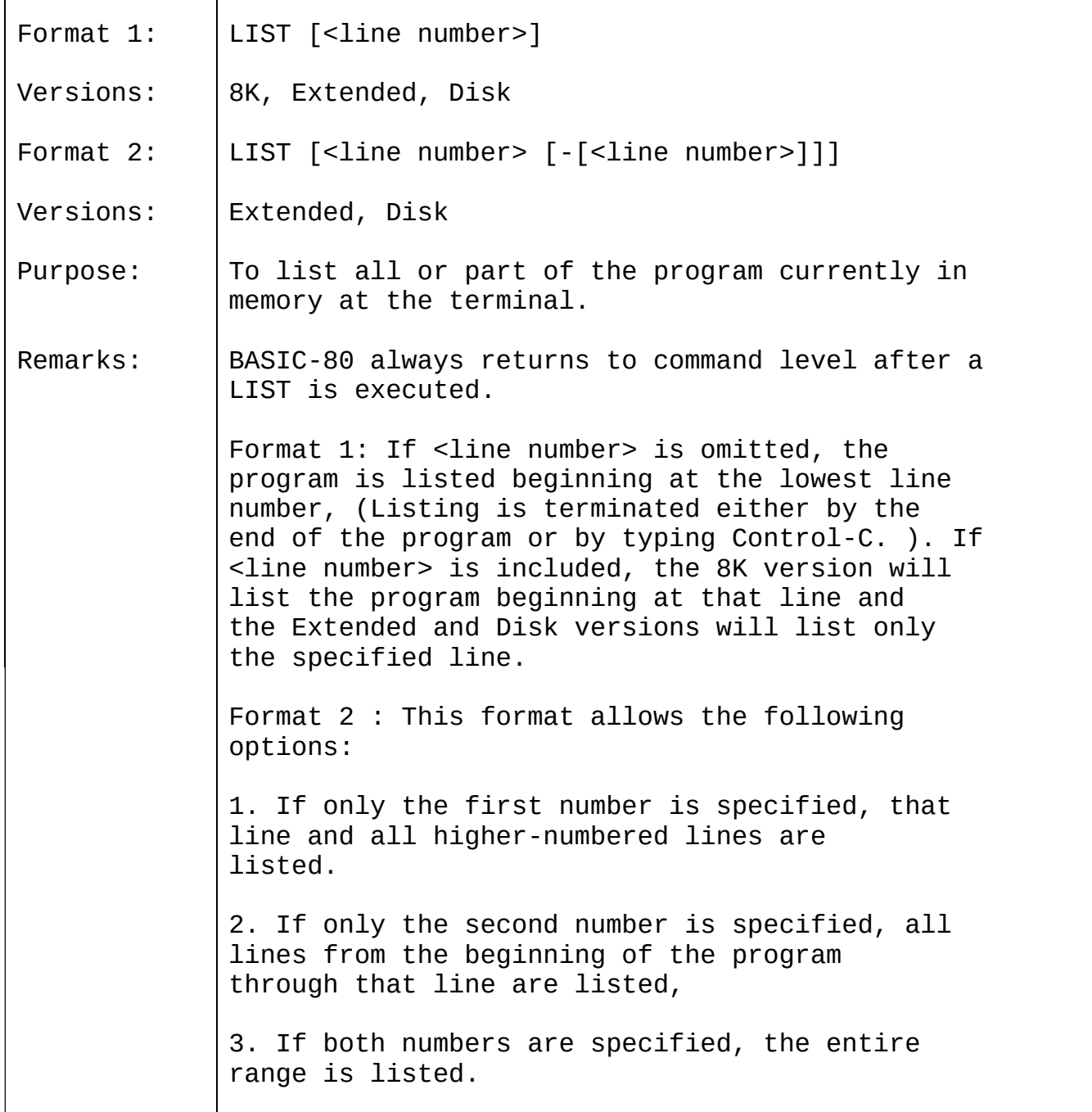

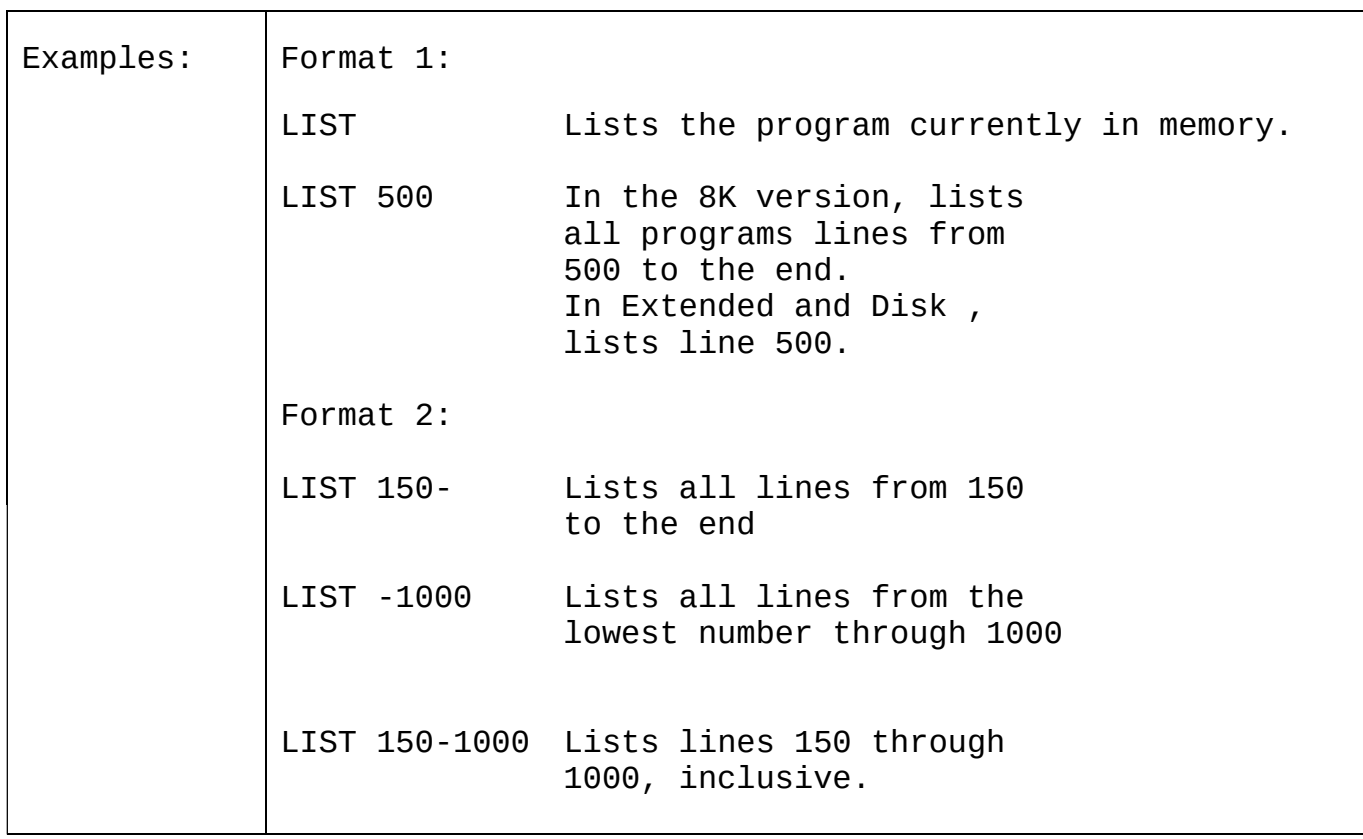

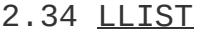

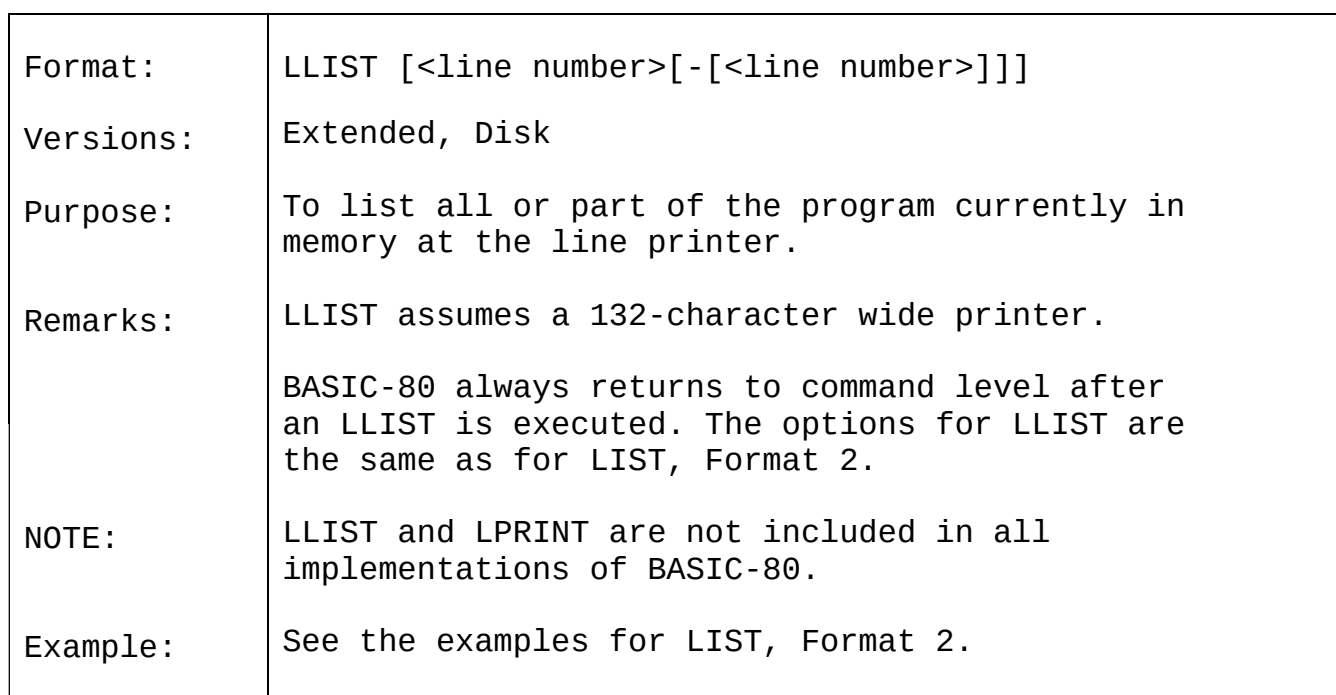

# 2.35 LOAD

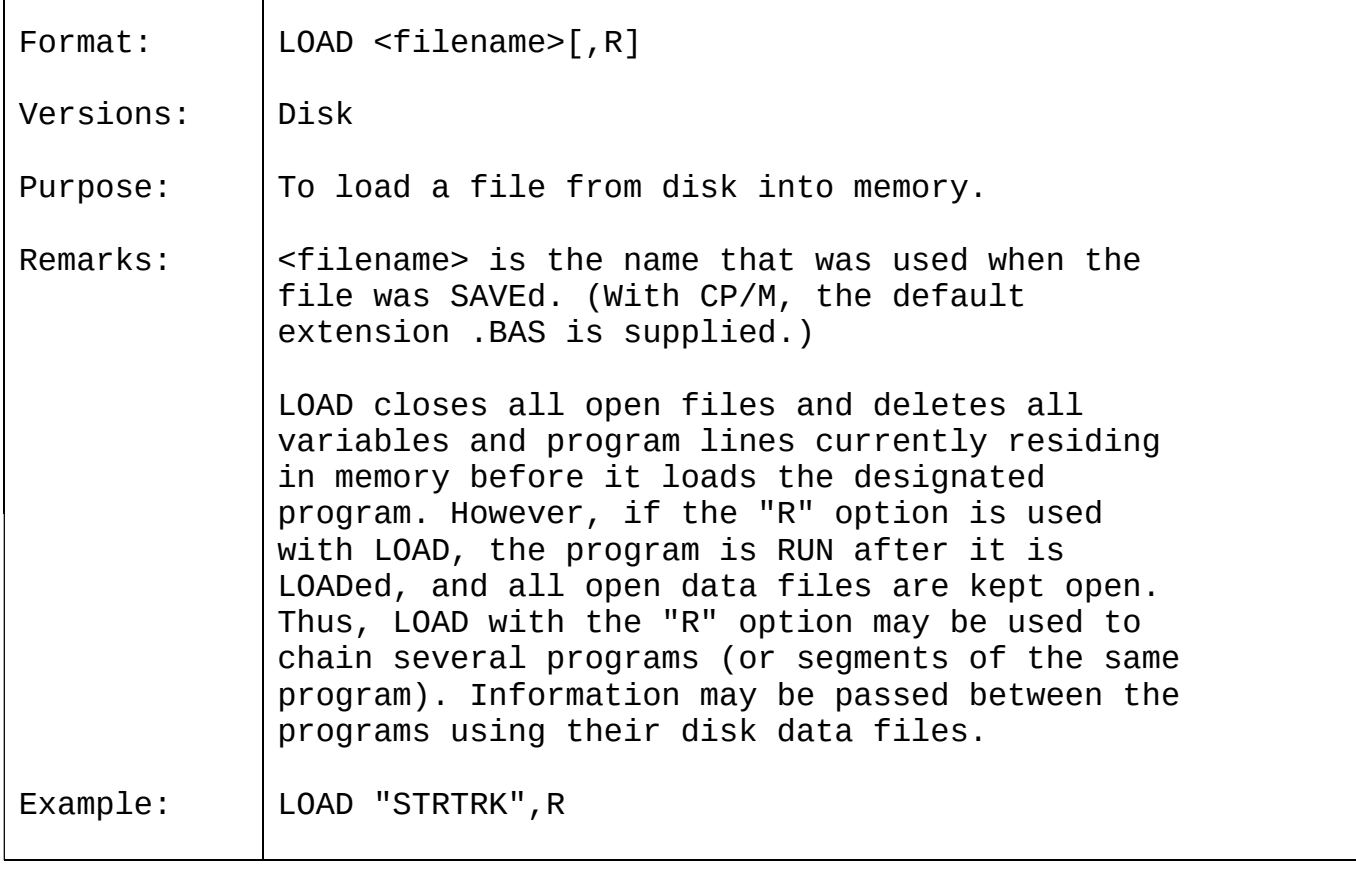

## 2.36 LPRINT AND LPRINT USING

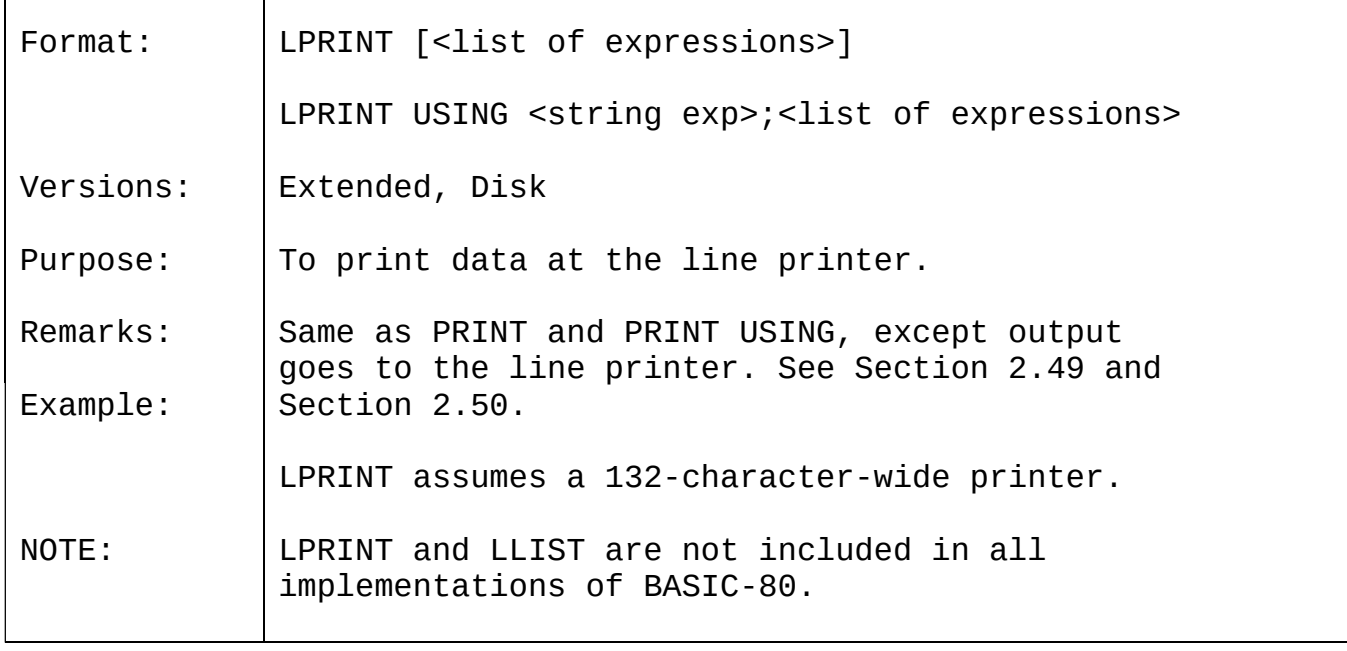

## 2.37 LSET AND RSET

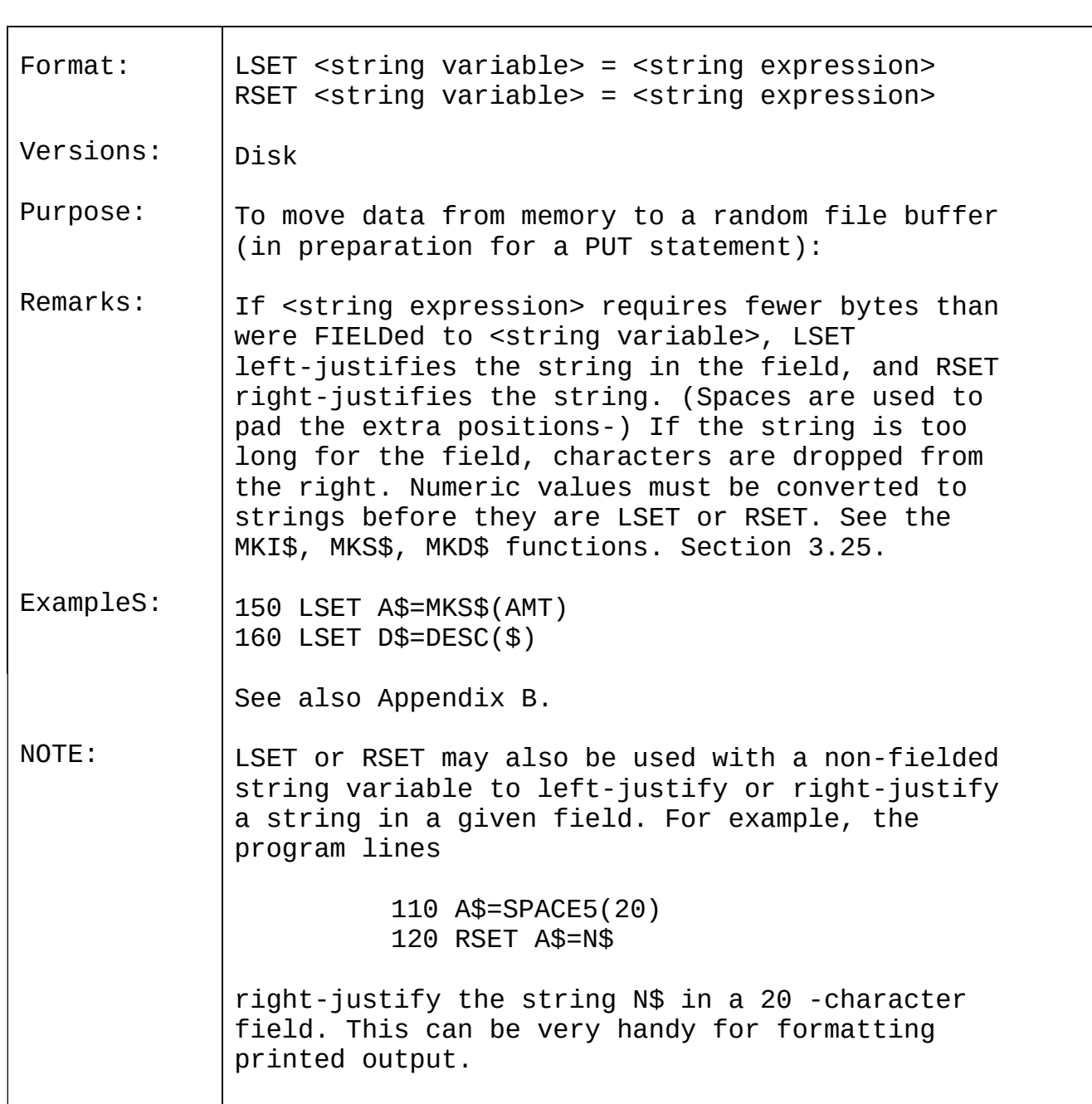

## 2.38 MERGE

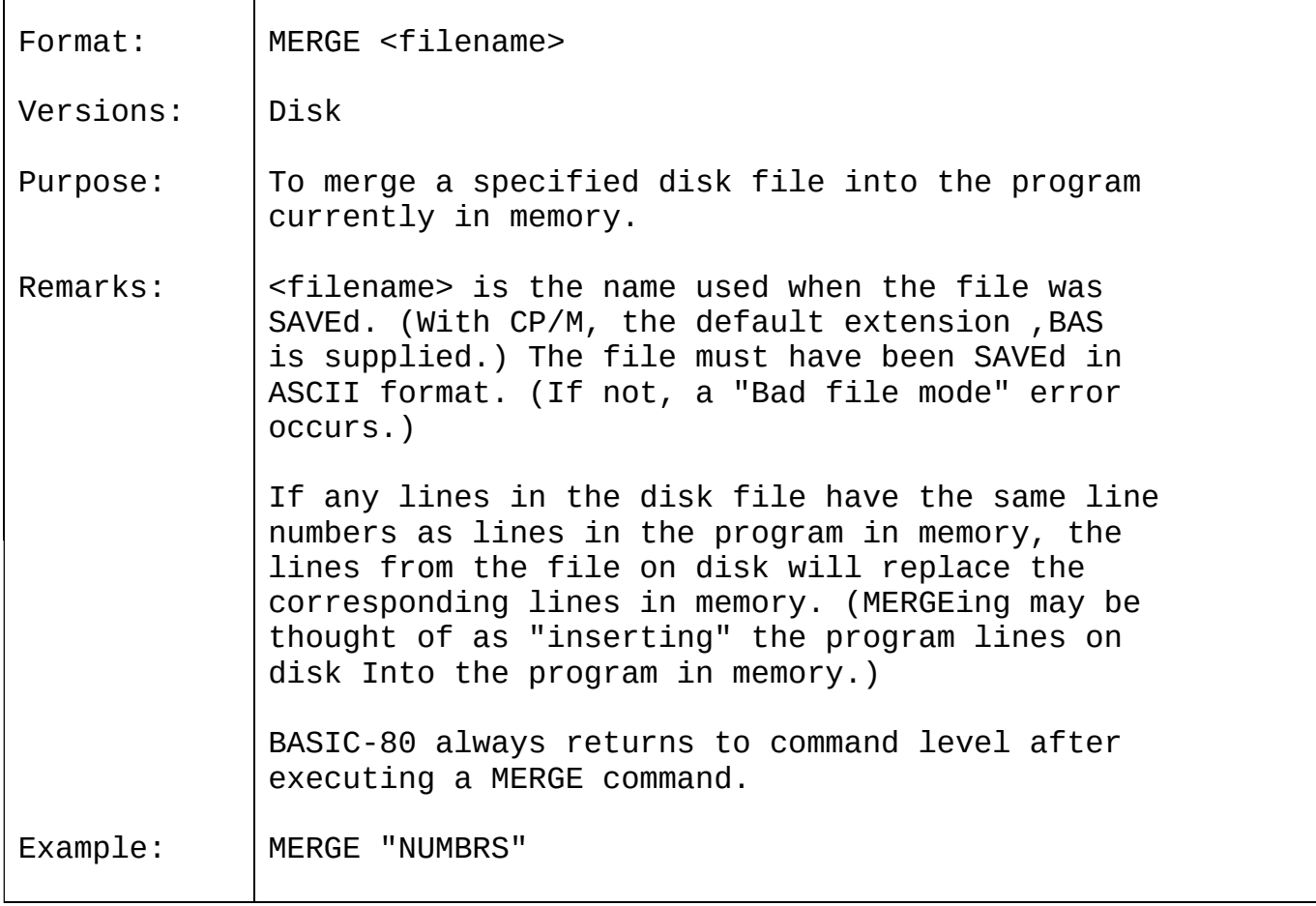

 $\overline{\phantom{a}}$ 

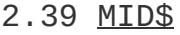

 $\mathbf{r}$ 

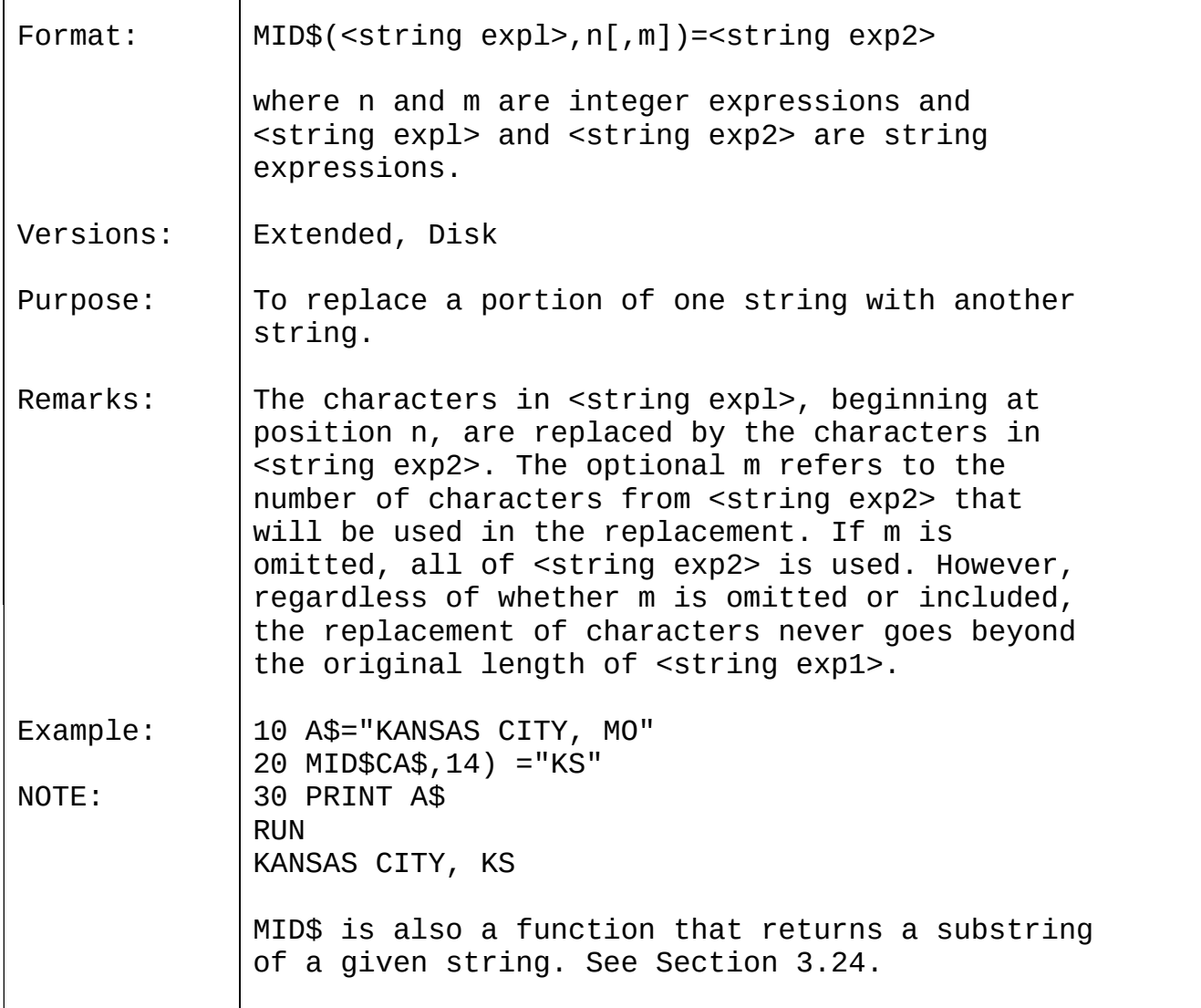

# 2.40 <u>NAME</u>

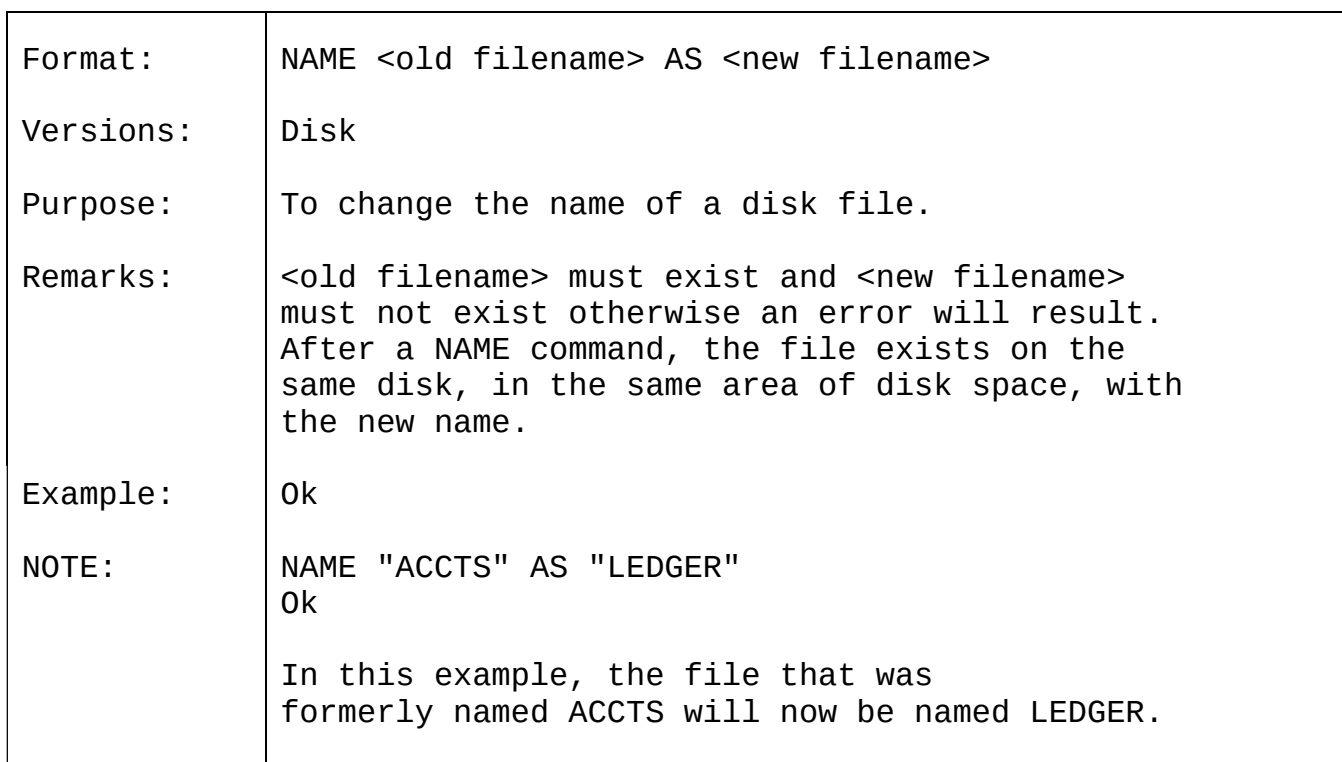

## 2.41 NEW

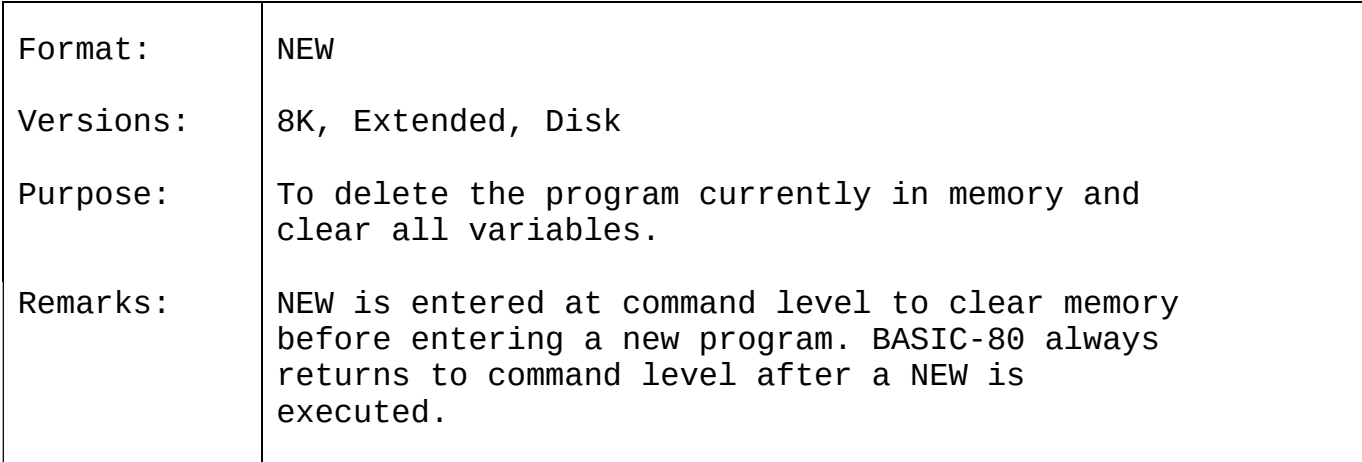
# 2.42 NULL

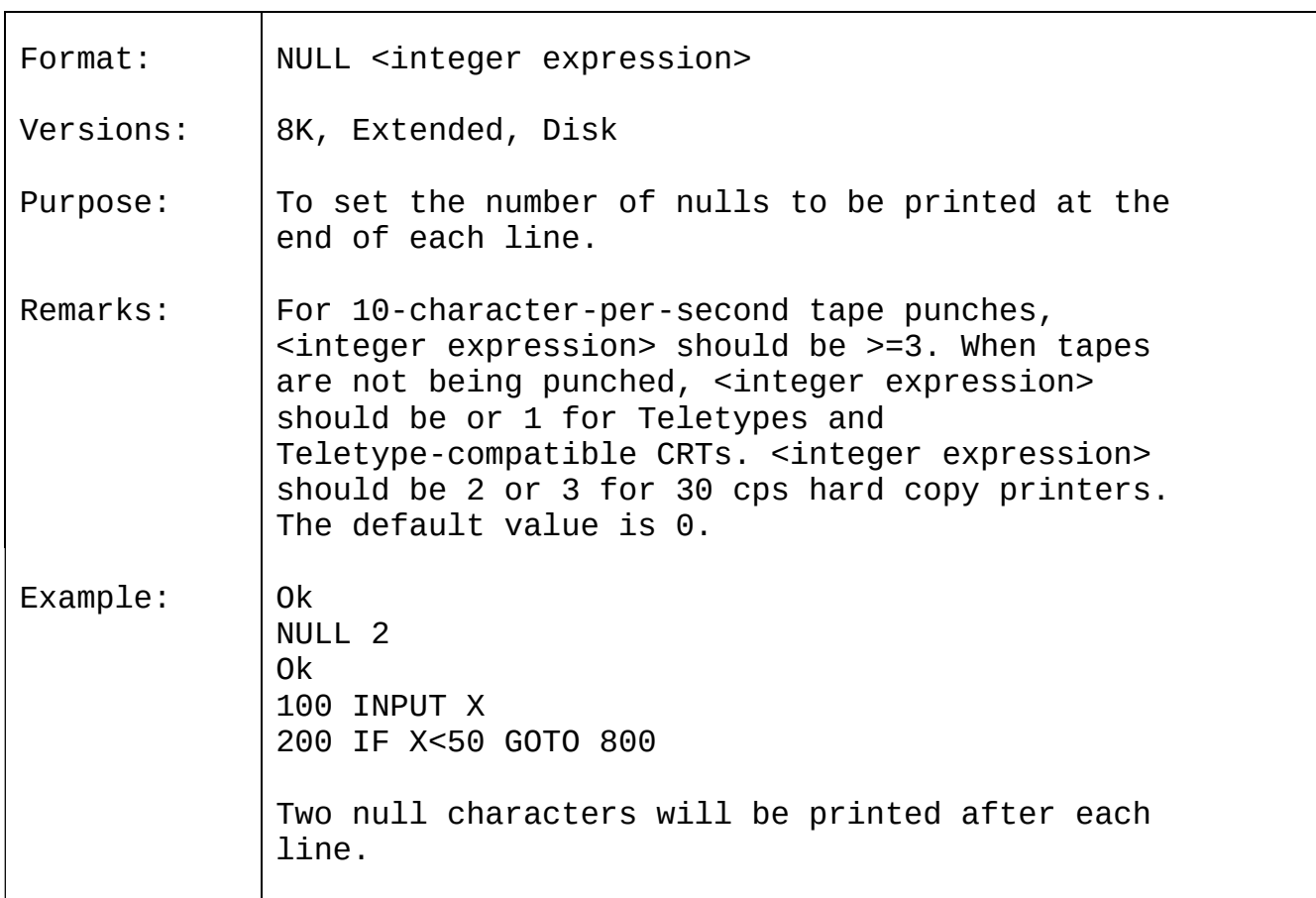

## 2.4 3 ON ERROR GOTO

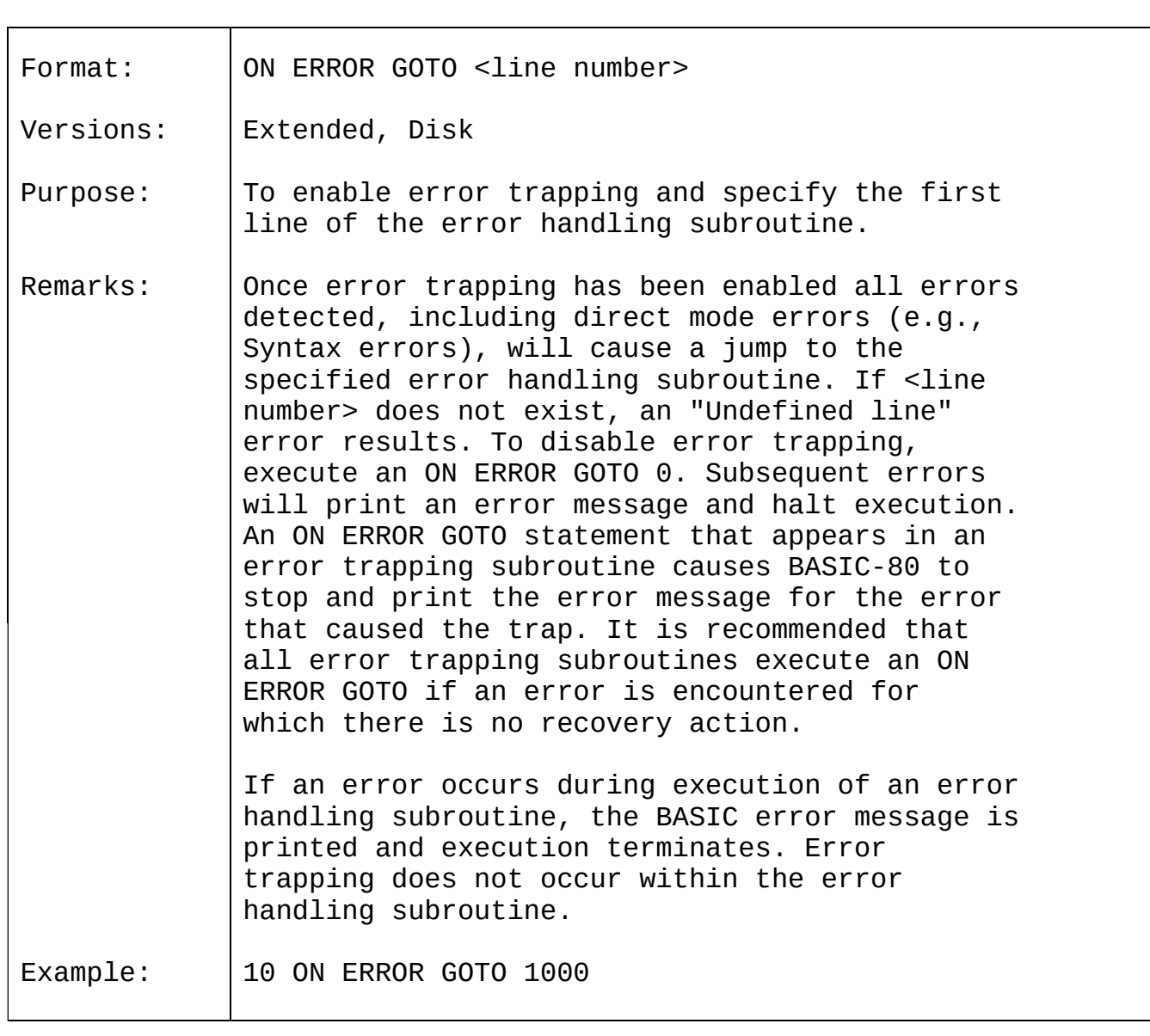

# 2.44 ON...GOSUB AND ON...GOTO

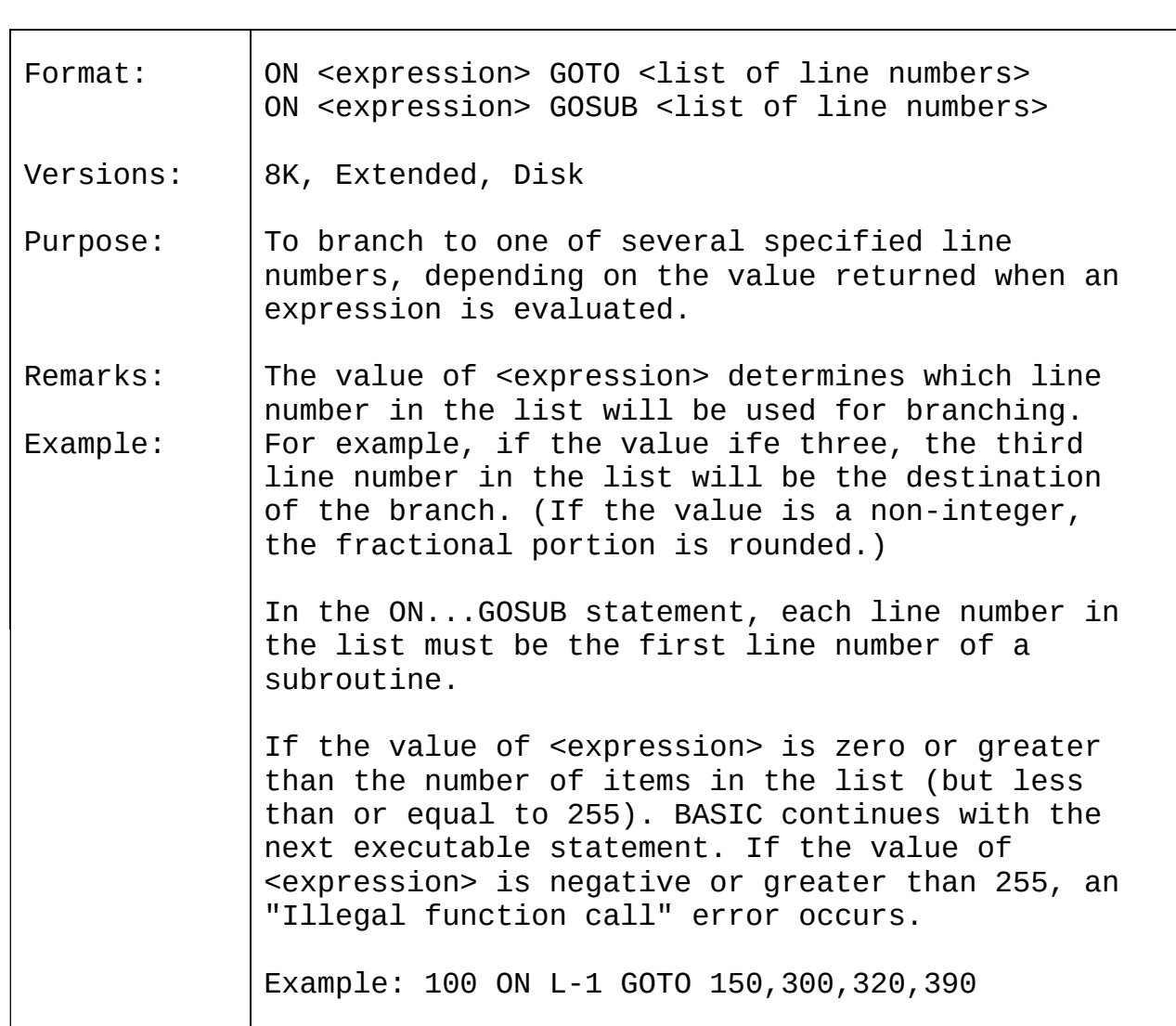

# 2.45 OPEN

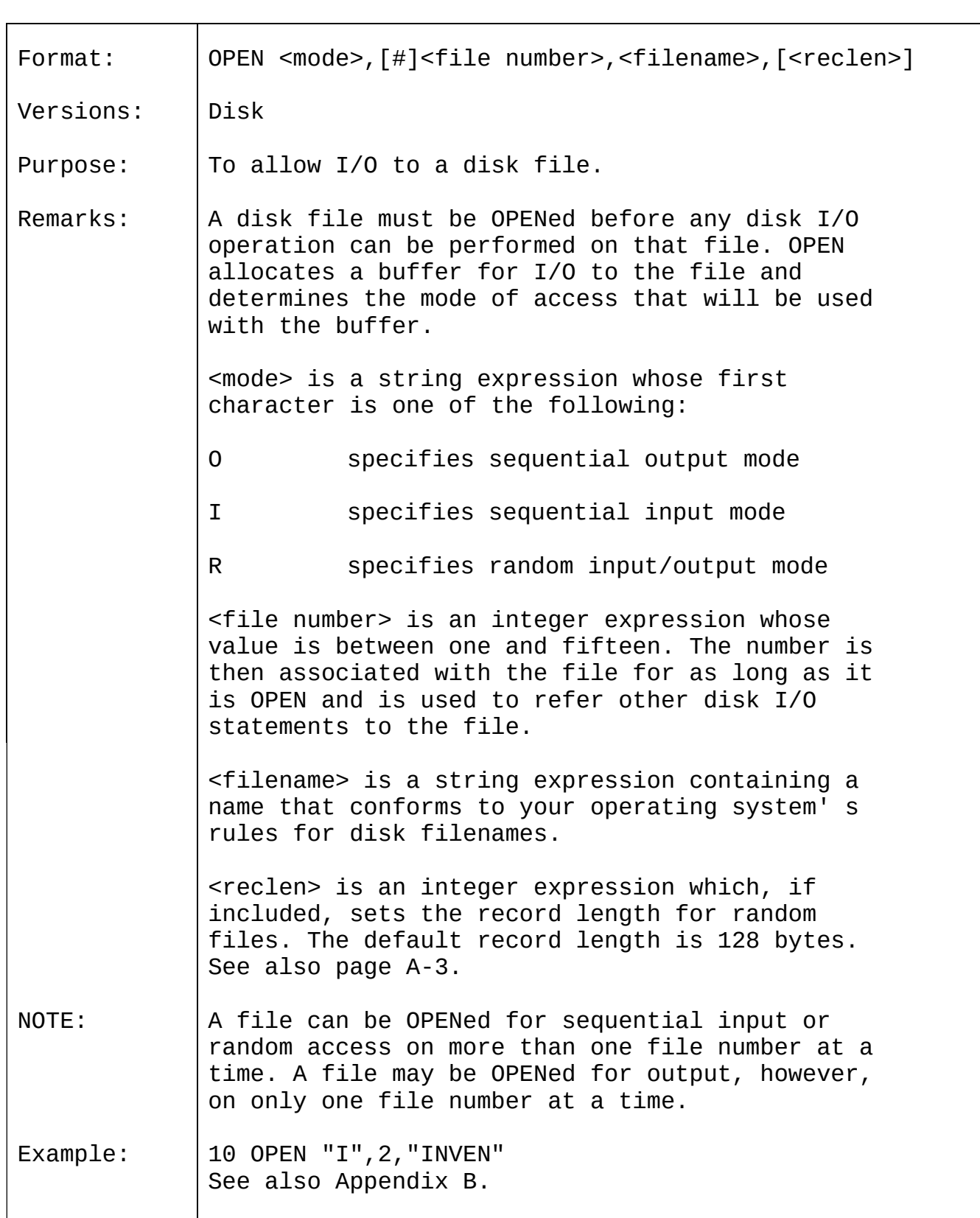

## 2.46 OPTION BASE

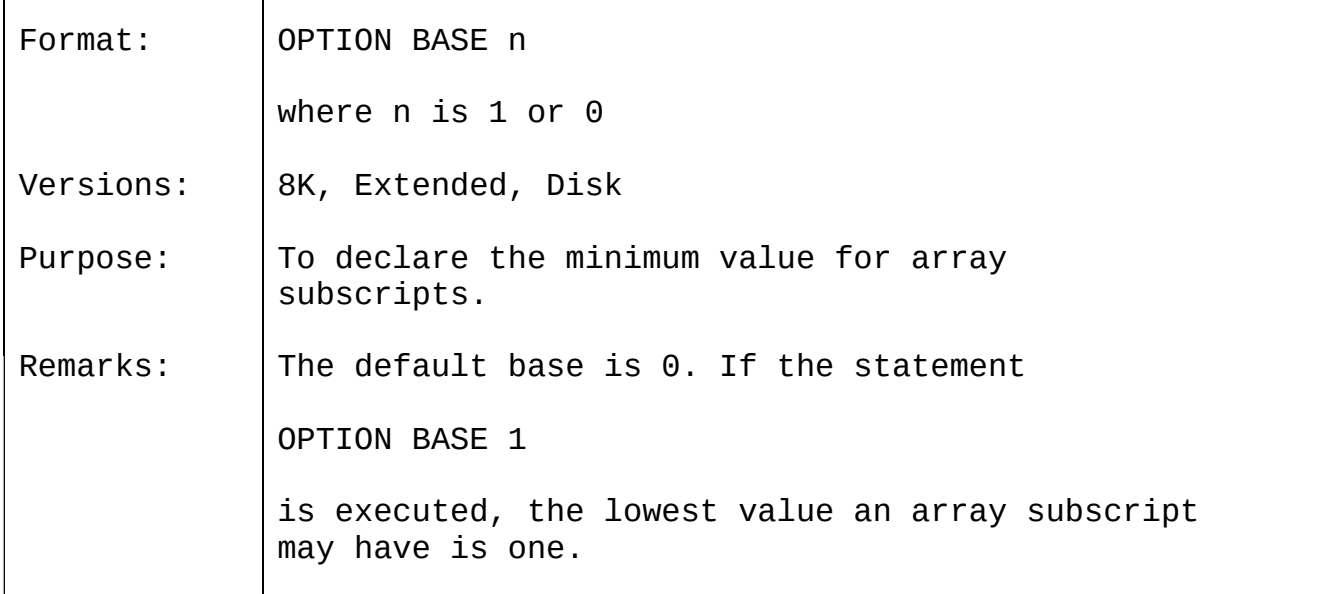

# 2.47 OUT

 $\blacksquare$ 

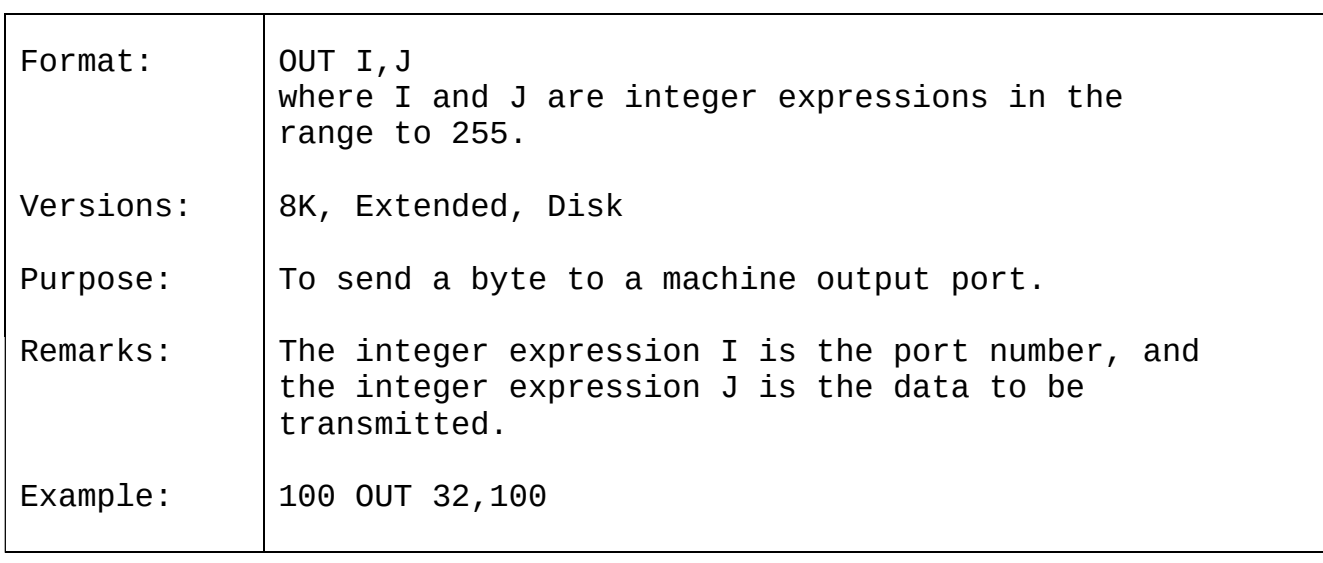

# 2.48 POKE

 $\blacksquare$ 

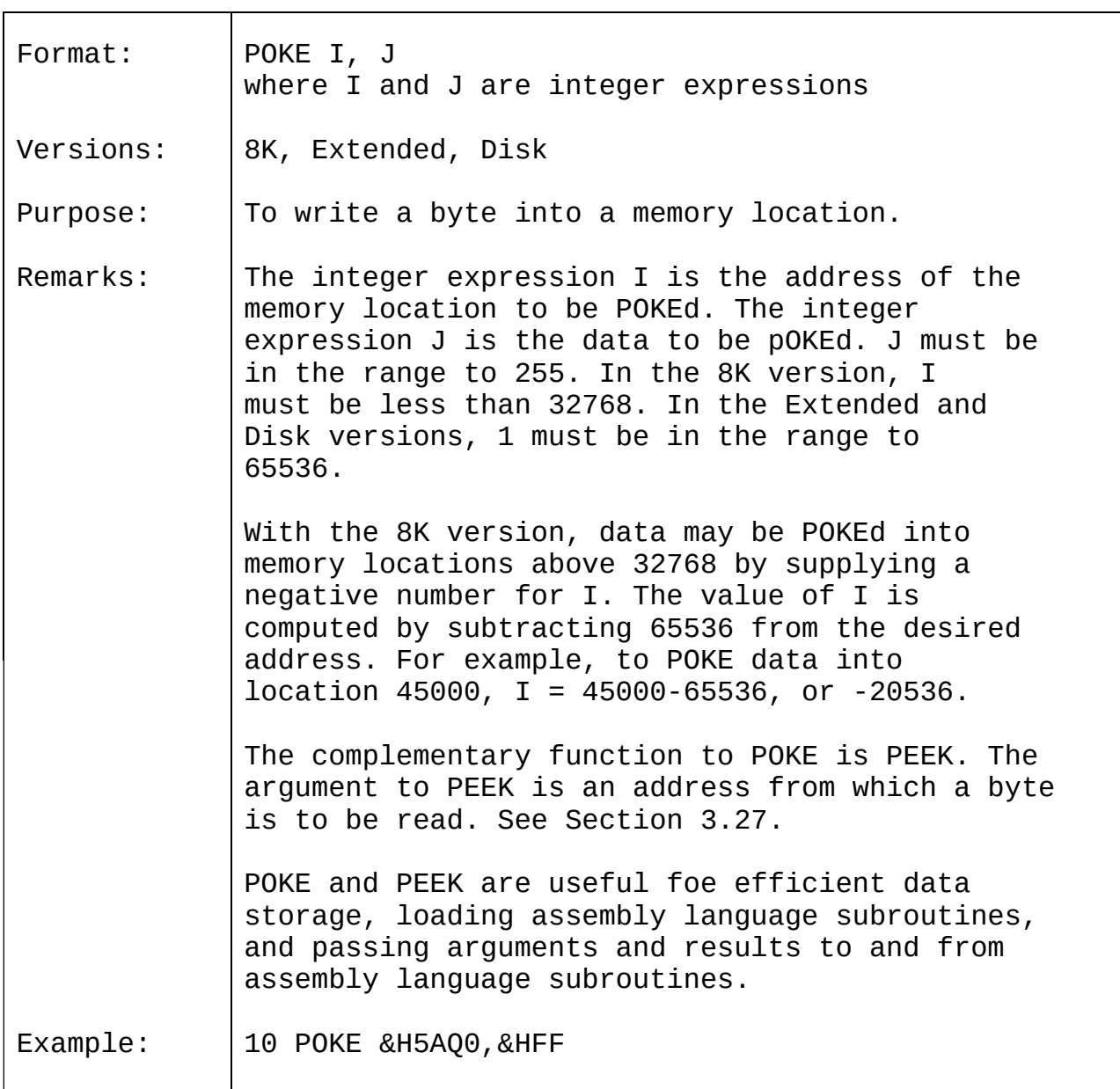

## 2.49 PRINT

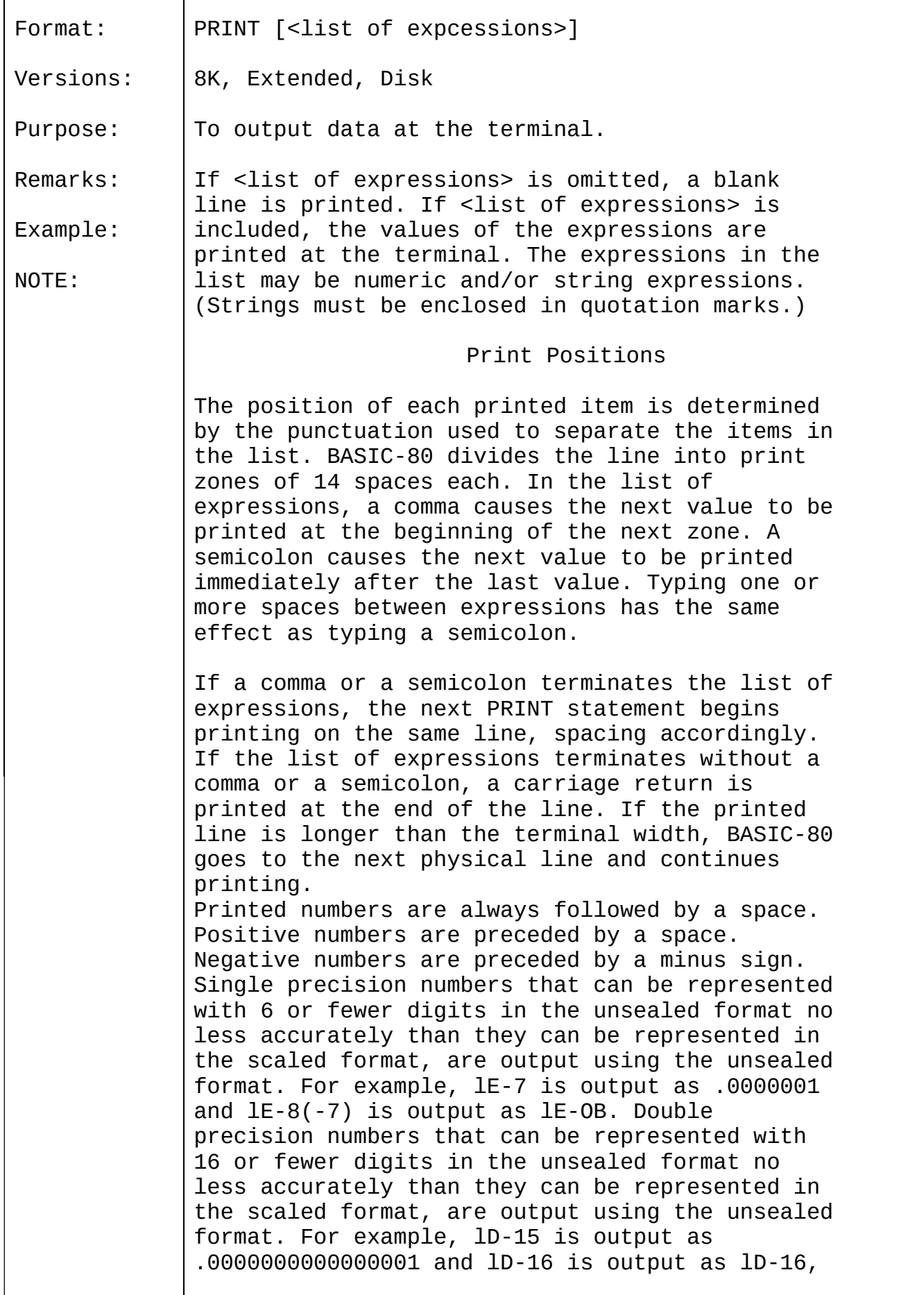

A question mark may be used in place of the word PRINT in a PRINT statement. Example 1: 10 X-5 20 PRINT X+5, X-5, X\*(-5), X"^5 30 END RUN 10 -25 3125 Ok In this example, the commas in the PRINT statement cause each value to be printed at the beginning of the next print zone. Example 2: LIST 10 INPUT X 20 PRINT X "SQUARED IS" X^2 "AND"; 30 PRINT X "CUBED IS" X^3 40 PRINT 50 GOTO 10 Ok RUN ? 9 9 SQUARED IS 81 AND 9 CUBED IS 729 ? 21 21 SQUARED IS 441 AND 21 CUBED IS 9261 In this example, the semicolon at the end of line 20 causes both PRINT statements to be printed on the same line, and line 40 causes a blank line to be printed before the next prompt. Example 3:  $10$  FOR  $X = 1$  TO 5 20 J=J+5 30 K=K+10 40 ?J;K; 50 NEXT X Ok RUN 5 10 10 20 15 30 20 40 25 50 Ok In this example, the semicolons in the PRINT statement cause each value to be printed immediately after the preceding value. (Don't forget, a number is always followed by a space and positive numbers are preceded by a space. ) In line 40, a question mark is used instead of the word PRINT.

## 2.50 PRINT USING

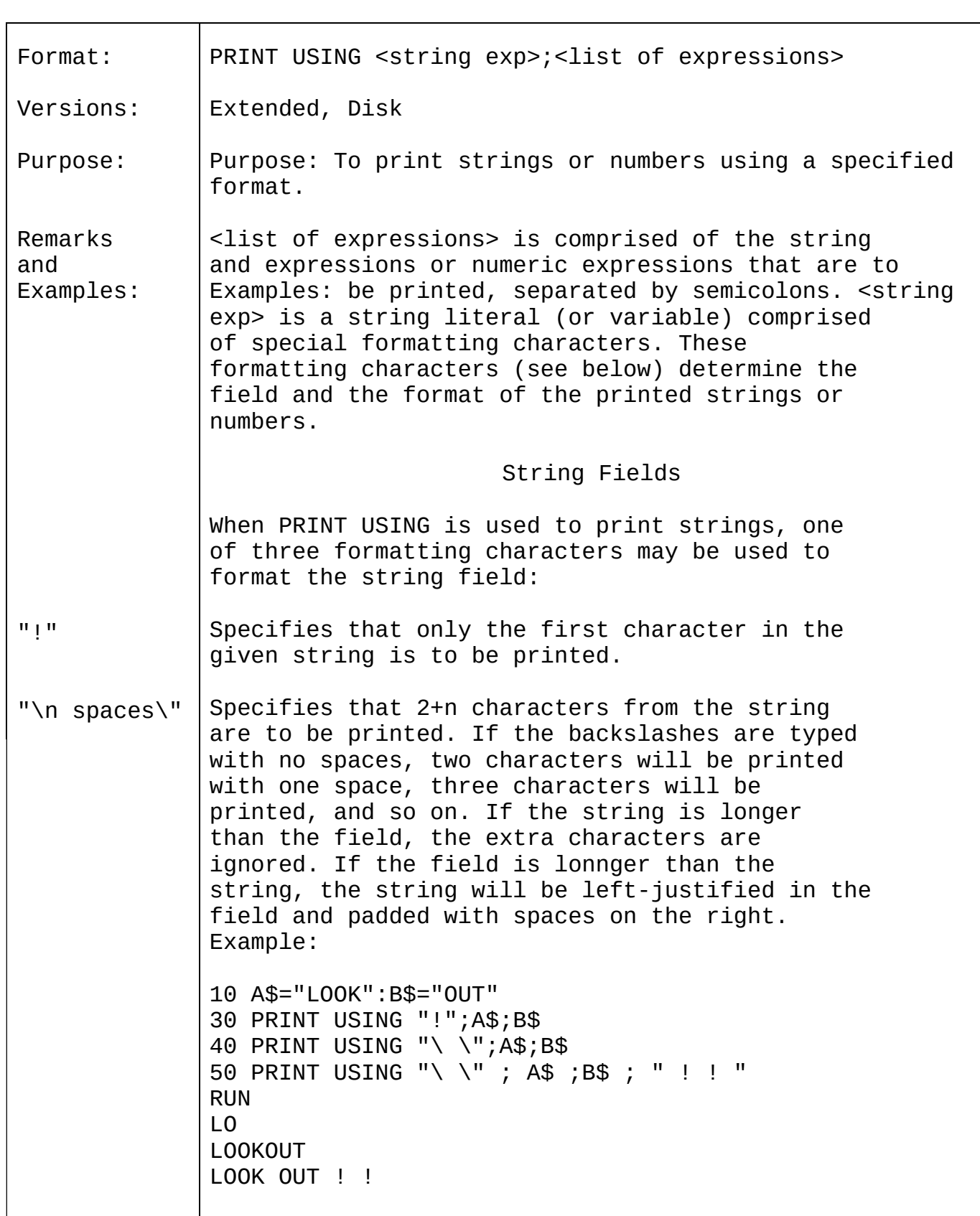

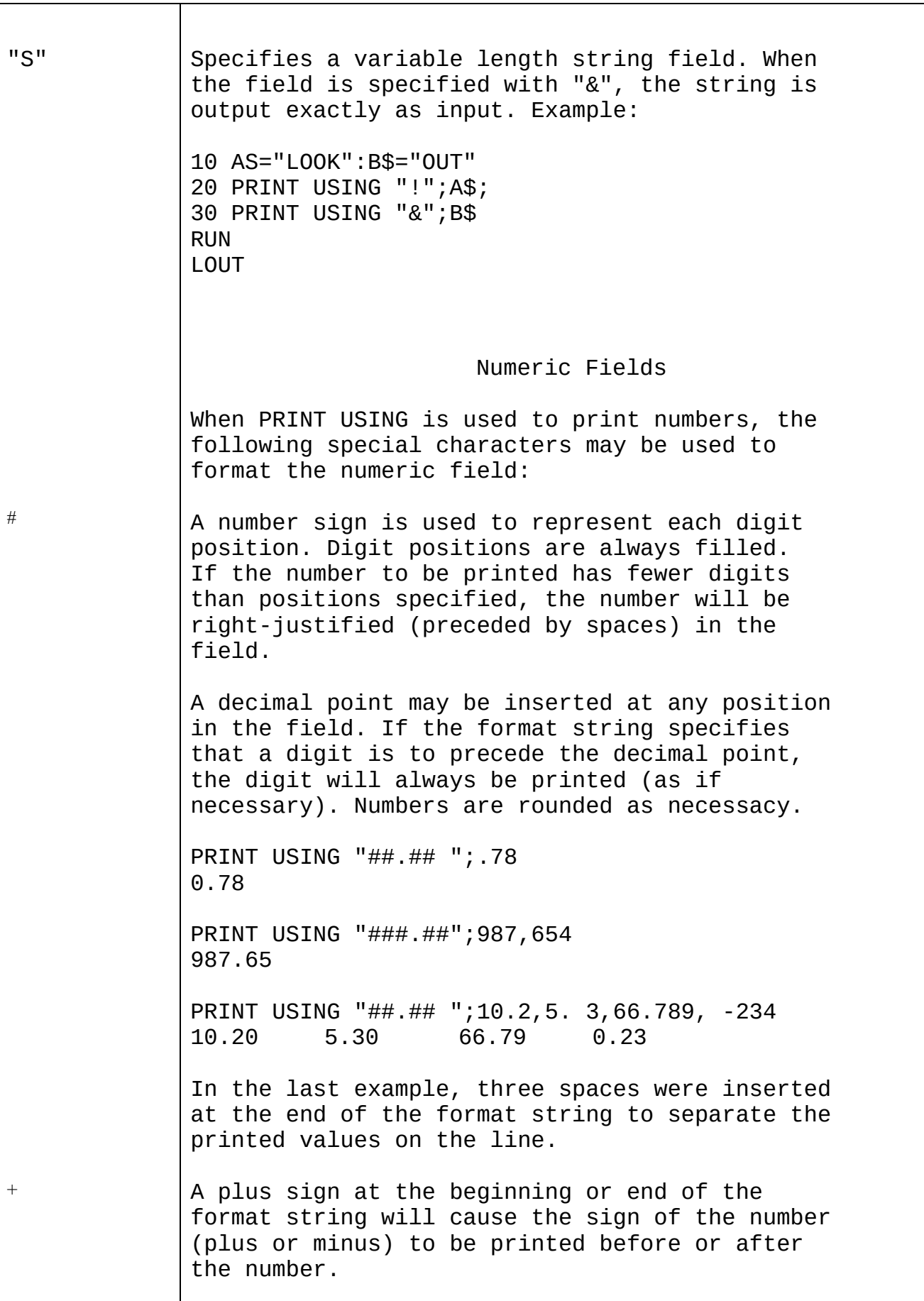

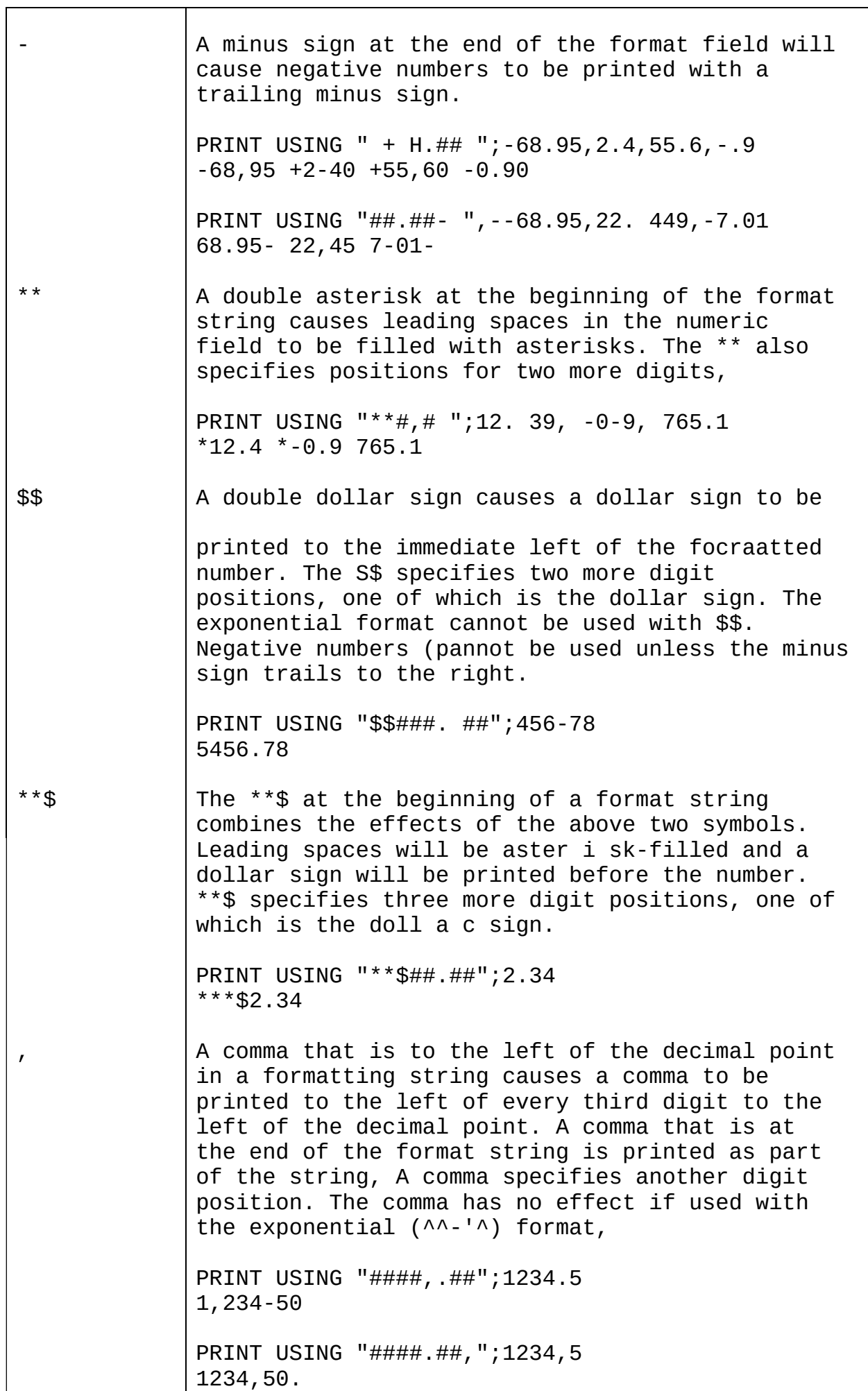

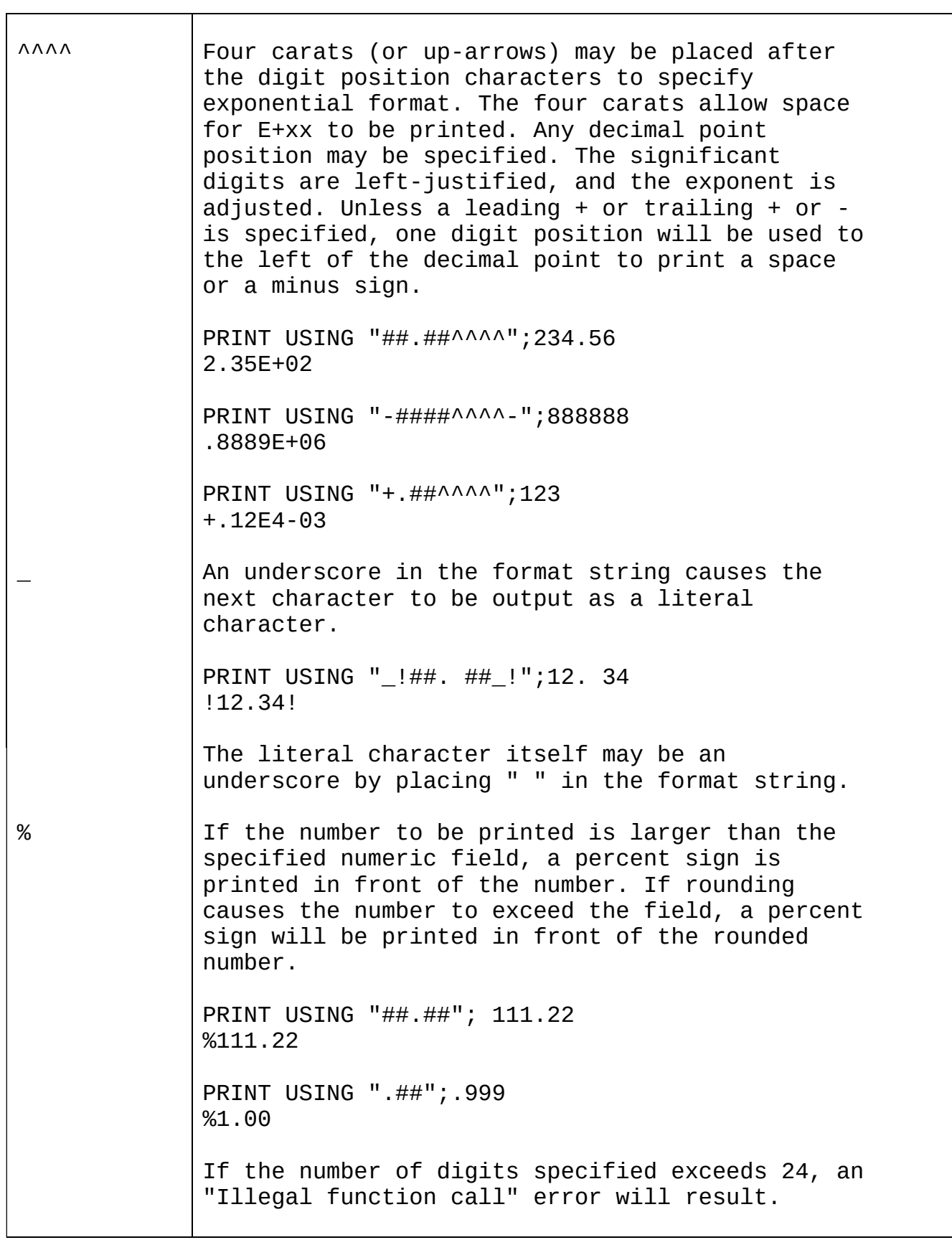

#### 2.51 PRINT# AND PRINT# USING

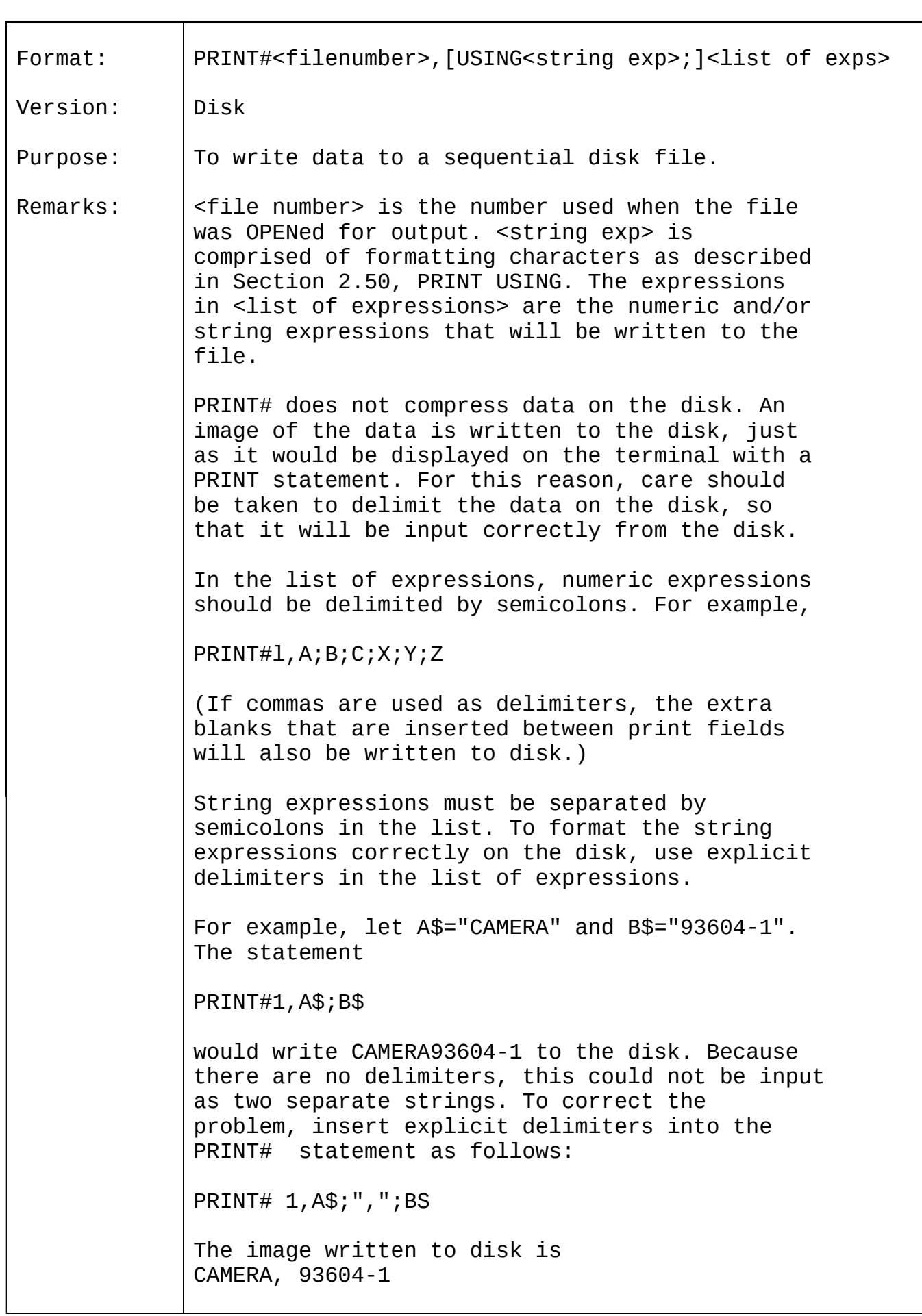

which can be read back into two string variables. If the strings themselves contain commas, semicolons, significant leading blanks, carriage returns, or line feeds, write them to disk surrounded by explicit quotation marks, CHR\$(34). For example, let A\$="CAMERA, AUTOMATIC" and B\$=" 93604-1". The statement PRINT#1,A\$;B\$ would write the following image to disk: CAMERA, AUTOMATIC 93604-1 and the statement INPUT#1,A\$,B\$ would input "CAMERA" to AS and "AUTOMATIC 93604-1" to B\$. To separate these strings properly on the disk, write double quotes to the disk image using CHRS(34). The statement PRINT#1,CHR\$(34) ;A\$;CHR\$(34) ;CHR\$(34) ;B\$;CHR\$(34) writes the following image to disk: "CAMERA, AUTOMATIC"" 93 604-1" and the statement INPUT#1,A\$,B\$ would input "CAMERA, AUTOMATIC" to A\$ and 93604-1" to BS. The PRINT# statement may also be used with the USING option to control the format of the disk file. For example : PRINT#l,USING"\$\$###.##,";J;K;L For more examples using PRINTS, see Appendix B. See also WRITES, Section 2,68.

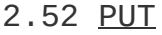

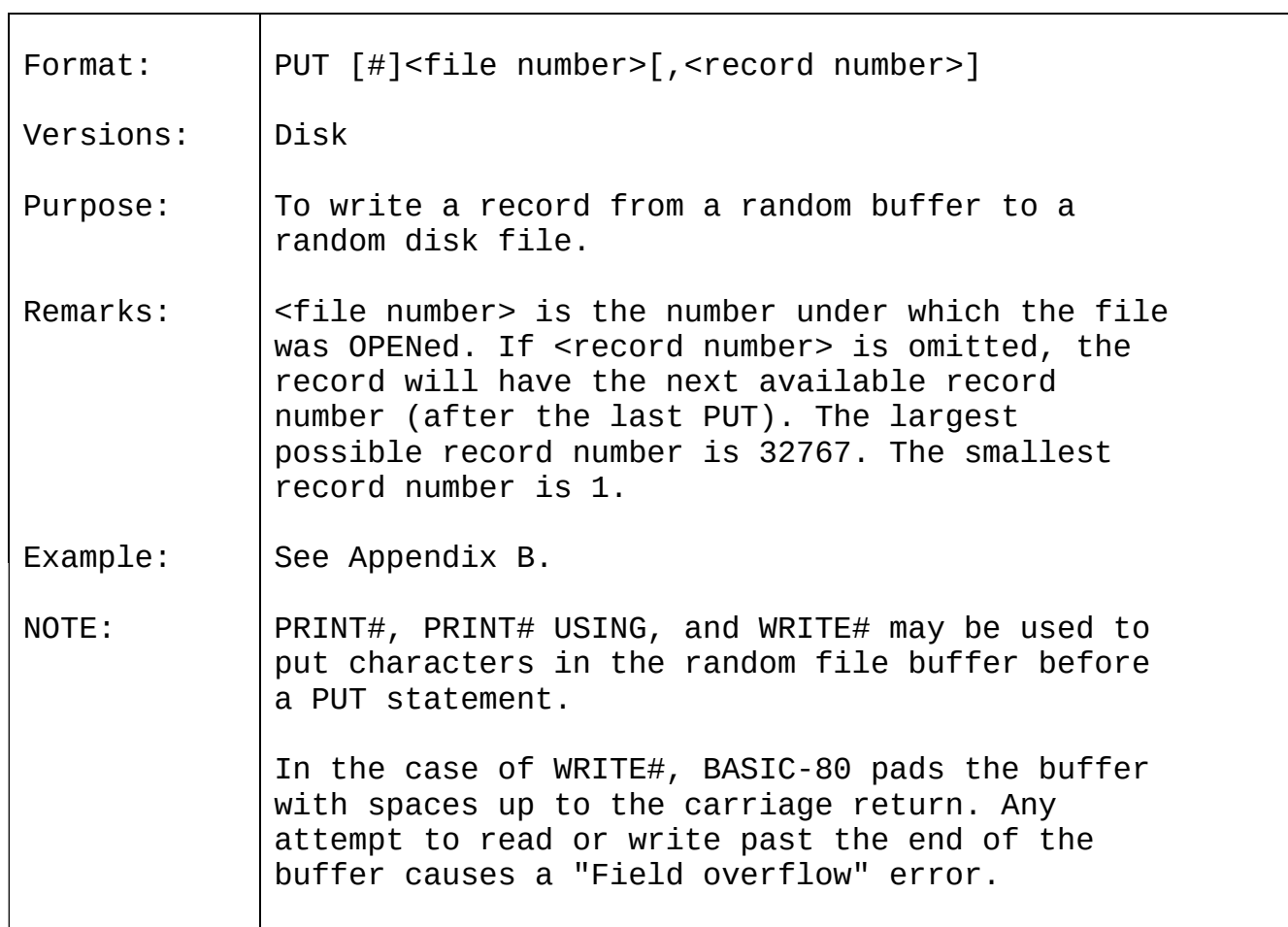

## 2.53 RANDOMIZE

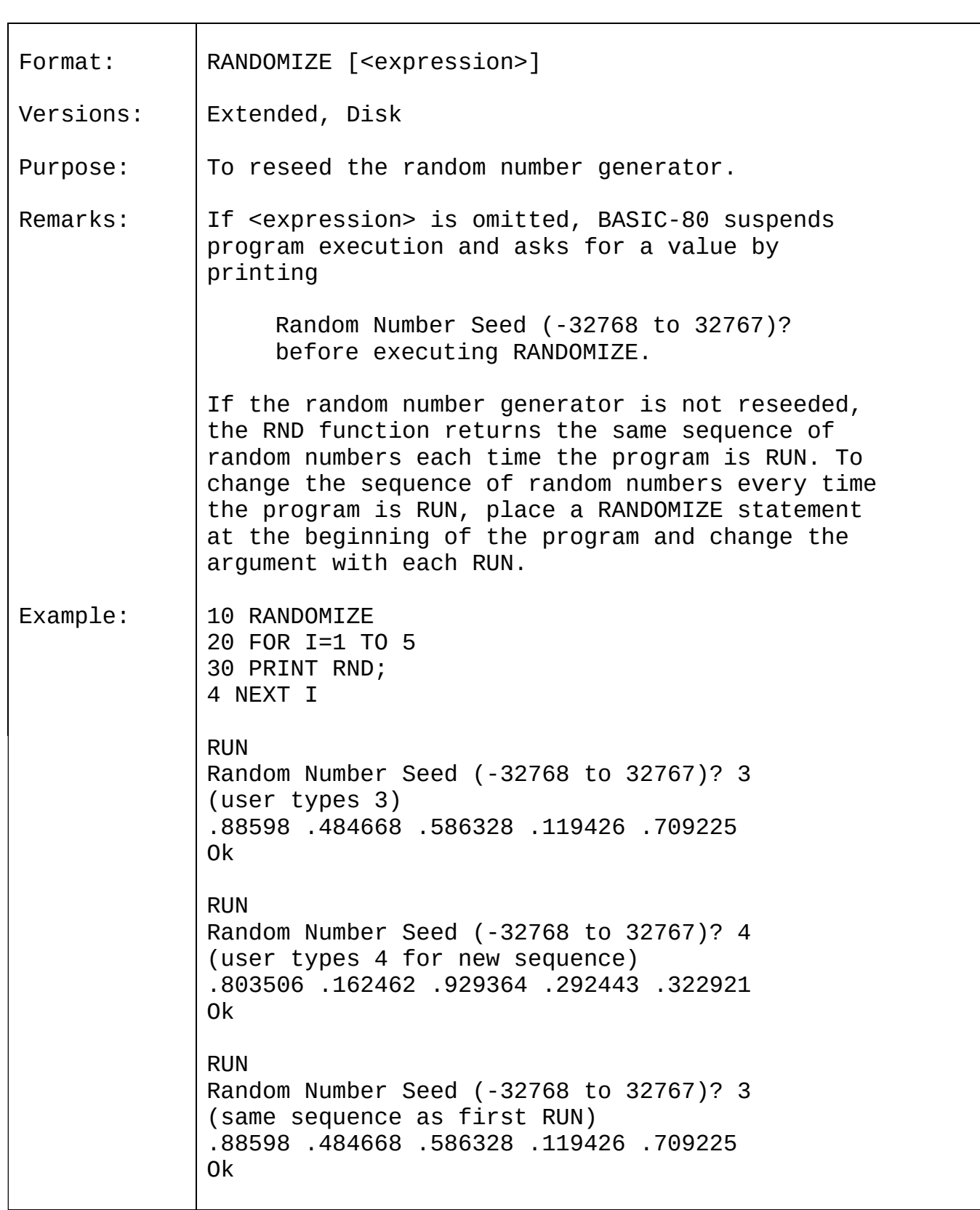

## 2.54 READ

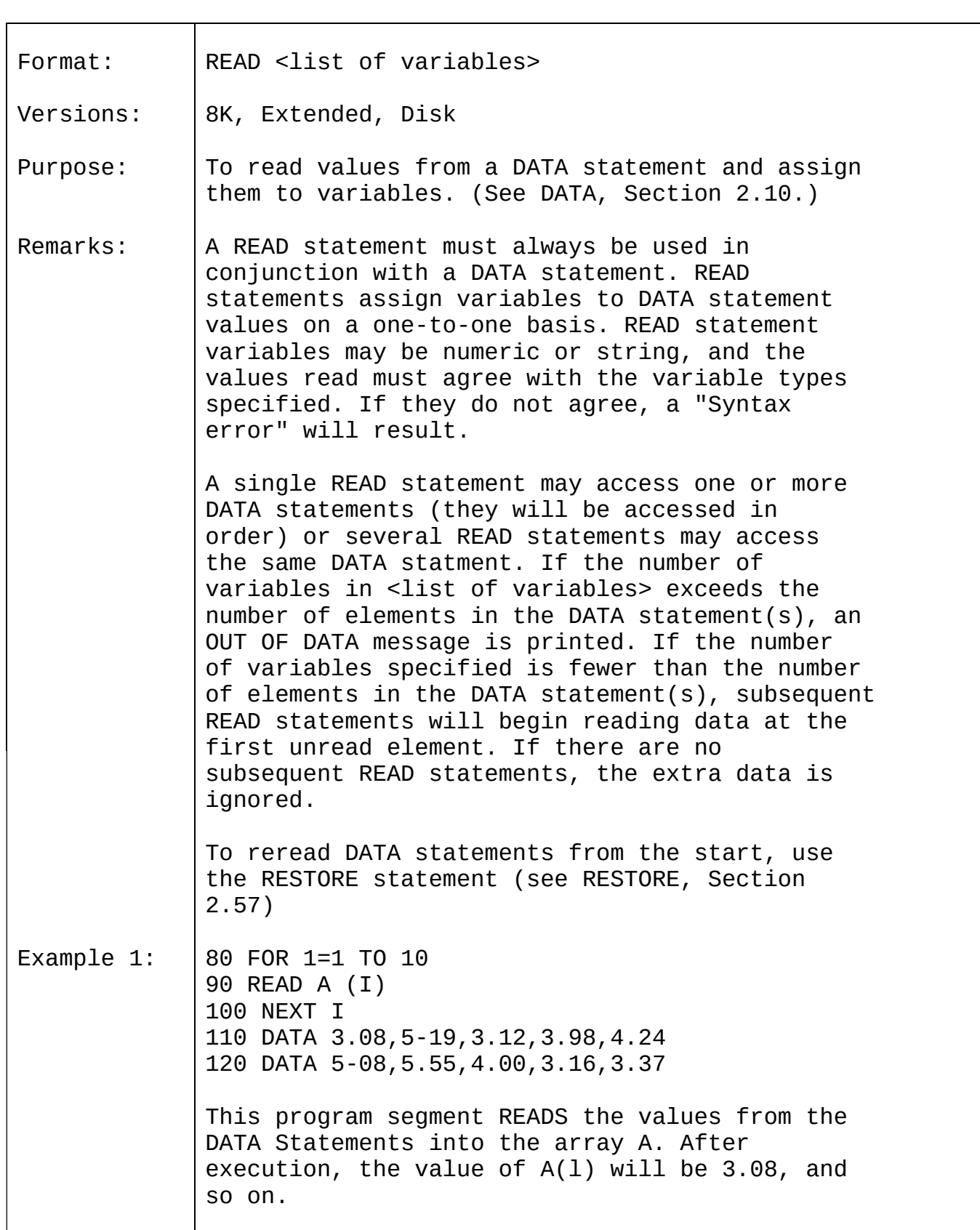

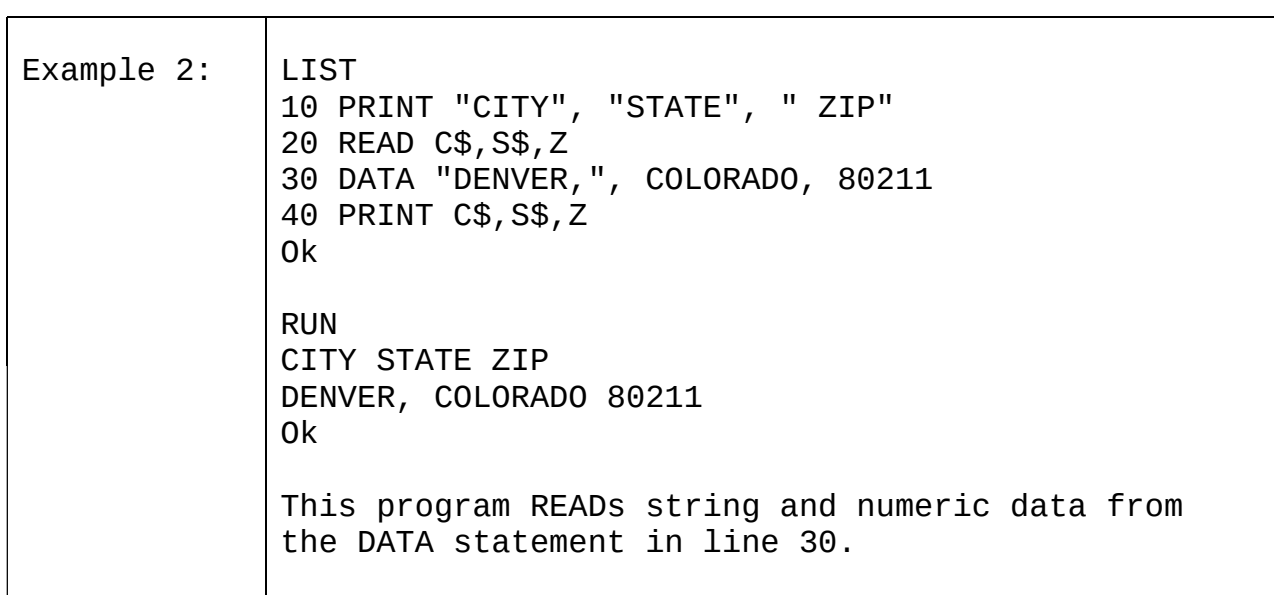

# 2.55 REM

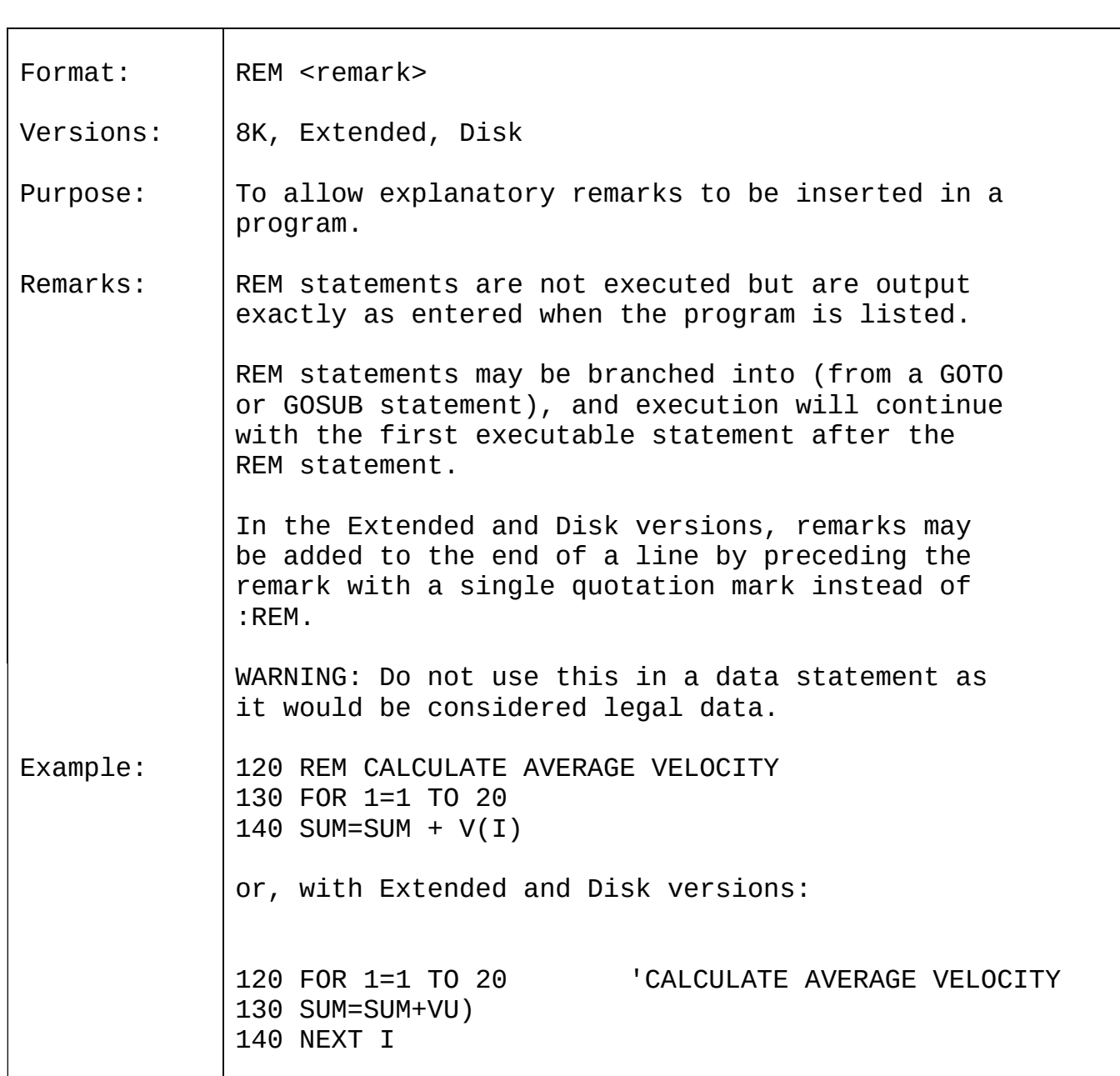

# 2.56 RENUM

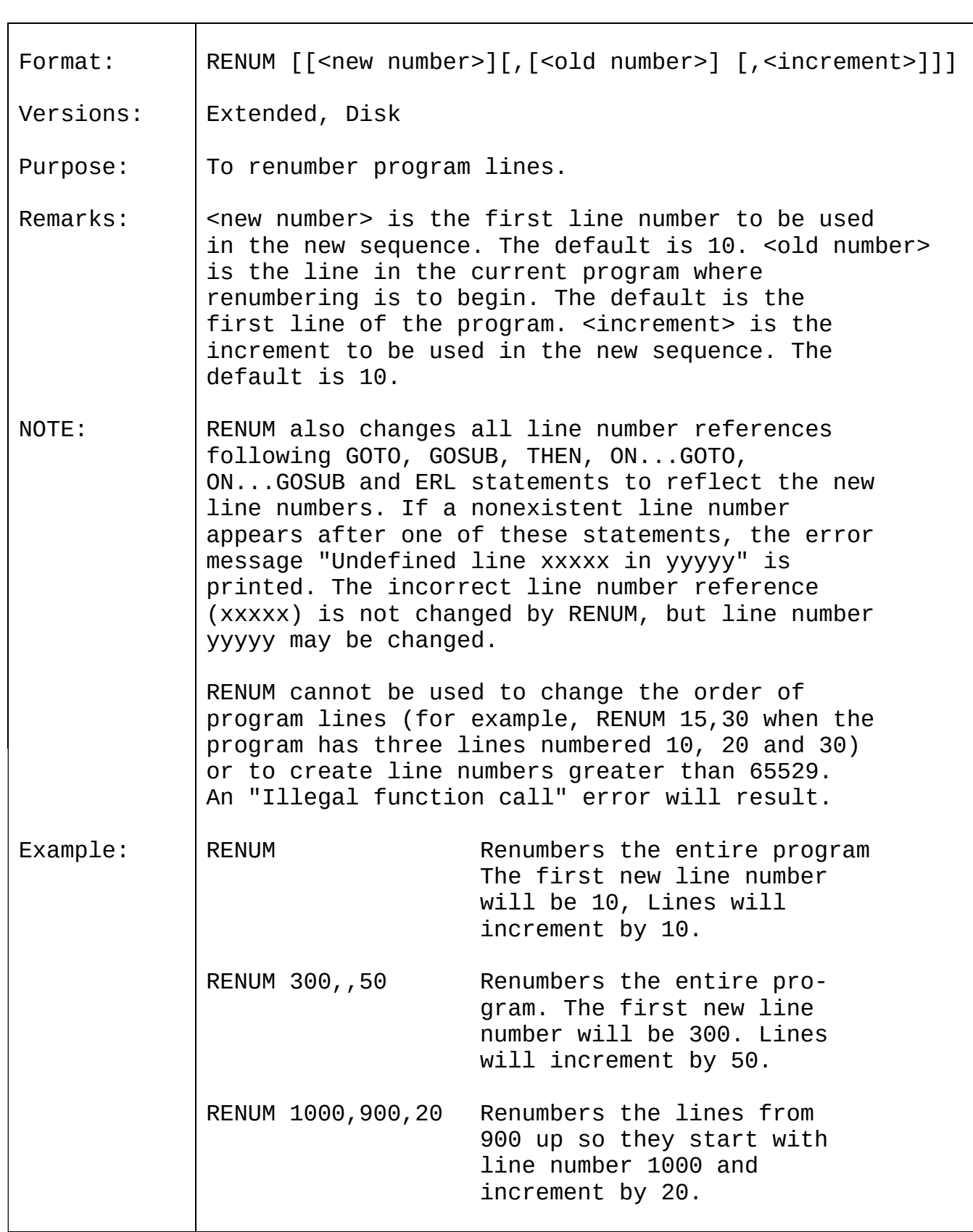

# 2.57 RESTORE

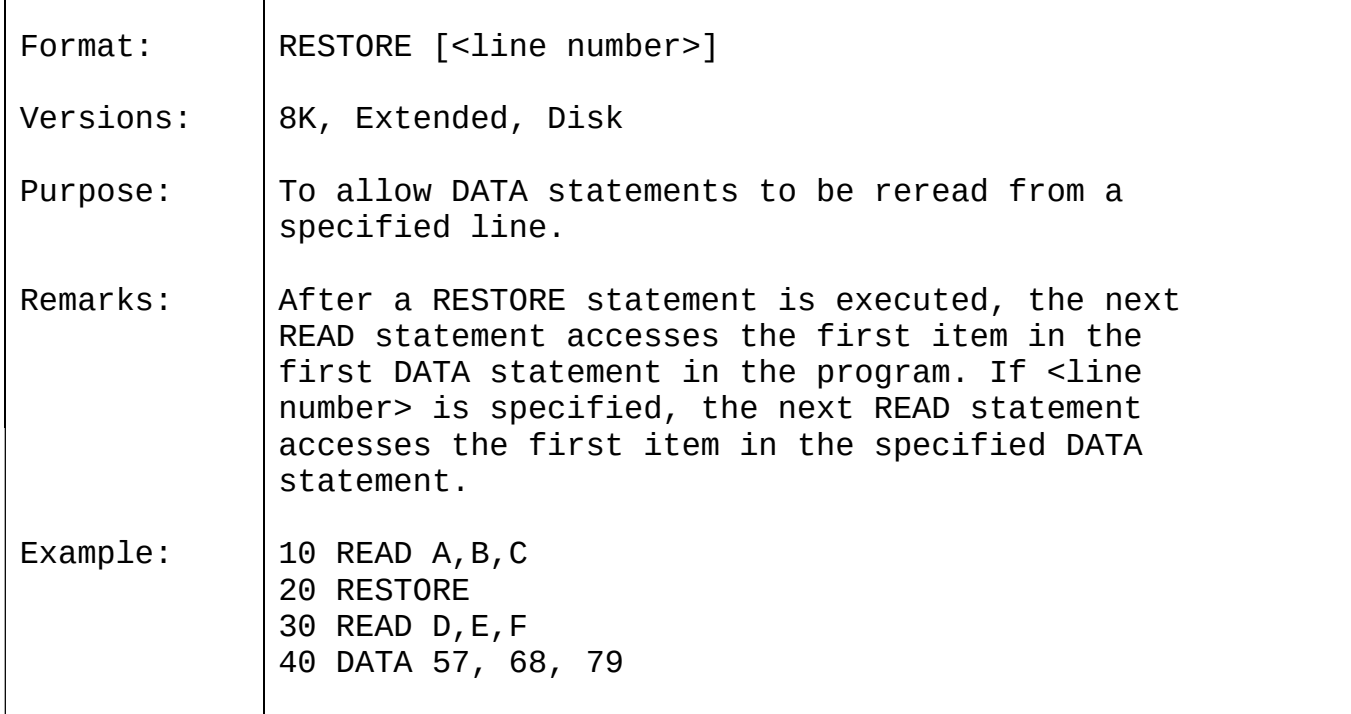

## 2.58 RESUME

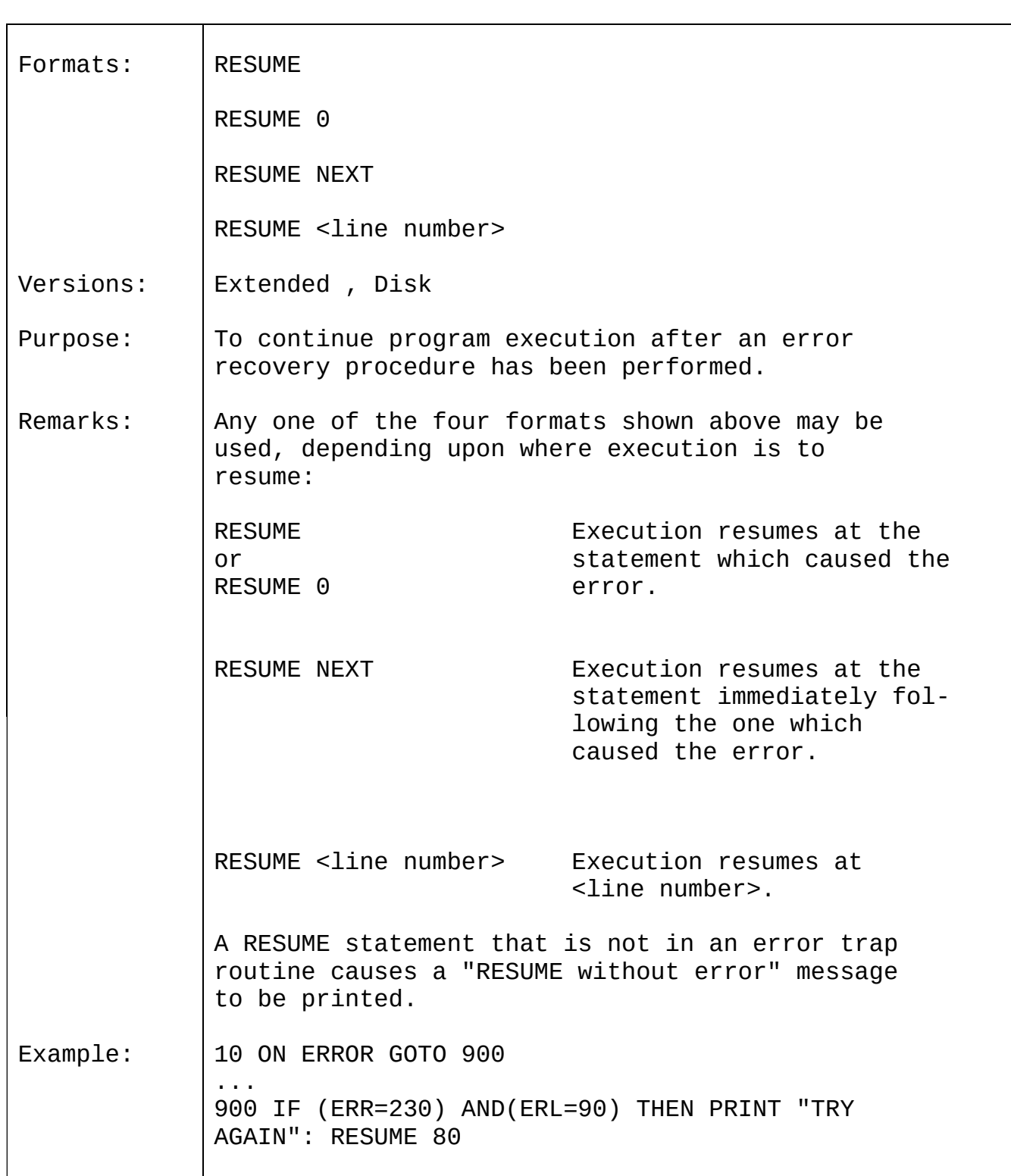

# 2.59 RUN

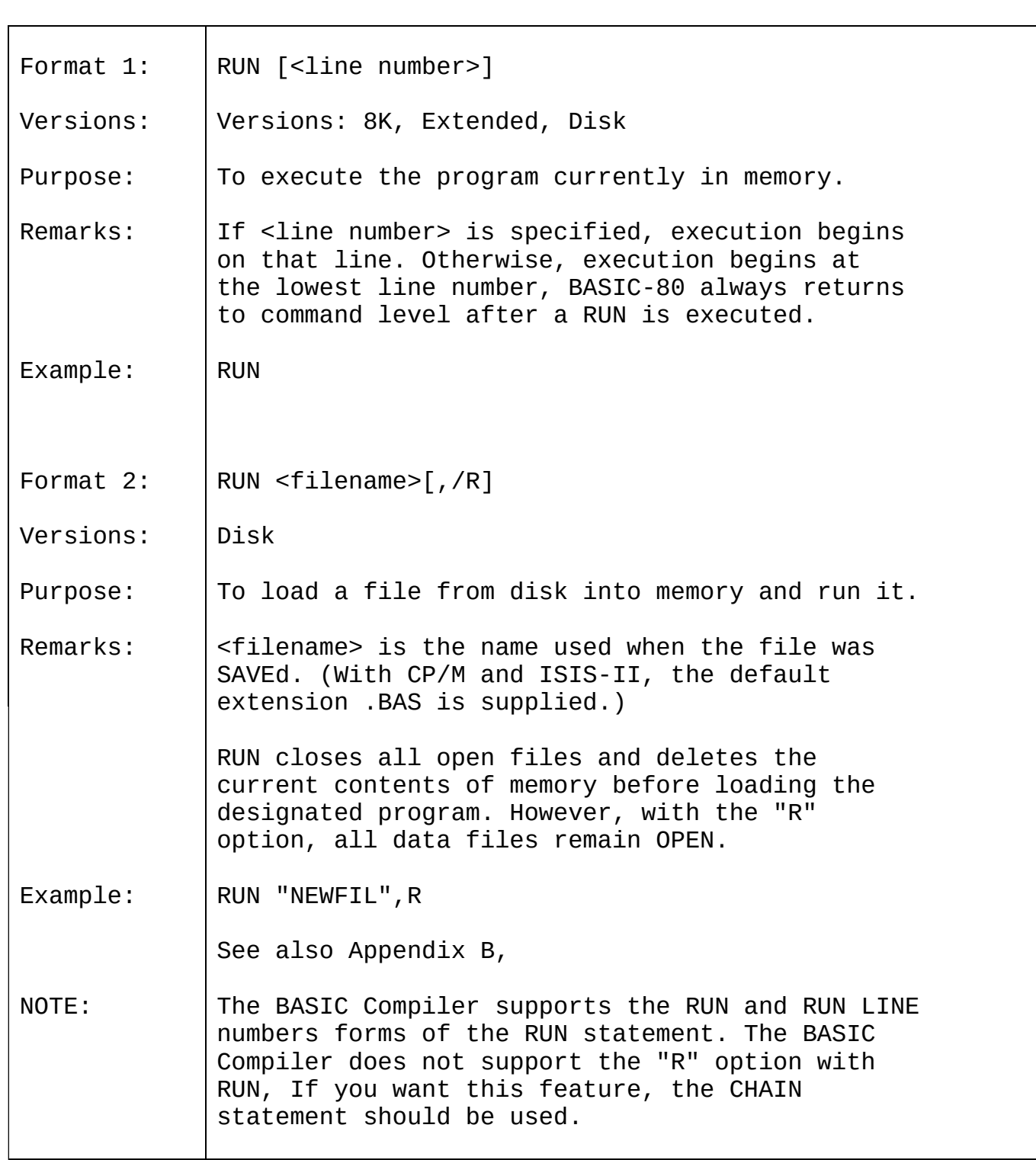

# 2.60 SAVE

 $\blacksquare$ 

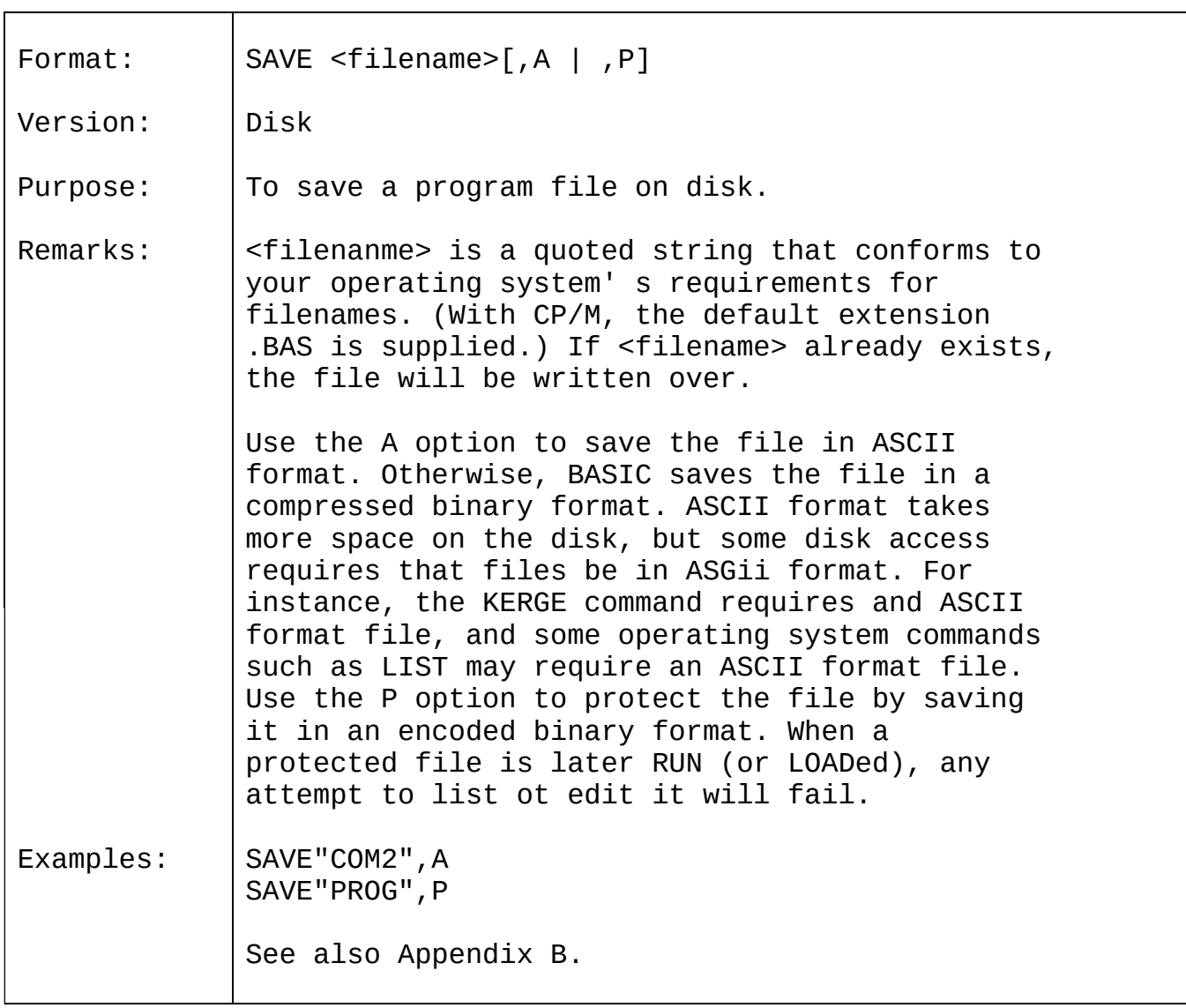

## 2.61 STOP

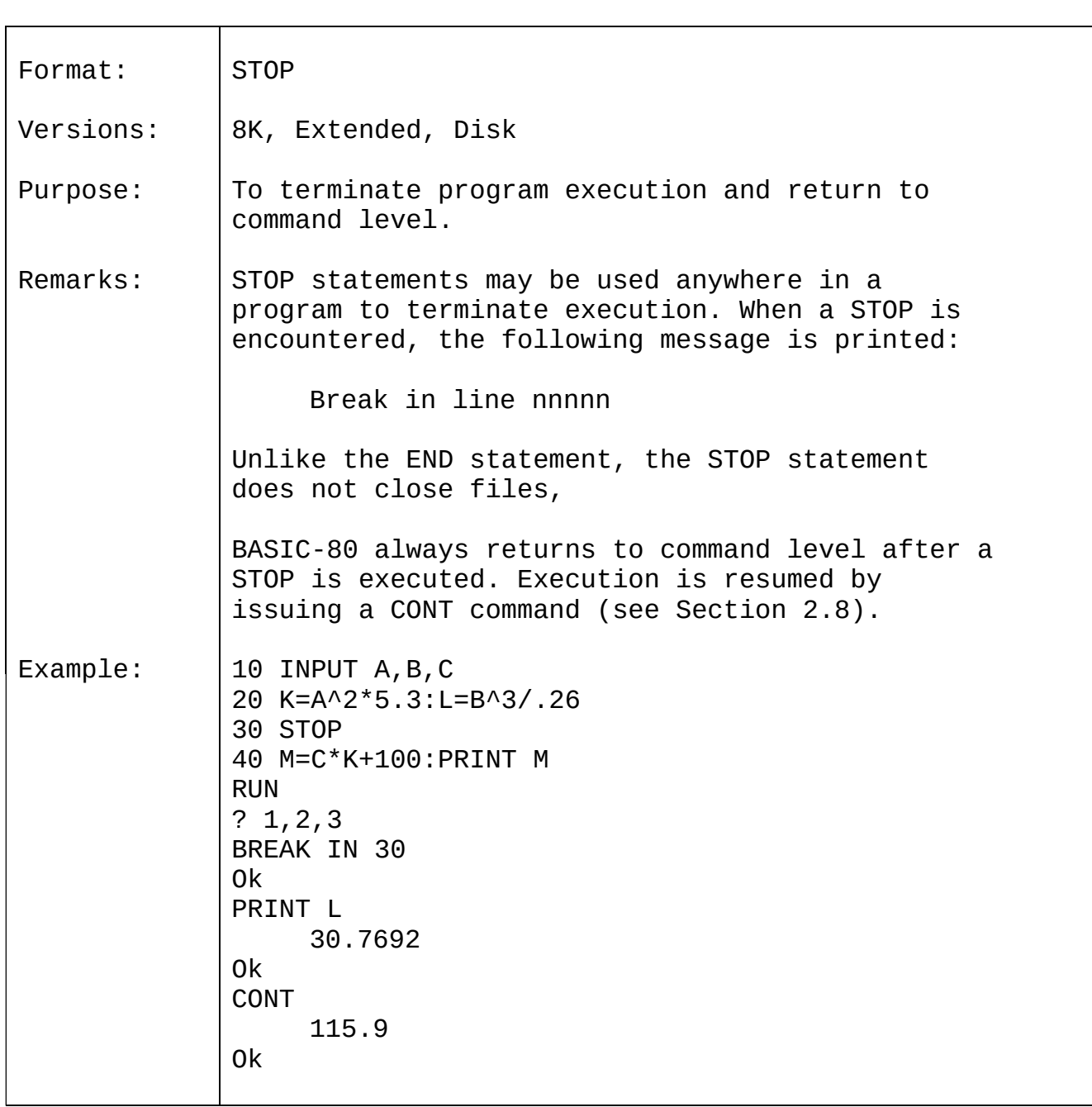

# 2.62 SWAP

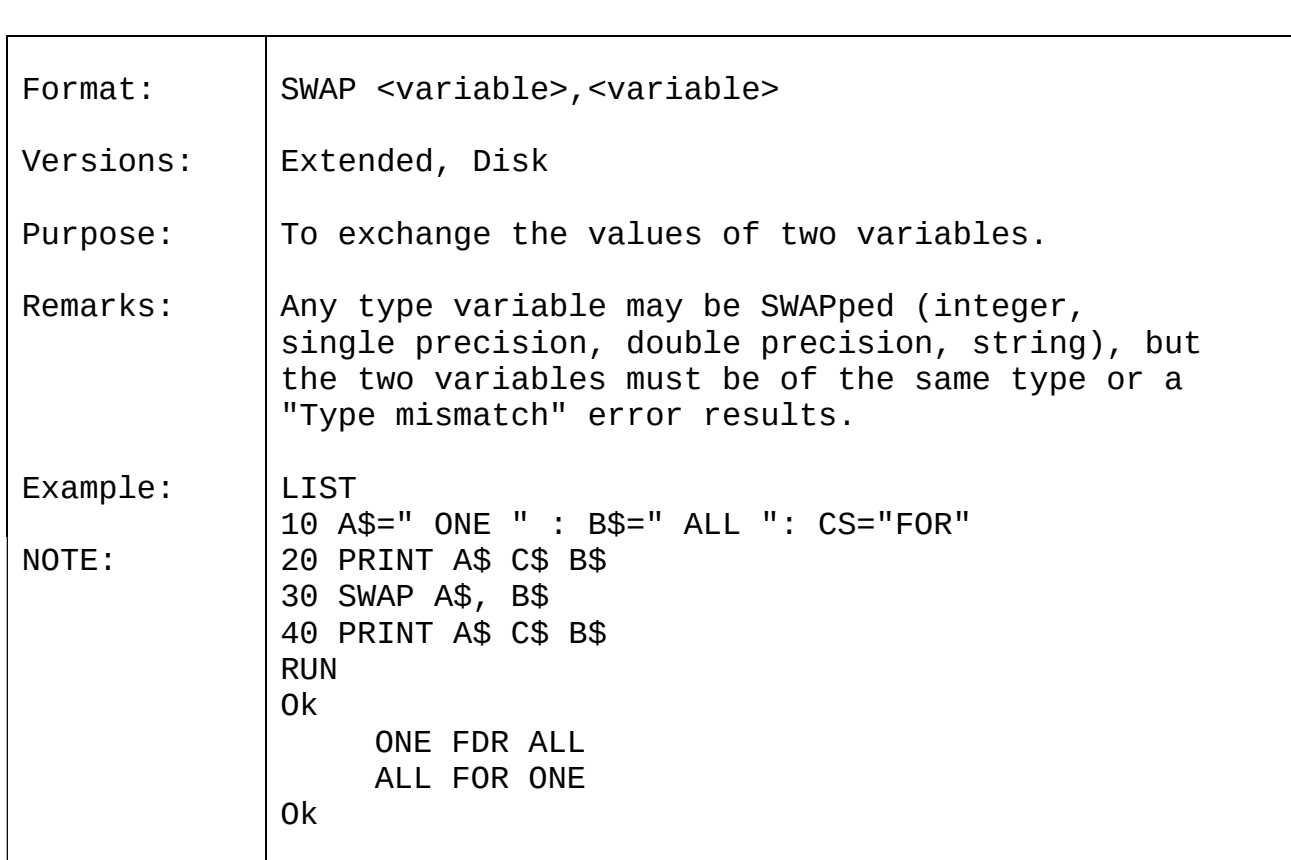

# 2.63 TRON/TROFF

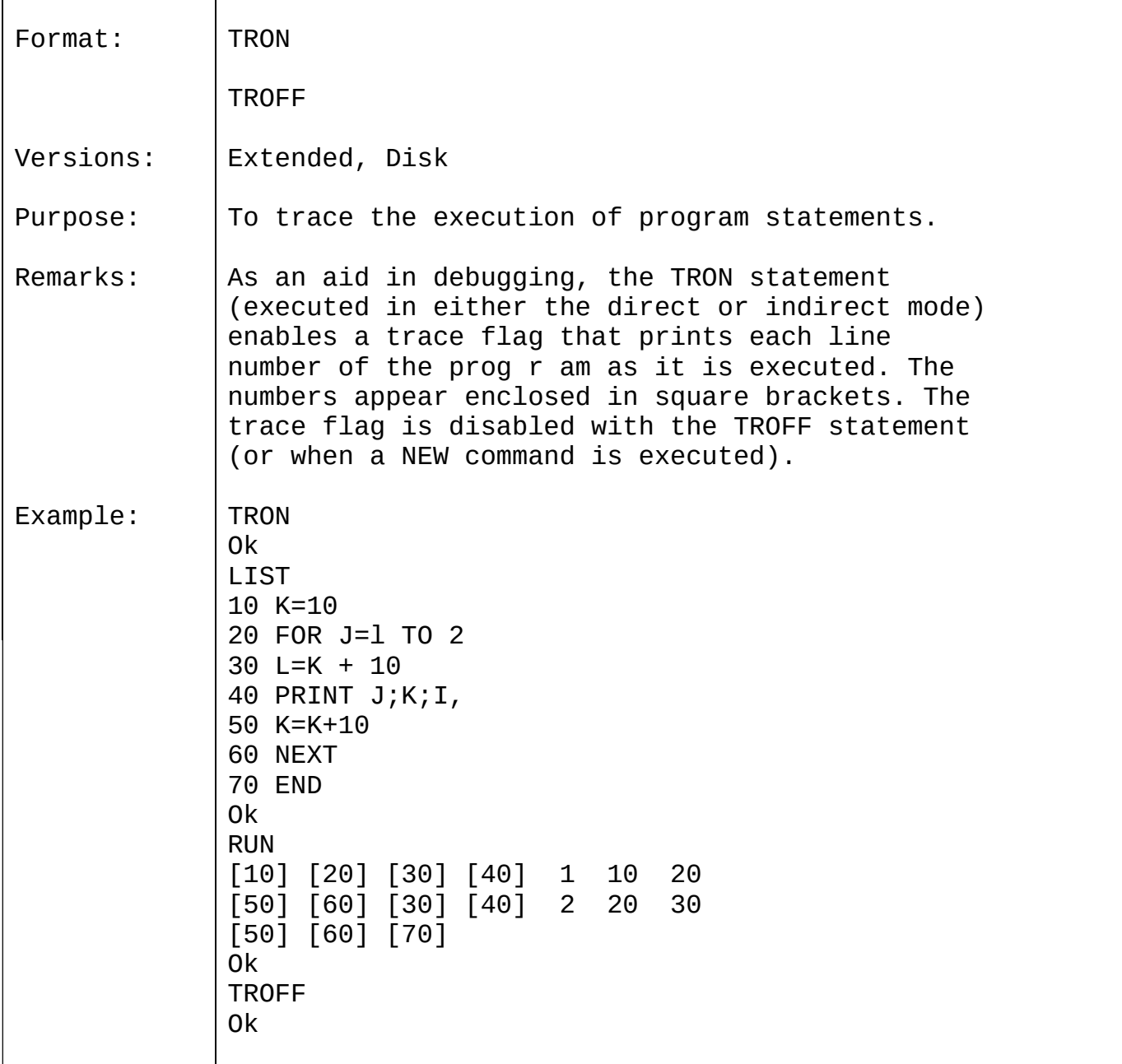

## 2.64 WAIT

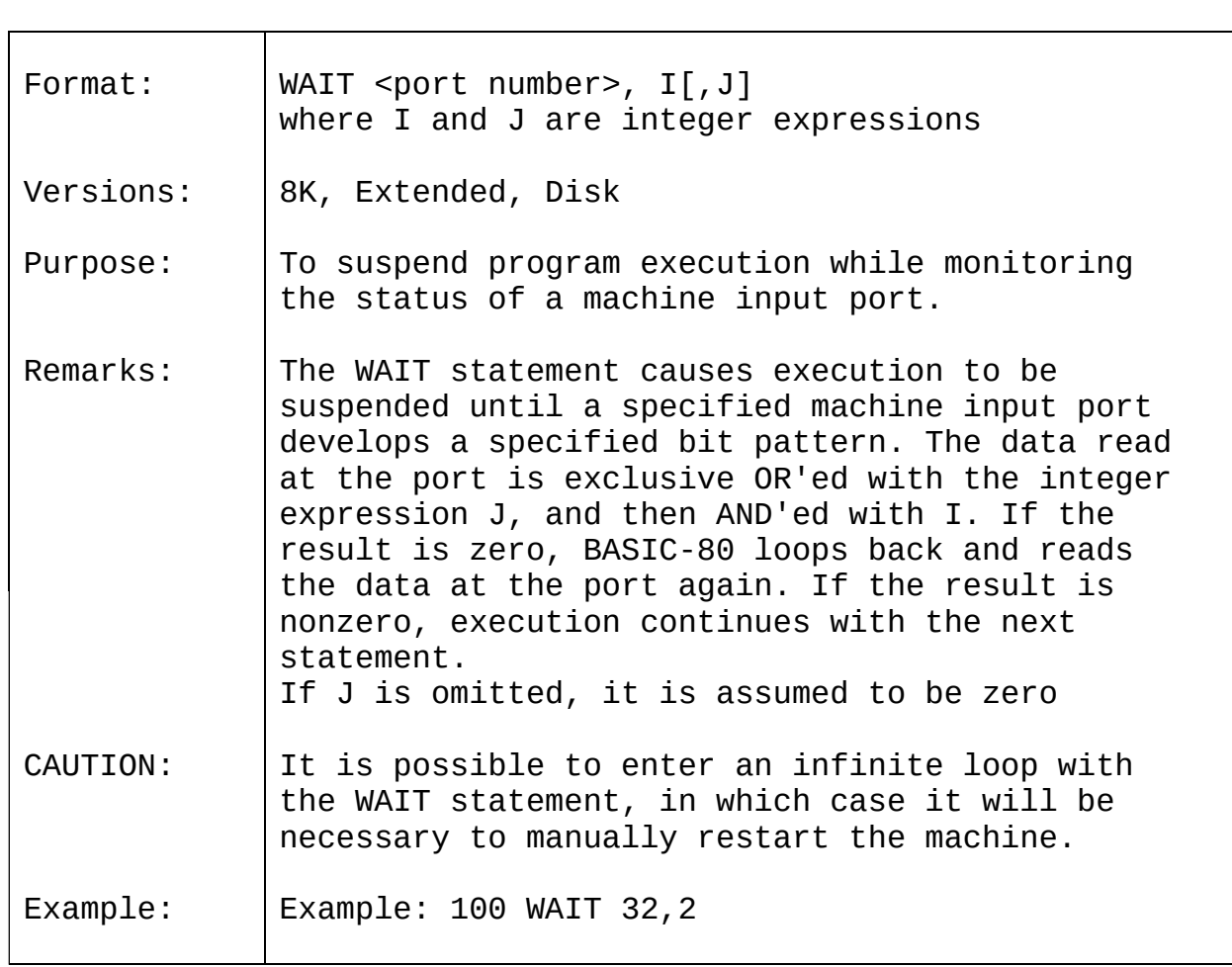

# 2.65 WHILE...WEND

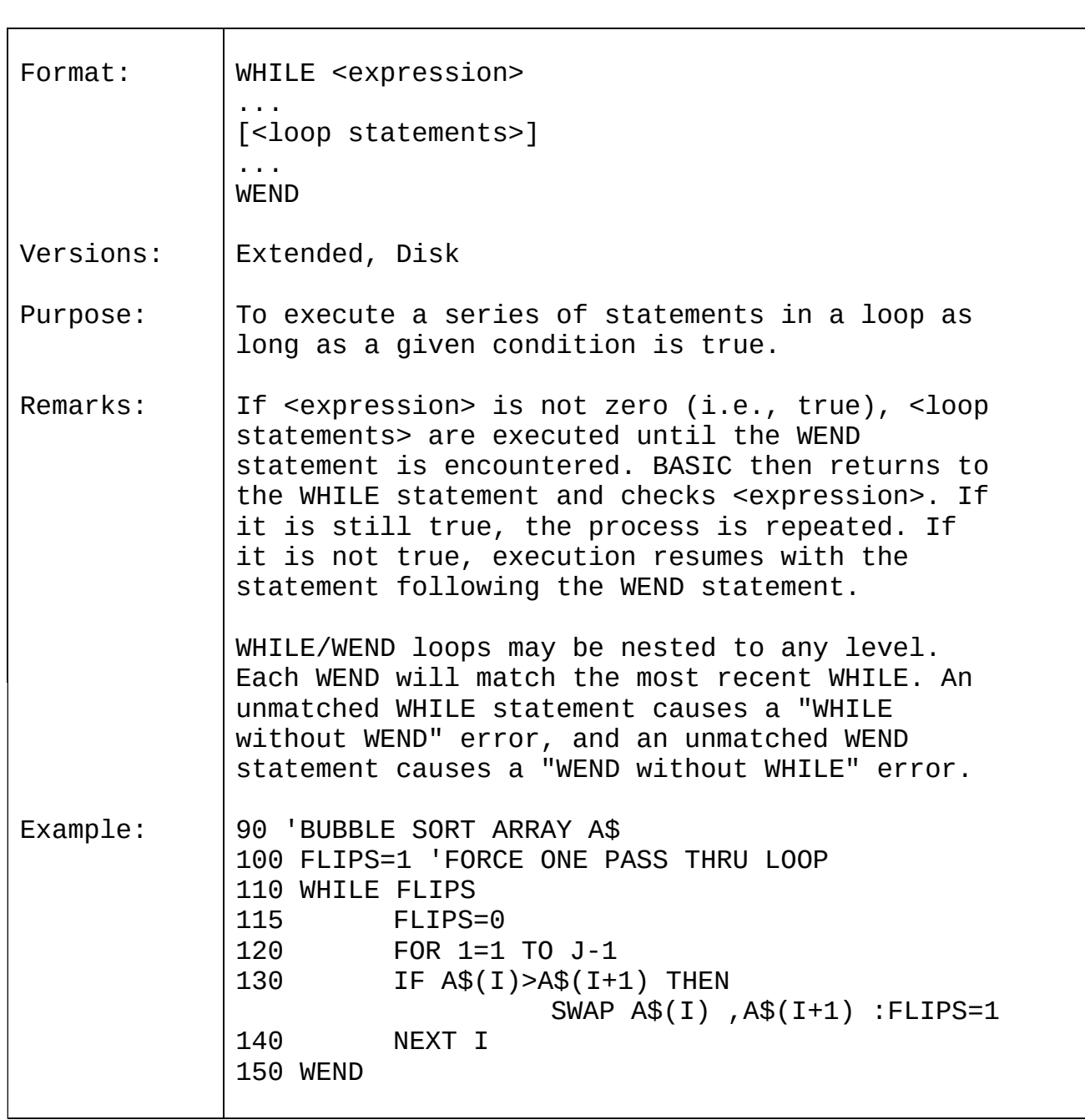

# 2.66 WIDTH

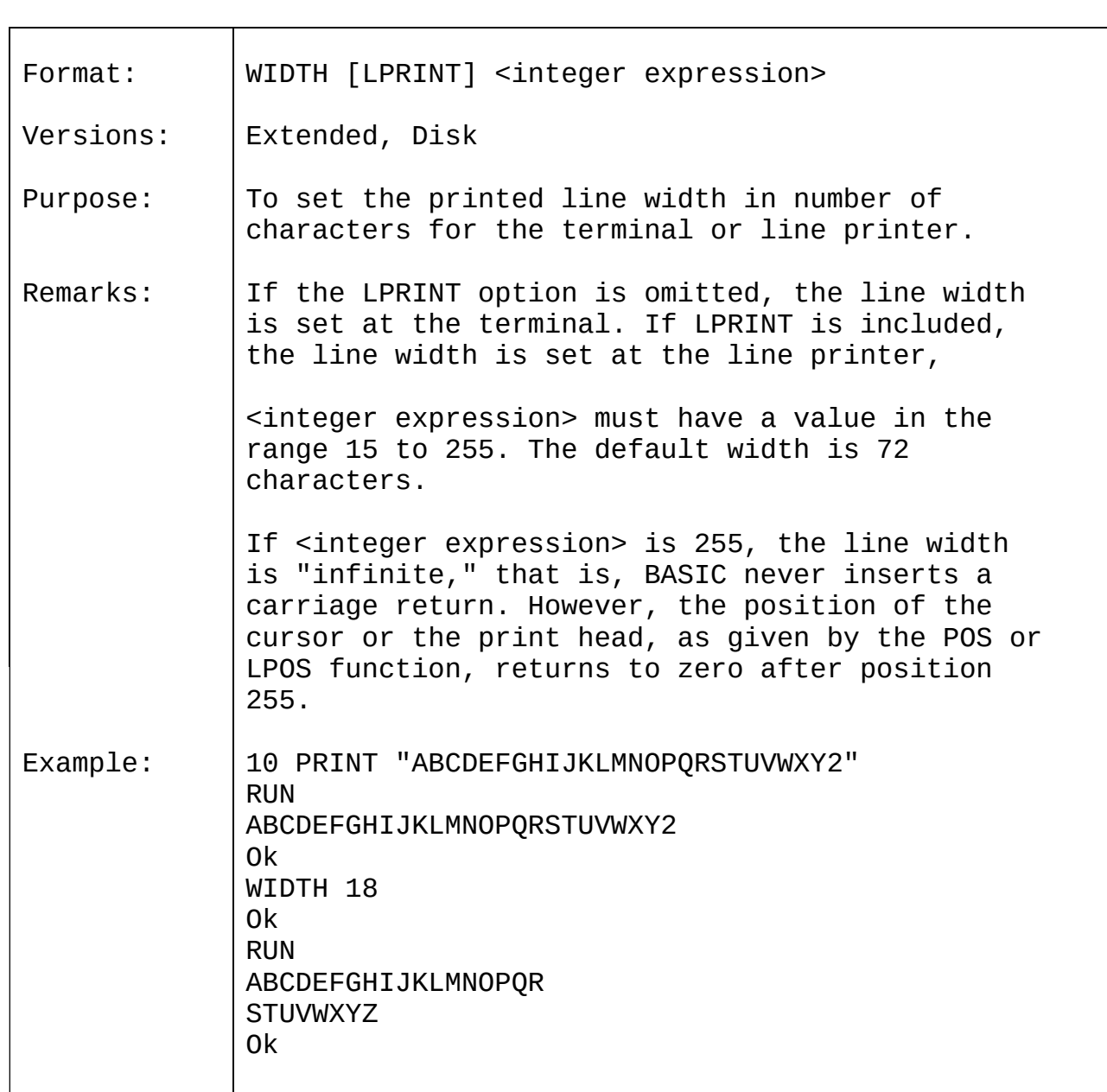

# 2.67 WRITE

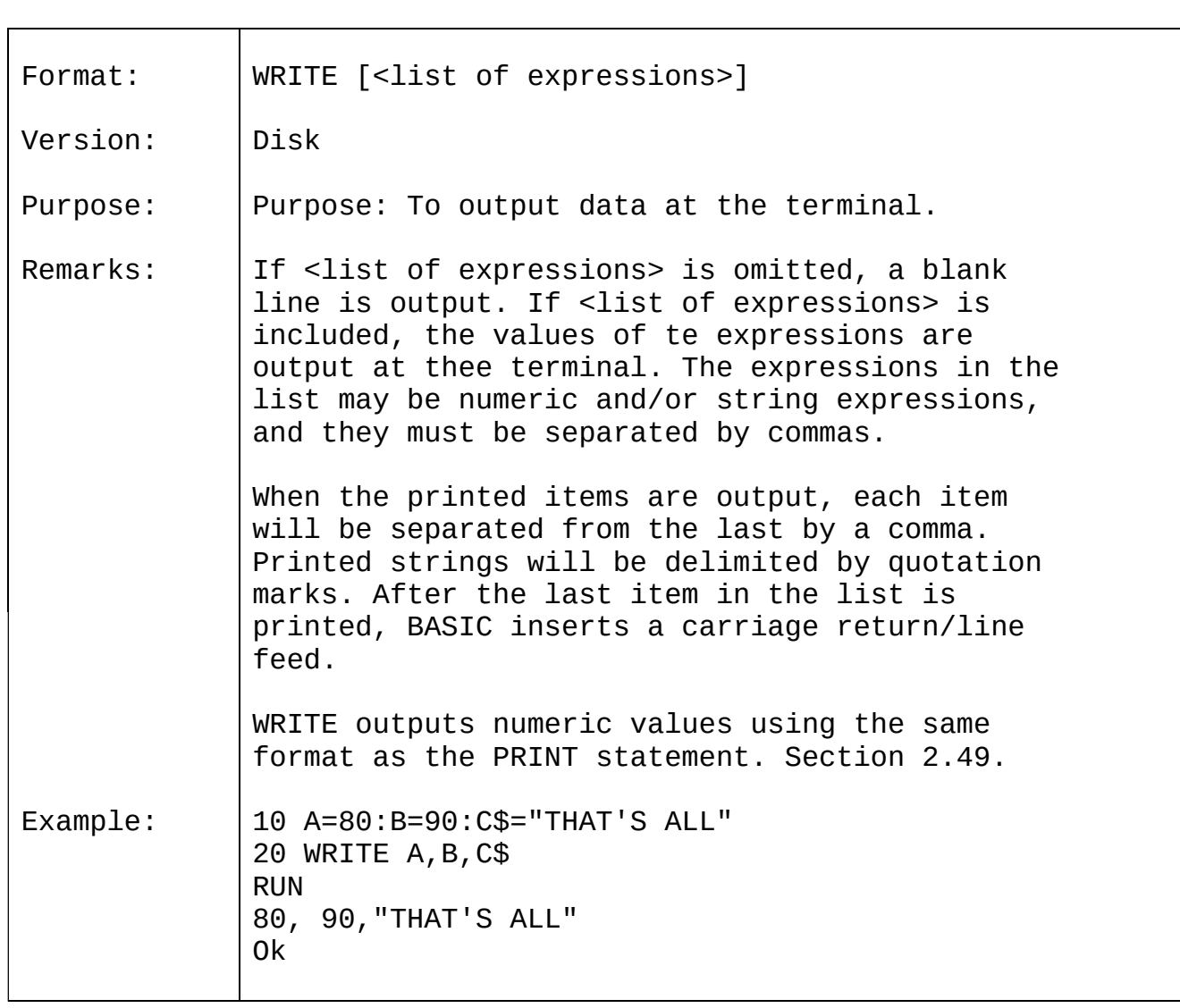

# 2.68 WRITE#

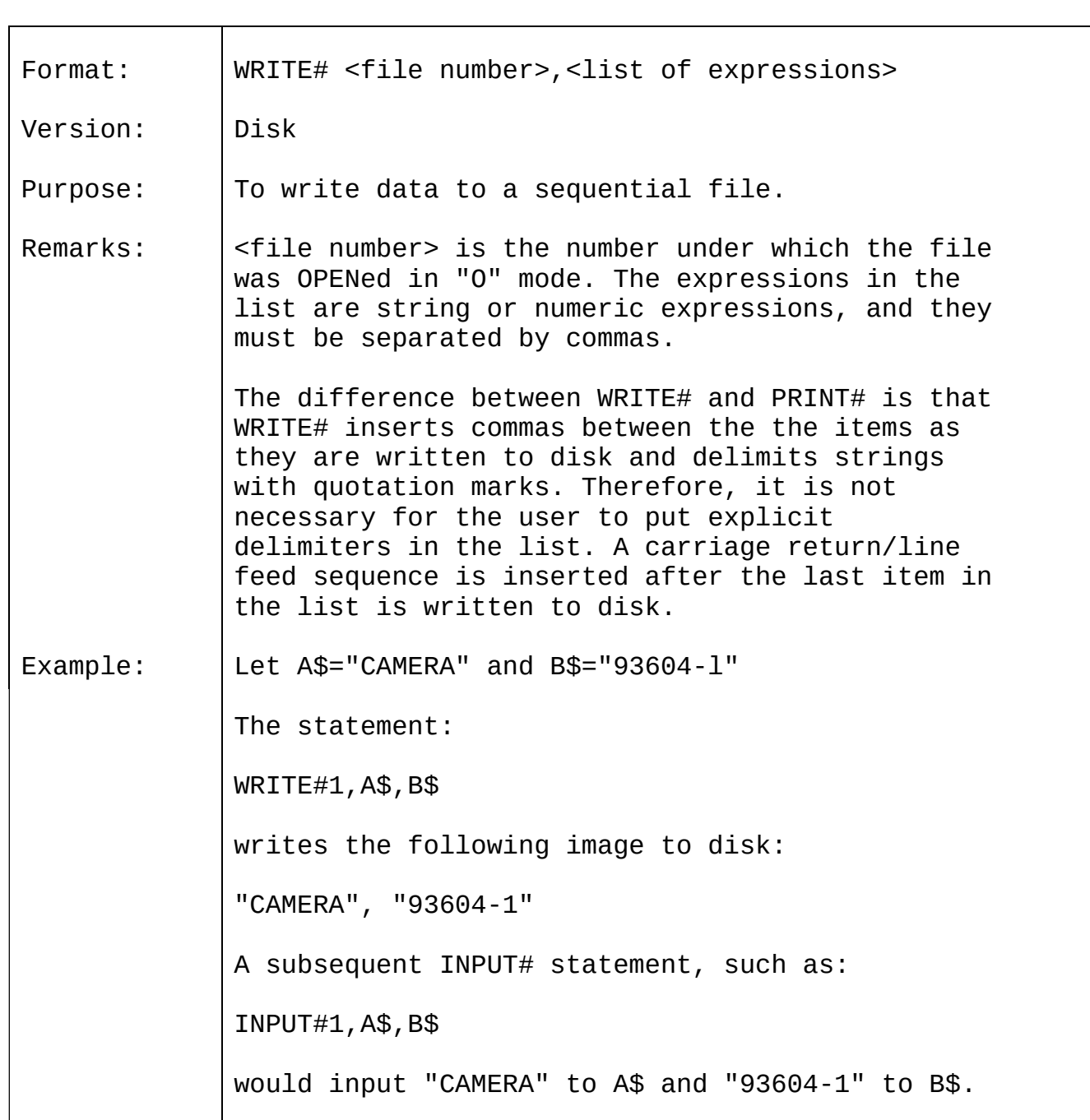

#### CHAPTER 3

#### BASIC-80 FUNCTIONS

The intrinsic functions provided by BASrC-80 are presented in this chapter. The functions may be called from any program without further definition.

Arguments to functions are always enclosed in parentheses. In the formats given for the functions in this chapter, the arguments have been abbreviated as follows:

X and y Represent any numeric expressions

I and J Represent integer expressions

X\$ and Y\$ Represent string expressions

If a floating point value is supplied where an integer is required, BASIC-80 will round the fractional portion and use the resulting integer.

#### **NOTE**

With the BASIC-80 and BASIC-86 interpreters, only integer and single precision results are returned by functions. Double precision functions are supported only by the BASIC compiler.

# 3.1 ABS

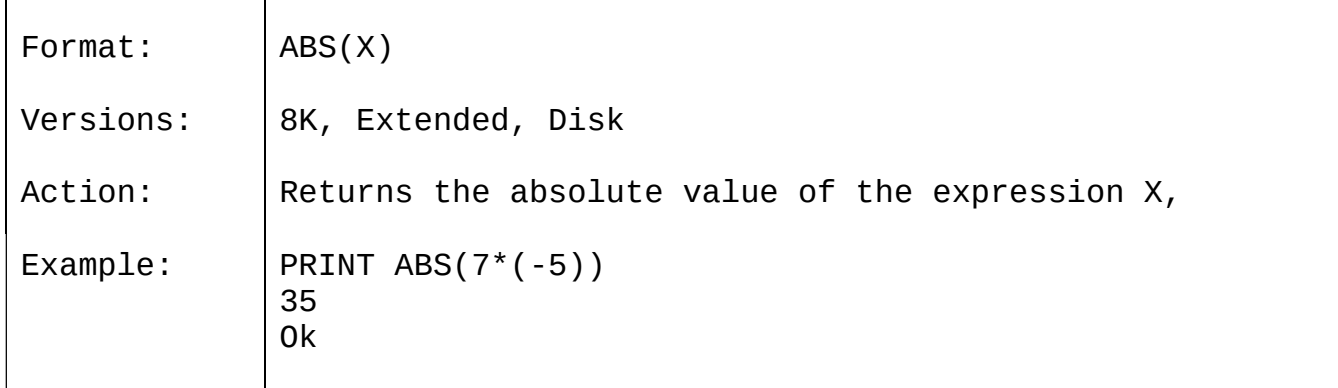

# 3.2 ASC

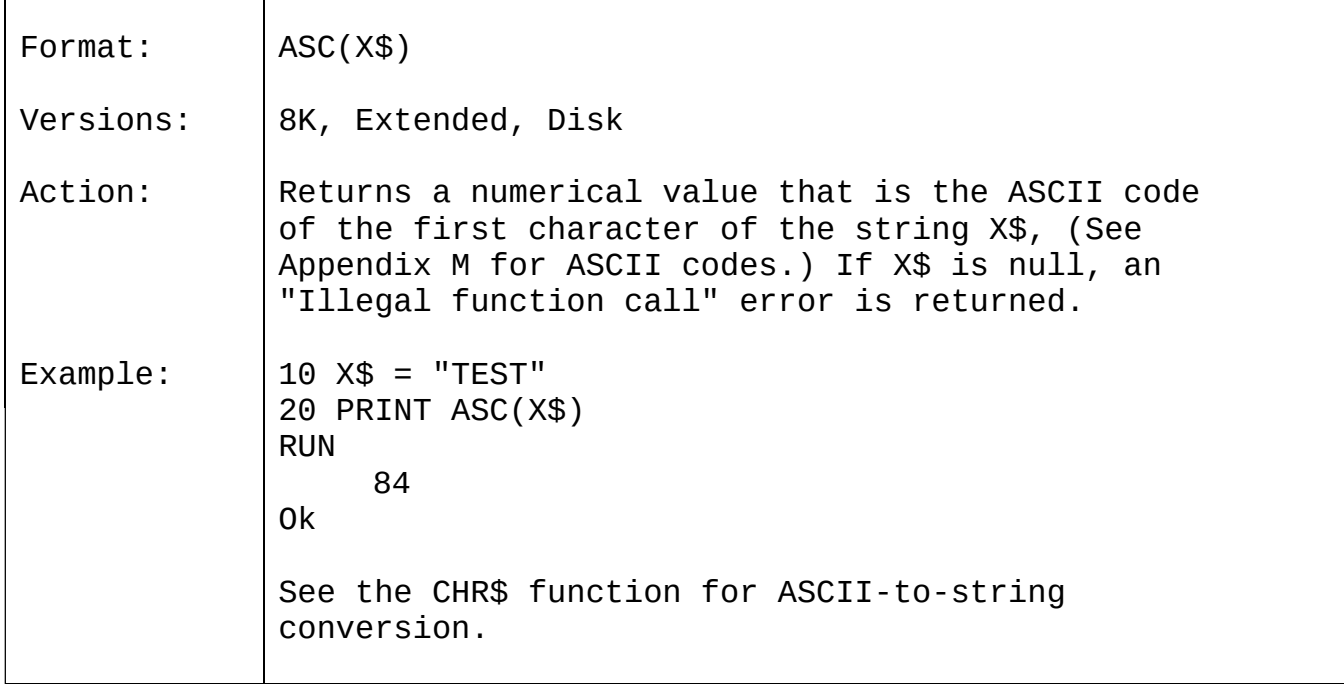

# 3.3 ATN

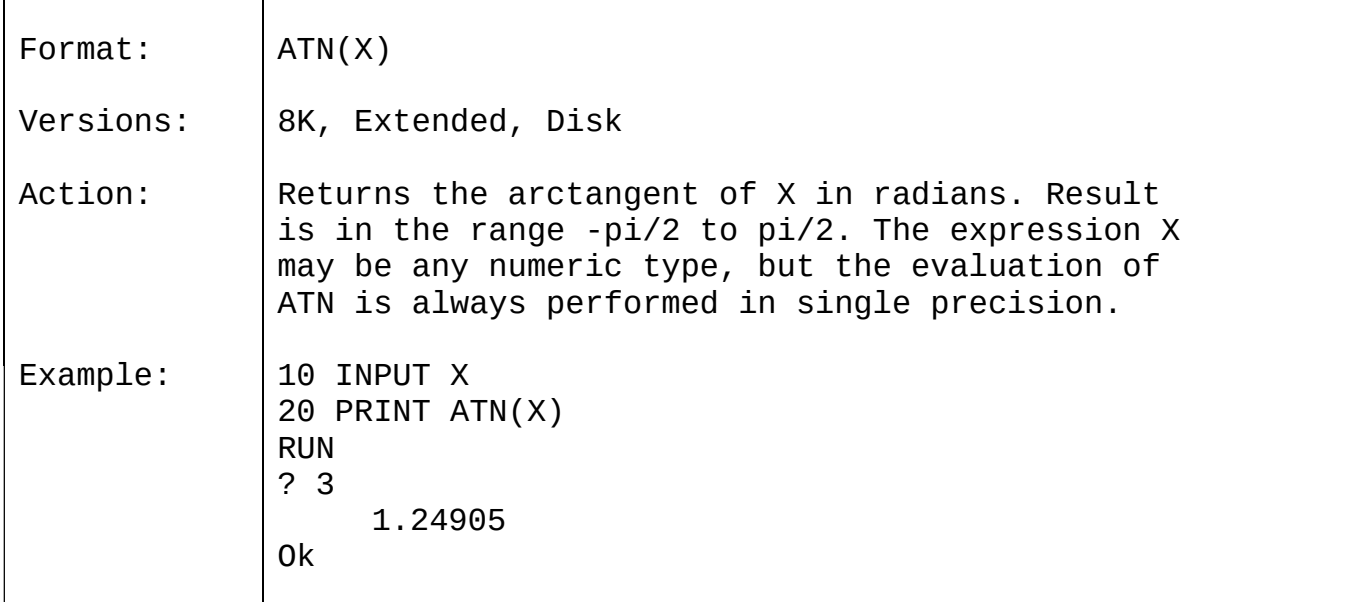

# 3.4 CDBL

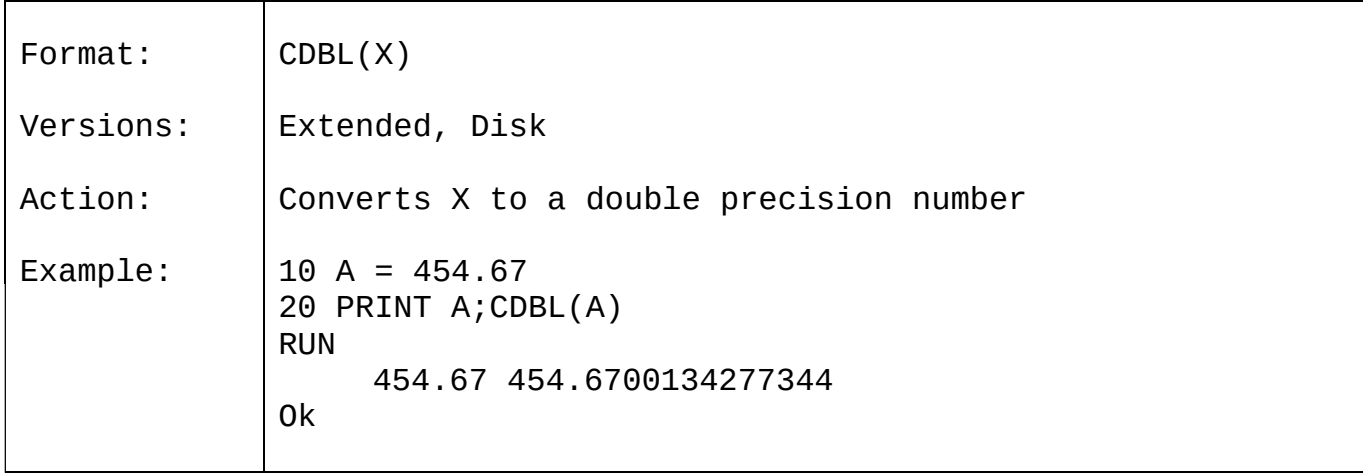
## 3.5 CHR\$

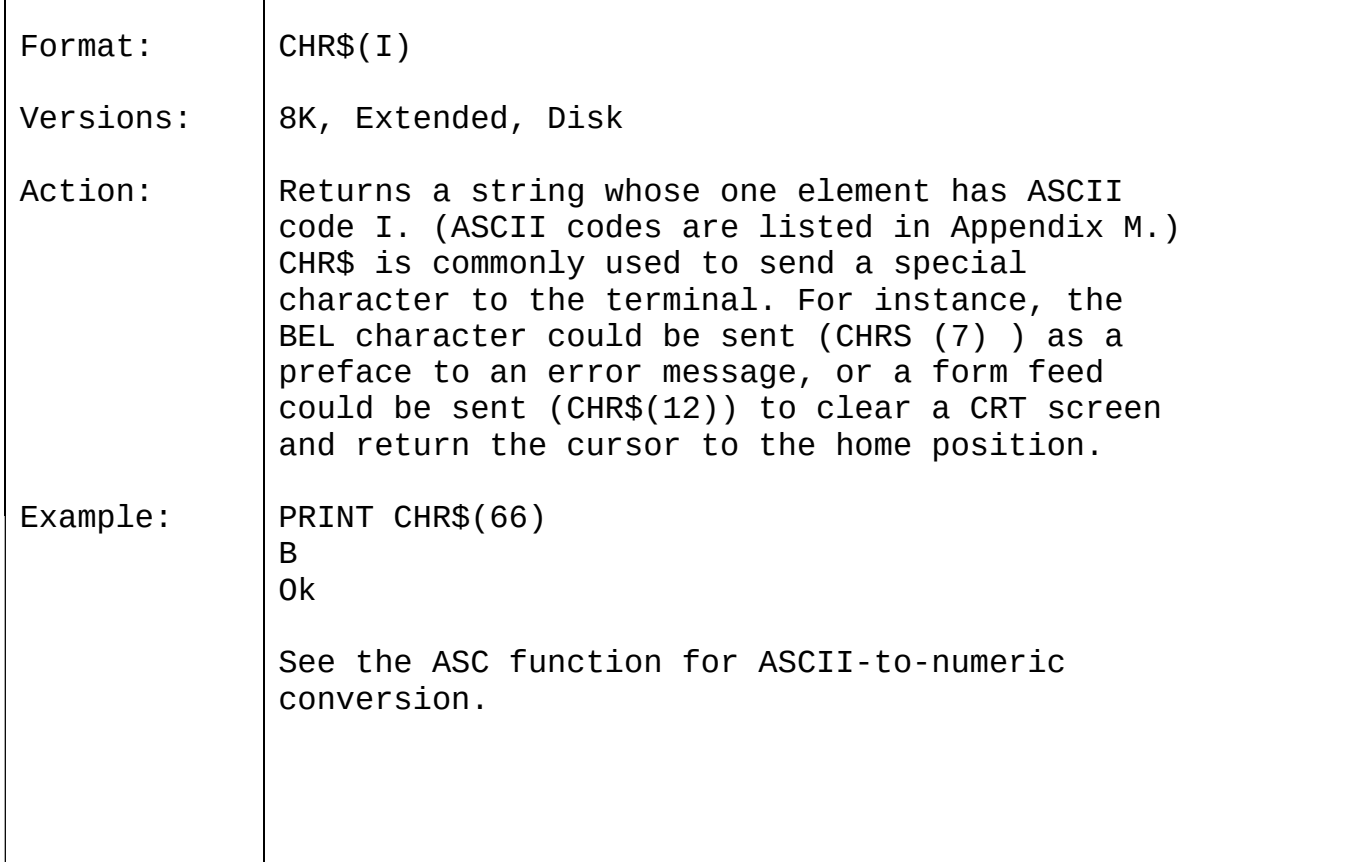

# 3.6 CINT

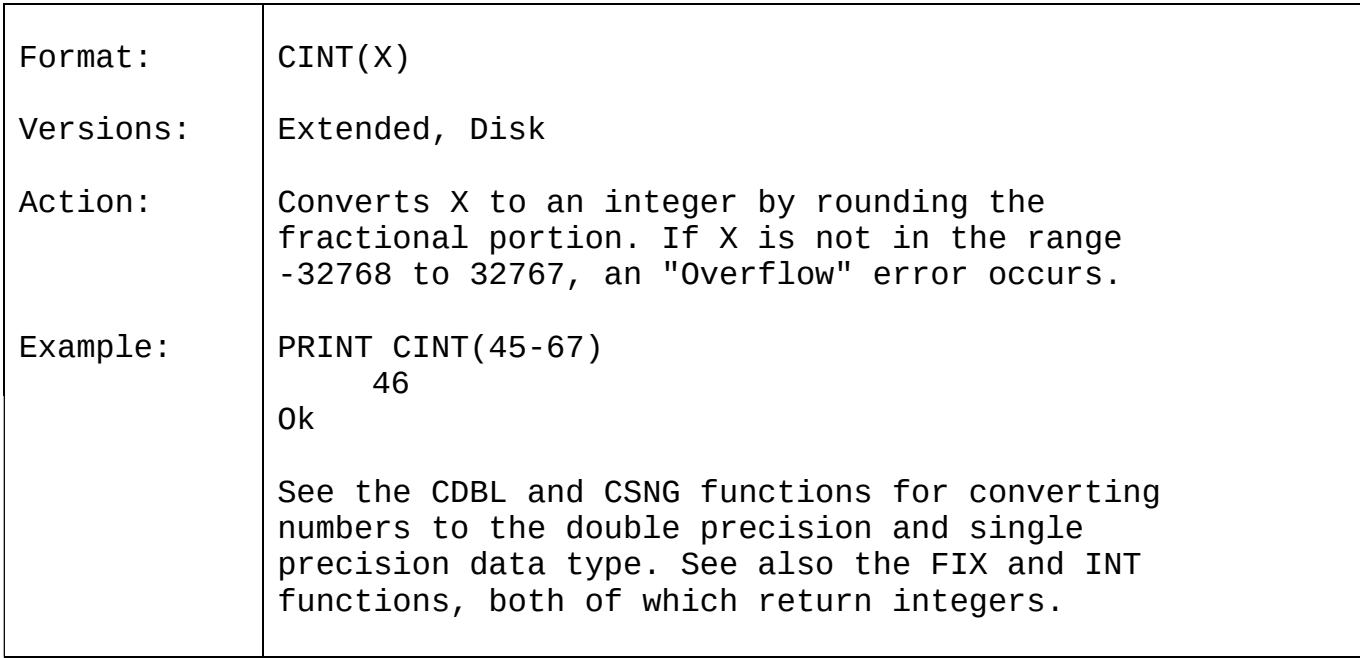

# 3.7 COS

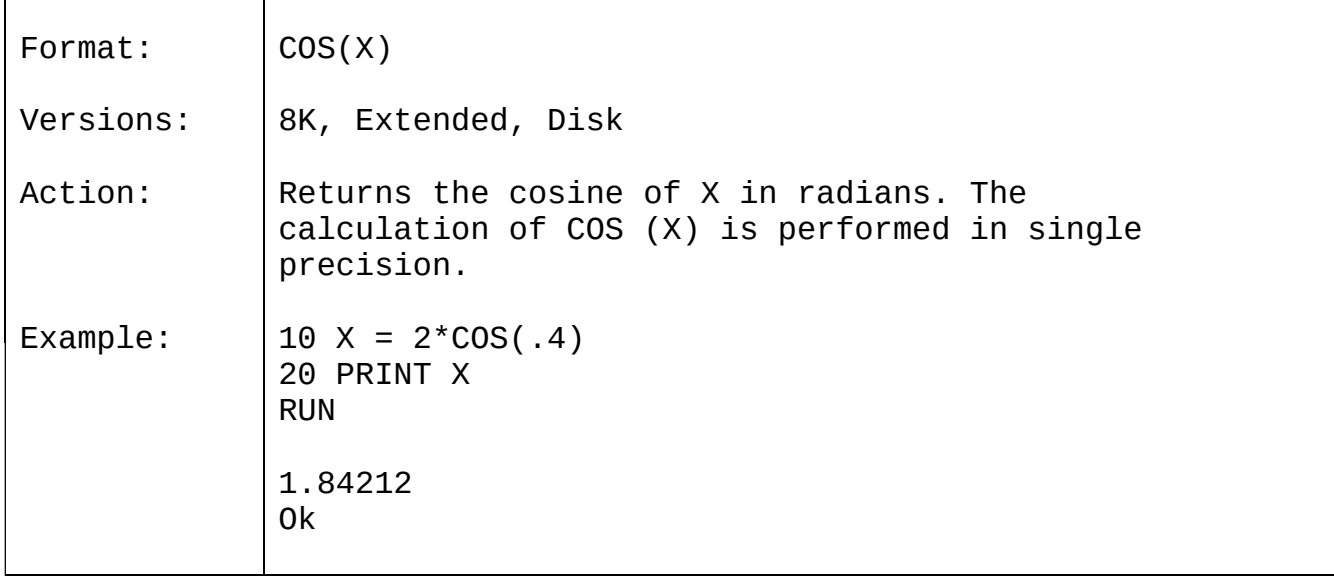

#### 3.8 CSNG

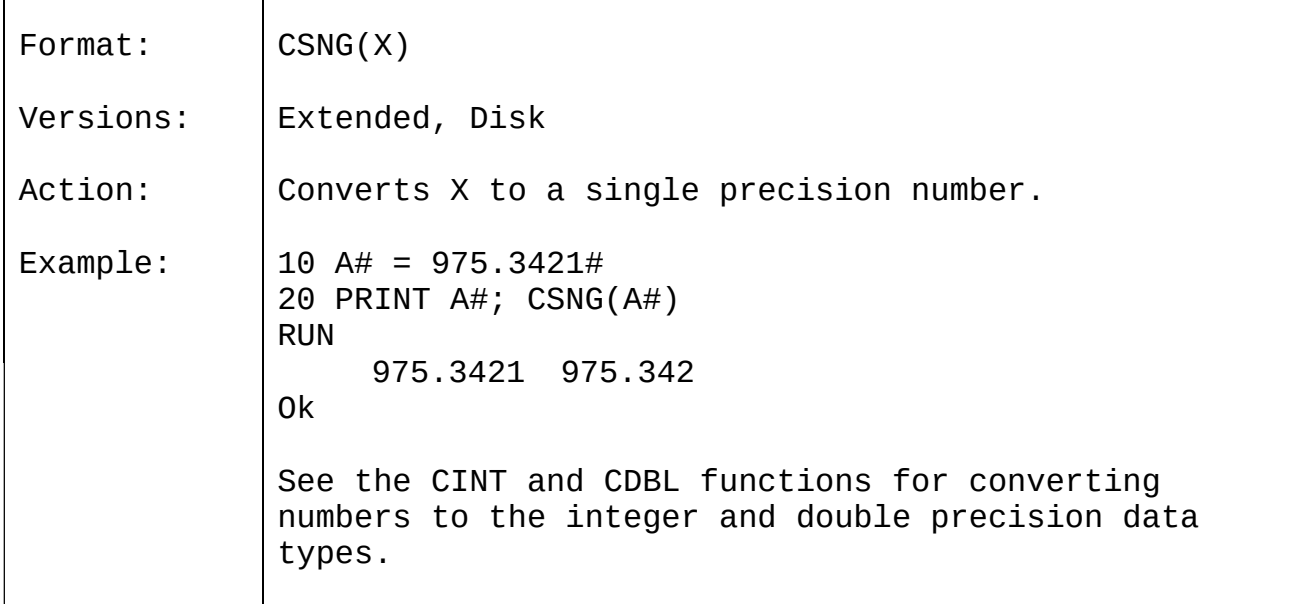

# 3.9 CVI, CVS, CVD

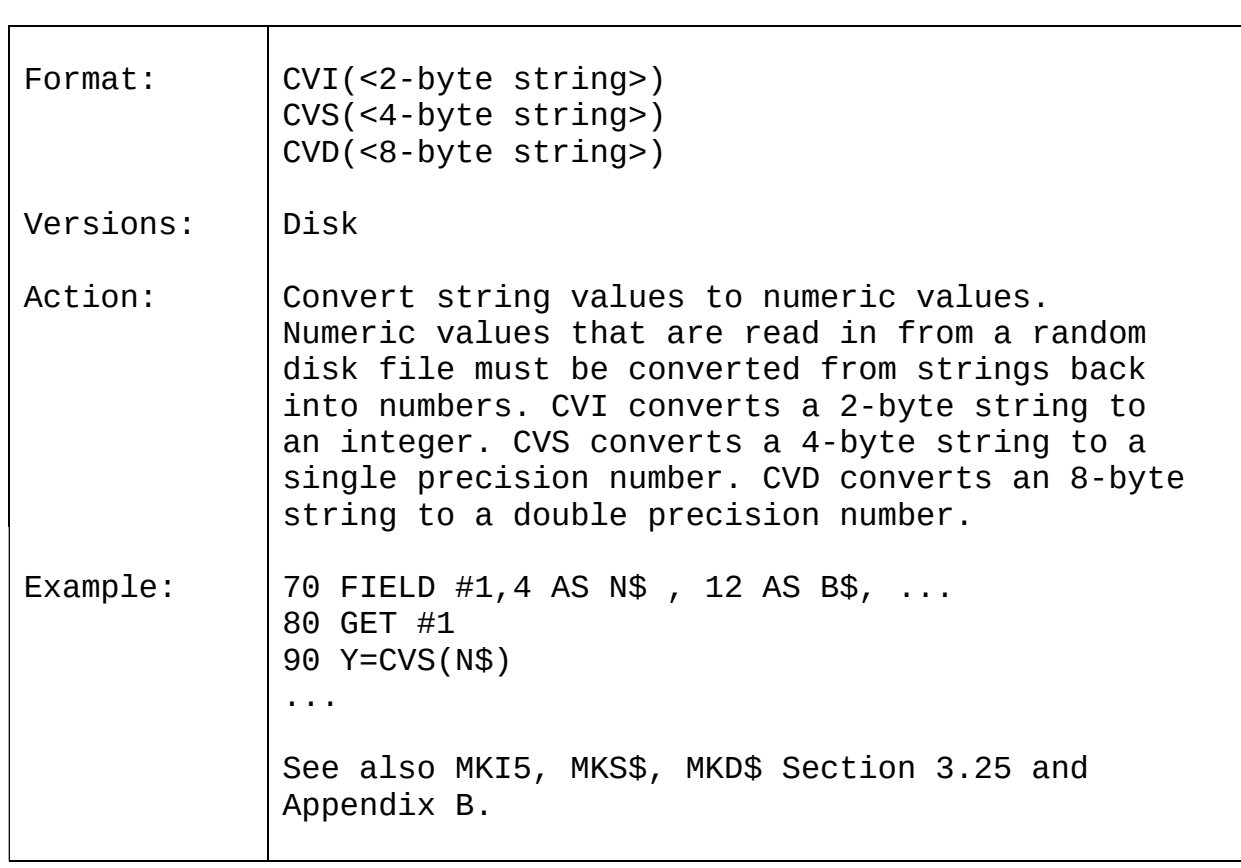

# 3.10 EOF

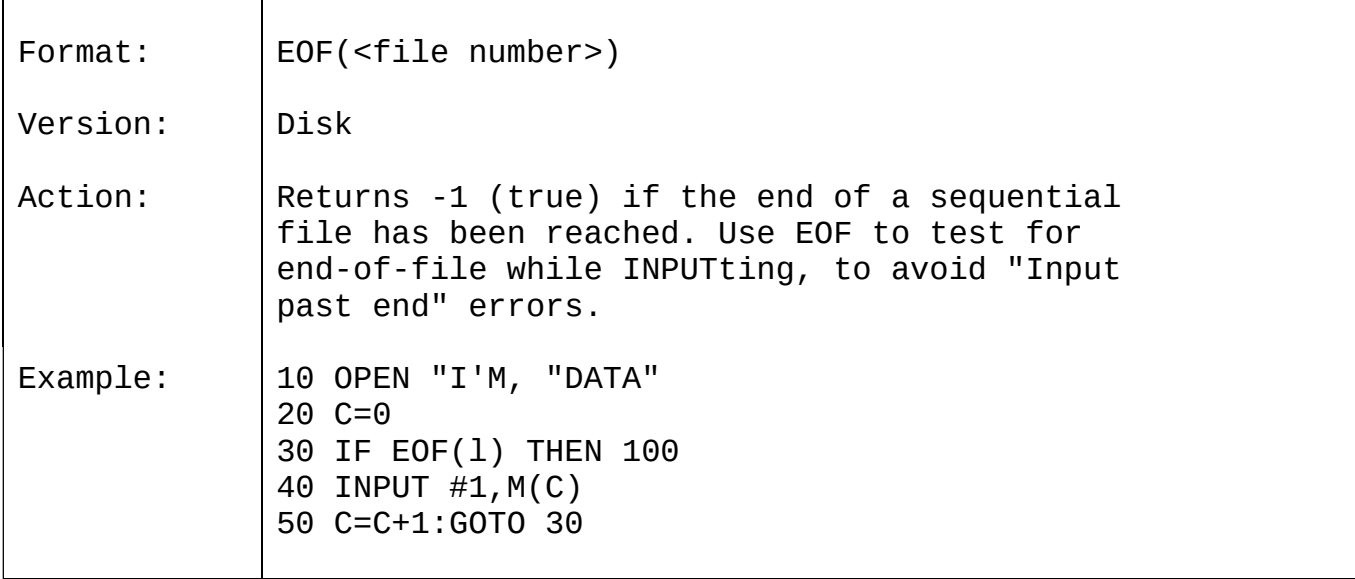

# 3.11 EXP

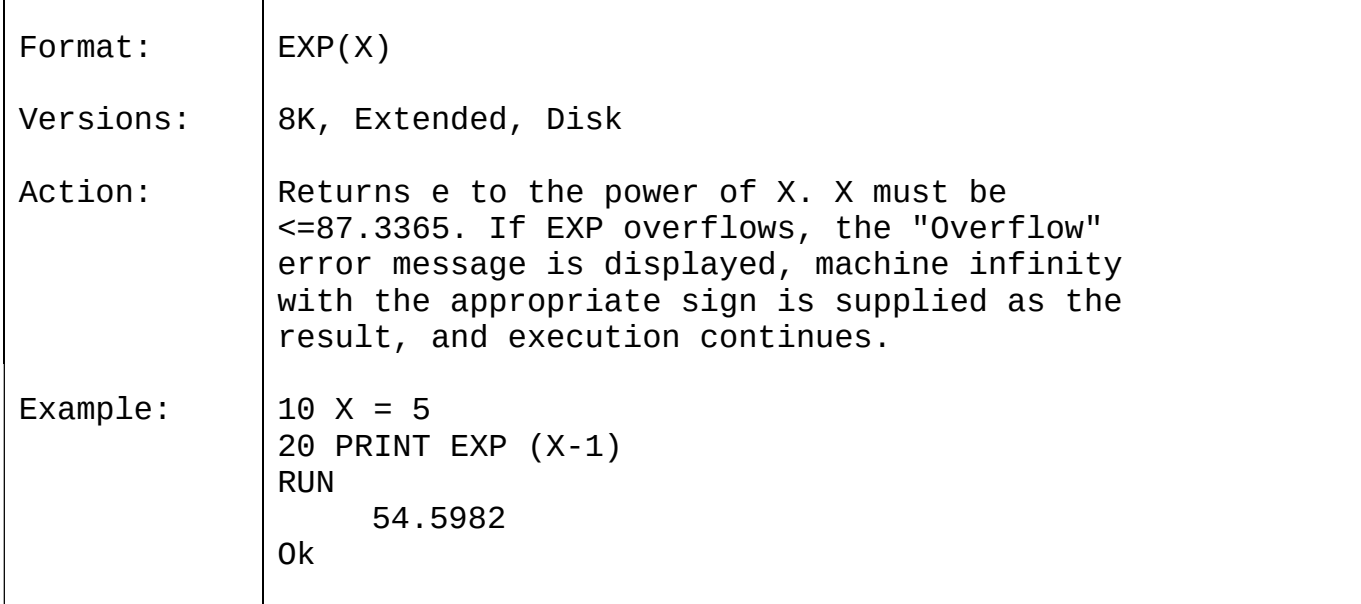

# 3.12 FIX

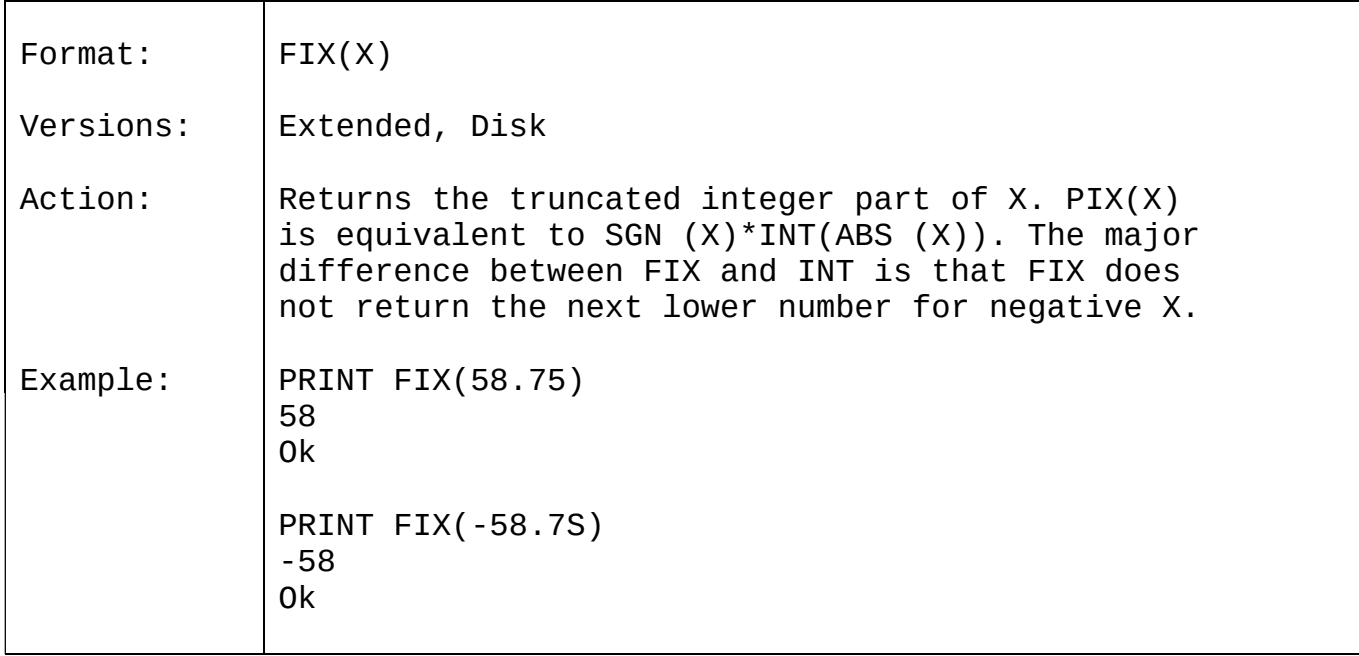

# 3.13 FRE

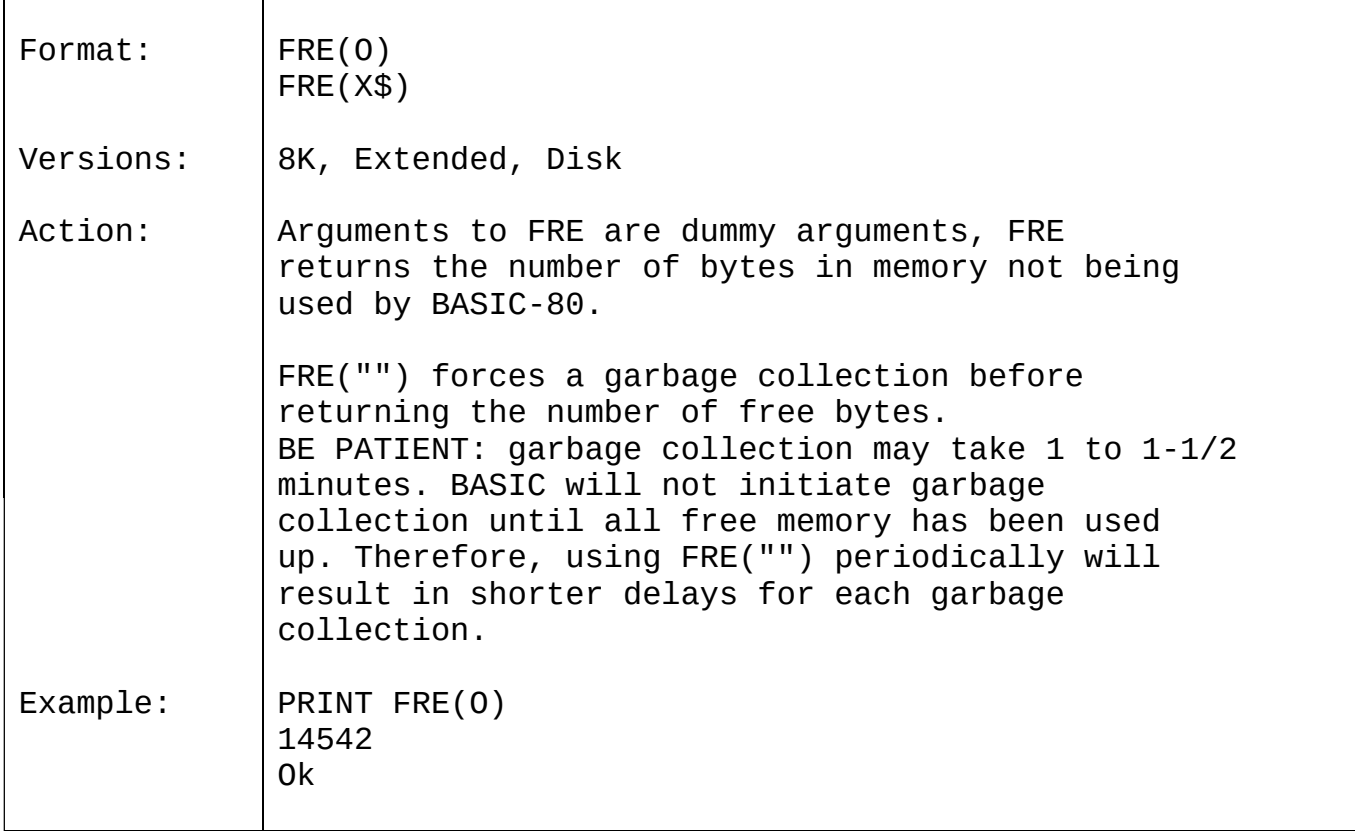

# 3.14 HEX\$

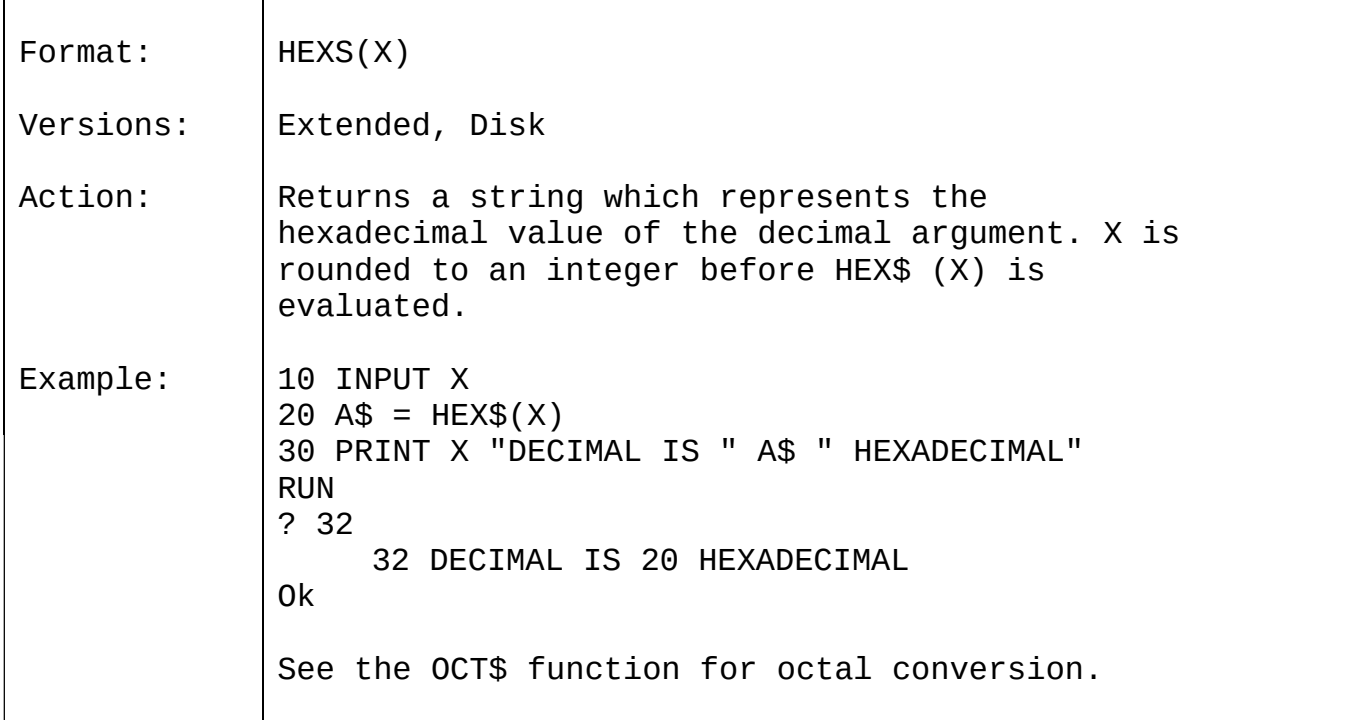

## 3.15 INKEY\$

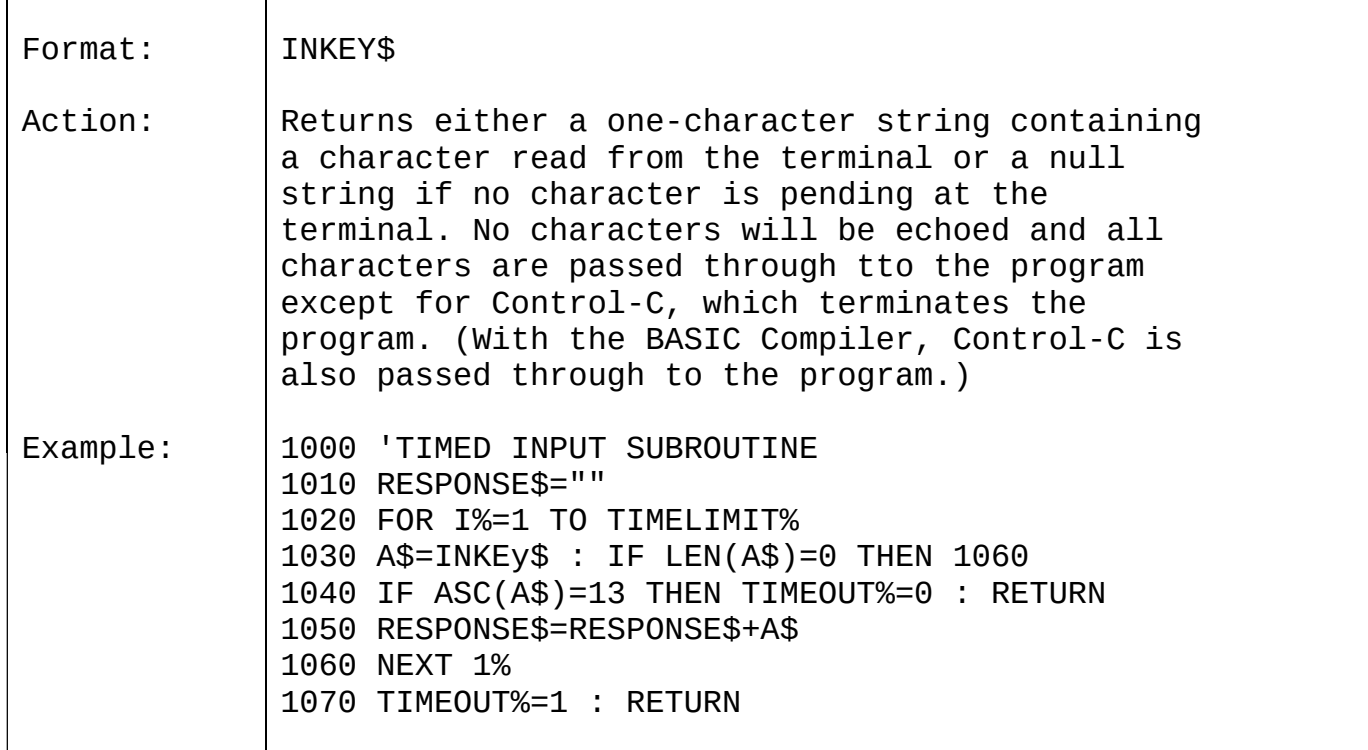

# 3.16 INP

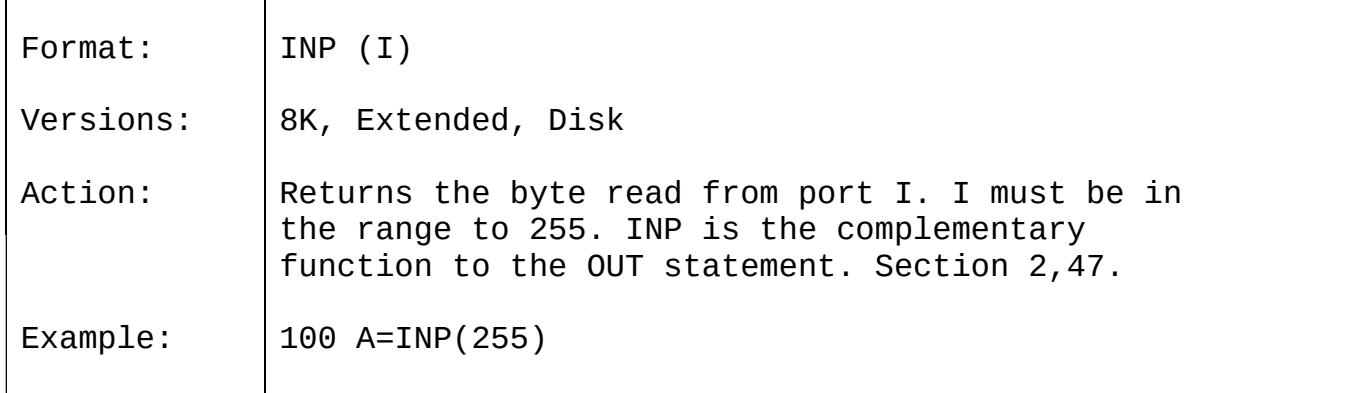

## 3.17 INPUT\$

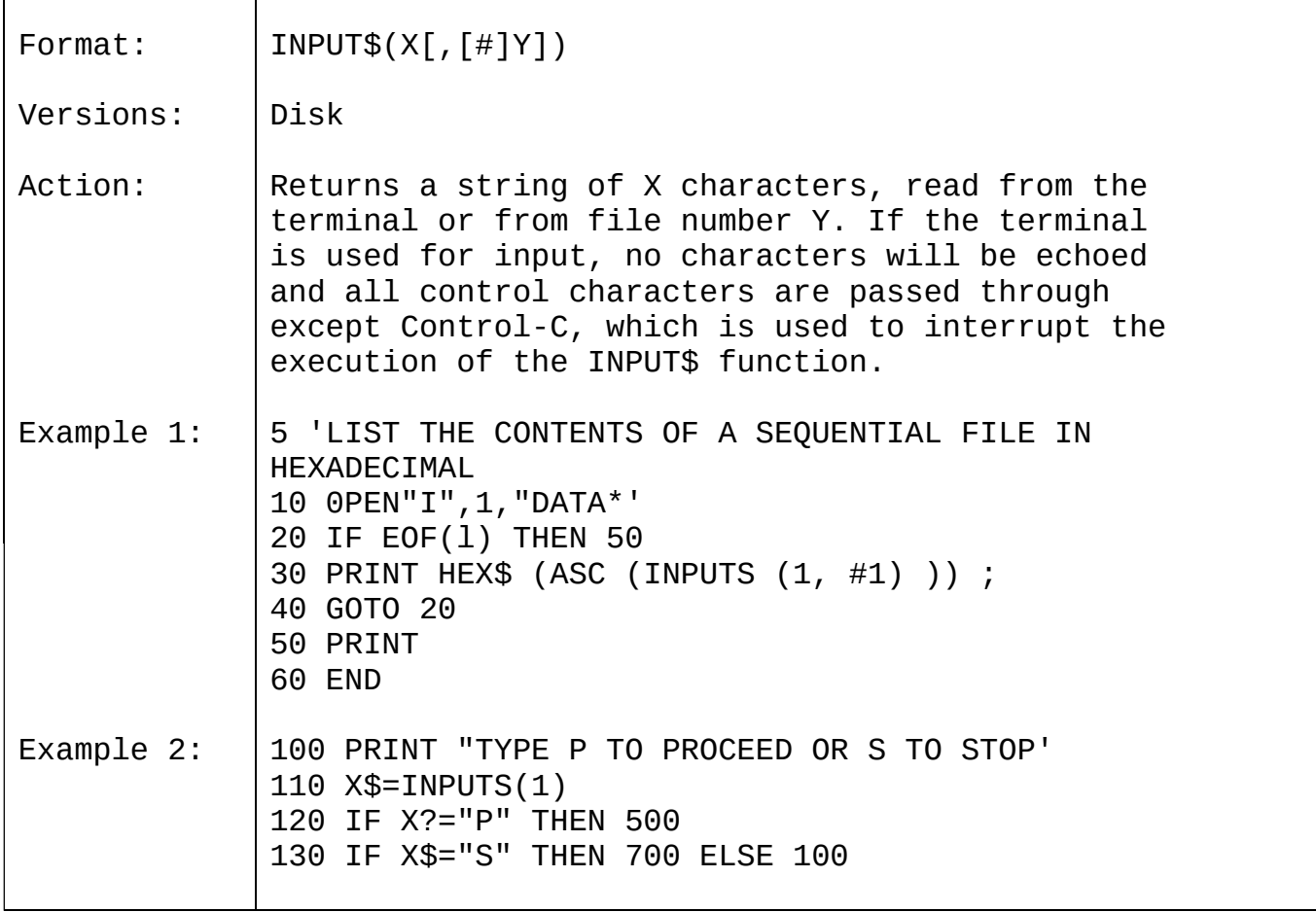

# 3.18 INSTR

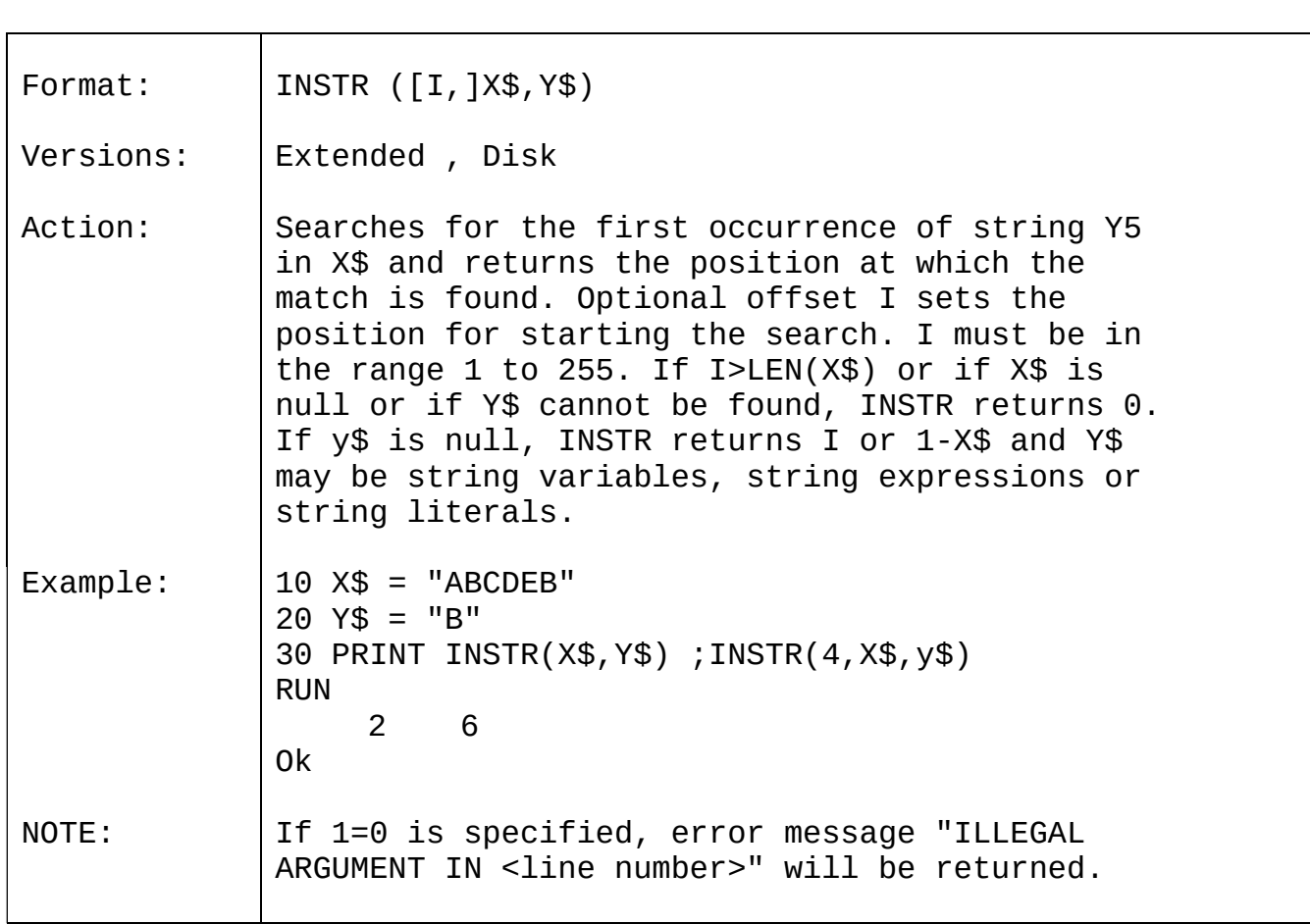

## 3.19 INT

 $\blacksquare$ 

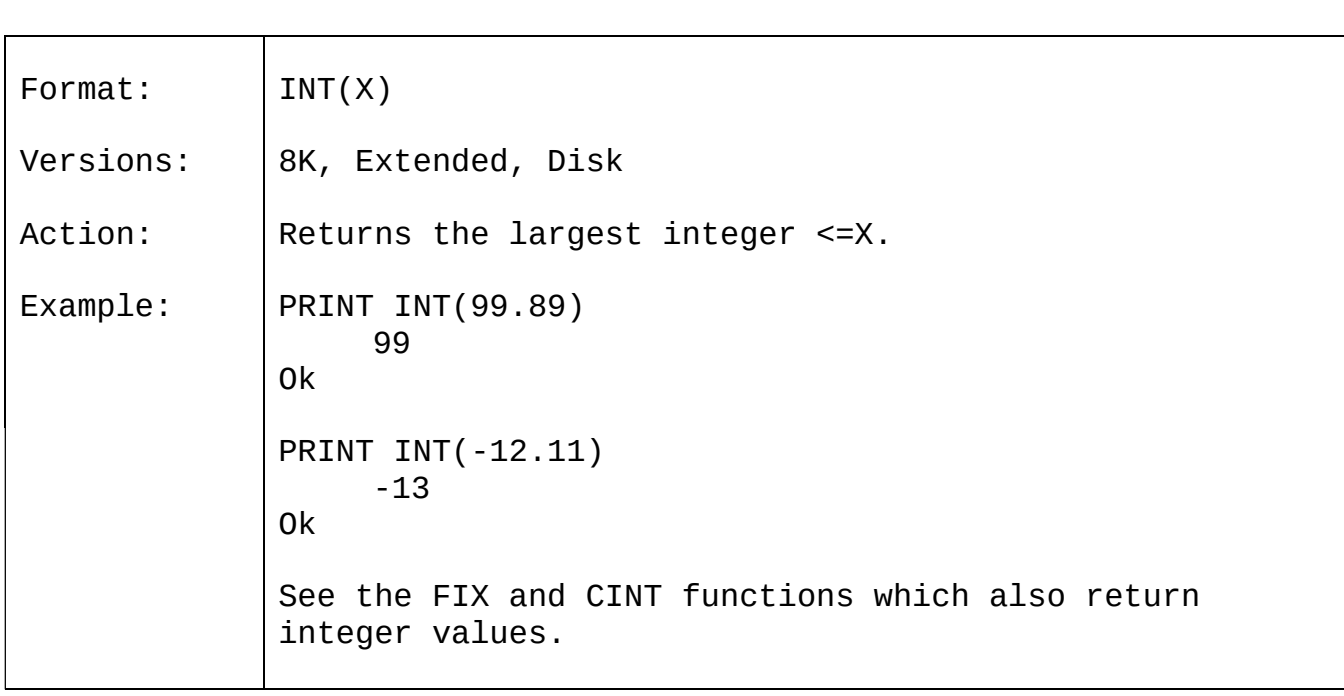

#### 3.20 LEFT\$

Ē

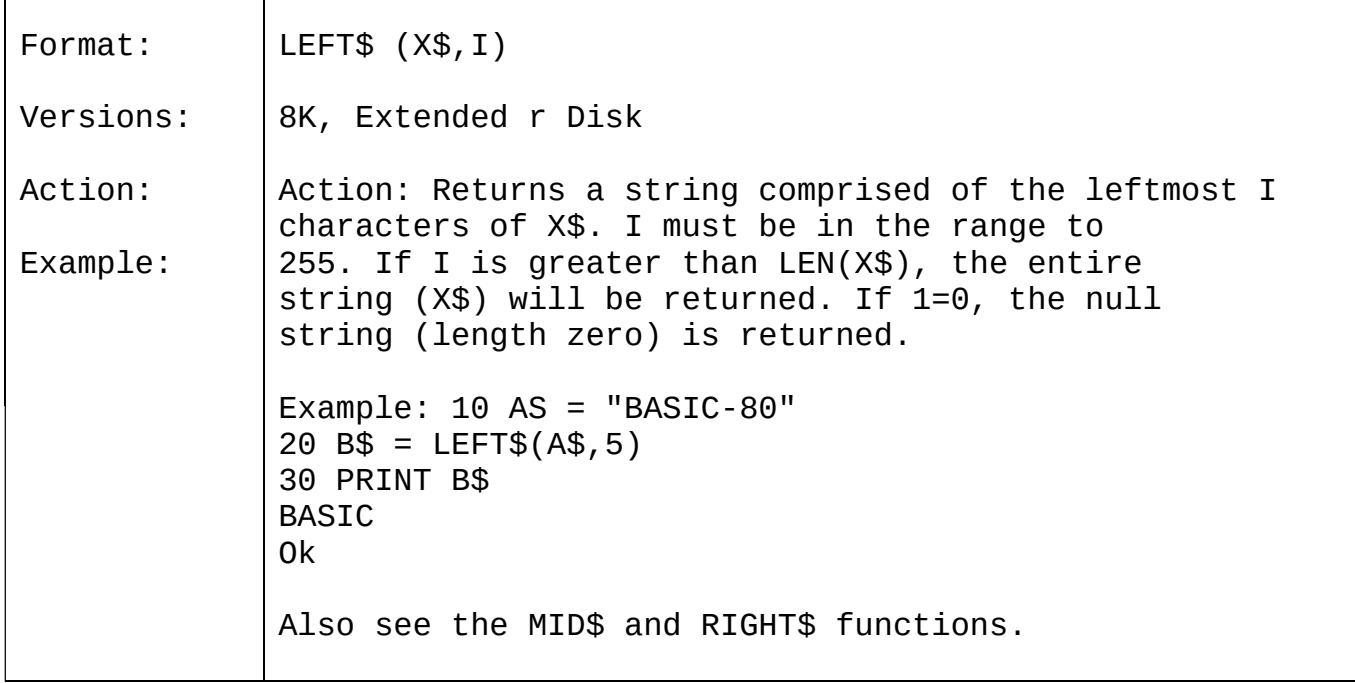

## 3.21 LEN

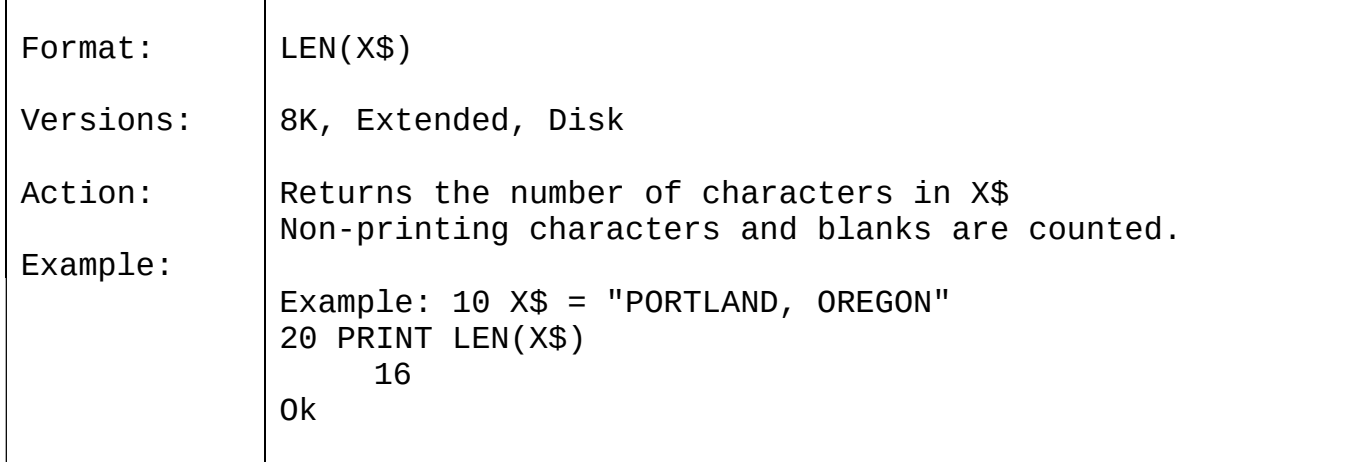

## 3.22 LOC

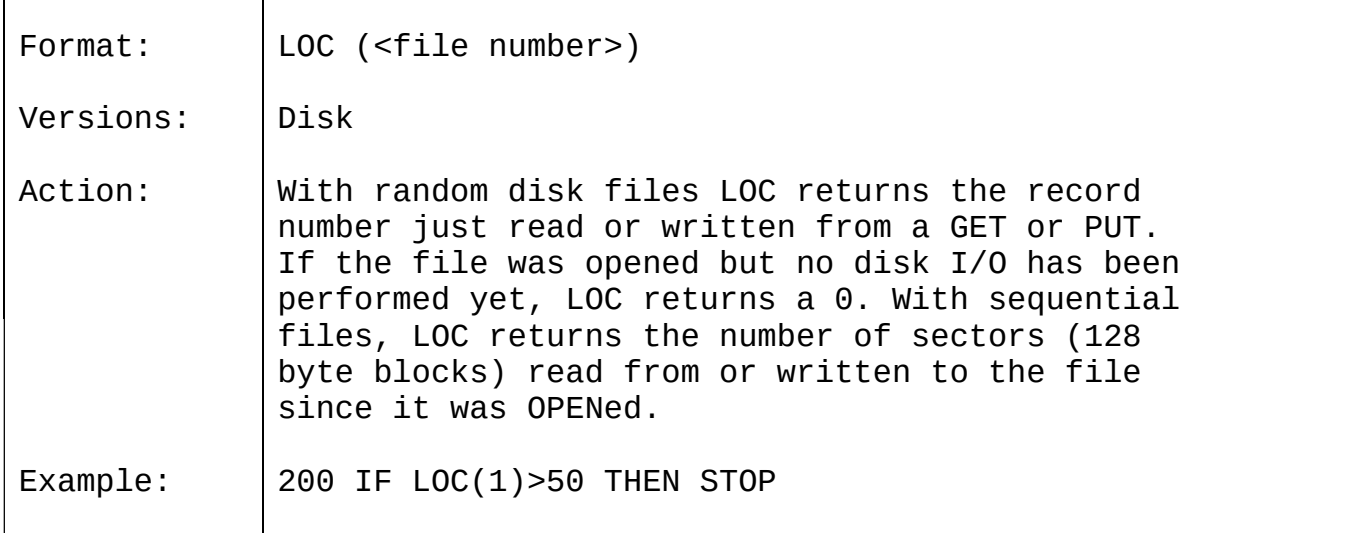

## 3.23 LOG

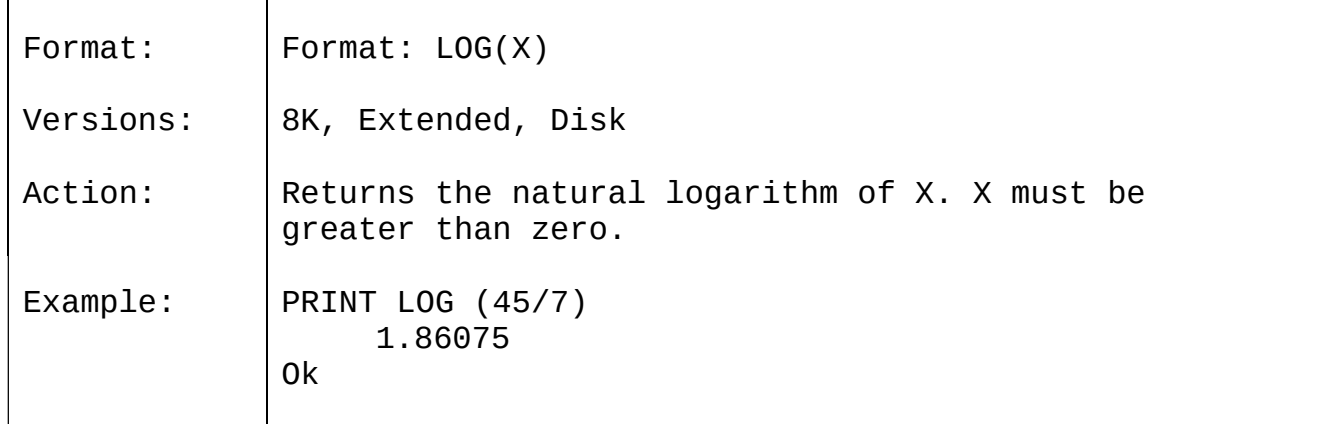

# 3.24 LPOS

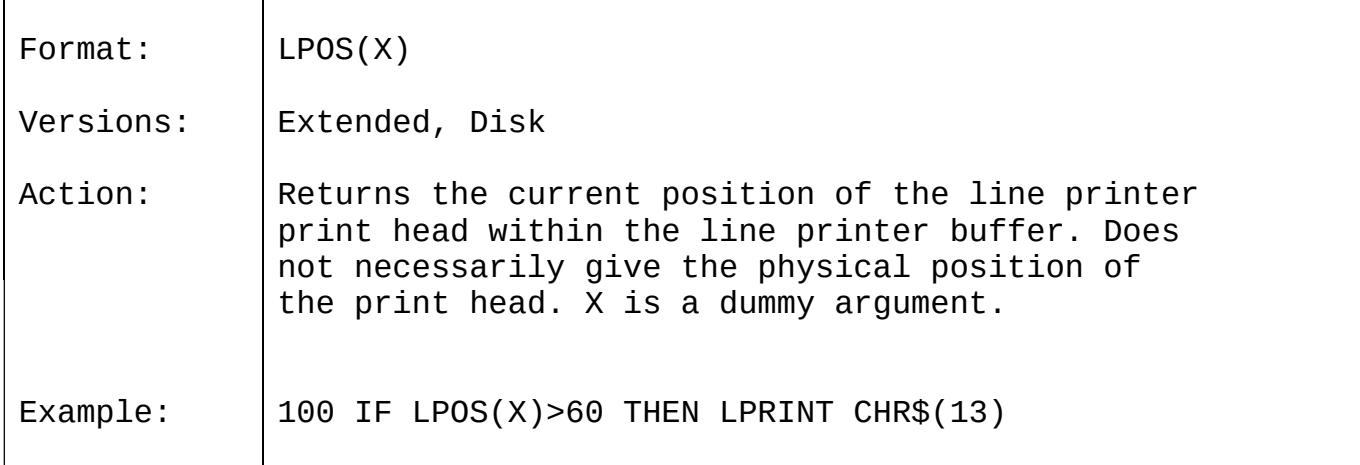

## 3.25 MID\$

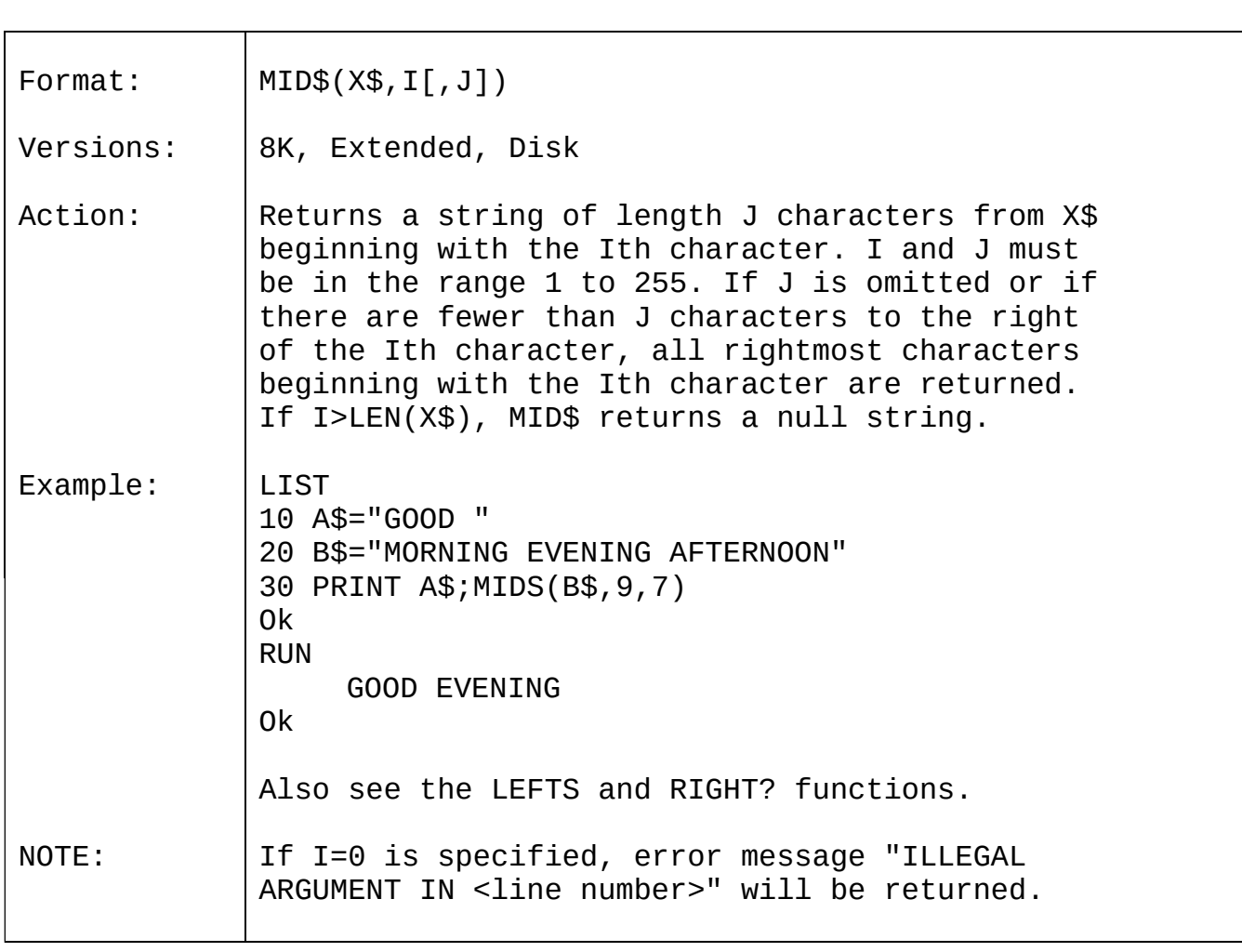

## 3.26 MKI\$, MKS\$, MKD\$

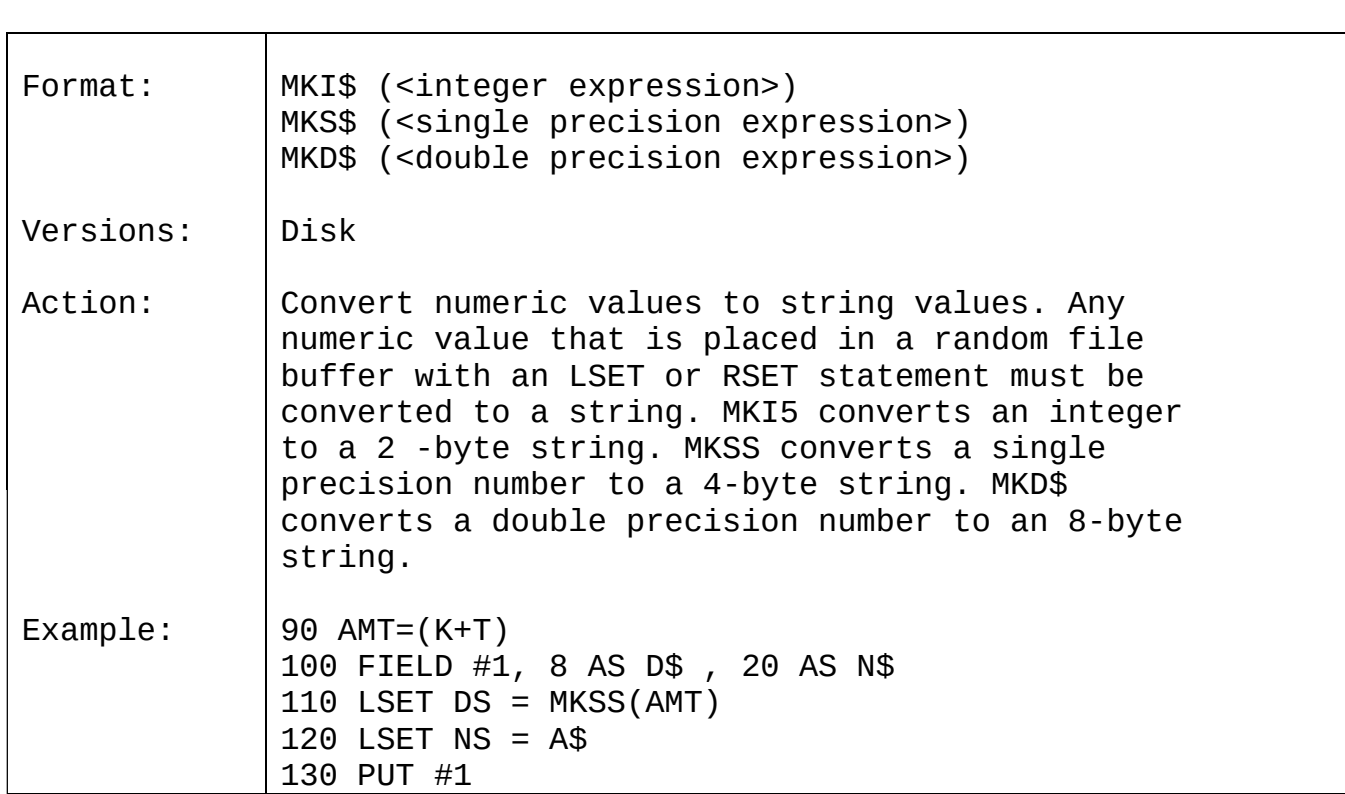

# 3.27 OCT\$

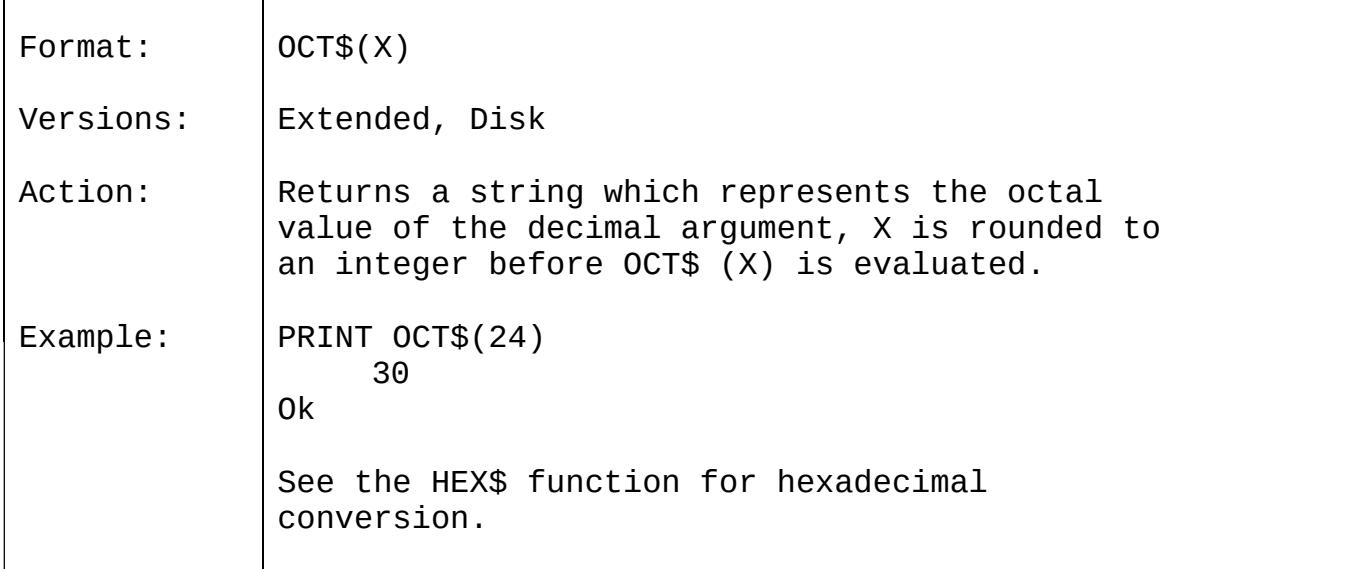

#### 3.28 PEEK

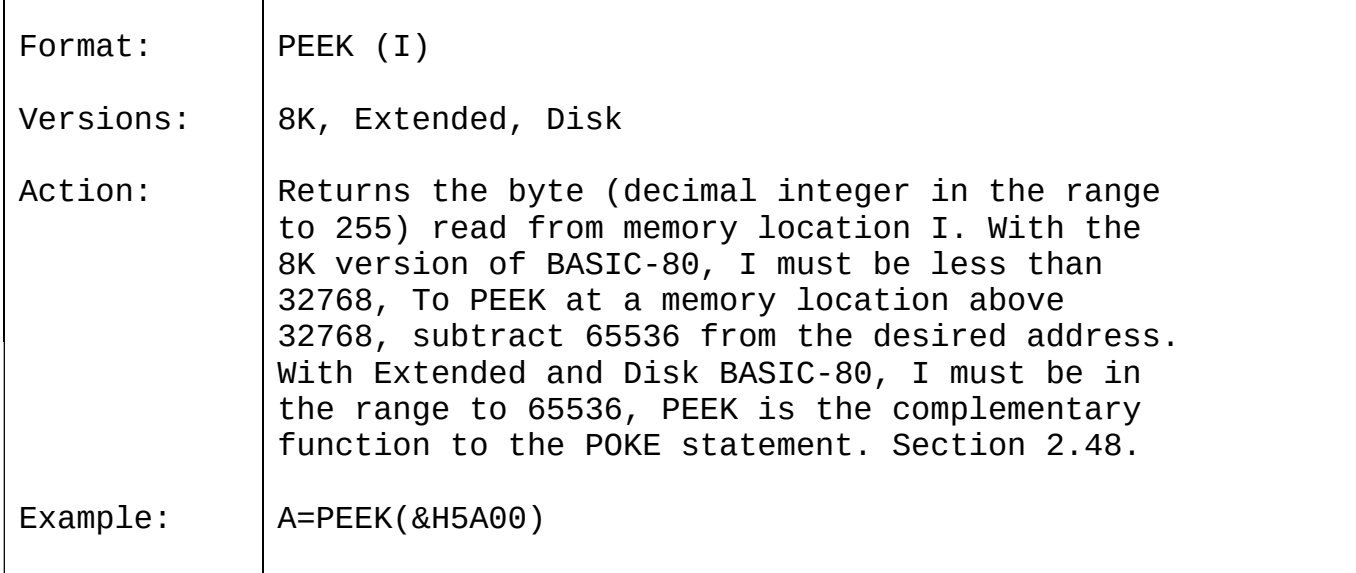

## 3.29 POS

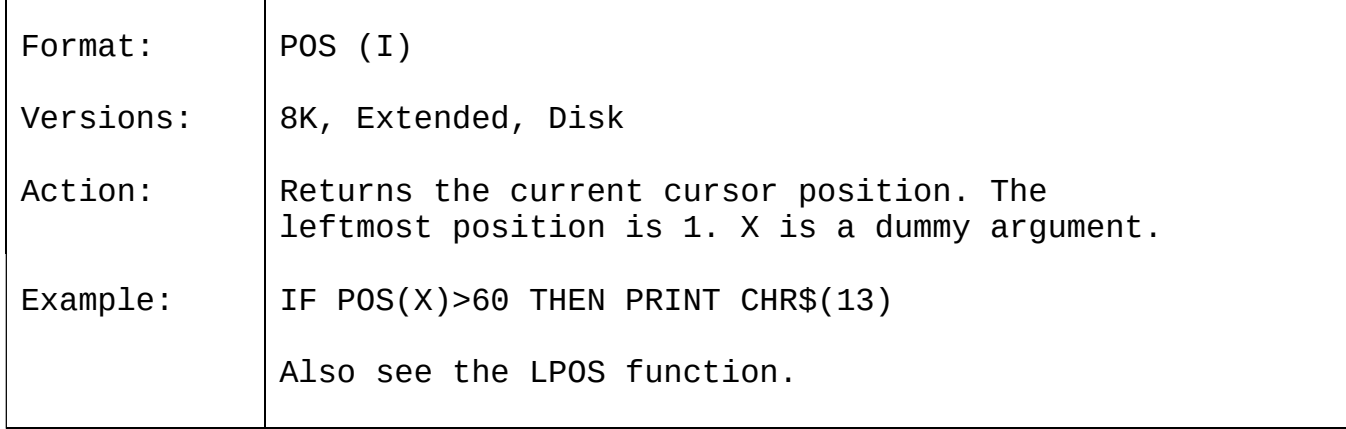

3.30 RIGHT\$

 $\mathsf{r}$ 

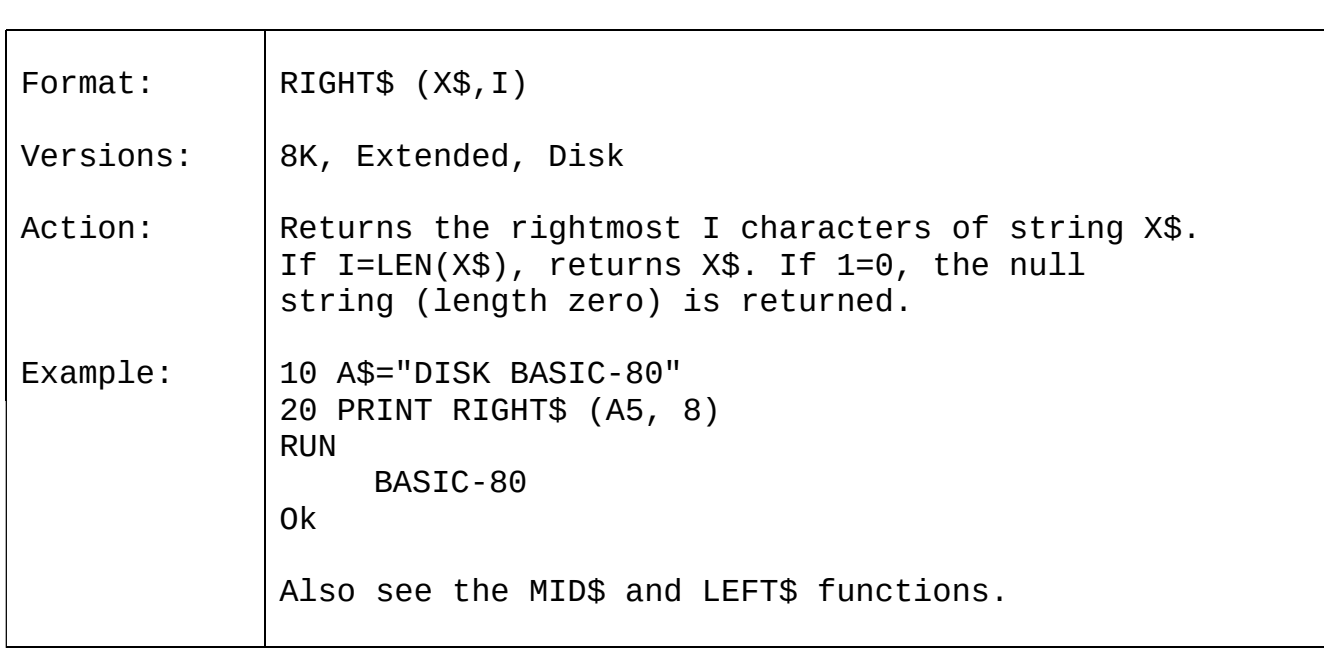

## 3.31 RND

 $\blacksquare$ 

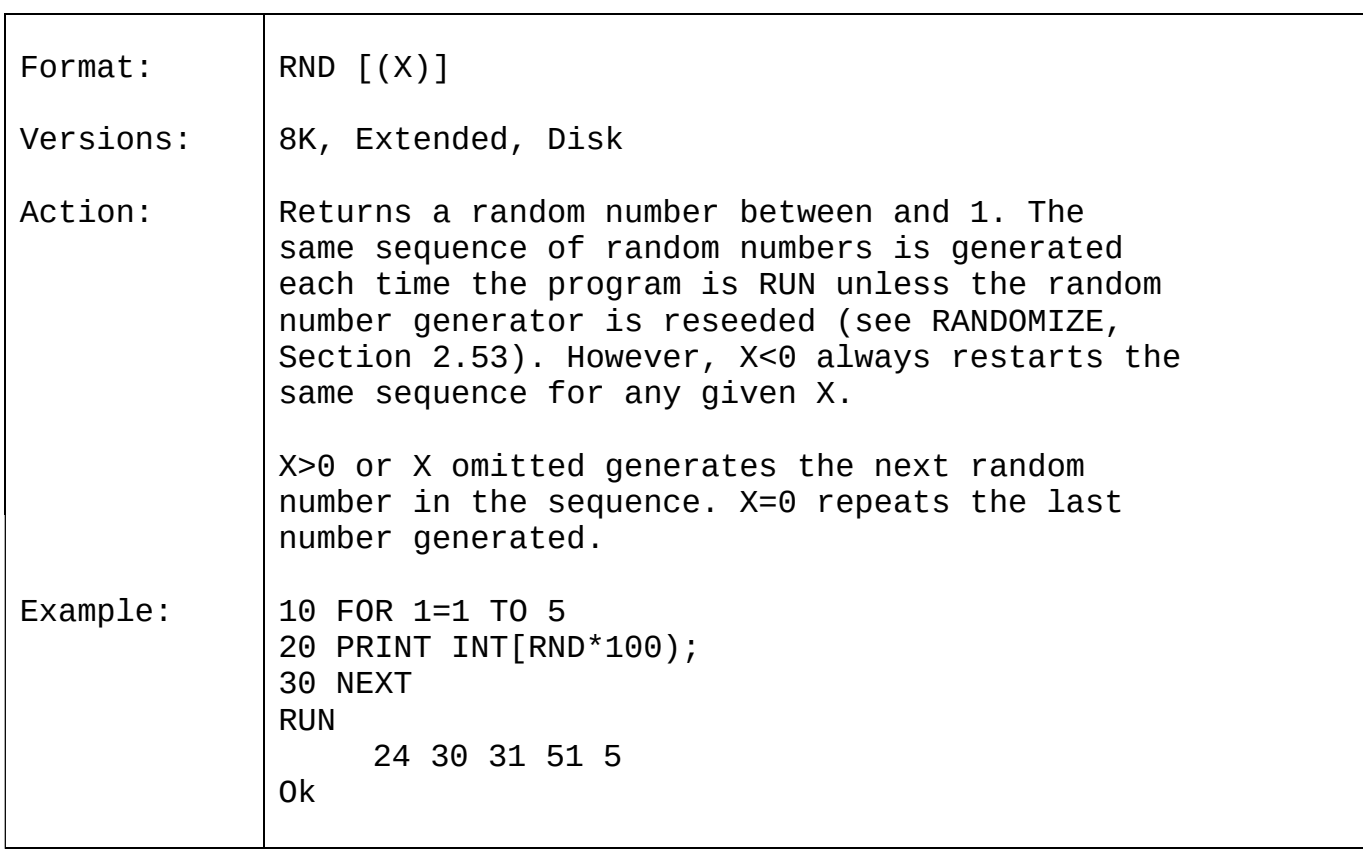

## 3.32 SGN

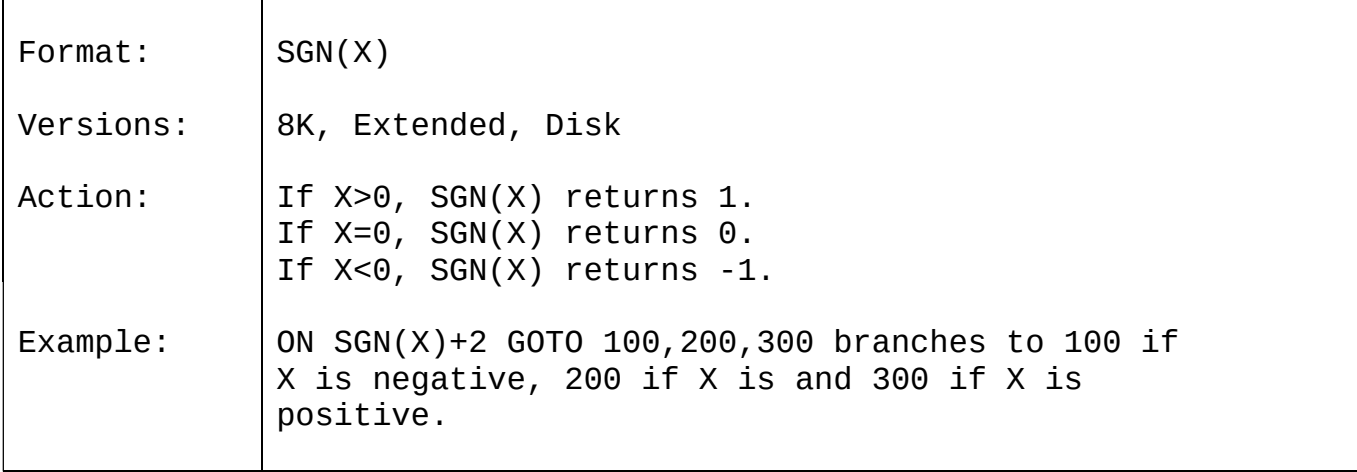

# 3.33 SIN

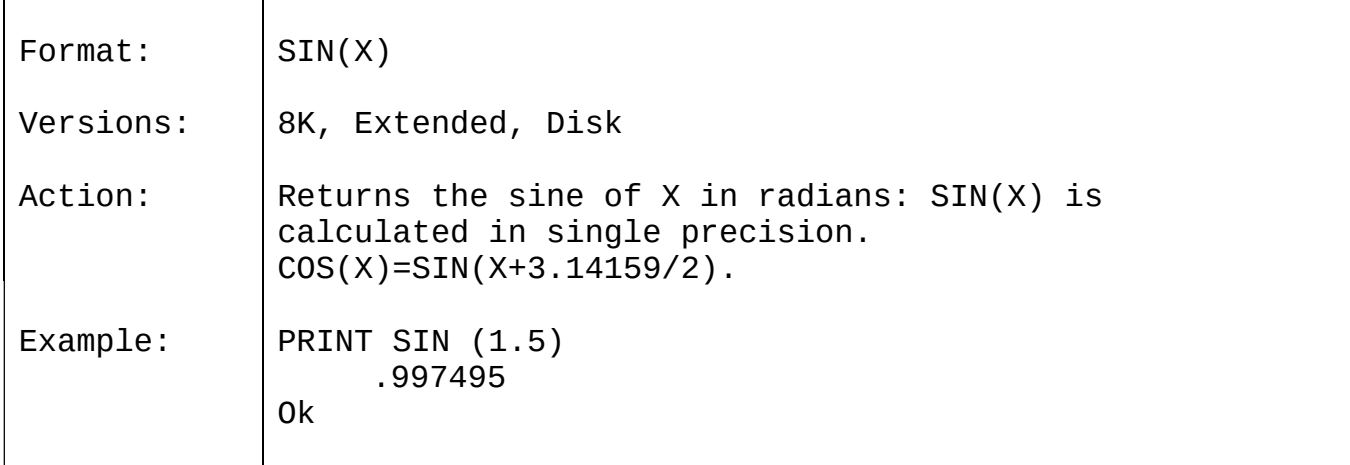

3.34 SPACE\$

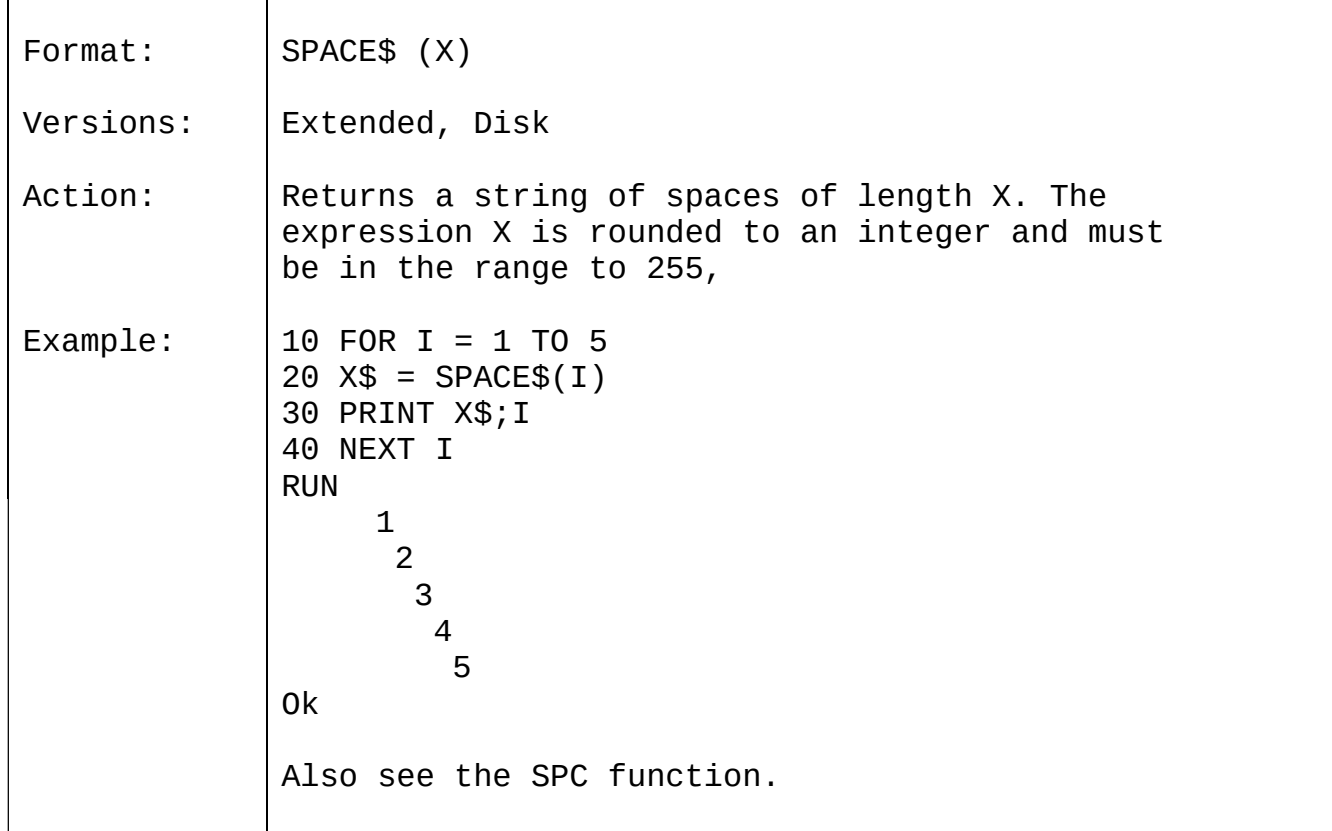

# 3.35 SPC

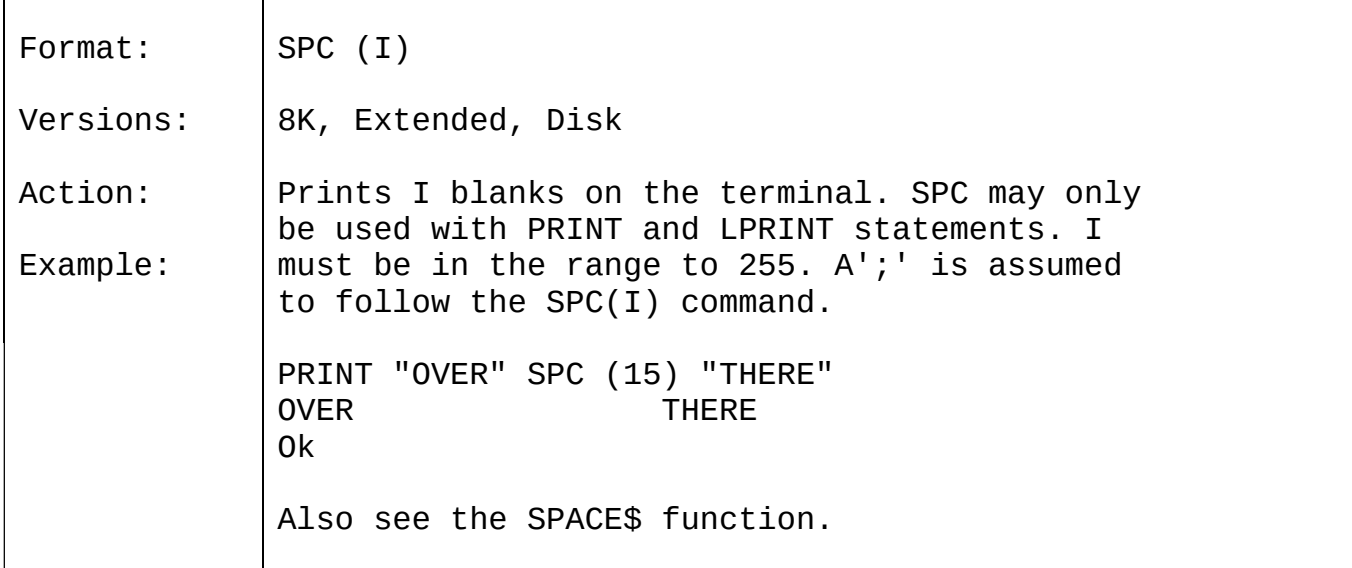

# 3.36 SQR

 $\overline{\phantom{a}}$ 

 $\blacksquare$ 

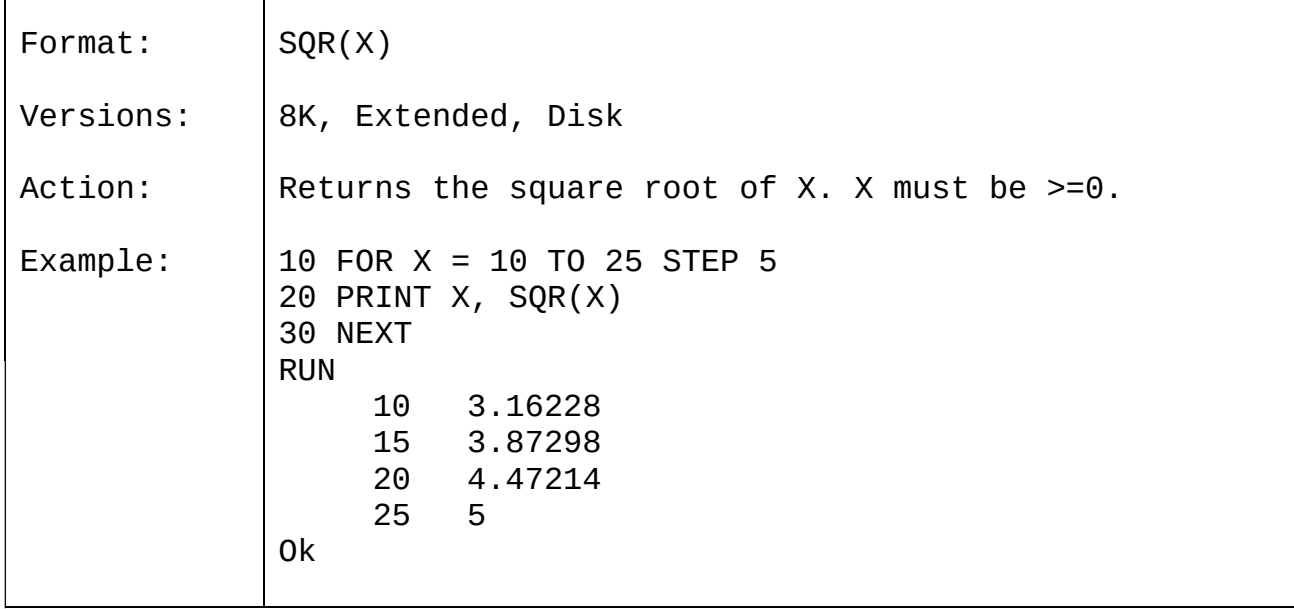

# 3.37 STR\$

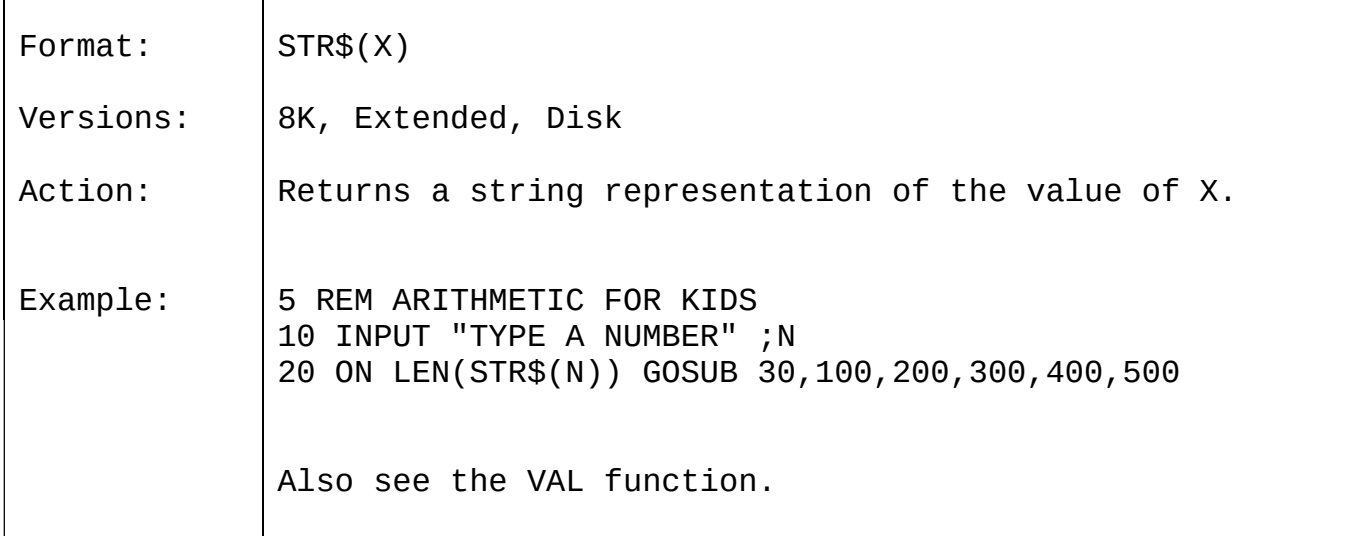

## 3.38 STRING\$

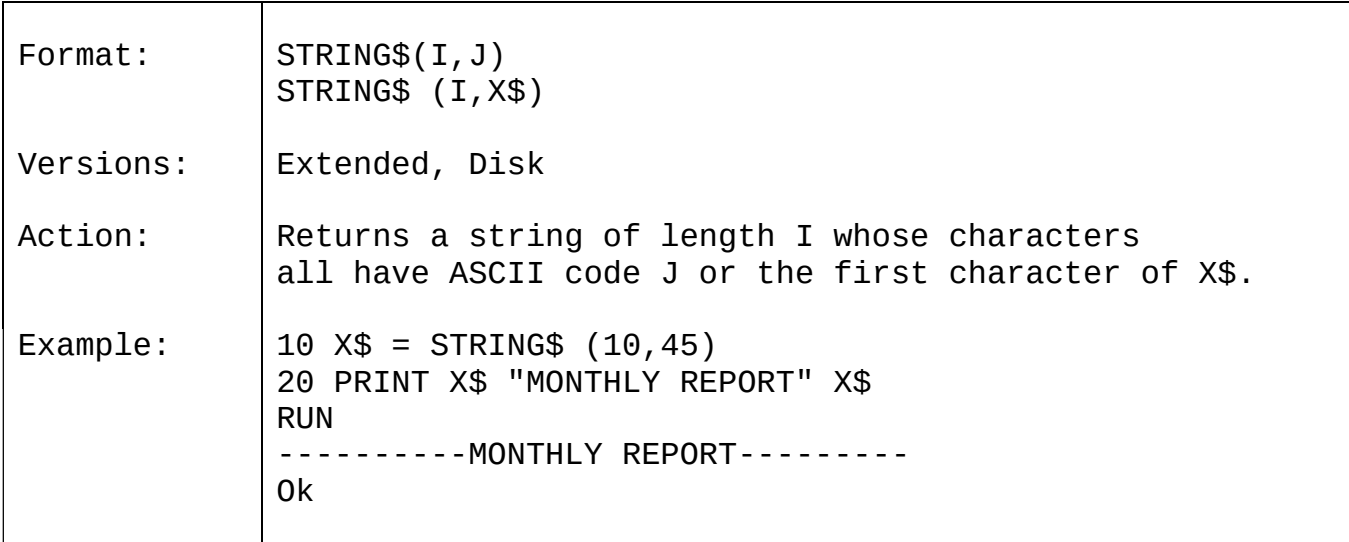

# 3.39 TAB

 $\mathbf{r}$ 

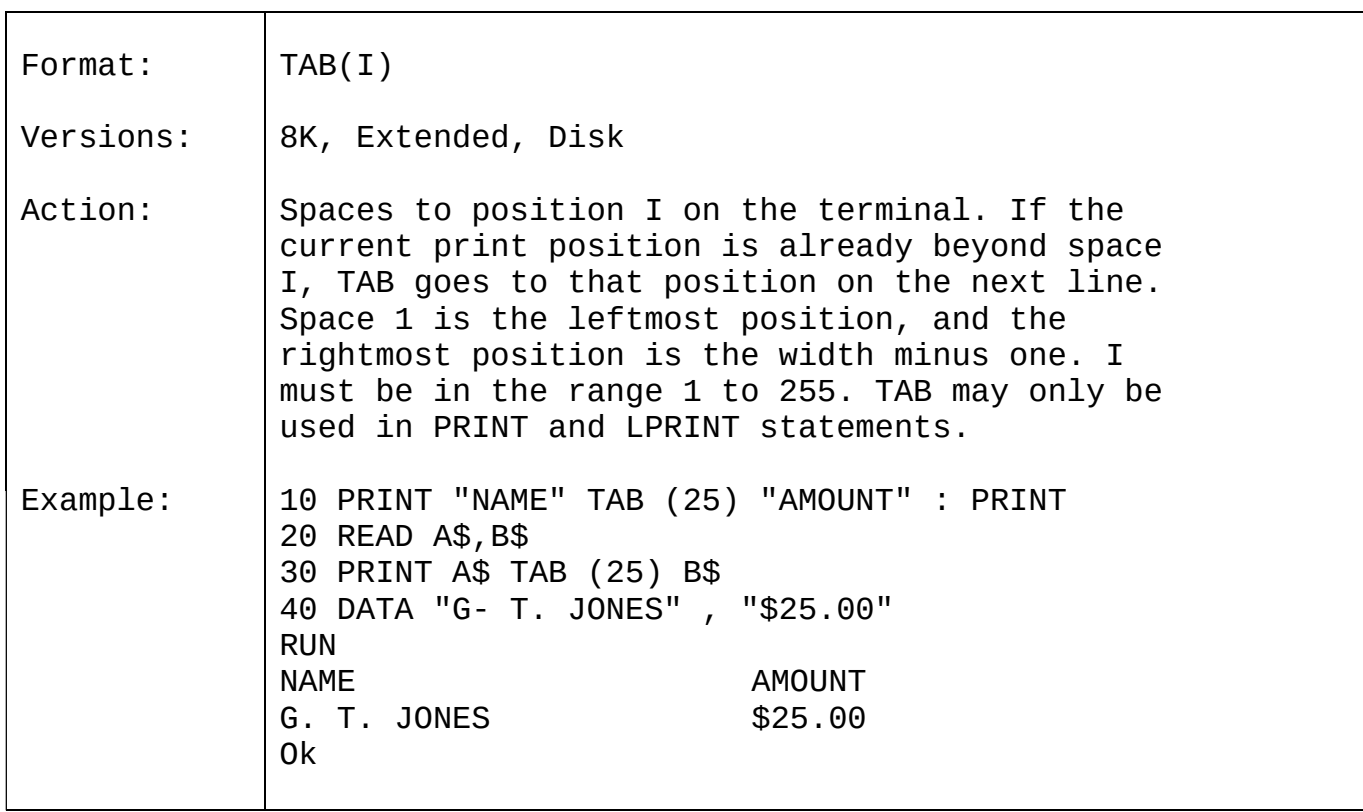

#### 3.40 TAN

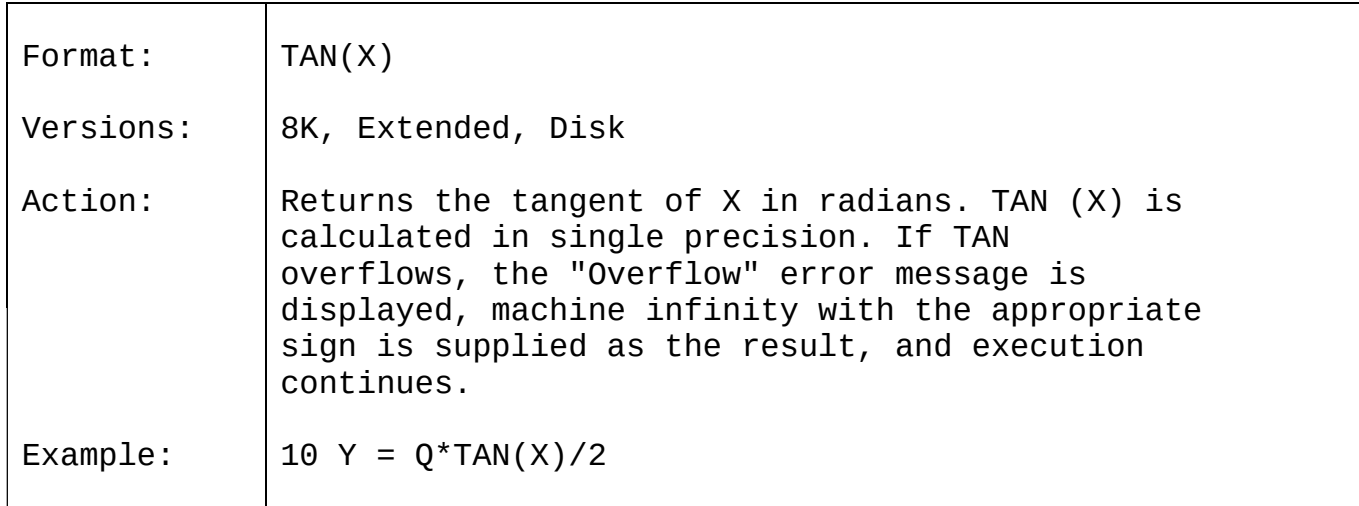

## 3.41 USR

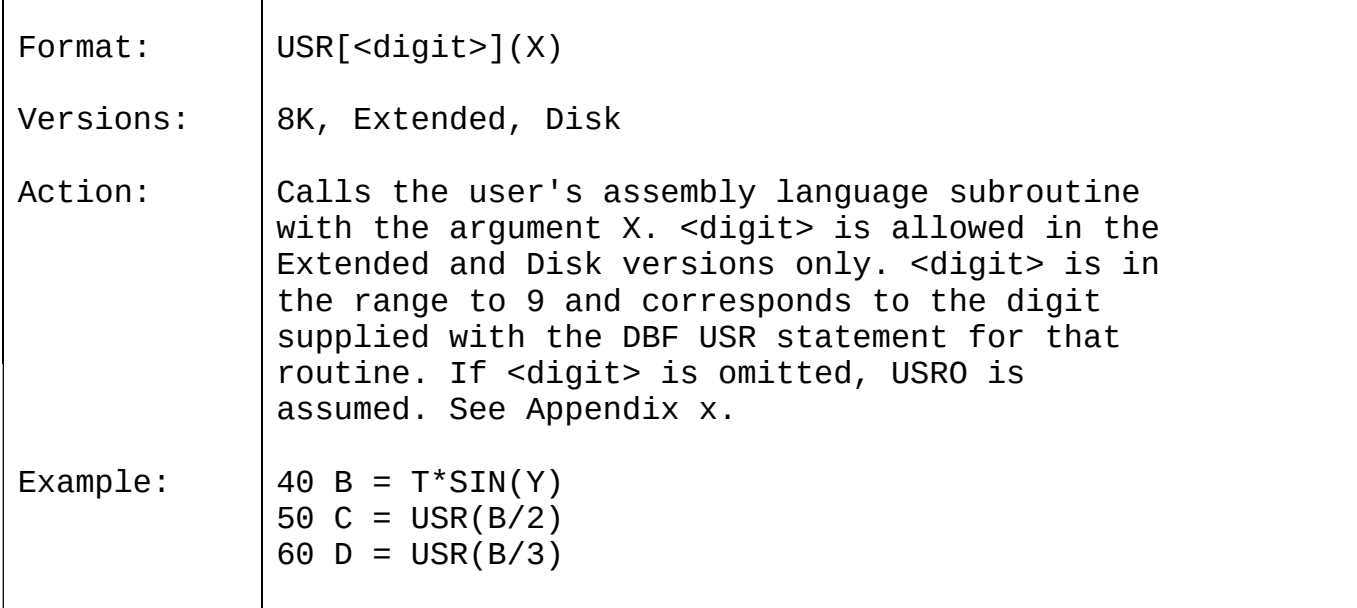

# 3.42 VAL

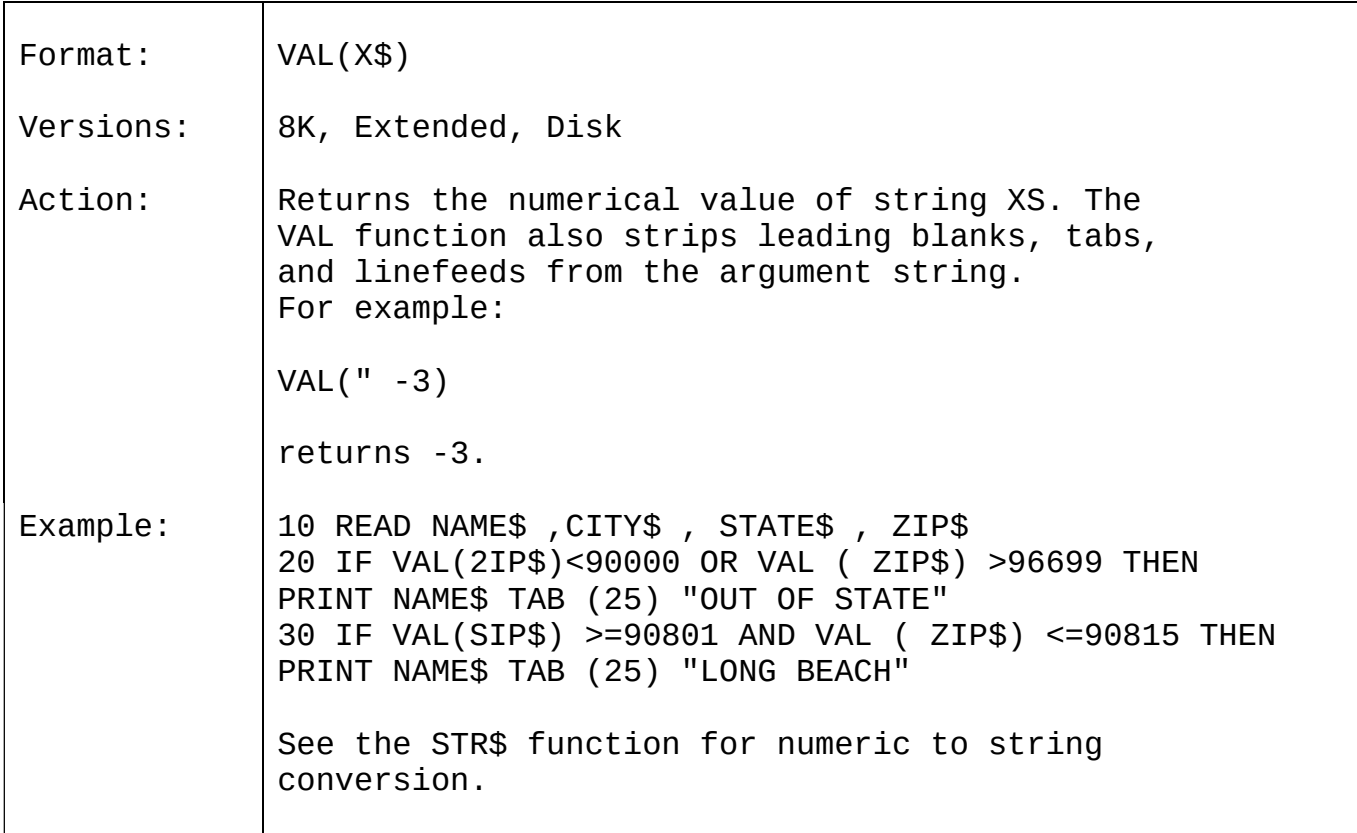

# 3.43 VARPTR

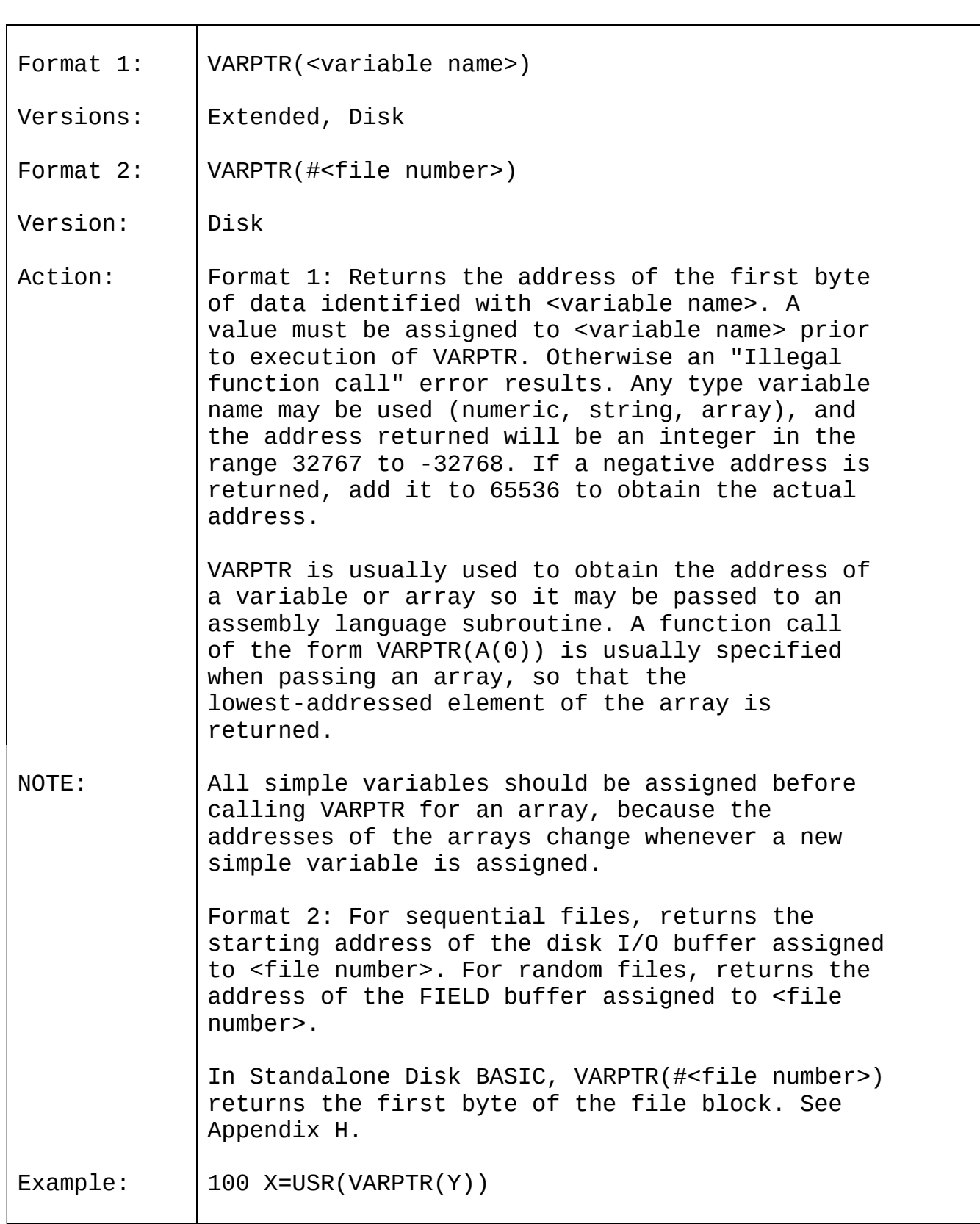

#### APPENDIX A

New Features in BASIC-80, Release 5.0

The execution of BASIC programs written under Microsoft BASIC, release 4.51 and earlier may be affected by some of the new features in release 5.0. Before attempting to run such programs, check for the following:

- 1. New reserved words: CALL, CHAIN, COMMON, WHILE, WEND, WRITE, OPTION EASE, RANDOMIZE.
- 2. Conversion from floating point to integer values results in rounding, as opposed to truncation. This affects not only assignment statements (e=q., I%-2.5 results in I%=3), but also affects function and statement evaluations (e.g., TAB(4.5) goes to the 5th position,  $A(1.5)$  yeilds  $A(2)$ , and  $x=11.5$ MOD 4 yields O for X).
- 3. The body of a FOR...NEXT loop is skipped if the initial value of the loop times the sign of the step exceeds the final value times the sign of the step. See Section 2.22.
- 4. Division by zero and overflow no longer produce tatal errors. See Section 1.8.1.2.
- 5. The RND function has been changed so that END with no argument is the same as END with a positive argument. The END function generates the same sequence of random numbers with each RUN, unless RANDOMIZE is used. See Sections 2.53 and 3.30.
- 6. The rules for PRINTing single precision and double precision numbers have been changed. See Section 2.49.
- 7. String space is allocated dynamically, and the first argument in a two-argument CLEAR statement sets the end of memory. The second argument sets the amount of stack space. See Section 2.4.
- 8. Responding to INPUT with too many or too few items, or with the wrong type of value (numeric instead of string, etc.), or with a carriage return causes the message "?Redo from start" to be printed. No assignment of input values is made until an acceptable response is given.
- 9. There are two new Eield formatting characters fier use with PRINT USING. An ampersand is used for variable length string fields, and an underscore signifies a literal character in a format string.
- 10. If the expression supplied with the WIDTH statement is 255, BASIC uses an "infinite" line width, that is, it does not insert carriage returns. WIDTH LPRINT may be used to set the line width at the line printer. See Section 2.66.
- 11. The at-sign and underscore are no longer used as editing characters.
- 12. Variable names are significant up to 40 characters and can contain embedded reserved words. However, reserved words must now be delimited.by spaces. To maintain compatibility with earlier versions of BASIC, spaces will be automatically inserted between adjoining reserved words and variable names. WARNING: This insertion of spaces may cause the end of a line to be truncated it the line length is close to 255 characters. BASIC programs may be saved in a protected binary format- See SAVE, Section 2.60.

CP/M and ISIS-II BASIC-80

In CP/M and ISIS-II BASIC-80, release 5.0, a number of additions have been made to disk I/0 capability:

1. After a GET statement, INPUT# and LINE INPUT# may be done to read characters from the random file buffer. PRINT#, PRINT! USING, and WRITE# may also be used to put characters in the random file buffer before a PUT statement.

In the case of WRITE#, BASIC-80 pads the buffer with spaces up to the carriage return. Any attempt to read or write past the end of the buffer causes a "Field overflow" error.

2. /S:<max record size> may be added at the end of the command line to set the maximum record size for use with random" files. The default record-size is 128 bytes.

A new fleeture has been added to the INPUT statement. A comma may be used instead of a semicolon after the prompt string to ewppress the question mark. For example, the statement INPUT "ENTER BIRTHDATE",BS will print the prompt with no question mark.

#### APPENDIX B

#### BASIC-80 Disk I/O

Disk I/O procedures for the beginning BASIC-80 user are examined in this appendix. If you are new to BASIC-80 or i£ you're getting disk related errors, reed through these procedures and program examples to make sure you're using all the disk statements correctly.

Wherever a filename is required in a disk command or statement, use a name that ccntorms to your operating system's requirements for filenames. The CP/M operating system will append a default extension .BAS to the filename given in a. SAVE, WN, NERGE or LOAD command.

#### B.1 PROGRAM FILE COMMANDS

Here is a review oi the commands and statements used in program file manipulation.

- SAVE "filename"[,A] Writes to disk the program that is currently residing in memory. Optional A writes the program as a series of ASCII characters . (Otherwise, BASIC uses a compressed binary format.)
- LOAD "filename" [,R] Loads the program from disk into memory. Optional R runs the program immediately. LDAD always deletes the current contents of memory and closes all files before LOADing. If R is included, however, open date tiles are kept open. Thus programs can be chained or loaded in sections and access the same data files.

RUN "filename"[,R] RUN "filename" loads the program from disk into memory and rune it. RUN deletes the current contents of memory and closes all files before loading the program. If the R option is included, however, all open data files are kept open.

- MERGE "filename" Loads the program from disk into memory but does not delete the current contents of memory. The program line numbers on disk are merged with the line numbers in memory. If two lines have the same number, only the line from the disk program is saved. After a MERGE command, the "merged' program resides in memory, and BASIC; returns: to command level.
- KILL"filename" Deletes the file from the disk. "filename" may be a program file, or a sequential or random access data file.
- NAME To change the name of a disk file, execute the NAME statement, NAME "oldfile" AS "newfile". NAME may be used with program files, random files, or sequential files.

#### B.2 PROTECTED FILES

If you wish to save a program in an encoded binary format, use the "Protect" option with the SAVE command. For example:

SAVE "MYPRG",P

A program saved this way cannot be listed or edited.

#### B.3 DISK DATA FILES - SEQUENTIAL AND RANDOM I/O

There are two types of disk data files that may be created and accessed by a BASIC-80 program: sequential files and random access tiles.

#### B.3.1 Seguential Files

Sequential tiles are easier to create than random files but are limited in flexibility and speed when it comes to accessing the data. The data that is written to a sequential file is stored, one item aiter another (sequentially), in the order it is sent and is read back in the same way.

The statements and functions that are used with sequential files are:

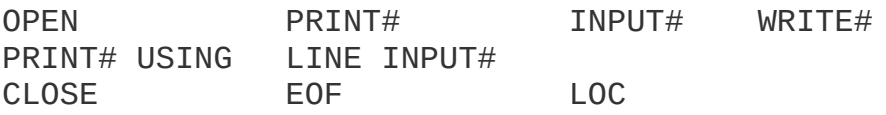

The followinq program steps are required to create a sequential tile and access the data in the file:

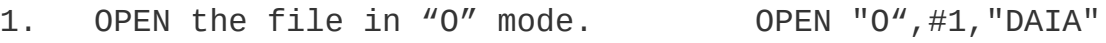

- 2. Write data to the file PRINT#1,A\$;B\$;C\$ using the PRINT# statement. (WRITE# maybe used instead.)
- 3. To access the data in the CLOSE#1 file, you must CLOSE the file OPEN "I",#1,"DATA" and re0PEN it in "I" mode.
- 4. Use the INPUT# statement to INPUT#1, x\$, Y\$, Z\$ read data from the sequential file into the program.

Program B-1 is a short program that creates a sequential file, "DATA", from information you input at the terminal.

10 OPEN "O",#1,"DATA" 20 INPUT "NAME";N\$ ZS IF N\$="DONE" THEN END 30 INPUT "DEPARTMENT";D\$ 40 INPUT "DATE HIRED";H\$ 50 PRINT#1,N\$;",";D\$;',';H\$ 60 PRINT:GOTO 20 RUN

NAME? MICKEY MOUSE DEPAMMENT? AUDIO/VISUAL AIDS DATE HIRED? O1/12/72

NAME? SHERLOCK HOLMES DEPARTMENT? RESEARCH DATE HIRED? 12/O3/65

NAME? EBENEZZER SCROOGE DEPARTMENT? ACCOUNTING DATE HIRED? O4/27/75

NAME? SUPER MANN DEPARTMENT? MAINTENANCE DATE HIRED? O8/16/78

NAME? etc.

PROGRAM B-1 - CREATE A SEQUNTIAL DATA FILE

Now look at Program B-2. It accesses the file "DATA" that was created in Program B-1 and displays the name of everyone hired in 1978.

10 OPEN 'I",§1,'DATA" 20 INPUT#1,N\$,D\$,H\$ 30 IF RIGHT\$(H\$,2)="78" THEN PRINT N\$ 40 GOTO 20 RUN EBBNEEZER SCROOGE SUPER MANN Input past end in 20 Ok

PROGRAM B-2 - ACCESSING A.SEQUENTIAL FILE

Program B-2 reads, sequentially, every item in the file. When all the data has been read, line 20 causes an "Input past end" error. To avoid getting this error, insert line 15 which uses the EOF function to test for end-of-file:

15 IF EOF(1) THEN END

and change line 40 to GOTO 15.

A program that creates a sequential file can also write formatted data to the disk with the PRINT# USING statement. For example, the statement

PRINT#1,USING"####.##,";A,B,C,D

could be used to write numeric data to disk without explicit delimiters. The comma at the end of the format string serves to separate the items in the disk file.

The LOC function, when used with a sequential tile, returns the number of sectors that have been written to or read from the file since it was OPENed. A sector is a 128-byte block of data.

#### B.3.1.1 Adding Data To A Sequential File

If you have a sequential file residing on disk and later want to add more data to the end of it, you cannot simply open the file in "O" mode and start writing data. As soon as you open a sequential file in "O" mode, you destroy its current contents. The following procedure can be used to add data to an existing tile called "NAMES".

- 1. OPEN "NAMES" in "I" mode.<br>2. OPEN a second file called
- 2. OPEN a second file called "COPY" in "O" mode.<br>3. Read in the data in "NAMES" and write it to "
- Read in the data in "NAMES" and write it to "COPY".
- 4. CLOSE "NAMES" and KILL it.<br>5. Write the new information
- 5. Write the new information to "COPY".<br>6. Rename "COPY" as "NAMES" and CLOSE.
- 6. Rename "COPY" as "NAMES" and CLOSE.<br>7. Now there is a file on disk called
- Now there is a file on disk called "NAMES" that includes all the previous data plus the new data you just added.

Program B-3 illustrates this technique. It can be used to create or add onto a file called NAMES. This program also illustrates the use of LINE INPUT# to read strings with embedded commas from the disk file. Remember, LINE INPUT# will read in characters from the disk until it sees a carriage return (it does not stop at quotes or commas) or until it has read 255 characters.

10 ON ERROR GOTO 2000 20 OPEN "I",#1,"NAMES" 30 REM IF FILE EXISTS, WRITE IT TO "COPY" 40 OPEN "O",#Z,"COPY" 50 IF EOF(1) THEN 90 60 LINE INPUT#1,A\$ 70 PRINT#2,A\$ 80 GOTO 50 90 CLOSE #1 100 KILL "NAMES" 110 REM ADD NEW ENTRIES TO FILE 120 INPUT "NAME";N\$ 130 IF N\$="" THEN 200 'CARRIAGE RETURN EXITS INPUT LOOP 140 LINE INPUT "ADDRESS? ";A\$ 150 LINE INPUT "BIRTHDAY? ";B\$ 160 PRINT#2,N\$ 170 PRINT#2,A\$ 180 PRINT§2,B\$ 190 PRINT:GOTO 120 200 CLOSE Z05 REM CHANGE FILENAM BACK TO "NAMES" 210 NAME "COPY" A5 "NAMES" 2000 If ERR=53 AND ERL=20 THEN OPEN "O",#2,"COPY":RESUME 120 2010 ON ERROR GOTO 0

PROGRAM B-3 - ADDING DATA TO A SEQUENTIAL FILE

The error trapping routine in line 2000 traps a "File does not exist" error in line 20. If this happens, the statements that copy the file are skipped, and "COPY" is created as if it were a new file.

#### B.3.2 Random Files

Creating and accessing random files requires more program steps than sequential files, but there are advantages to using random files. One advantage is that random files require less room on the disk, because BASIC stores them in a packed binary format. (A sequential file is stored as a series of ASCII characters.)

The biggest advantage to random files is that data can be accessed randomly, i.e., anywhere on the disk -- it is not necessary to read through all the information, as with sequential files. This is possible because the information is stored and accessed in distinct units called records and each record is numbered.

The statements and functions that are used with random files are:

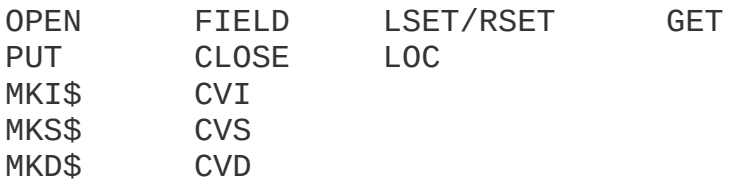

#### B.3.2.1 Creating A Random File

The following program steps are required to create a random file.

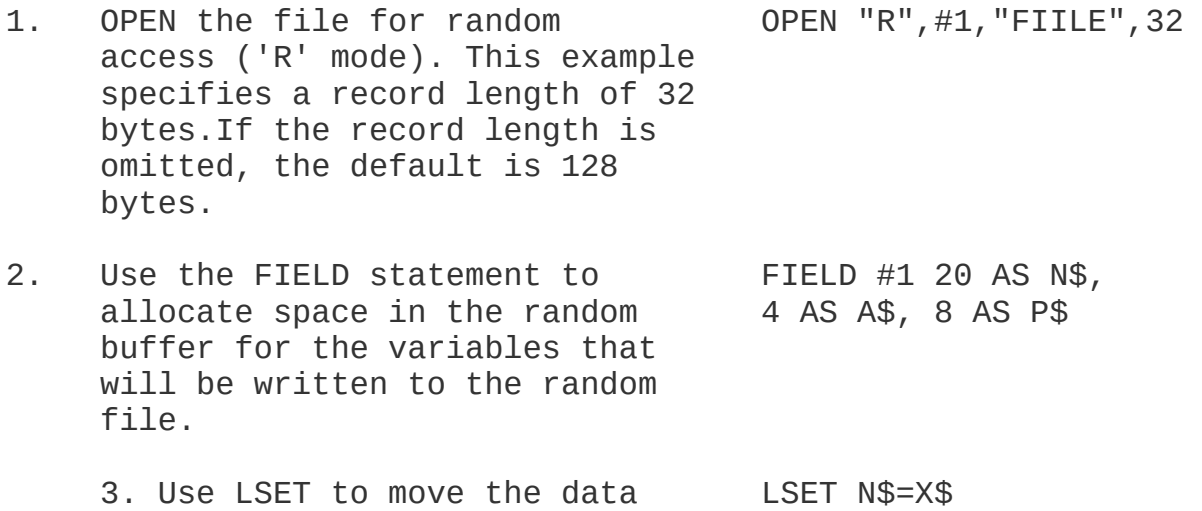

into the random buffer. LSET A\$=MKS\$(AMT) Numeric values must be made LSET P\$=TEL\$into strings when placed in the buffer. To do this, use the 'make' functions: MKI\$ to make an integer value into a string, MKS\$ for a single precision value, and MKD\$ {or a double precision value.

4. Write the date from PUT #1, CODE% the buffer to the disk using the PUT statement.

Look at Program B-4. It takes information that is input at the terminal and writes it to a random file. Each time the PUT statement is executed, a record is written to the file. The two-digit code that is input in line 30 becomes the record number.

#### **NOTE**

Do not use a FIELDed string variable in an INPUT or LET statement. This causes the pointer for that variable to point into string space instead of the random file buffer.

10 OPEN "R",#1,"FILE" 20 FIELD #1,2O AS N\$, 4 AS A\$, B AS P\$ 30 INPUT "2-DIGIT CODE";CODE% 40 INPUT "NAME"';X\$ 50 INPIT "AMOUNT";AMT 60 INPUT "PHONE";TEL\$:PRINT 70 LSET N\$=X\$ 80 LSET A\$=MKS\$(AMT) 90 LSET P\$=TEL\$ 100 PUT #1,CODE% 110 GOTO 30

PROGRAM B-4 - CREATE A RANDOM FILE

#### B.3.2.2 Access A Random File

The followlng program steps are required to access a random file:

- 1. OPEN the file in "R" mode. OPEN "R",#1,'FILE",32
- 2. Use the FIELD statement to FIELD #1 20 AS N\$, allocate space in the random 4 AS A\$, 8 AS P\$ buffer for the variables that will be read from the file.

NOTE: In a program that performs both input and output on the same random file, you can often use just one OPEN statement and one FIELD statement.

- 3. Use the GET statement to move GET #1, CODE% the desired record into the random buffer.
	-
- 4. The data in the buffer may **PRINT N\$** now be acessed by the program. PRINT CVS(A\$) Numeric values must be converted back to numbers using the "convert" functions: CV1 for integers, CVS for single precision values, and CVD for double precision values.

Program B-5 accesses the random file 'FILE' that was created in Program B-4. By inputting the three-digit code at the terminal, the information associated with that code is read from the file and displayed.

10 OPEN "R",#1,'FILE" 20 FIELD #1, 20 AS N\$, 4 AS A\$: 3 AS P\$ 30 INPUT "2-DIGIT CODE";CODE% 40 GET #1, CODE% 50 PRINT N\$ 60 PRINT USING "\$\$###.##";CVS(A\$) 70 PRINT P\$:PRINT 80 GOTO 30

PROGRAM B-5 - ACCESS A RANDOM FILE

The LOC function, with random files, returns the "current record number." The current record number is one plus the last record number that was used in a GET or PUT statement. For example,the statement

IF LOC(1)>50 THEN END

ends program execution if the current record number in file#1 is higher than 50.

Program B-6 is an inventory program that illustrates random file access. In this program, the record number is used as the part number, and it is assumed the inventory will contain no more than 100 different part numbers. Lines 900-960 initialize the data file by writing CHR\$(255) as the first character of each record. This is used later (line 270 and line 500) to determine whether an entry already exists for that part number.

Lines 130-220 display the different inventory functions that the program performs. When you type in the desired function number, line 230 branches to the appropriate subroutine.

PROGRAM B-6 — INVENTORY

```
120 OPEN "R",#1,"INVEN.DAT",39
125 FIELD#1,1 AS F$,30 AS D$, 2 AS Q$, 2 AS R$, 4 AS P$
130 PRINT:PRINT "FUNCTIONS:":PRINT
135 PRINT 1,"INITIALIZE FILE"
140 PRINT 2,"CREATE A NEW ENTRY"
150 PRINT 3,"DISPLAY INVENTORY FOR ONE PART"
160 PRINT 4 "ADD TO STOCK"
170 PRINT 5,"SUBTRACT FROM STOCK"
180 PRINT 6,"DISPLAY ALL ITEMS BELOW REORDER LEVEL"
220 PRINT:PRINT:INPUT"FUNCTION";FUNCTION
225 IF (FUNCTION<1)OR(FUNCTION>6) THEN PRINT "BAD FUNCTION NUMBER":
     GOTO 130
230 ON FUNCTION GOSUB 900,250,390,480,560,680
240 GOTO 220
250 REM BUILD NEW ENTRY
260 GOSUB 840
270 IF ASC(F$)<>255 THEN INPUT"OVERWRITE";A$:IF A$<>"Y" THEN RETURN
280 LSET F$=CHR$(0)
290 INPUT "DESCRIPTION";DESC$
300 LSET D$=DESC$
310 INPUT "QUANTITY IN STOCK";Q%
320 LSET Q$=MKI$(Q%)
330 INPUT "REORDER LEVEL";R%
340 LSET R$=MKI$ (Q%)
350 INPUT "UNIT PRICE";P
360 LSET P$=MKS$(P)
370 PUT#1 ,PART%
380 RETURN
390 REM DISPLAY ENTRY
400 GOSUB 840
410 IF ASC(F$)=255 THEN PRINT "NULL ENTRY":RETURN
420 PRINT USING "PART NUMBER ###";PART%
430 PRINT D$
440 PRINT USING "QUANTITY ON HAND #####":CVI(Q$)
450 PRINT USING "REORDER LEVEL #####";CVI(R$)
460 PRINT USING "UNIT PRICE $$##.##";CVS(p$)
470 RETURN
480 REM ADD TO STOCK
490 GOSUB 840
500 IF ASC(P$)=255 THEN PRINT "NULL ENTRY":RETURN
510 PRINT D$:INPUT "QUANTITY TO ADD ";A%
520 Q%=CVI(Q$)+A%
530 LSET Q$=MKI$(Q%)
540 PUT#1,PART%
550 RETURN
560 REM REMOVE FROM STOCK
570 GOSUB 840
580 IF ASC(F$)=255 THEN PRINT "NULL ENTRY":RETURN
590 PRINT D$
600 INPUT "QUANTITY TO SUBTRACT";S%
```

```
610 Q%=CVI(Q$)
620 IF (Q%-S%)<0 THEN PRINT "ONLY";Q%;" IN STOCK":GOTO 600
630 Q%=Q%-S%
640 IF Q%<CVI(r$) THEN PRINT "QUANTITY NOW ";Q%;" REORDER LEVEL";CVI(R$)
650 LSET Q$=MKI$(Q%)
660 PUT#1,PART%
670 RETURN
680 REM DISPLAY ITEMS BELOW REORDER LEVEL
690 FOR I=1 TO 100
710 GET#1,I
720 IF CVI(Q$)<CVI(R$) THEN PRINT D$;" QUANTITY";CVI(Q$) TAB(50)
     "REORDER LEVEL";CVI(R$)
730 NEXT I
740 RETURN
840 INPUT "PART NUMBER";PART%
850 IF(PART%<1) OR (PART%>100) TEEN PRINT "BAD PART NUMBER":GOTO 840
     ELSE GET#1 ,PART%:RETURN
890 END
900 REM INITIALIZE
910 INPUT "ARE YOU SURE";B$:IF B$<>"Y" THEN RETURN
920 LSET F$=CHR$(255)
930 FOR I-1 TO 100
940 PUT#1,1
950 NEXT I
960 RETURN
```
## APPENDIX C

## Assembly Language Subroutines

All versions of BASIC-80 have provisions for interfacing with assembly language subroutines. The USR function allows assembly language subroutines to be called in the same way BASIC'S intrinsic functions are called.

#### **NOTE**

The addresses of the DEINT, GIVABF, MAKINT and FRCINT routines are stored in locations that must be supplied individually for different implementations of BASIC.

#### C.l MEMORY ALLOCATION

Memory space must be set aside for an assembly language subroutine before it can be loaded. During initialization, enter the highest memory location minus the amount of memory needed for the assembly language subroutine(s). BASIC uses all memory available from its starting location up, so only the topmost locations in memory can be set aside for user subroutines.

When an assembly language subroutine is called, the stack pointer is set up for 8 levels (15 bytes) of stack storage. If more stack space is needed. BASIC's stack can be saved and a new stack set up for use by the assembly language subroutine. BASIC'S stack must be restored, however, before returning from the subroutine.

The assembly language subroutine may be loaded into memory by means of the system monitor, or the BASIC POKE statement, or (if the user has the MACRO-80 or FORTRAN-80 package) routines may be assembled with MACRO-80 and loaded using LINK-80.

#### C.2 USR FUNCTION CALL S - 8K BASIC

The starting address of the assembly language subroutine must be stored in USRLOC, a two-byte location in memory that is supplied individually with different implementations of BASIC-80. With 8K BASIC, the Starting address may be POKEd into USRLOC. Store the low order byte first, followed by the high order byte.

The function USR will call the routine whose address is in USRLOC. Initially USRLOC contains the address of ILLFUN, the routine that gives the "Illegal function call" error. Therefore, if USR is called without changing the address in USRLOC, an "Illegal function call" error results.

The format of a USR function call is

USR(argument)

where the argument is a numeric expression. To obtain the argument, the assembly language subroutine must call the routine DEINT. DEINT places the argument into the D,E register pair as a 2-byte, 2's complement integer. (If the argument is not in the range -32768 to 32767, an "Illegal function call" error occurs.)

To pass the result back from an assembly language subroutine, load the value in register pair [A,B] and call the routine GIVABF. If GIVABF is not called, USR(X) returns X. To return to BASIC, the assembly language subroutine must execute a RET instruction.

For example here is an assembly language subroutine that multiplies the argument by 2:

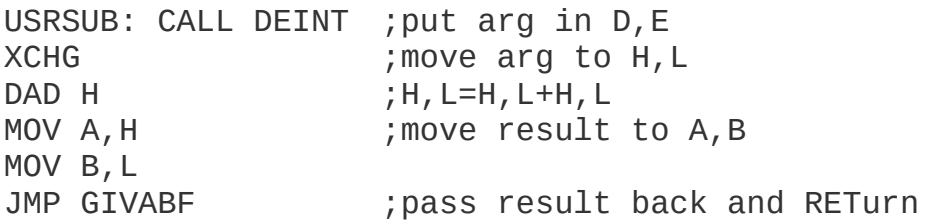

Note that valid results will be obtained from this routine for arguments in the range -16384<=x<=16383. The single instruction JMP GIVABF has the same effect as:

CALL GIVABF RET

To return additional values to the program, load them into memory and read them with the PEEK function.

There are several methods by which a program may call more than one USR routine. For example, the starting address of each routine may be POKEd into USRLOC prior to each USR call, or the argument to USR could be an index into a table of USR routines.

#### C-3 USR FUNCTION CALLS - EXTENDED AND DISK BASIC

In the Extended and Disk versions, the format of the USR function is

```
USR[<digit>] (argument)
```
where DIGIT> is from to 9 and the argument is any numeric or string expression. <digit> specifies which USR routine is being called, and corresponds with the digit supplied in the DEF USR statement for that routine. If <digit> is omitted, USRO is assumed. The address given in the DEF USR statement determines the starting address of the subroutine.

When the USR function call is made, register A contains a value that specifies the type of argument that was given. The value in A may be one of the following:

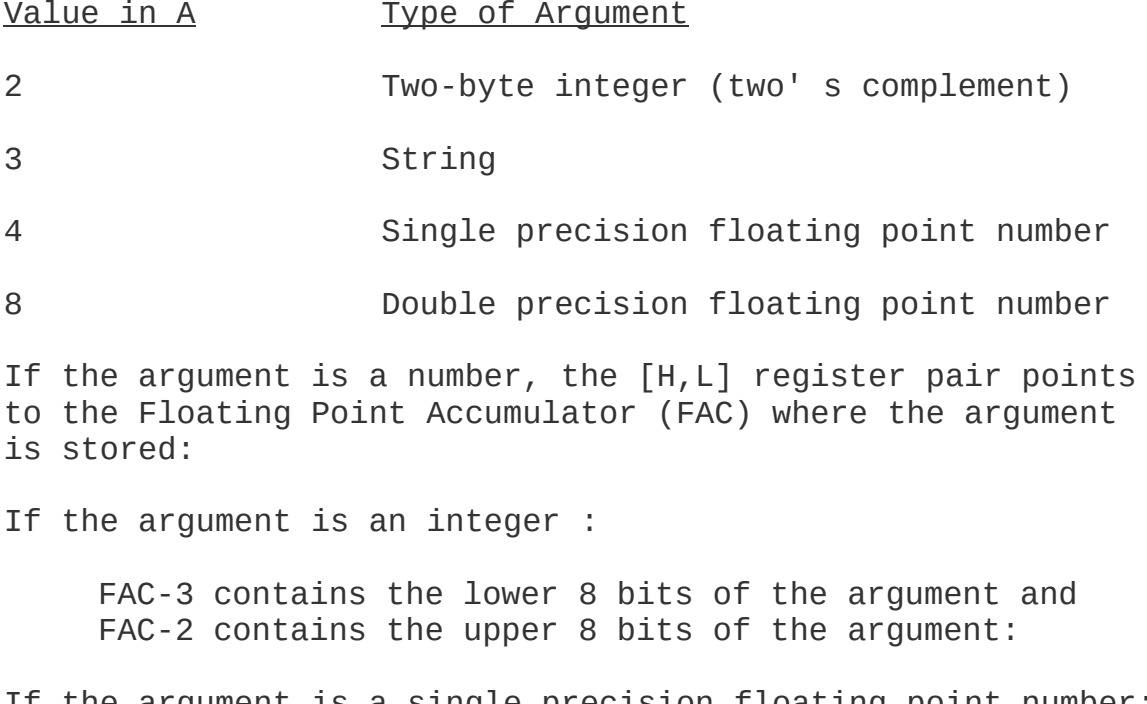

If the argument is a single precision floating point number:

FAC-3 contains the lowest 8 bits of mantissa and

FAC-2 contains the middle 8 bits of mantissa and FAC-1 contains the highest 7 bits of mantissa with leading 1 suppressed (implied). Bit 7 is the sign of the number (O=positive, l=negative). FAC is the exponent minus 128, and the binary point is to the left of the most significant bit of the mantissa.

If the argument is a double precision floating point number:

FAC-7 through FAC-4 contain four more bytes of mantissa (FAC-7 contains the lowest 8 bits).

If the argument is a string, the (D,E3 register pair points to 3 bytes called the "string descriptor. " Byte of the string descriptor contains the length of the string (0 to 255). Bytes 1 and 2, respectively, are the lower and upper 8 bits of the string starting address in string space.

CAUTION: If the argument is a string literal in the program, the string descriptor will point to program text. Be careful not to alter or destroy your program this way. To avoid unpredictable results, add +"" to the string literal in the program. Example:

 $AS = "BASTC-80" + ""$ 

This will copy the string literal into string space and will prevent alteration of program text during a subroutine call.

Usually, the value returned by a USR function is the same type (integer, string, single precision or double precision) as the argument that was passed to it. However, calling the MAKINT routine returns the integer in [H,L] as the value of the function, forcing the value returned by the function to be integer. To execute MAKINT, use the following sequence to return from the subroutine:

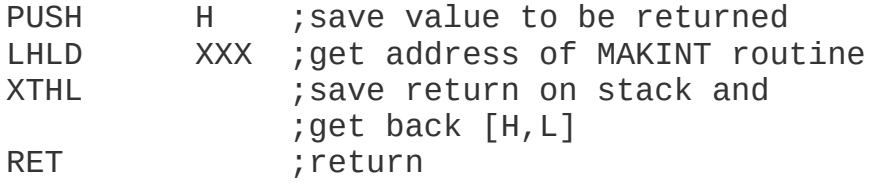

Also, the argument of the function, regardless of its type, may be forced to an integer by calling the FRCINT routine to get the integer value of the argument in [H,L]. Execute the following routine:

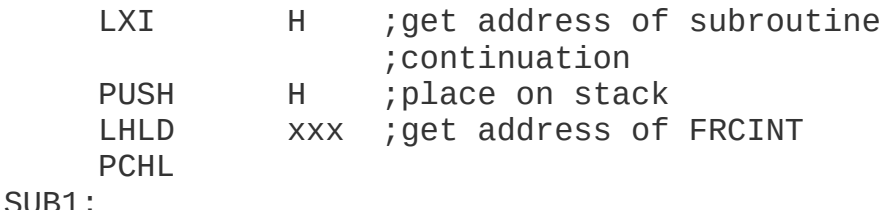

## C.4 CALL STATEMENT

Extended and Disk BASIC-80 user function calls may also be made with the CALL statement. The calling sequence used is the same as that in Microsoft's FORTRAN, COBOL and BASIC compilers.

A CALL statement with no arguments generates a simple "CALL" instruction. The corresponding subroutine should return via a simple "RET." (CALL and RET are 8080 opcodes. see an 8080 reference manual for details-)

A subroutine CALL with arguments results in a somewhat more complex calling sequence. For each argument in the CALL argument list, a parameter is passed to the subroutine. That parameter is the address of the low byte of the argument. Therefore, parameters always occupy two bytes each, regardless of type.

The method of passing the parameters depends upon the number of parameters to pass:

- 1. If the number of parameters is less than or equal to 3, they are passed in the registers. Parameter 1 will be in HL, 2 in DE (if present) and 3 in BC (if present).
- 2. If the number of parameters is greater than 3, they are passed as follows:
	- 1. Parameter 1 in HL.
	- 2. Parameter 2 in DE.
- 3. Parameters 3 through n in a contiguous data block, BC will point to the low byte of this data block (i.e., to the low byte of parameter 3).

Note that, with this scheme, the subroutine must know how many parameters to expect in order to find them. Conversely, the calling program is responsible for passing the correct number of parameters. There are no checks for the correct number or type of parameters.

If the subroutine expects more than 3 parameters, and needs to transfer them to a local data area, there is a system subroutine which will perform this transfer. This argument transfer routine is named \$AT (located in the FORTRAN library, FORLIB.REL), and is called with HL pointing to the local data area, BC pointing to the third parameter, and A containing the number of arguments to transfer (i.e. the total number of arguments minus 2). The subroutine is

responsible for saving the first two parameters before calling \$AT. For example, if a subroutine expects 5 parameters, it should look like:

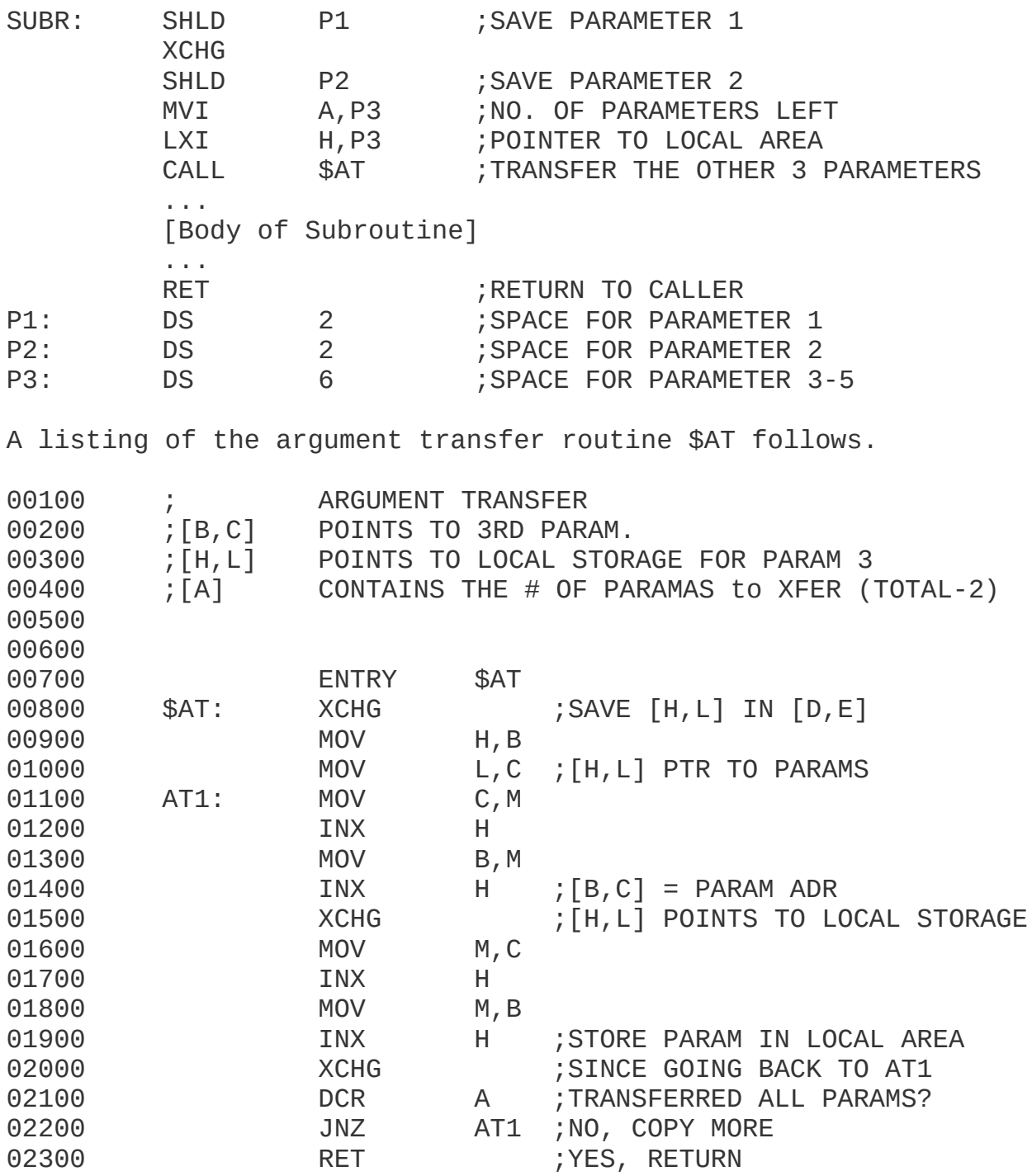

When accessing parameters in a subroutine, don\*t forget that they are pointers to the actual arguments passed,

#### **NOTE**

It is entirely up to the programmer to see to it that the arguments in the calling program match in number, type, and length with the parameters expected by the subroutine. This applies to BASIC subroutines, as well as those written in assembly language.

#### C.5 INTERRUPTS

Assembly language subroutines can be written to handle interrupts. All interrupt handling routines should save the stack, register A-t. and the PSW. Interrupts should always be re-enabled before returning from the subroutine, since an interrupt automatically disables all further interrupts once it is received. The user should be aware of which interrupt vectors are free in the particular version of BASIC that has been supplied. (Note to CP/M users: In CP/M BASIC, all interrupt vectors are free.)

#### APPENDIX D

#### BASIC-80 with the CP/M Operating System

The CP/M version of BASIC-80 (MBASIC) is supplied on a standard size 3740 single density diskette. The name of the file is MBASIC-COM. (A 28K or larger CP/M system is recommended.)

To run MBASIC, bring up CP/M and type the following:

A>MBASIC <carriage return>

The system will reply:

xxxx Bytes Free BASIC-80 Version 5.0 (CP/M Version) Copyright 1978 (C) by Microsoft Created: dd-mmm-yy Ok

MBASIC is the same as Disk BASIC-80 as described in this manual, with the following exceptions:

## D. INITIALIZATION

The initialization dialog has been replaced by a set of options which are placed after the MBASIC command to CP/M. The format of the command line is:

A> BASIC [<filename>] [/F:<number of files>] [/M:<highest memory location>] [/S:<maximum record size>]

If <filename> is present, MBASIC proceeds as if a RUN <filename> command were typed after initialization is complete. A default extension of .BAS is used if none is supplied and the filename is less than 9 characters long. This allows BASIC programs to be executed in batch mode using the SUBMIT facility of CP/M. Such programs should include a SYSTEM statement (see below) to return to CP/M when they have finished, allowing the next program in the batch stream to execute.

If /F:<number of files> is present, it sets the number of disk data files that may be open at any one time during the execution of a BASIC program. Each file data block allocated in this fashion requires 166 bytes of memory. If the /F option is omitted, the number of files defaults to 3.

The /M:<highest memory location> option sets the highest memory location that will be used by MBASIC. In some cases it is desirable to set the amount of memory well below the CP/M's FDOS to reserve space for assembly language subroutines. In all cases, <highest memory location> should be below the start of FDOS (whose address is contained in locations 6 and 7). If the /M option is omitted, all memory up to the start of FDOS is used.

/S:<maximum record size> may be added at the end of the command line to set the maximum record size for use with random files. The default record size is 128 bytes.

#### NOTE

<number of files> , <highest memory location> and <maximum record size> are numbers that may be either decimal, octal (preceded by &O) or hexadecimal (preceded by &H).

Examples:

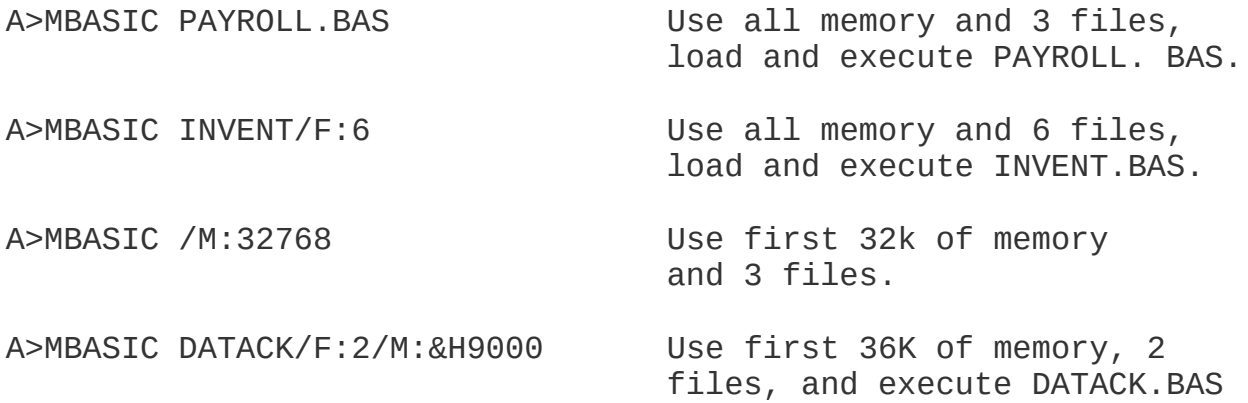

## D.2 DISK FILES

Disk filenames follow the normal CP/M naming conventions. All filenames may include A: or B: as the first two characters to specify a disk drive, otherwise the currently selected drive is assumed. A default extension of .BAS is

used on LOAD, SAVE, MERGE and RUN <filename> commands if no "." appears in the filename and the filename is less than 9 characters long.

For systems with CP/M 2.x, large random files are supported. The maximum logical record number is 32767. If a record size of 256 is specified, then files up to 8 megabytes can be accessed.

D.3 FILES COMMAND

- Format: FILES [<filename>]
- Purpose: To print the names of files residing on the current disk.
- Remarks: If <f ilename> is omitted, all the files on the currently selected drive will be listed. <filename> is a string formula which may contain question marks (?) to match any character in the filename or extension. An asterisk (\*) as the first character of the filename or extension will match any file or any extension.
- Examples: FILES FILES "\*.BAS" FILES "B:\*.\*" FILES "TEST7.BAS"
- D.4 RESET COMMAND
- Format: RESET
- Purpose: To close all disk files and write the information to a diskette before it is removed from a disk drive.
- Remarks: Always execute a RESET command before removing a diskette from a disk drive. Otherwise, when the diskette is used again, it will not have the current directory information written on the directory track,

RESET closes all open files on all drives and writes the directory track to every diskette with open files.

## D.5 LOF FUNCTION

- Format: LOF(<file nuinber>)
- Action: Returns the number of records present in the last extent read or written. If the file does not exceed one extent (128 records), then LOF returns the true length of the file.
- Example: 110 IF NUM%>LOF(1) THEN PRINT "INVALID ENTRY"

## D.6 EOF

With CP/M, the EOF function may be used with random files. If a GET is done past the end of file, EOF will return -1. This may be used to find the size of a file using a binary search or other algorithram.

#### D.7 MISCELLANEOUS

- 1. CSAVE and CLOAD are not implemented.
- 2. To return to CP/M, use the SYSTEM command or statement. SYSTEM closes all files and then performs a CP/M warm start. Control-C always returns to MBASIC, not to CP/M.
- 3. FRCINT is at 103 hex and MAKINT is at 105 hex. (Add 1000 hex for ADDS versions, 4000 for SBC CP/M versions.)

#### APPENDIX E

#### BASIC—8O with the ISIS—II Operating System

With ISIS-II, BASIC—80 is the same as described in this manual, with the following exceptions:

#### E.1 INITIALIZATION

The initialization dialog has been replaced by a set of options which are placed after the MBASIC command to ISIS-II. The format of the command line is:

-MBASIC [<filename>][/F:<number of files>][/M:<hiqhest memory location>

If <filename> is present, BASIC proceeds as if al RUN <filename> command were typed after initialization is complete. A default extension of .BAS is used if none is supplied.

If /F:<number of files> is present, it sets the number of disk data files that may be open at any one time during the execution of a BASIC program. The maximum is six and the default is three. The /M:<highest memory location> option sets the highest memory location that will be used by BASIC. Use this option to reserve memory locations above BASIC for assembly language subroutines.

At initialization, the system will reply:

xxxx Bytes Free BASIC-80 Version x.x (ISIS-II Version) Copyright 1978 (C) by Microsoft E.2 LINE PRINTER I/O

To send output to the printer during execution of a BASIC program, open the line printer as if it were a disk file:

50 N=4 100 OPEN "O',N,":LP:" ... 120 PRINT #N,A,B,C

Since BASIC buffers disk I/0, you may want to force buffers out by CLOSEinq the printer channel.

To LIST a program on the line printer, use:

SAVE":LP:",A

#### E.3 ATTRIB STATEMENT

In ISIS-II BASIC-80, the AITRIB statement sets file attributes. The format of the statement is:

ATTRIB <fileneme string>,<attribute string>

The attribute string consists of F, W, S or I for the attribute, followed by a 1 to set the attribute or a 0 to reset.

Examples:

ATTRIB "INFO.DAT","W1" ATTRIB "GHOST.BAS", "I1" ATTRIB ":F1:SYSFIL","W1F1S1I1" ATTRIB A\$,B\$

## E.4 MISCELLANEOUS

Note these other differences tor ISIS—II BASIC:

- 1. MAKINT is located at xxxxx hex, and GIVINT is located at xxxxx hex.
- 2. There is no FILES command in ISIS-II BASIC. Filenames do not default to .BAS on SAVEs, LOADs, and MERGEs.

## APPENDIX F

## BASIC-80 with the TEKDOS Operating System

The operation of BASIC-80 with the TEKDOS operating system is the same as described in this manual with the following exceptions:

- 1. At initialization, BASIC asks MEMORY SIZE? If you respond with a carriage return, BASIC will use all available memory. If you respond with a memory location (in decimal), BASIC will use memory only up to that location. This lets you reserve space at the top of memory for assembly language subroutines.
- 2. The number of disk files that may be open at one time defaults to 5.
- 3. LPRINT and LLISI are not implemented. Instead, open a file to the printer.
- 4. TEKDOS does not support random disk I/O. The corresponding BASIC-80 statements (PUT, GET, OPEN"R", etc.) are inoperable under TEKDOS.
- 5. Control-C works only once due to a Bug in TEKDOS. If you interrupt a running program or a LIST command with Control-C, BASIC appears to be in "single statement" mode. To clear this condition, exit BASIC with a SYSTEM command and re-enter BASIC with an XEQ BASIC. Avoid using the AUTO command, since it requires a Control-C to return to BASIC commmand level.

#### APPENDIX G

## BASIC-80 with the INTEL SBC and MDS Systems

#### G.1 INITIALIZATION

The paper tape of BASIC-80 supplied tor SBC and MDS systems is in Intel-compatible hex format. Use the monitor's R command to load the tape, then execute the G command to start BASIC-8O. The command is:

.G4000

BASIC will respond:

Memory size?

If you want BASIC to use all available RAM, just type a carriage return. If you want to reserve space at the top of memory for machine language subroutines, enter the highest memory address (in decimal) that BASIC may use.

Terminal width?

(8K versions only) Respond with the number of characters for the output line width in PRINT statements. The default is 72 characters. (Extended versions use WIDTH command.)

Want SIN—COS-TAN-ATN?

Type Y to retain these functions, type N to delete them, or type A to delete ATN only.

#### G.2 SUBROUTINE ADDRESSES

In the 8K version of SBC and MDS BASIC-80, DEINT is located at 0043 hex and GIVABF is located at 0045 hex. USRLOC is at xxxx hex. In the Extended version, FRCINT is located at XXXX hex, and MAKINT is located at xxxx hex.

## G.3 LLIST AND LLPRINT

LLIST and LPRINT are not implemented.

#### APPENDIX H

#### Standalone Disk BASIC

Standalone Disk BASIC is an easily implemented, self-contained version of BASIC-80 that runs on almost any 8080 or Z80 based disk hardware without an operating system. Standalone Disk BASIC incorporates several unique disk I/0 methods that make faster and more efficient use of disk access and storage.

Random access with Standalone BASIC is faster than other disk operating systems because the file allocation table is kept in memory and updated periodically on the diskette. Thererore, there is no need for index blocks for random files, and there is no need to distinguish between random and sequential files. Because there are no index blocks, there is no large per-file-overhead either in memory or on disk. Binary SAVEs and LOADs are also faster because they are optimized by cluster, i.e., an entire cluster is read or written at one time, instead of a single sector.

To initialize Standalone Disk BASIC, insert the BASIC diskette and power up the system. In one- or two-drive systmes, BASIC asks if there are two drives. In systems with more than two drives, BASIC asks for the number of drives. BASIC then asks how many files,.i.e., how many disk files may be open at one time. Answer with a number from 0 to 15, or, for a default of 1 file per drive, just enter a carriage return.

The operation of Standalone Disk BASIC is the same as Disk BASIC-80 as described in this manual, with the following exceptions:

#### H.1 FILENAMES

Disk filenames are six characters with an optional three-character extension that is preceded by a decimal point. If a decimal point appears in a filename after fewer than six characters, the name is blank-filled to six characters and the next three characters are the extension.

If the filename is six or fewer characters with no decimal point, there is no extension. If the filename is more than six characters, BASIC inserts a decimal point after the sixth character and uses the next three characters as an extension. (Any additional characters are ignored.)

## H.2 DISK FILES

The FILES command prints the names of the files residing on a disk. The format is: [L]FILES[<drive number>]

LFILES outputs to the line printer. In addition to the filename, the size of each file, in clusters, is output. A cluster is the minimum unit of allocation for a file -- it is one—half of a track. Filenames of files created with OPEN or ASCII SAVE are listed with a space between the name and extension. Filenames of binary files created with binary SAVE are listed with a decimal point between the name and extension. The protected file option with SAVE is not supported in Standalone Disk BASIC.

H.3 FPOS

The FPOS function:

FPOS(<file number>)

is the same as BASIC-80's LOC function except it returns the number of the physical sector where <filenuber> islocated. (BASIC-80's LOC function and CP/M BASIC-80's LOF function are also implemented.)

H.4 DSKI\$/DSKO\$

The DSKO\$ statement:

DSKO\$<drive>,<track>,<sector>,<string expression>

writes the string on the specified sector. The maximum length for the string is 128 characters. A string of fewer than 128 characters is zero-filled at the end to 128 characters.

DSKI\$ is the complementary function to the DSKO\$ statement. DSKIS returns the contents of a sector to a string variable name. The format is:

```
DSKI$(<drive>,<track>,<sector>)
```
Example: A\$=DSKI\$(0, I, J)

## H.5 MOUNT COMMAND

Before a diskette can be used for file operations (i.e., any disk I/O besides DSKIS, DSKO\$, or IBM or USR modes), it must be MOUNTed. The format of the command is:

## MOUNT[<drive>[,<drive>...]]

MOUNT with no arguments mounts all drives. when a diskette is mounted, BASIC reads the File Allocation Table (see Section H.11.2) from the diskette into memory and checks it for errors. If there are no errors, the disk is mounted. It an error is found, BASIC reads one or both of the back-up allocation tables from the diskette in an attempt to mount the disk; and a warning message, "x copies of allocation bad on drive y", is issued. x is 1 or 2 and y is the drive number. When a warning occurs, it is a good idea to make a new copy of the diskette. If all copies of the allocation table are bad or if a free entry is encountered in the file chain, a fatal error--"Bad allocation table"--is given and the diskette will not be mounted.

While a disk is mounted, BASIC occasionally writes the allocation table to the directory track,, but it does-not check for errors unless the read after write attribute is set for that drive (see SET statement)

#### H.6 REMOVE COMMAND

REMOVE is the complement of MOUNT. Before a diskette can be taken out of the drive, a REMOVE command must be executed. The format of the command is:

REMOVE[<drive>[,<drive>...]]

REMOVE writes three copies of the current allocation table to disk and follows the same error-check procedure as MOUNT. MOUNT and REMOVE replace the RESET command that is, in BASIC-80.

#### NOTE

ALWAYS do a REMOVE before taking a diskette out of a drive. If you do not, the diskette you took out will not have an updated and checked allocation table, and the data on the next diskette inserted will be destroyed when the wrong allocation table is written to the directory track.

## H.7 SET STATEMENT

The SET statement determines the attributes of the currently mounted disk drive, a currently open file, or a file that need not be open. The format of the SET statement is:

SET<drive> | #<file> | <filename>,<attribute string>

<attribute string> is a string of characters that determines what attributes are set. Any characters other than the following are ignored:

- R Read after write<br>P Write protect
- Write protect
- E EBCDIC conversion (if available)

Attributes are assigned in the following order:

1. MOUNT command

When a MOUNT is done for a particular -drive, the first byte of the information sector on the diskette (track 35, sector 20 for floppy; track 18, sector 13 tor minifloppy) contains the attributes tor the disk. (octal values: R=100,  $P=20, E=40)$ 

- 2. SET<drive>,<attribute string> Statement This statement sets the current attributes for the disk, in memory, while it is mounted. The attributes are not permanently recorded and apply only while the disk is mounted.
- 3. When a file is created, the permanent file attributes recorded on the disk will be the same as the current drive attributes.
- 4. SET<filename>,<attribute string> Statement This statement changes the permanent file attributes that are stored in the directory entry for that file. It does not affect the drive attributes.

5. When an existing file is OPENed, the attributes of the file number are those of the directory entry.

6. SET#<file number>,<attribute string> Statement This statement changes the attributes for that file number but does not change the directory entry.

Examples:

- SET 1, "R" Force read after write checking on all output to drive 1
- SET #1,"R" Force read after write for all output to

file 1 while it is open

- SET #1,"P" Give write protect error if any output is attempted to file 1
- SET "TEST", "P" Protect TEST from deletion and modification
- SET 1,"" Turn off all attributes for drive 1

#### H.8 ATTR\$ FUNCTION

ATTR\$ returns a string of the current attributes for a drive, currently open file, or file that need not be open. The format of ATTRS is:

ATTR\$(<drive> #<file number> <filename>)

For example:

SET 1,"R":A\$=ATTR\$(1):PRINT A\$ R Ok

H.9 OPEN STATEMENT

The format for the OPEN statement in Standalone BASIC is;

OPEN <filename> [FOR <mode>] AS [#]<file number>

where <mode> is one of the following:

INPUT OUTPUT APPEND **TBM** USR

The mode determines only the initial positioning within the file and the actions to be taken if the file does not exist. The action taken in each mode is:

- INPUT The initial position is at the start of the file. An error is returned if the file is not found.
- OUTPUT The initial position is at the start of the file. A new file is always created.
- APPEND The initial position is at the end of the file. An error is returned if the file is not found.
- IBM The initial position is after the last DSKI\$ or DSKO\$. The file is then set up to write contiguous. No file search is done. (The same effect may he achieved in many cases by altering the FORMAT program. See Section H.11.2.1)
- USR Same as IBM mode except, instead of write contiguous, USRO is called and returns the next track/sector number. The USRO routine should read the current track/sector from B,C and return the next location in B,C. When USRO is first called, B,C contains the track and sector number of the previous DSKI\$ or DSKO\$.

If the FOR <mode> clause is omitted, the initial position is at the start of the file. If the file is not found, it is created.

Note that variable length records are not supported in Standalone Disk BASIC. All records are 128>hytee in length.

USR mode is especially useful for creating, diskettes that require sector mapping. This is the case if the diskette is intended for use on another system, for example, a CP/M system. Instead of opening the file for write contigous (IBM mode), the USRO routine may be used to map the sectors logically, as required by the other system.

When a file is OPENed FOR APPEND, the file-mode is set to APPEND and the record number is set to the last record of the file. The program may subsequently execute disk I/O statements that move the pointer elsewhere in the file. When the last record is read, the file mode is reset to FILE and the pointer is left at the end of the file. Then if you wish to append another record, execute:

GET#n,LOF(n)

This positions the pointer at the end of the file in preparation for appending.

At any one time, it is possible to have a particular filename OPEN under more than one file number. This allows different attributes to be used for different purposes. Or, for program clarity, you may wish to use different file numbers for different methods of access. Each file number has a different buffer, so changes made under one file are not accessible to (or affected by) the other numbers until that record is written (e.g., GET#n,LOC(n)).

## H.10 DISK I/O

A GET or PUT (i.e., random access) cannot be done on a file that is OPEN FOR IBM or OPEN FOR USR. Otherwise, GET/PUT may be executed along with PRINT#/INPUT# on the same file, which makes midfile updating possible. The statement formats for GET, PUT, PRINT#, and INPUT# are the same as those in BASIC-80. The action of each statement in Standalone BASIC is as follows:

- GET If the "buffer changed" flag is set, write the buffer to disk. Then execute the GET (read the record into the buffer), and reset the position for sequential I/O to the beginning of the buffer.
- PUT Execute the PUT (write the buffer to the specified record number), and set the "sequential I/O is illegal" flag until a GET is done.
- INPUT# If the buffer is empty, write it if the "Buffer changed" flag is set, then read the next buffer.
- PRINT# Set the "buffer changed" flag. If the buffer is full, write it to disk. Then, if end of file has not been reached, read the next buffer.
- H.10.1 File Format

For a single density floppy, each file requires 137 bytes: 9 bytes plus the 128-byte buffer. Because the File Allocation Table keeps random access information for all files random and sequential files are identical on the disk. The only distinction is that sequential files have a Control-Z (32 octal) as the last character or the last sector. When this sector is read, it is scanned from the end for a non-zero byte. If this byte is Control-Z, the size of the buffer is set so that a PRINT overwrites this byte. If the byte is not Control-Z, the size is set so the last null seen is overwritten.

Any sequential file can be copied in random mode and remain identical. If a file is written to disk in random mode (i.e., with PUT instead of PRINT) and then read in sequential mode, it will still have proper end of file detecion.

## H.11 DISK ALLOCATION INFORMATION

With Standalone Disk BASIC, storage space on the diskette is allocated beginning with the cluster closest to the current position of the head. (This method is optimized for writing. Custom versions can be optimized for reading.) Disk allocation information is placed in memory when the disk is mounted and is periodically written back to the disk. Because this allocation information is kept in memory, there is no need for index blocks for random files, and there is no need to distinguish between random and sequential files.

#### H.11.1 Directory Format

On the diskette, each sector of the directory track contains eight file entries. Each file entry is 16 bytes long and formatted as follows:

- Bytes Usage
- O-8 Filename, 1 to 9 characters. The first character may not be 0 or 255.
- 
- 9 Attribute: Octal
	- 200 Binary file
	- 100 Force read after write check
		- 40 EBCDIC file
		- 20 Write protected file

Excluding 200, these bits are the same for the disk attribute byte which is the first byte of the information sector.

- 10 Pointer into rile Allocation Table to the first cluster of the file's cluster chain.
- 11-15 Reserved for future expansion.

If the first byte of a filename is zero, that file entry slot is free. If the first byte is 255, that slot is the last occupied slot in the directory, i.e., this flags the end of the directory.

#### H.11.2 Drive Information

For each disk drive that is MOUNTed, the following information is kept in memory:

- 1. Attributes Drive attributes are read from the information sector when the drive is mounted and may be changed with the SET statement. Current attributes may be examined with the ATTR\$-function.
- 2. Track Number This is the current track while the disk is mounted. Otherwise, track number contains w55 as a flag that the disk is not mounted.
- 3. Modification Counter This counter is incremented whenever any entry in the File Allocation Table is changed. After a given number of changes has been made, the File Allocation Table is written to disk.
- 4. Number of Free Clusters This is calculated when the drive is mounted, and updated whenever a file is deleted or a cluster is allocated.
- 5. File Allocation Table The File Allocation Tablehas a one-byte entry tor every cluster allocated, on the disk. It the cluster is free, this entry is 255. If the cluster is reserved, this entry is 254. If the cluster is the last cluster of the file, this entry is 300 (octal) plus the number of sectors from this cluster that were used. Otherwise, the entry is a pointer to the next cluster of the file. The File Allocation Table is read into memory when the drive is mounted, and updated:
	- 1. When a file is deleted
	- 2. When a file is closed
	- 3. When modifications to the table total twice the number oi sectors in a cluster (this can be changed in custom versions)
	- 4. When modifications to the table have been made and the disk head is on (or passes) the directory track.

H.11.2.1 FORMAT Program - Before mounting a drive with a new diskette, run BASIC's FORMAT program to initialize the directory (set all bytes to 255), set the information sector to 0, and set all the File Allocation Table entries (except the directory track entry (254)) to "free" (255).

The FORMAT program is:

10 CLEAR 1500 20 A\$=STRING\$(128,255) 30 B\$=STRING\$(35\*2,255)+STRING\$(2,254)+STRING\$(56,255) 40 FOR S=1 TO 19:DSKO\$ 1,35,S,A\$:NEXT 50 FOR S=21 TO 25 STEP 2:DSKO\$ 1,35,S,B\$ 60 DSKO\$ 1,35,S+1,A\$:NEXT 70 DSKO\$ 1,39,20,CHR\$(0)

After running FOMAT and MOUNTing the drive, files will be allocated as usual, i.e., on either side or the directory track.

The FORMAT program may be altered to pre-allocate selected files. For instance, you may wish to use the FORMAT program to pre-allocate files contiguously (as they would be allocated in IBM mode). Then IBM and BASIC files may both exist on the diskette. The altered FORMAT program must also write the name of the file(s) to the directory track (i.e., files 1-8 in sector 1, files 9-16 in sector 2, etc.), so BASIC knows where the files start.

H.11.3 File Block

Each file on the disk has a file block that contains the following information:

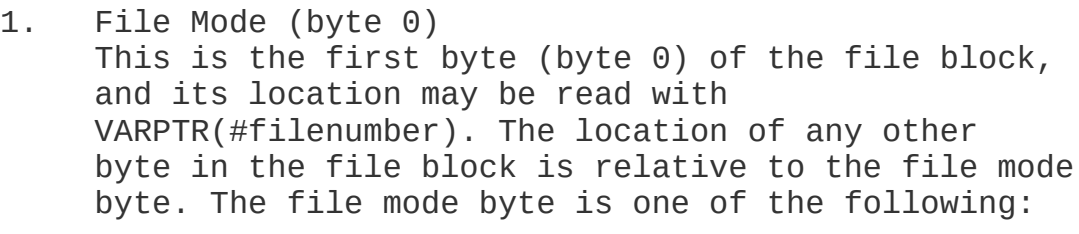

(octal)

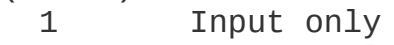

- 2 Output only<br>4 File mode
- File mode
- 10 Append mode
- 20 Delete file<br>40 IBM mode
- IBM mode
- 100 Special format (USR)
- 200 Binary save

#### **NOTE**

It is not recommended that the user attempt to modify the next four bytes of the File Allocation Table. Many unforeseen complications may result.

- 2. Pointer to the File Allocation Table entry for the first cluster allocated to the file (+1)
- 3. Pointer to the File Allocation Table entry for the last cluster accessed (+2)
- 4. Last sector accessed (+3)
- 5. Disk number of file (+4)
- 6. The size of the last butfer read (+5). This is 128 unless the last sector of the file is not full (i.e., Control-Z).
- 7. The current position in the buffer (+6). This is the offset within the buffer for the next print or input.
- 8. File flag (+7), is one of the following: Octal
	- 100 Read after write check
		- 40 Read/Write EBCDIC, not ASCII (Not available in all versions.)
		- 20 File write protected
		- 10 Buffer changed by PRINT
			- 4 PUT has been done. PRINT/INPUT are errors until a GET is done. (See Section H.10.)
		- 2 Flags buffer is empty
- 9. Terminal position for TAB function and comma in PRINT statements (+8)
- 10. Beginning of sector buffer (+9), 128 bytes in length
- H.12 ADVANCED USES QF FILE BUFFERS

1. Information may be passed from one program to another by FIELDing it to an unopened file number (not #0). The FIELD buffer is not cleared as long as the file is not OPENed.

2. The FIELDed buffer for an unopened file can also be used to format strings. For example, an 80-character: string could be placed into a FIELDed buffer with LSET. The strings could then be accessed as four 20-character strings using their FIELDed variable names. For example:

100 FIELD#1, 80 AS A\$ 200 FIELD#1, 20 AS A1\$, 20 AS A2\$, 20 AS A3\$, 20 AS A4\$ 300 LINE INPUT "CUSTOMER INFORMATION: ";B\$ 400 LSET A\$=B\$ 500 PRINT "NAME ";A1\$;"SSN: ";A2\$

- 3. FIELD#0 may be used as a temporary buffer, but note that this buffer is cleared after each of the following commands: FILES, LOAD, SAVE, MERGE, RUN, DSKO\$, MOUNT, OPEN.
- 4. The effect of PRINT[USING] into a string may be achieved by printing to a FIELDed bufer and than accessing it without reopening the file. To assure that this temporary buffer is not written to the disk, return the pointer to the beginning of the buffer and reset the "buffer changed" flag as follows:
	- 10 OPEN "D" FOR IBM AS 1:REM THIS DOESN'T USE SPACE
	- 20 PRINT USING#1 ...<br>30 P=PFFK(6+VARPTR(#
	- P=PEEK(6+VARPTR(#1)):REM OPTIONAL, TO GET LENGTH OF PRINT USING
	- 40 FIELD#1 ... AS ...
	- 50 Y=7+VAPTR(#1)
	- POKE Y, PEEK(Y AND 360) :REM RESET BUFFER CHANGED FLAG
	- 70 POKE 6+VARPTR,0:REM CLEAR POSITION IN BUFFER

## H.13 STANDALONE BASIC DISK ERRORS

- 50 FIELD overflow 51 Internal error<br>52 Bad file numbe 52 Bad file number<br>53 File not found 53 File not found 54 File already open 55 Disk not mounted<br>56 Disk T/O error 56 Disk I/O error 57 File already exists 59 Disk already mounted<br>61 Input past end 61 Input past end<br>62 Bad file name 62 Bad file name 63 Direct statement in file<br>64 Bad allocation table 64 Bad allocation table<br>65 Bad drive number 65 Bad drive number<br>66 Bad track/sector 66 Bad track/sector<br>67 File write prote 67 File write protected<br>68 Disk offline 68 Disk offline 69 Deleted record<br>70 Rename across 70 Rename across disks 71 Sequential after PUT<br>72 Sequential T/O only 72 Sequential I/O only
- File not OPEN

## H.14 DOUBLE DENSITY, DOUBLE SIDED DISKETTES

For diskettes with 256—byte sectors, DSKI\$ and DSKO\$ are modified.

The DSKI\$ function returns as its value the first 255 bytes of the sector read.

The DSKO\$ statement does not use the <string expression> \_ field. The format is:

DSKO\$ <drive>,<track>,<sector>

In order to specify the data to write with DSKO\$ and to retrieve all 256 bytes of the data read by DSKI\$, the user must FIELD two or more variables (for a total of 256 bytes) to the file#0 buffer. The FIELDed variables will he identical to the data read with DSKI\$ and written with DSKO\$. For example:

FIELD#0,128 AS A\$,128 AS B\$

For double-sided diskettes, the formats of DSKI\$ and DSKO\$ must also include the surface number:

DSKI\$(<drive>,<surface>,<track>,<sector>)

DSKO\$ <drive>,<surface>,<track>,<sector>

DSKO\$ <drive,<surface>,<track>,<sector>,<string exp>

## APPENDIX I

## Converting Programs to BASIC-80

If you have programs written an a. BASIC other than BASIC BO, some minor adjustments may be necessary before running them with BASIC-80. Here are some specific things to look for when converting BASIC programs.

#### I.1 STRING DIMENSIONS

Delete all statements that are used to declare me length of strings. A statement such as DIM A\$(I,J), which dimensions a string array for J elements of length I, should be converted to the BASIC-80 statement DIM A\$(J).

Some BASICs use a comma or ampersand for string concatenation. Each of these must be changed to a plus sign, which is the operator for BASIC-80 string concatenation.

In BASIC—80, the MID\$, RIGHT\$, and LEFT\$ functions are used to take substrings of strings. Forms such as A\$(I) to access the Ith character in A\$, or A\$(I,J) to take a substring of A\$ from position I to position J, must be changed as follows:

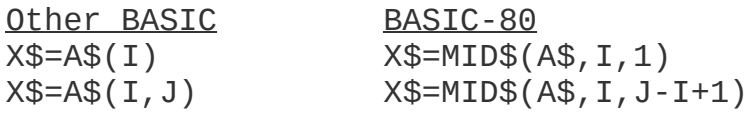

If the substrinq reference is on the left side of an assignment and is used to replace characters in A\$, convert as follows:

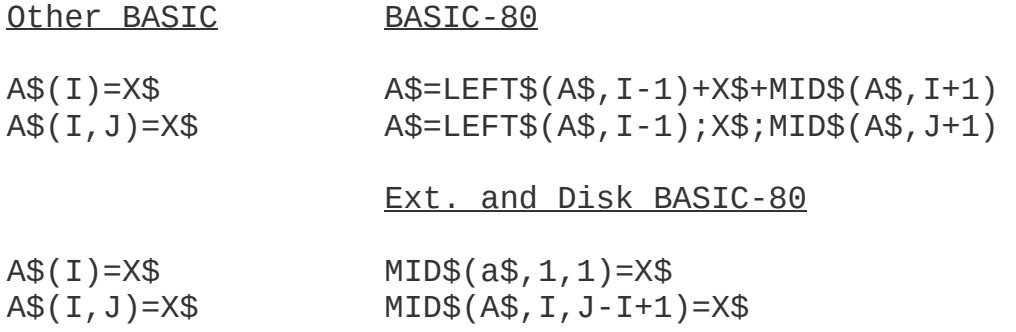

#### I.2 MULTIPLE ASSIGNMENTS

Some BASICs allow statements of the form:

10 LET B=C=0

to set B and C equal to zero. BASIC-80 would interpret the second equal sign as a logical operator and set B equal to -1 if C equaled 0. Instead, convert this statement to two assignment statements:

10 C=0:B=0

#### I.3 MULTIPLE STATEMENTS

some BASIC: use a backslash (\) to separate multiple statements on a line. With BASIC-80, be sure all statements on a line are separated by a colon  $(:).$ 

## I.4 MAT FUNCTIONS

Programs using the MAT functions available in some BASICs must be rewritten using FOR...NEXT loops to execute properly.

## APPENDIX J

# Summary of Error Codes and Error Messages

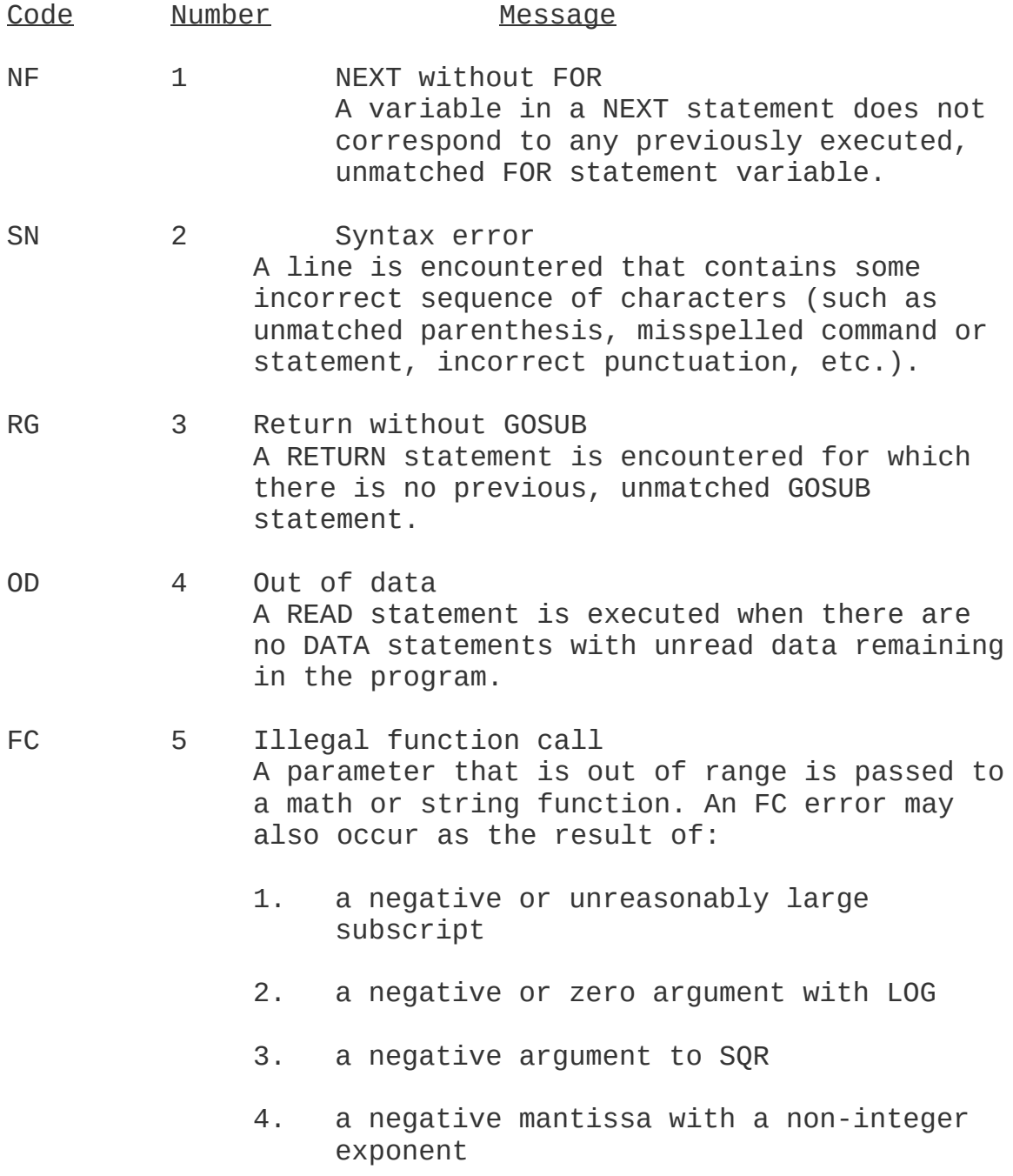

- Page J-2 5. a call to a USR function for which the starting address has not yet been given
- 6. an improper argument to MID\$, LEFTS, RIGHT\$ 1 INP , OUT , WAIT , PEEK, POKE , TAB, SPC , STRING\$ , SPACE\$ , INSTR, or ON..GOTO.
- OV 6 Overflow The result of a calculation is too large to be represented in BASIC-80's number format. If underflow occurs, the result is zero and execution continues without an error.
- OM 7 Out of memory A program is too large, has too many FOR loops or GOSUBs, too many variables, or expressions that are too complicated.
- UL 8 Undefined line A line reference in a GOT0, GOSUB, IF...THEN...ELSE or DELETE is to a nonexistent line.
- BS 9 Subscript out of range An array element is referenced either with a subscript that is outside the dimensions of the array, or with the wrong number of subscripts.
- DD 10 Redimensioned array Two DIM statements are given for the same array, or a DIM statement is given for an array after the default dimension of 10 has been established for that array.
- /0 11 Division by zero A division by zero is encountered in an expression, or the operation of involution results in zero being raised to a negative power. Machine infinity with the sign of the numerator is supplied as the result of the division, or positive machine infinity is supplied as the result of the involution, and execution continues.
- ID 12 Illegal direct A statement that is illegal in direct mode is entered as a direct mode comand.
- TM 13 Type mismatch A string variable name is assigned a numeric value or vice versa; a function that expects a numeric argument is given a string argument or vice versa.
- OS 14 Out of string space String variables cause BASIC to exceed the amount of free memory remaining. BASIC will allocate string space dynamically, until it runs out of memory.
- LS 15 String too long An attempt is made to create e string more than 255 characters long.
- ST 16 String formula too complex A string expression is too long or too complex. The expression should be broken into smaller expressions.
- CN 17 Can't continue An attempt is made to continue a program that:
	- 1. has halted due to an error,
	- 2. has been modified during a break in execution, or
	- 3. does not exist.
- UF 18 Undefined user function A USR function is called before the function definition (DEF statement) is given.

Extended and Disk Versions Only

- 19 No RESUME An error trapping routine is entered but contains no RESUME statement.
- 20 RESUME without error A RESUME statement is encountered before an error trapping routine is entered.
- 21 Unprintable error An error message is not available for the error condition which exists. This is usually caused by an ERROR with an undefined error code.
- 22 Missing operand An expression contains an operator with no operand following it.
- 23 Line buffer overflow An attempt is made to input a line that has too many characters.

- 26 FOR without NEXT A FOR was encountered without a matching NEXT.
- 27 WHILE without WEND A WHILE statement does not have a matching WEND.
- 28 WEND without WHILE A WEND was encountered without a matching WHILE.

Disk Errors

- 50 Field overflow A FIELD statement is attempting to allocate more bytes than were specified for the record length of a random file.
- 51 Internal error An internal malfunction has occurred in Disk BASIC-80. Report to Micrsoft the conditions under which the message appeared.
- 52 Bad file number A statement or command references a tile with a tile nuber that is not OPEN or is out of the range of file numbers specified at initialization.
- 53 File not found A LOAD, KILL or OPEN statement references a file that does not exist on the current disk.
- 54 Bad file mode An attemt is made to use PUT, GET, or LOF with a sequential file, to LOAD a random file or to execute an OPEN with a file mode other than I, O, or R.
- 55 File already open A sequential output mode OPEN is issued for a file that is already open; or a KILL is given for a file that is open.
- 57 Disk I/O error An I/O error occurred on a disk I/O operation. It is a fatal error, i.e., the operating system cannot recover from the error.
- 58 File already exists The filename specified in a NAME statement is identical to a filename already in use on the disk.
- 61 Disk full All disk storage space is in use.
- 62 Input past end An INPUT statement is exeucted after all the data in the file has been INPUT, or for a null (empty) file. To avoid this error, use the EOF function to detect the end of file.
- 63 Bad record number In a PUT or GET statement, the record number is either greater than the maximum allowed (32767) or equal to zero.
- 64 Bad.£ile name An illegal form is used for the filename with LOAD, SAVE, KILL, or OPEN (e.q., a filename with too many characters).
- 66 Direct statement in file A direct statement is encountered while LOADing an ASCII-format file. The LOAD is terminated.
- 67 To many files An attempt is made to create a new file (using SAVE or OPEN) when all 255 directory entries are full.
## APPENDIX K

# Mathematical Functions

# Derived Functions

Functions that are not intrinsic to BASIC-80 may be calculated as follows:

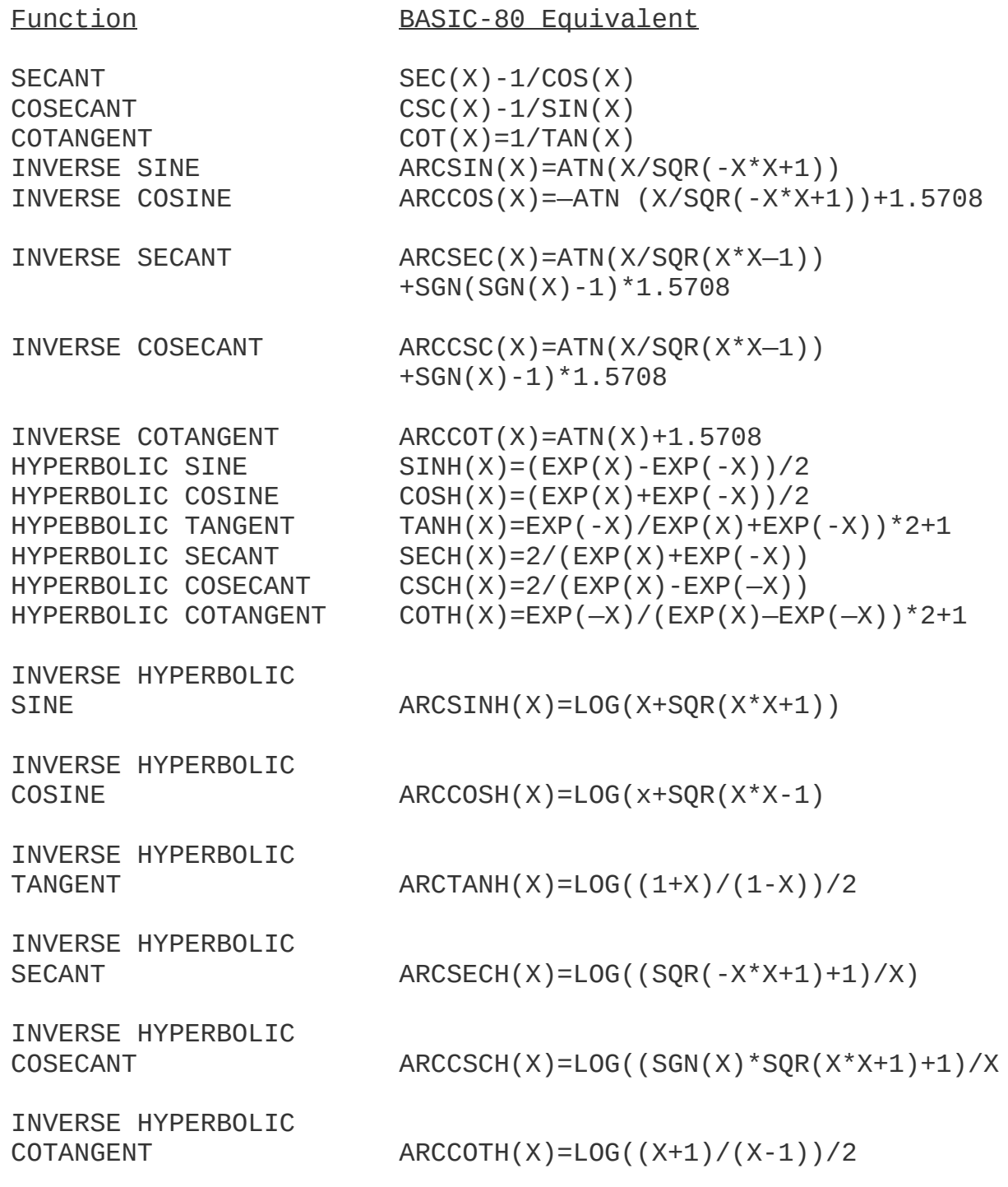

## APPENDIX L

## Microsoft BASIC Compiler

The Microsoft BASIC Compiler package contains the following software: BASIC Compiler, MACRO-80 assembler, and LINK—80 loader. The following manuals are also supplied: BASIC-80 Reference Manual, BASIC Compiler User's Manual, Utility Software Manual. The Utility Software Manual is the reference manual for MACRO-80 and LINK-80. The BASIC Compiler User's Manual describes the use of the compiler, its command format, compilation switches and error messages. The BASIC language that is used with the Microsoft BASIC Compiler is the same as decribed in this manual for Disks BASIC-80 with the following exceptions:

### L.1 OPERATIONAL DIFFERENCES

The Compiler interacts with the console only to read compiler comands. These specify what files are to be, compiled. There is no "direct mode," as with the BASIC-80 interpreter. Commands that are usually issued in the direct mode with the BASIC-80 interpreter are not implemented on the Compiler.

The following statements and commands are not implemented and will generate an error message:

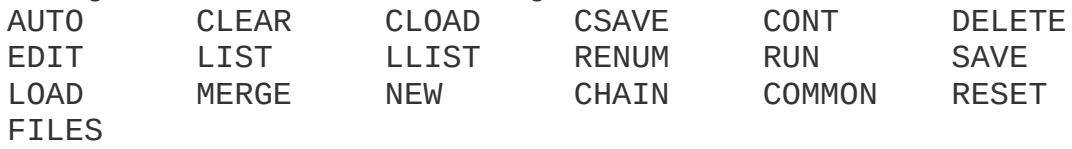

Because there is no direct mode for typing in programs or edit mode for editing programs, use Microsoft's EDIT-80 Text Editor or BASIC-80 interpreter for creating and editing programs. If you use the interpreter, be sure to SAVE the file with the A (ASCII format) option.

The compiler cannot accept a physical line that is more than 127 characters in length. A logical statement, however, may contain as may physical lines as desired. Use line feed to

start a new physical line within a logical statement.

To reduce the size of the compiled program, there are no program line numbers included in the object code generated by the compiler unless the /D, /X, or /E switch is set in the compiler command. Error messages, therefore, contain the address where the error occurred, instead of a line number. The compiler listing and the map generated by LINK-80 are used to identify the line that has the error. It is always a good idea to debug programs using the BASIC-80 interpreter before attempting to compile them. See the BASIC Compiler User's Manual for more information.

#### L.2 LANGUAGE DIFFERENCES

Most programs that run on the Microsoft BASIC-80 interpreter will run on the BASIC Compiler with little or no change. However, it is necessary to note differences in the use of the following program statements:

### 1. CALL

The <variable name> field in the CALL statement must contain an External symbol, i.e., one that is recognized by LINK-80 as a global symbol. This routine must be supplied by the user as an assembly language subroutine or a routine from the FORTRAN—80 library.

#### 2. CHAIN and COMMON

The CHAIN and COMMON statements are not implemented on the compiler. They will generate a fatal error.

The CHAIN and COMMON statements will be implemented in a future release of the BASIC compiler. However, their implementation will be different from the BASIC-80 interpreter's version. The COMMON statement will be similar to FORTRAN's COMMON statement.

### 3. DEFINT/SNG/DBL/STR

The compiler does not "execute" DEFxxx statements: it reacts to the static occurrence of these statements, regardless of the order in which program lines are executed. A DEFxxx statement takes effect as soon as its line is encountered. Once the type has been defined for a given variable, it remains in effect until the end of the program or until a different DEFxxx statement with that variable takes effect.

4. USRn Functions USRn functions are significantly different from the interpreter versions. The argument to the USRn

function is ignored and an integer result is returned in the HL registers. It is recommended that USRn functions be replaced by the CALL statement.

5. DIM and ERASE The DIM statement is similar to the DEFxxx statement in that it is scanned rather than executed. That is, DIM takes effect when its line is encountered. If the default dimension (10) has already been established for an array variable and that variable is later encountered in a DIM statement, a "Redimensioned array" error results.

There is no ERASE statement in the compiler, so arrays cannot be erased and redimensioned. An ERASE statement will produce a fatal error.

Also note that the values of the subscripts in a DIM statement must be integer constants; they may not be variables, arithmetic expessions, or floating point values. For example:

 $DIM A1(I)$  $DIM A1(3+4)$ 

are both illegal.

#### 6. END

During execution of a compiled program, an END statement closes files and returns control to the operating system. The compiler assumes an END statement at the end of the program, so "running off the end" produces proper program termination.

7. ON ERROR GOTO/RESUME <line number> If a program contains ON ERROR GOTO and RESUME <line number> statements, the /E compilation switch must be used. If the RESUME NEXT, RESUME, or RESUME 0 form is used, the /X switch must also be included. See the BASIC Compiler User's Manual for an explanation of these switches.

8. REM REM statements or remarks starting with a single quotation mark do not take up time or space during execution, and so may be used as freely as desired.

9. STOP The STOP statement is identical to the END statement. Open files are closed and control returns to the operating system.

10. TRON/TROFF In order to use TRON/TROFF, the /D compilation switch must be used. Otherwise, TRON and TROFF are ignored and a warning message is generated.

11. FOR/NEXT and WHILE/WEND FOR/NEXT and WHILE/WEND loops must be statically nested.

12. Double Precision Transcendental Functions SIN, COS, TAN, SQR, LOG, and EXP return double precision results if given e double precision argument. Exponentiation with double precision operands will return a double precision result.

### L.3 EXPRESSION EVALUATION

During expression evaluation, the operands of each operator are converted to the same type, that of the most precise operand. For example:

QR=J%+A!+Q#

causes J% to be converted to single precision and added to A!. This result is converted to double precision and added to Q#.

The Compiler is more limited than the interpreter in handling numeric overflow. For example, when run on the interpreter the following program

I%=20000 J%=20000 K%=-30000 M%=I%+J%-K%

yields 10000 for M%. That is, it adds I% to J% and, because the number is too large, it converts the result into a floating point number. K% is then coverted to floating point and subtracted. The result of 10000 is found, and is converted back to integer and saved as M%.

The compiler, however, must make type conversion decisions during compilation. It cannot defer until the actual values are known. Thus, the compiler would generate code to perform the entire operation in integer mode. If the /D switch were set, the error would be detected. Otherwise, an incorrect answer would be produced.

In order to produce optimum efficiency in the compiled program, the compiler may perform any number of valid algebraic transformations before generating the code. For example, the program

I%=20000 J%=—18000 K%=20000 M%=I%+J%+K%

could produce an incorrect result when run. If the compiler actually performs the arithmetic in the order shown, no overflow occurs. However, it the compiler performs I\$+K% first and then adds J%, an overflow will occur. The compiler follows the rules for operator precedence and parenthetic modification of such precedence, but no other guarantee of evaluation order can be made.

### L.4 INTEGER VARIABLES

In order to produce the fastest and most compact object code possible, make maximum use of integer variables. For example, this program

FOR I-1 TO 10  $A(T)=0$ NEXT I

can execute approximately 30 times faster by simply substituting "I%" for "I". It is especially advantageous to use integer variables to comute array subscripts. The generated code is significantly faster and more compact.

## APPENDIX M

## ASCII Character Codes

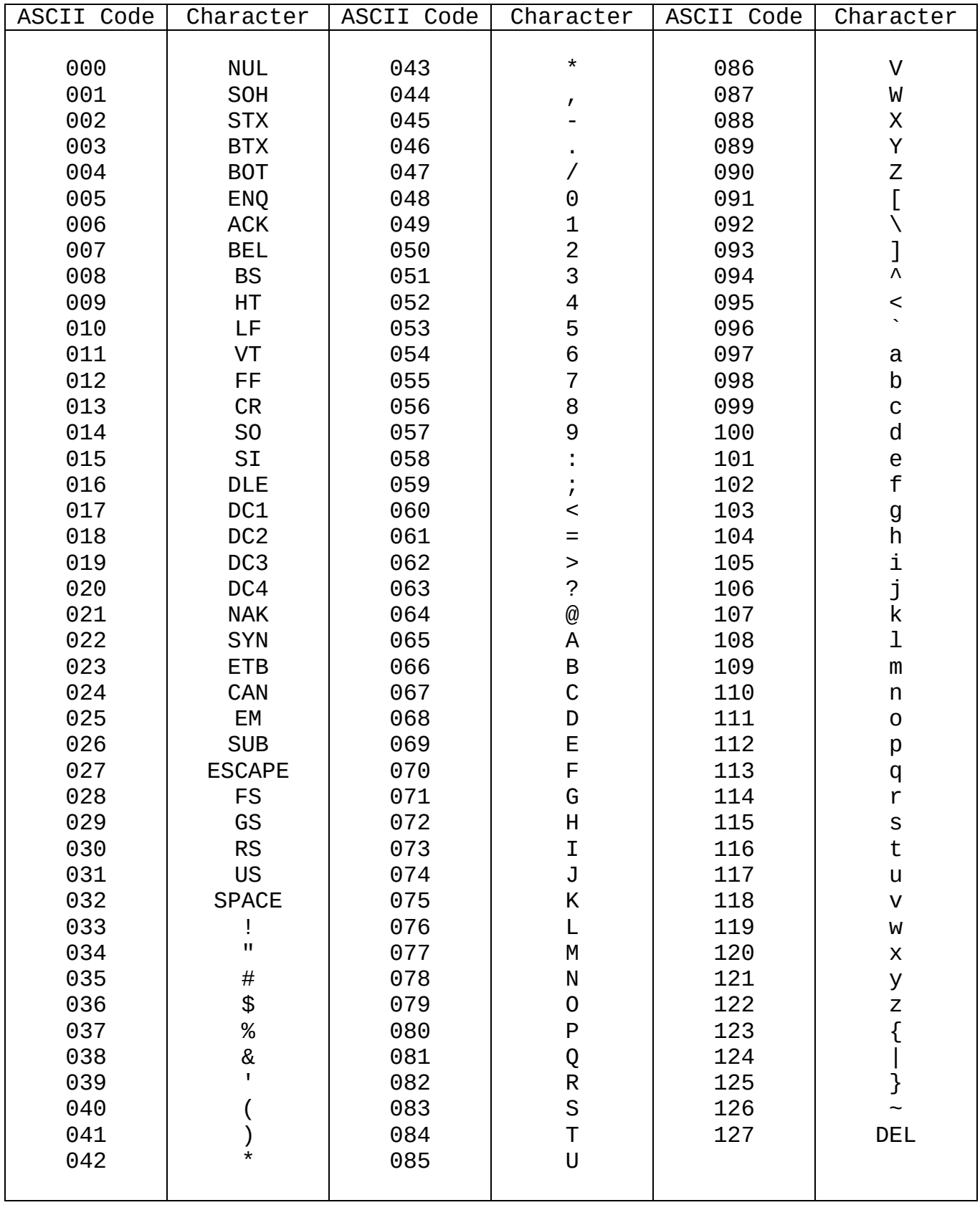

ASCII codes are in decimal

LF=Line Feed, FF=Form Feed, CR=Carriage Return, DEL=Rubout

## INDEX

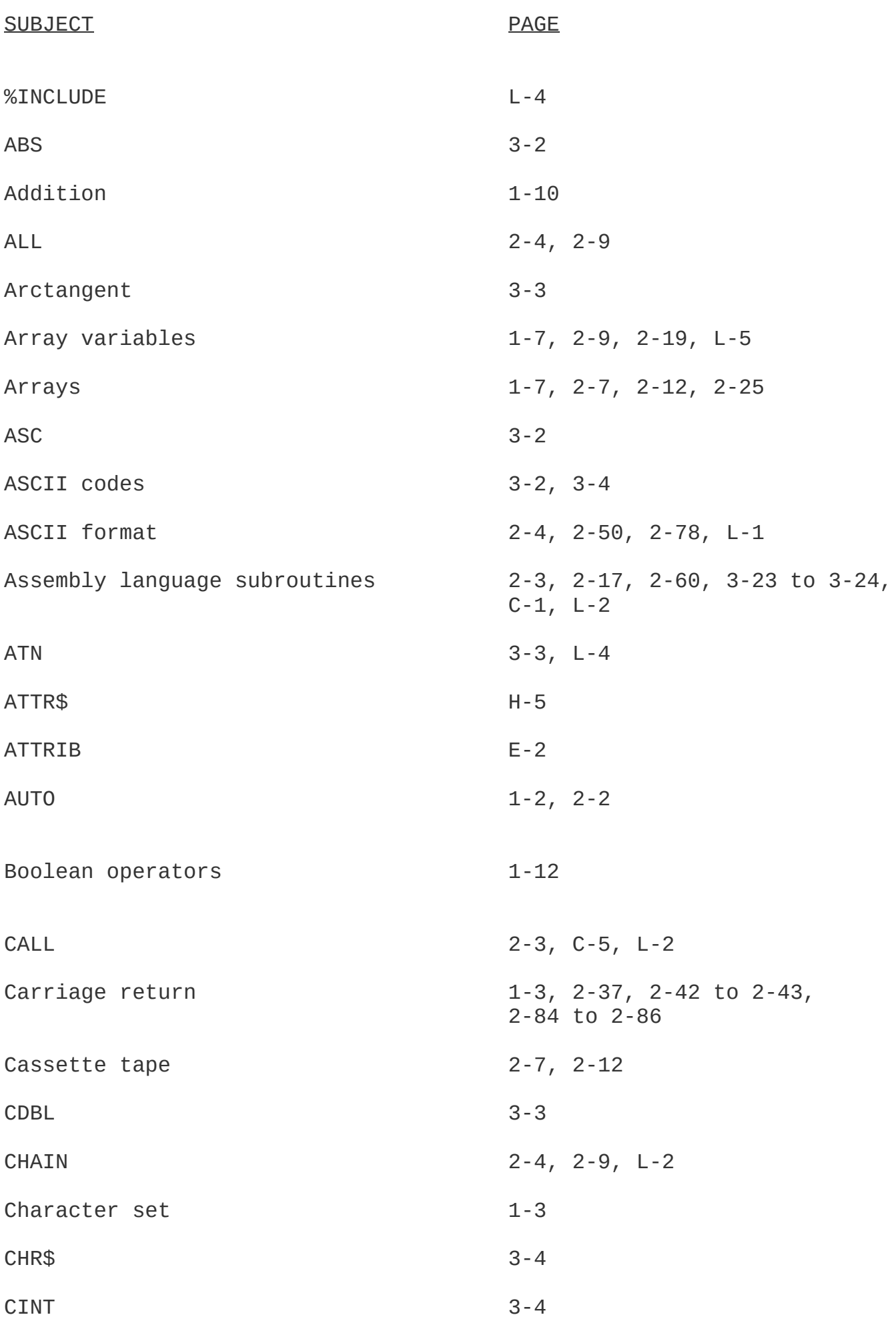

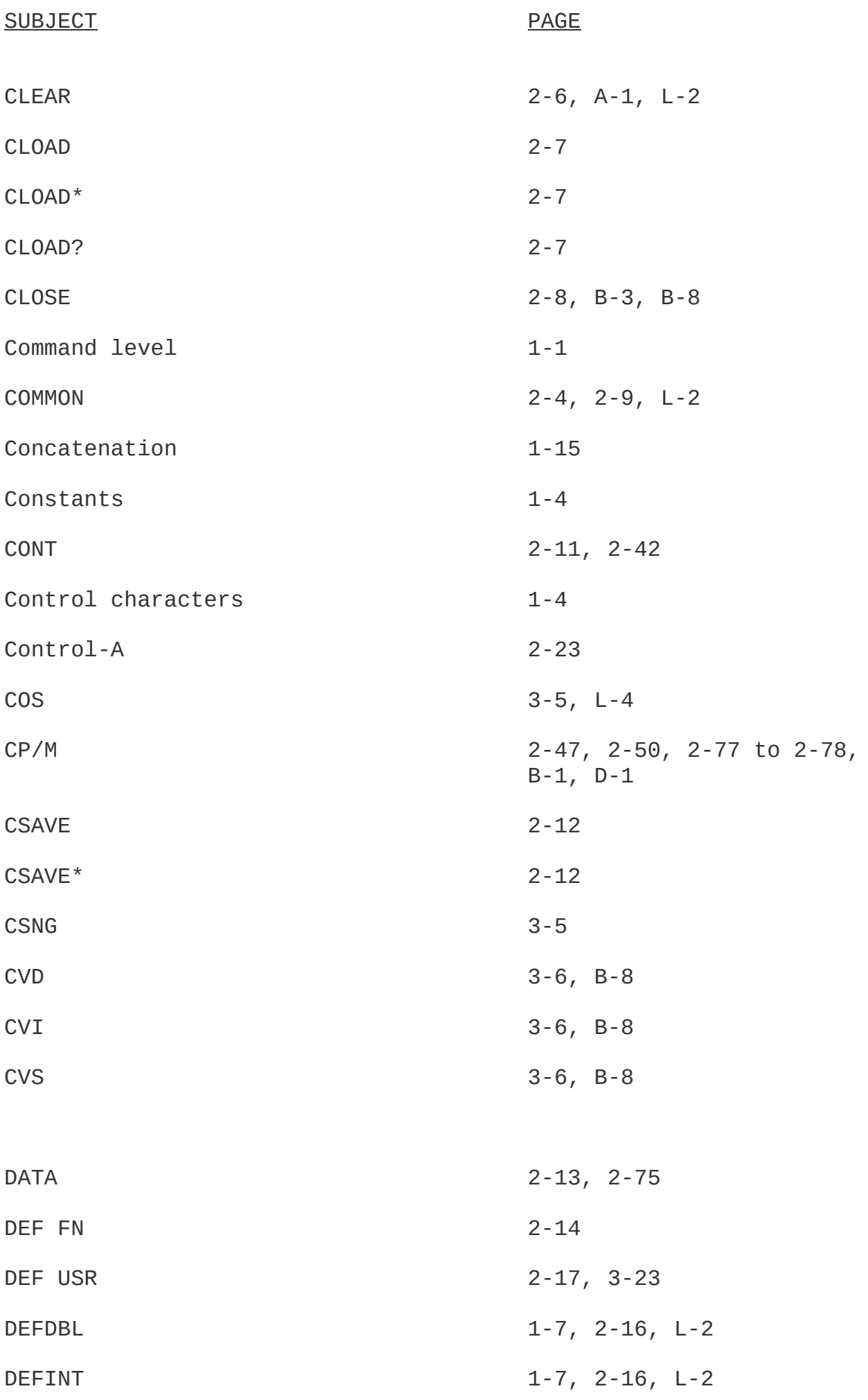

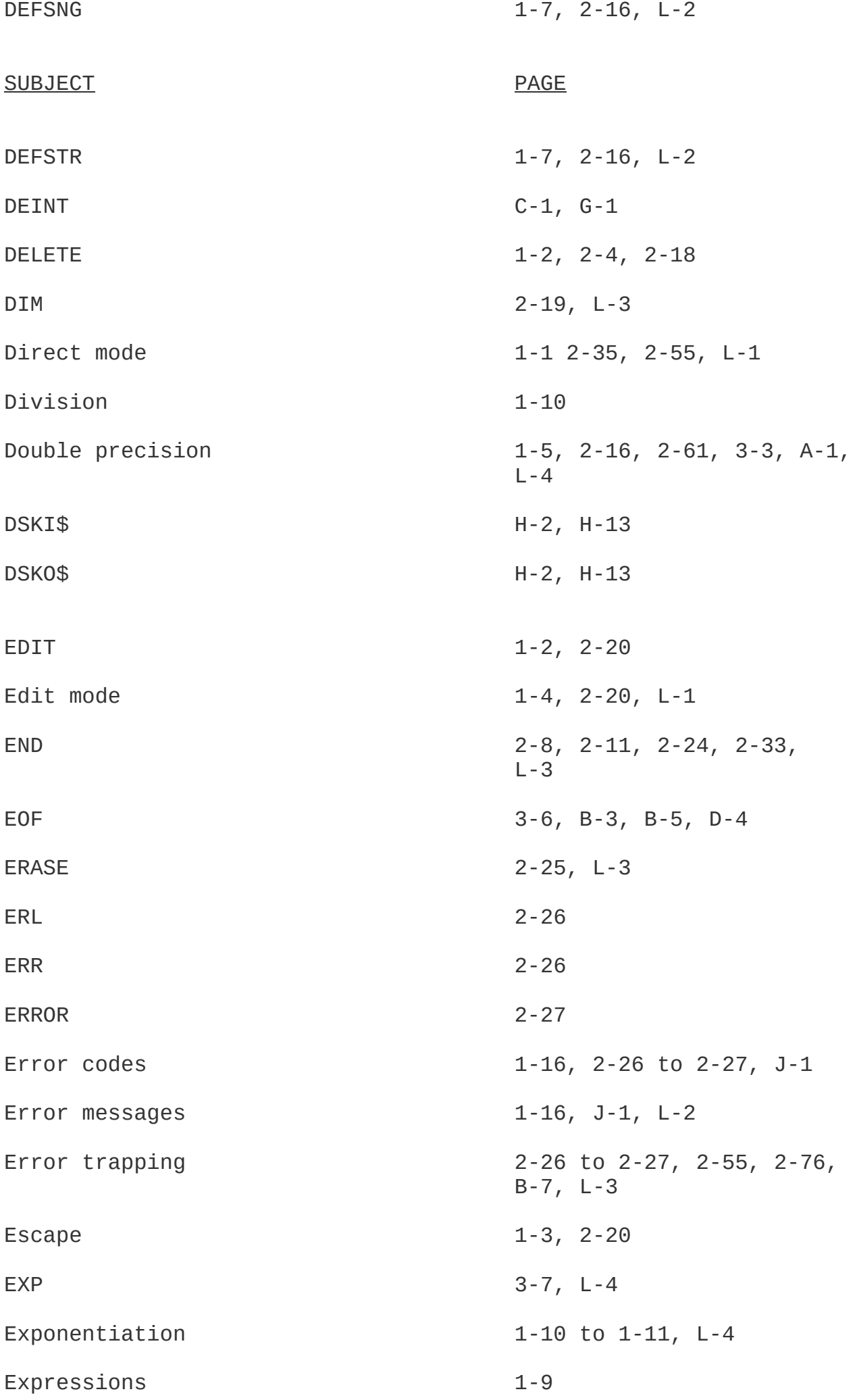

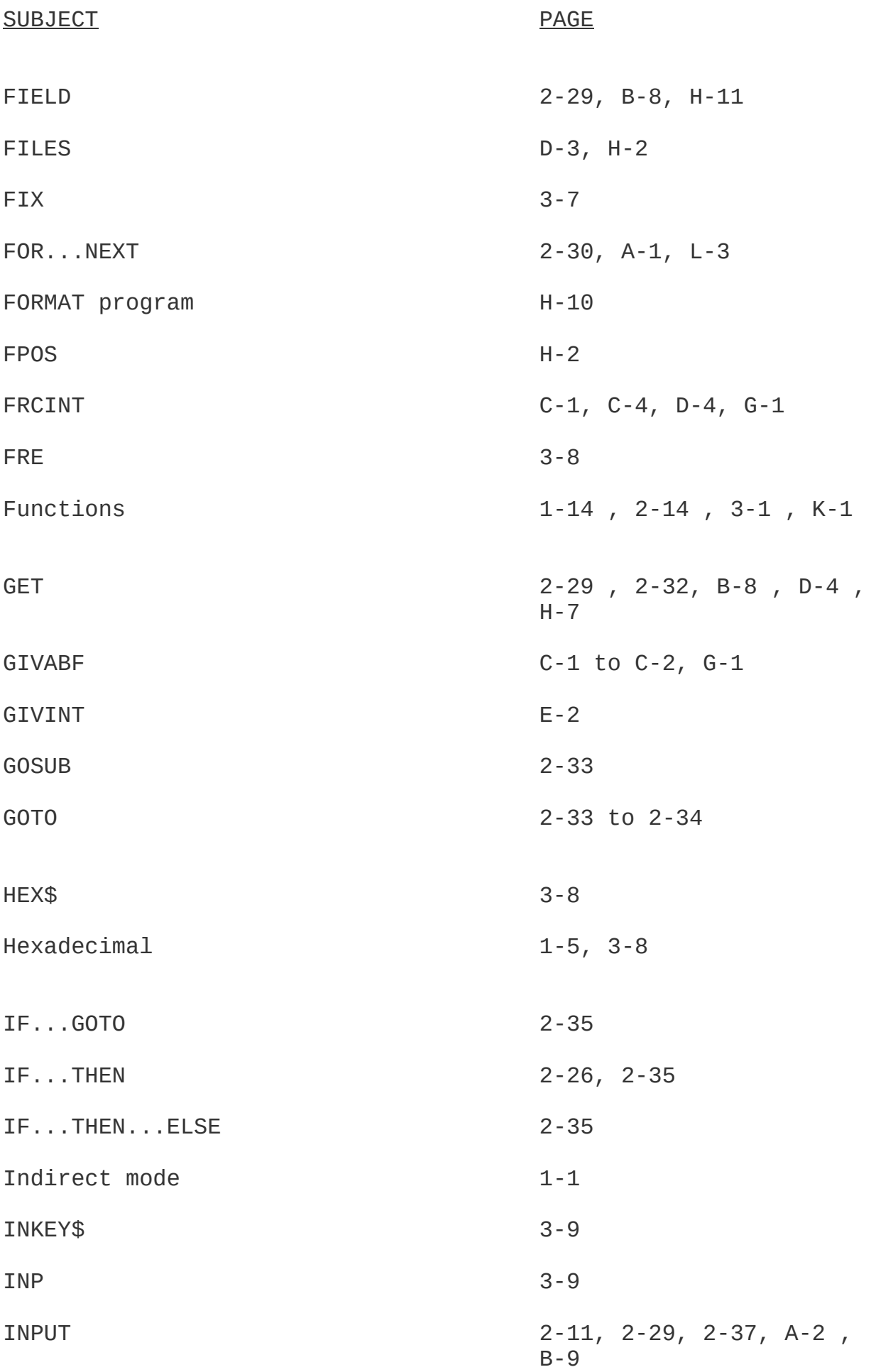

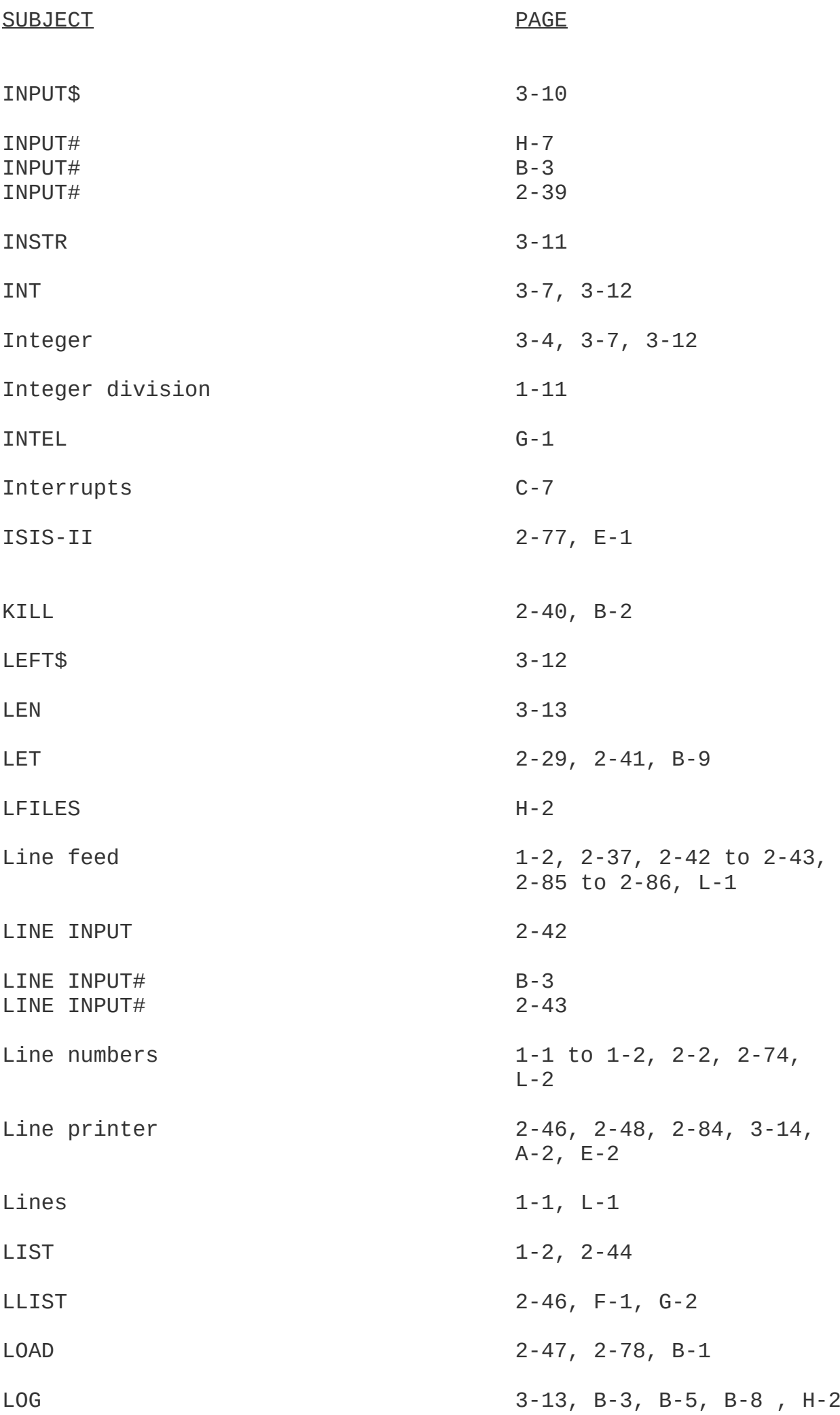

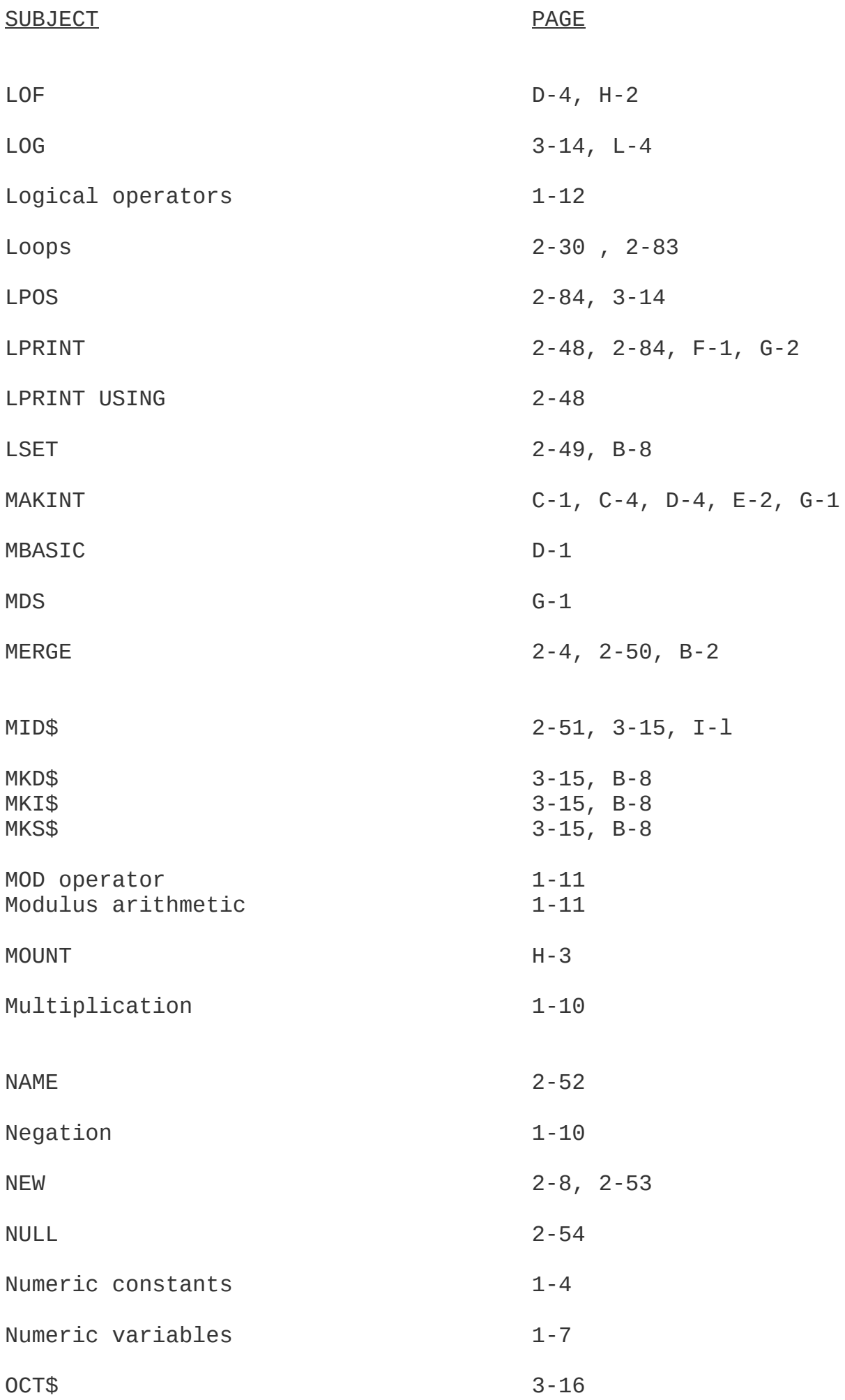

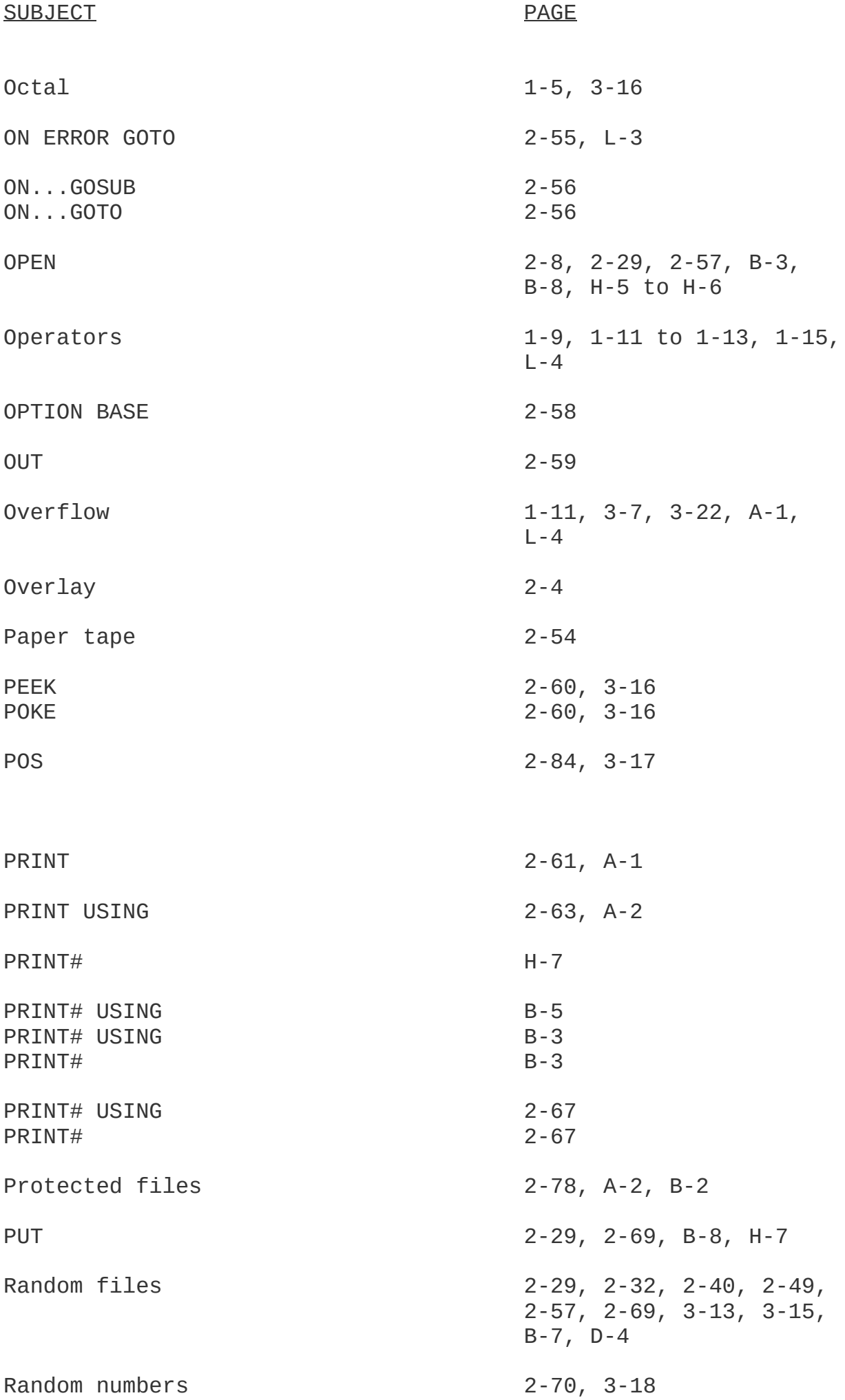

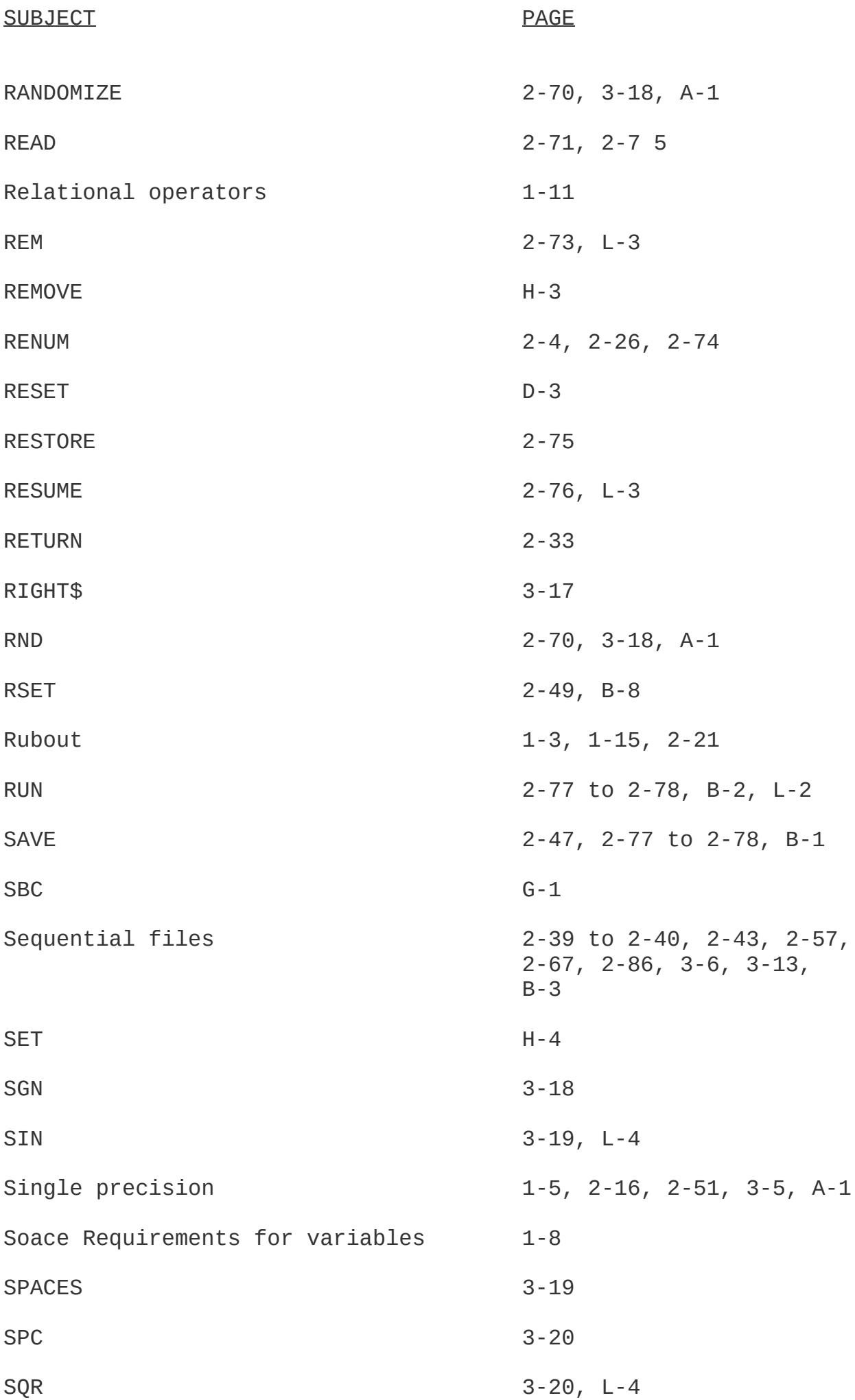

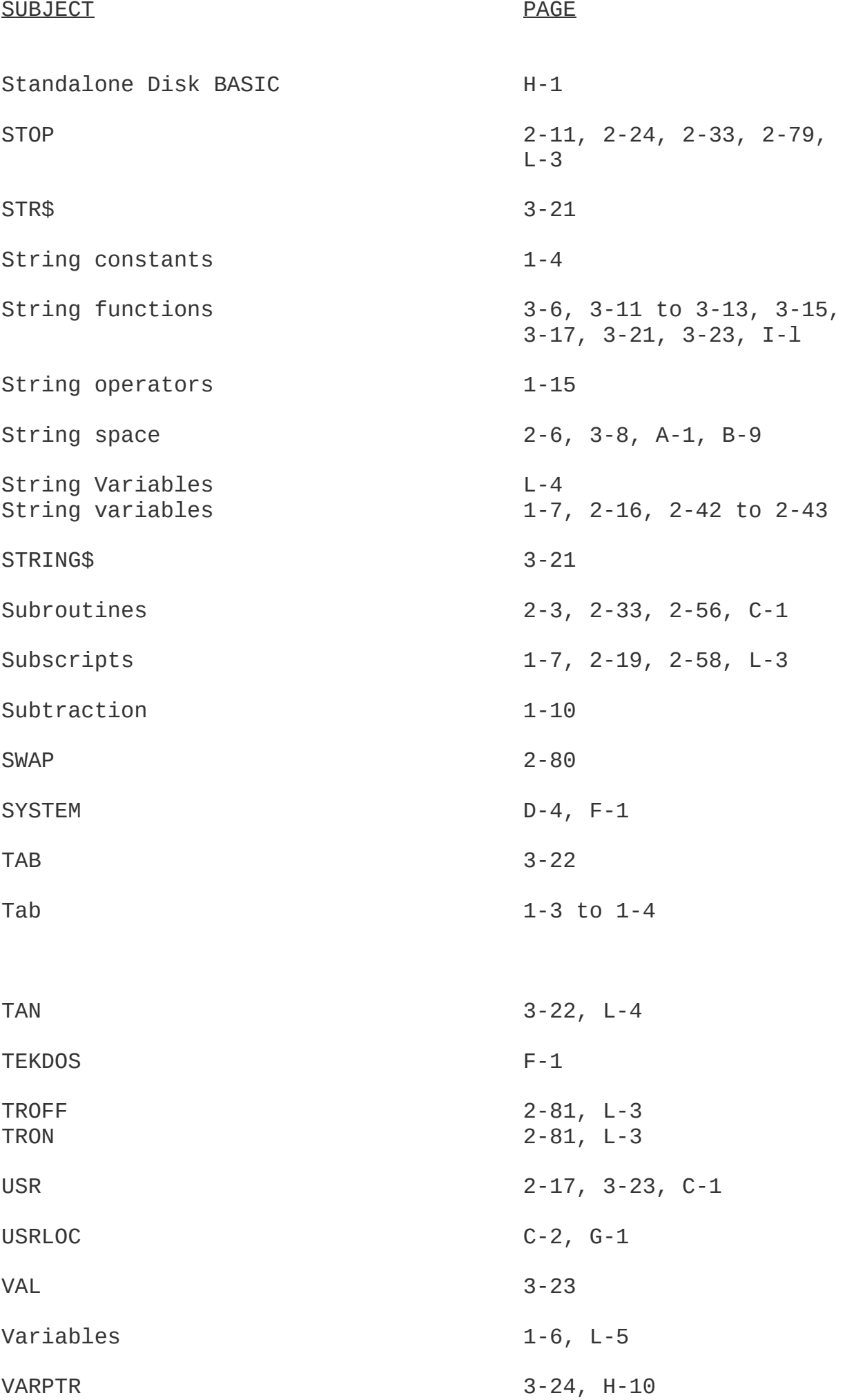

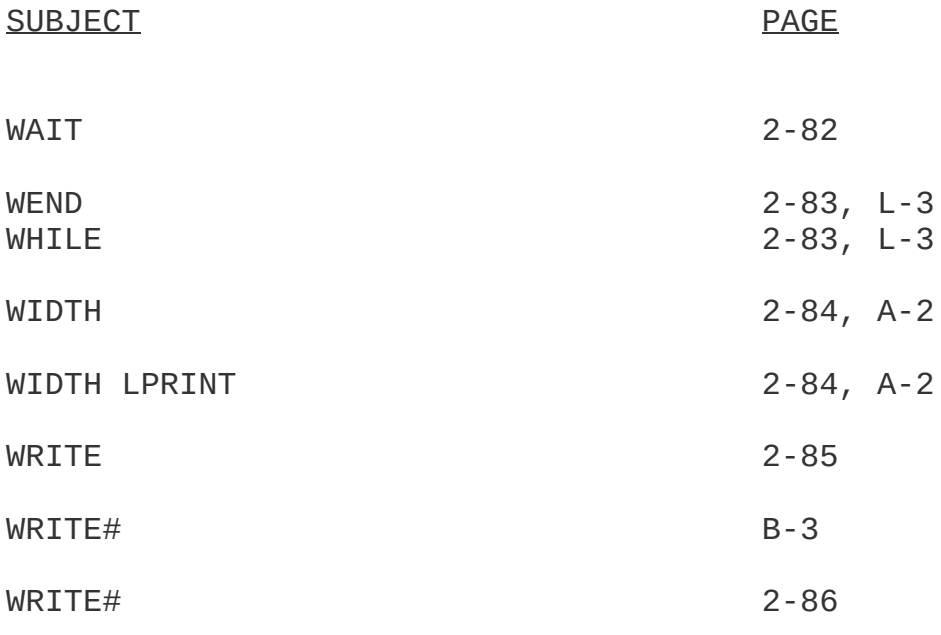

Corona-Lockdown-Edition

The original OCRed-Text-Version [1] has been manually formatted & hopefully mostly corrected by Guido Lehwalder in June 2020 for the CP/M-Community

Edit-Version: 18.06.2020

[1]

https://archive.org/stream/BASIC-80\_MBASIC\_Reference\_Manual/ BASIC-80\_MBASIC\_Reference\_Manual\_djvu.txt Page with other different versions of the "Original" from 2013: https://archive.org/details/BASIC-80\_MBASIC\_Reference\_Manual/